# PlanetPress<sub>®</sub> Connect

OL™ Software

# REST API Cookbook with Working Examples

Version: 1.7.1

# PlanetPress. Connect

# OL™ Software

REST API Cookbook with Working Examples Version 1.7.1
Last Revision: 2017-10-30

Objectif Lune, Inc. 2030 Pie-IX, Suite 500 Montréal, QC, Canada, H1V 2C8

+1 (514) 875-5863 www.objectiflune.com

All trademarks displayed are the property of their respective owners.

© Objectif Lune, Inc. 1994-2017. All rights reserved. No part of this documentation may be reproduced, transmitted or distributed outside of Objectif Lune Inc. by any means whatsoever without the express written permission of Objectif Lune Inc. Objectif Lune Inc. disclaims responsibility for any errors and omissions in this documentation and accepts no responsibility for damages arising from such inconsistencies or their further consequences of any kind. Objectif Lune Inc. reserves the right to alter the information contained in this documentation without notice.

# **Table of Contents**

| lable of Contents                                        | 5  |
|----------------------------------------------------------|----|
| Welcome to the PlanetPress Connect REST API Cookbook     | 11 |
| Technical Overview                                       | 12 |
| Workflow & Workflow Processes                            | 13 |
| Data Mapping                                             |    |
| Content Creation                                         | 15 |
| Job Creation                                             | 16 |
| Output Creation                                          | 17 |
| All-In-One                                               | 18 |
| Input Files                                              | 20 |
| Data Entities                                            | 21 |
| Data Set & Data Record Entities                          | 21 |
| Content Set & Content Item Entities                      | 22 |
| Job Set & Job Entities                                   | 23 |
| Workflow Operations                                      | 25 |
| Asynchronous Operations                                  | 25 |
| Synchronous Operations                                   | 26 |
| JSON Structures                                          | 27 |
| Common Structures                                        | 27 |
| Specific Structures                                      | 30 |
| Working Examples                                         | 65 |
| Getting Started                                          | 66 |
| Requirements & Installation                              | 67 |
| Structure of the Working Examples                        | 69 |
| HTML Input Placeholders & Multiple Value Fields          | 71 |
| Display of Working Example Results                       | 72 |
| Using the Working Examples with Server Security          | 74 |
| Server Security & Authentication                         | 75 |
| Authenticating with the Server                           | 76 |
| Working with the File Store                              | 80 |
| Uploading a Data File to the File Store                  | 81 |
| Uploading a Data Mapping Configuration to the File Store | 87 |
| Uploading a Design Template to the File Store            | 93 |

| Uploading a Job Creation Preset to the File Store                          | 99  |
|----------------------------------------------------------------------------|-----|
| Uploading an Output Creation Preset to the File Store                      | 105 |
| Working with the Entity Services                                           | 111 |
| Finding Specific Data Entities in the Server                               | 112 |
| Finding all the Data Sets in the Server                                    | 144 |
| Finding the Data Records in a Data Set                                     | 147 |
| Finding all the Content Sets in the Server                                 | 151 |
| Finding the Content Items in a Content Set                                 | 154 |
| Finding all the Job Sets in the Server                                     | 158 |
| Finding the Jobs in a Job Set                                              | 161 |
| Working with the Workflow Services                                         | 164 |
| Running a Data Mapping Operation                                           | 165 |
| Running a Data Mapping Operation (Using JSON)                              | 172 |
| Running a Data Mapping Operation for PDF/VT File (to Data Set)             | 179 |
| Running a Data Mapping Operation for PDF/VT File (to Content Set)          | 186 |
| Running a Content Creation Operation for Print                             | 193 |
| Running a Content Creation Operation for Print By Data Record (Using JSON) | 200 |
| Running a Content Creation Operation for Email By Data Record (Using JSON) | 207 |
| Creating Content for Web By Data Record                                    | 218 |
| Creating Content for Web By Data Record (Using JSON)                       | 224 |
| Running a Job Creation Operation (Using JSON)                              | 230 |
| Running an Output Creation Operation                                       | 237 |
| Running an Output Creation Operation (Using JSON)                          | 245 |
| Running an Output Creation Operation By Job (Using JSON)                   | 253 |
| Running an All-In-One Operation (Using JSON)                               | 261 |
| REST API Reference                                                         | 277 |
| Authentication Service                                                     | 282 |
| Service Handshake                                                          | 283 |
| Authenticate/Login to Server                                               | 284 |
| Service Version                                                            | 286 |
| Content Creation Service                                                   |     |
| Service Handshake                                                          | 288 |
| Process Content Creation                                                   | 289 |
| Process Content Creation (By Data Record) (JSON)                           | 291 |
| Create Preview PDF                                                         |     |
| Create Preview PDF (JSON)                                                  |     |
| Create Preview PDF (By Data Record)                                        | 297 |

| Get All Operations                      | 299 |
|-----------------------------------------|-----|
| Get Progress of Operation               | 300 |
| Get Result of Operation                 |     |
| Cancel an Operation                     | 304 |
| Service Version                         | 305 |
| Content Item Entity Service             | 306 |
| Service Handshake                       | 307 |
| Get Data Record for Content Item        | 308 |
| Get Content Item Properties             | 310 |
| Update Content Item Properties          | 312 |
| Update Multiple Content Item Properties | 314 |
| Service Version                         | 316 |
| Content Set Entity Service              | 317 |
| Get All Content Set Entities            | 318 |
| Get Content Items for Content Set       | 319 |
| Get Page Details for Content Set        | 321 |
| Delete Content Set Entity               | 323 |
| Get Content Set Properties              | 325 |
| Update Content Set Properties           | 327 |
| Service Version                         | 329 |
| Data Record Entity Service              | 330 |
| Service Handshake                       | 331 |
| Add Data Records                        | 332 |
| Get Data Record Values                  | 334 |
| Update Data Record Values               | 336 |
| Get Data Record Properties              | 338 |
| Update Data Record Properties           | 340 |
| Get Multiple Data Record Values         | 342 |
| Update Multiple Data Record Values      | 344 |
| Update Multiple Data Record Properties  | 346 |
| Service Version                         | 348 |
| Data Set Entity Service                 | 349 |
| Get All Data Set Entities               | 350 |
| Get Data Records for Data Set           | 351 |
| Delete Data Set Entity                  | 352 |
| Get Data Set Properties                 | 354 |
| Update Data Set Properties              | 356 |

| Service Version                                  | 358 |
|--------------------------------------------------|-----|
| Data Mapping Service                             |     |
| Service Handshake                                | 360 |
| Process Data Mapping                             | 361 |
| Process Data Mapping (JSON)                      | 363 |
| Process Data Mapping (PDF/VT to Data Set)        | 366 |
| Process Data Mapping (PDF/VT to Content Set)     | 368 |
| Get All Operations                               | 370 |
| Get Progress of Operation                        | 371 |
| Get Result of Operation                          | 373 |
| Cancel an Operation                              | 375 |
| Service Version                                  | 376 |
| Document Entity Service                          | 377 |
| Service Handshake                                | 378 |
| Get Document Metadata Properties                 | 379 |
| Update Document Metadata Properties              | 381 |
| Service Version                                  | 383 |
| Document Set Entity Service                      | 384 |
| Service Handshake                                |     |
| Get Documents for Document Set                   | 386 |
| Get Document Set Metadata Properties             | 388 |
| Update Document Set Metadata Properties          | 390 |
| Service Version                                  | 392 |
| Content Creation (Email) Service                 | 393 |
| Service Handshake                                | 394 |
| Process Content Creation (By Data Record) (JSON) | 395 |
| Get All Operations                               | 397 |
| Get Progress of Operation                        |     |
| Get Result of Operation                          | 400 |
| Cancel an Operation                              | 402 |
| Service Version                                  | 404 |
| Entity Service                                   | 405 |
| Service Handshake                                | 406 |
| Find Data Entity                                 |     |
| Service Version                                  | 409 |
| File Store Service                               | 410 |
| Service Handshake                                | 411 |

| Download Managed File or Directory               | 412 |
|--------------------------------------------------|-----|
| Delete Managed File or Directory                 |     |
| Upload Data Mapping Configuration                |     |
| Upload Job Creation Preset                       | 418 |
| Upload Data File                                 | 420 |
| Upload Design Template                           |     |
| Upload Output Creation Preset                    | 424 |
| Service Version                                  | 426 |
| Content Creation (HTML) Service                  | 427 |
| Service Handshake                                | 428 |
| Process Content Creation (By Data Record)        | 429 |
| Process Content Creation (By Data Record) (JSON) | 431 |
| Get Template Resource                            | 433 |
| Service Version                                  | 435 |
| Job Creation Service                             | 436 |
| Service Handshake                                | 437 |
| Process Job Creation                             | 438 |
| Process Job Creation (JSON)                      | 440 |
| Process Job Creation (JSON Job Set Structure)    | 442 |
| Get All Operations                               | 444 |
| Get Progress of Operation                        | 445 |
| Get Result of Operation                          | 447 |
| Cancel an Operation                              | 449 |
| Service Version                                  | 450 |
| Job Entity Service                               | 451 |
| Service Handshake                                | 452 |
| Get Content Items for Job                        | 453 |
| Get Job Segments for Job                         | 455 |
| Get Job Metadata Properties                      | 456 |
| Update Job Metadata Properties                   | 458 |
| Get Job Properties                               | 460 |
| Update Job Properties                            | 462 |
| Update Multiple Job Properties                   | 464 |
| Service Version                                  | 465 |
| Job Segment Entity Service                       | 466 |
| Service Handshake                                | 467 |
| Get Document Sets for Job Segment                | 468 |

| Get Job Segment Metadata Properties     | 470 |
|-----------------------------------------|-----|
| Update Job Segment Metadata Properties  | 472 |
| Service Version                         | 474 |
| Job Set Entity Service                  | 475 |
| Get All Job Set Entities                | 476 |
| Get Jobs for Job Set                    | 477 |
| Delete Job Set Entity                   | 478 |
| Get Job Set Metadata Properties         | 480 |
| Update Job Set Metadata Properties      | 482 |
| Get Job Set Properties                  | 484 |
| Update Job Set Properties               | 486 |
| Service Version                         | 488 |
| Output Creation Service                 | 489 |
| Service Handshake                       | 490 |
| Process Output Creation                 | 491 |
| Process Output Creation (JSON)          | 493 |
| Process Output Creation (By Job) (JSON) | 495 |
| Get All Operations                      | 497 |
| Get Progress of Operation               | 498 |
| Get Result of Operation                 | 500 |
| Get Result of Operation (as Text)       | 502 |
| Cancel an Operation                     | 504 |
| Service Version                         | 505 |
| All-In-One Service                      | 506 |
| Service Handshake                       | 507 |
| Process All-In-One (JSON)               | 508 |
| Process All-In-One (Adhoc Data)         | 510 |
| Get All Operations                      | 514 |
| Get Progress of Operation               | 515 |
| Get Result of Operation                 | 517 |
| Get Result of Operation (as Text)       | 519 |
| Cancel an Operation                     |     |
| Service Version                         | 522 |
| Copyright Information                   | 523 |
| Legal Notices and Δcknowledgments       | 524 |

# Welcome to the PlanetPress Connect REST API Cookbook

This guide is aimed at technically experienced users who wish to learn and use the REST API available in **PlanetPress Connect** version 1.7.1.

The PlanetPress Connect REST API consists of many services that expose access to a number of areas including workflow, data entity management and file store operations.

These services can be used to perform various interactions with the PlanetPress Connect server such as:

- Upload & Manage Data Files, Data Mapping Configurations & Design Templates in File Store
- Create, Manage & Find Data Entities internal to the PlanetPress Connect Server
- Create & Monitor Processing Operations within the Workflow

The REST API also supports added security to restrict unauthorized access to the services.

This guide is broken down into three sections:

- <u>Technical Overview</u> Overview of the concepts and structures used in PlanetPress Connect and the REST API
- Working Examples Working examples of the PlanetPress Connect REST API in action (HTML5 & JavaScript/jQuery)
- <u>REST API Reference</u> A complete reference to the PlanetPress Connect REST API & Services

It is recommended that the technical overview section be read first, followed by the working examples, using the REST API reference for greater detail on implementing any specific example.

# **Technical Overview**

This section provides an overview of the concepts and structures used within PlanetPress Connect and the REST API.

- Workflow & Workflow Processes
- Input Files
- Data Entities
- Workflow Operations
- JSON Structures

## **Workflow & Workflow Processes**

The primary workflow in PlanetPress Connect consists of four major processes that each require a number of inputs, and once executed, produce a particular form of output. These processes are: data mapping, content creation, job creation and output creation.

There is an additional workflow process, named <u>All-In-One</u>, which embodies all four major workflow processes in a singular process.

The following diagram illustrates the primary workflow in PlanetPress Connect:

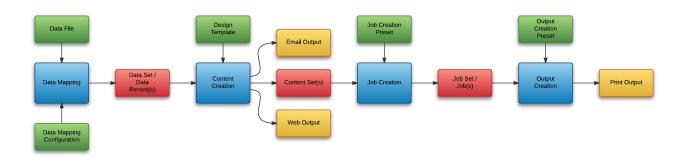

Typically an individual workflow process (shown above in *blue*) will take one or more input files as input (shown above in *green*), and will produce either intermediary output in the form of a data entity (shown above in *red*), or final output in the form of print, web, or email based content (depending on the context of the content produced) (shown above in *yellow*).

<u>Input files</u> to a workflow process include files such as data files, data mapping configurations and design templates. In most cases an input file needs to be uploaded to the server file store before it can be used in a workflow process. A file that has been uploaded to the file store is known as a managed file, and managed files can be referenced via a unique identifier or name.

A <u>data entity</u> is simply a structured data artefact, produced as a result of an instance of a workflow process known as a <u>workflow operation</u>. Data entities are stored internally to the server and can also be referenced via a unique identifier.

Where a certain process depends on the output of the process before it, the data entity or entities produced by the earlier process are used as an input to that process.

# **Data Mapping**

The data mapping process involves taking a data file or source, applying a data mapping configuration to it, and producing a structured set of data or data records (a data set). This process can also produce a data set or content set from a PDF/VT file using its internal meta data instead of a data mapping configuration.

The following diagram illustrates the default workflow for the data mapping process:

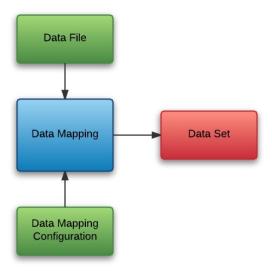

The following diagram illustrates the alternative workflow for the data mapping process when using PDF/VT data files specifically:

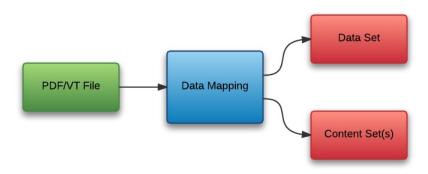

#### **Content Creation**

The content creation process involves taking either a data set or one or more data records (from a data set), combining them with a suitable design template, and producing one or more sets of content (content sets). If the content is for the Email or Web context then output can be produced at this stage.

The following diagram illustrates the workflow for the content creation process:

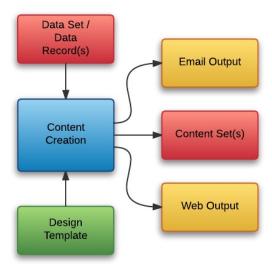

## **Job Creation**

The job creation process involves taking one or more content sets and applying a job creation preset for organizing, sorting and grouping them into a set of logical jobs (a job set). This includes the application of data filtering and finishing options.

The following diagram illustrates the workflow for the job creation process:

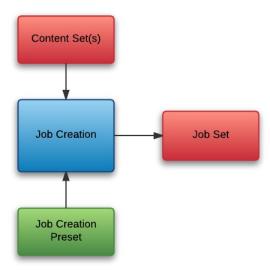

# **Output Creation**

The output creation process involves taking either a job set or one or more jobs (from a job set), applying an output creation preset, and producing the print output (Print context).

The following diagram illustrates the workflow for the output creation process:

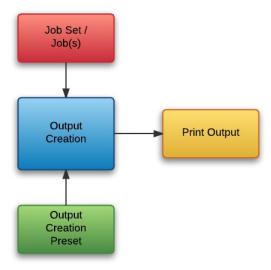

#### All-In-One

The All-In-One process embodies all four major workflow processes (<u>data mapping</u>, <u>content creation</u>, <u>job creation</u> and <u>output creation</u>) in a singular process. It can be configured to run one or more of the four processes, as long as the processes specified result in a logical sequence or workflow.

Depending on it's configuration, the All-In-One process can produce either a data set, content sets, a job set or print output (Print context).

The following diagram illustrates the potential inputs, outputs and workflows for the All-In-One process:

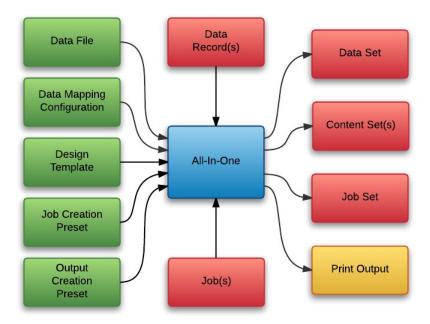

The following table lists the available processes, input combinations and expected outputs for the All-In-One process:

| Processes                                                        | Input Combination                                                                                       | Expected<br>Output |
|------------------------------------------------------------------|----------------------------------------------------------------------------------------------------|--------------------|
| Data Mapping Only                                                | Data File + Data Mapping Configuration                                                                  | Data Set           |
| Data Mapping + Content Creation                                  | Data File + Data Mapping Configuration + Design Template                                                | Content Set(s)     |
| Content Creation Only                                            | Data Records + Design Template                                                                          | Content Set(s)     |
| Data Mapping + Content Creation + Job Creation                   | Data File + Data Mapping Configuration + Design Template                                                | Job Set            |
| Content Creation + Job<br>Creation                               | Data Records + Design Template                                                                          | Job Set            |
| Content Creation + Job<br>Creation + Output<br>Creation          | Data Records + Design Template + Output<br>Creation Preset                                              | Print Output       |
| Output Creation Only                                             | Jobs + Output Creation Preset                                                                           | Print Output       |
| Data Mapping + Content Creation + Job Creation + Output Creation | Data File + Data Mapping Configuration + Design Template + Output Creation Preset                       | Print Output       |
| Data Mapping + Content Creation + Job Creation + Output Creation | Data File + Data Mapping Configuration + Design Template + Job Creation Preset + Output Creation Preset | Print Output       |

# **Input Files**

Input files are used as input to a specific workflow process. The following table lists the types of input files used in the PlanetPress Connect workflow:

| Name                          | Relevant Workflow<br>Process | File Name Examples                                                                                           |
|-------------------------------|------------------------------|----------------------------------------------------------------------------------------------------|
| Data File                     | Data Mapping                 | <ul><li>Promo-EN-10.csv</li><li>Promo-EN-10000.csv</li><li>PDFVT-Data.pdf</li></ul>                          |
| Data Mapping<br>Configuration | Data Mapping                 | <ul> <li>Promo-EN.OL-datamapper</li> <li>Transact-EN.OL-<br/>datamapper</li> </ul>                           |
| Design Template               | Content Creation             | <ul> <li>letter-ol.OL-template</li> <li>invoice-ol-transpromo.OL-template</li> </ul>                         |
| Job Creation Preset           | Job Creation                 | Promo-EN-JC-Config.OL-<br>jobpreset                                                                          |
| Output Creation Preset        | Output Creation              | <ul> <li>FX4112_Hold_Config.OL-<br/>outputpreset</li> <li>Promo-EN-OC-Config.OL-<br/>outputpreset</li> </ul> |

## **Data Entities**

There are many data entity types used by PlanetPress Connect, but not all data entities can be accessed through the REST API. The main data entities to be aware of when working with the API are:

- Data Sets
- Data Records
- Content Sets
- Content Items
- Job Sets
- Jobs

#### Data Set & Data Record Entities

The *data set* is the artefact produced by a <u>data mapping</u> operation. It holds the data that was mapped out of the input data file. A data mapping operation produces a single data set, which contains as many *data records* as there are documents.

Each data record contains a collection of *data values*. The data records in the data set form the master record, or document record, which typically contains document recipient information. The master record can also contain a collection of *data tables*, which form the detail records that hold data such as invoice line items.

Each data table contains a collection of data records, where each data record contains a collection of data values and a collection of data tables, and so on.

The following diagram illustrates the basic relationship between these entities in the context of the data mapping process:

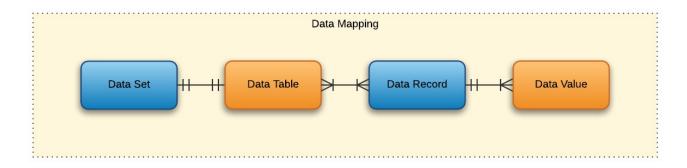

The data set and data record entities (shown above in *blue*) are accessible via the <u>Data Set Entity</u> and <u>Data Record Entity</u> services.

#### Content Set & Content Item Entities

The *content set* is the artefact produced by a <u>content creation</u> operation. It holds all the pages that were produced by the operation. A content creation operation produces one or more content sets, which contain as many *content items* as there were data records given at the start of the operation.

Because the data records used may have different data set owners, a content set cannot be linked to a single data set, but rather content items are linked to data records. A content item is further divided into *content sections* and *content pages*.

The following diagram illustrates the basic relationship between these entities in the context of the content creation process:

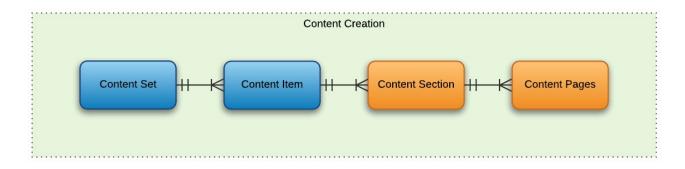

The content set and content item entities (shown above in *blue*) are accessible via the <u>Content</u> Set Entity and Content Item Entity services.

#### Job Set & Job Entities

The *job set* is the artefact produced by a <u>job creation</u> operation. It consists of a hierarchical structure that divides documents into various structures and it basically decides which documents are to be printed and in what order.

A job creation operation creates a single job set which contains a series of containers where every level contains one or more of the next level down: *jobs*, *job segments*, *document sets*, *documents* and *document pages*. The last level in the chain, the document pages, contains a single content item. Hence, at the job creation level, a document may consist of one or more content items.

The following diagram illustrates the basic relationship between these entities in the context of the job creation process:

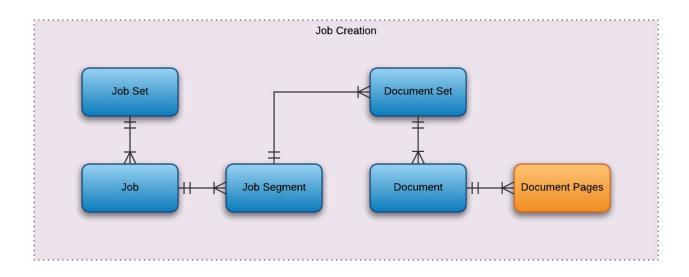

The job set and job entities (shown above in *blue*) are accessible via the <u>Job Set Entity</u> and <u>Job Entity</u> services. The job segment, document set and document entities (also shown above in *blue*) are accessible via the <u>Job Segment Entity</u>, <u>Document Set Entity</u> and <u>Document Entity</u> services.

In summary, the following diagram illustrates the basic relationship between all data entities in

the overall context of the <u>primary workflow</u> in PlanetPress Connect:

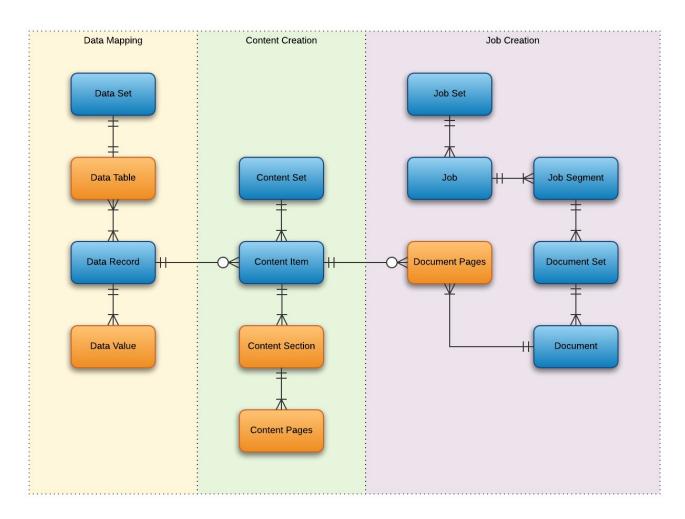

# **Workflow Operations**

Each individual process in the overall workflow can potentially be a long running operation.

Accordingly, there are two types of workflow operations possible in the PlanetPress Connect REST API:

- Asynchronous the operation is initiated, monitored, and the result returned using multiple requests (Default)
- Synchronous the operation is initiated and the result returned using a single request

# **Asynchronous Operations**

Asynchronous workflow operations require the submission of an initial HTTP request to initiate the operation. Then additional requests are required to monitor progress and retrieve the final result. All the required detail is included in the HTTP response headers of the initial request, including the URIs that should be used for further processing.

A successful request will return a response that will include the headers listed in the following table:

| Header      | Description                                                                                                    |
|-------------|----------------------------------------------------------------------------------------------------|
| operationId | The unique id of the operation being processed                                                                             |
| Link        | Contains multiple link headers which provide details on which URI to use to retrieve further information on the operation: |
|             | <ul> <li>Header with rel="progress" - The URL to use to check the progress of<br/>the operation</li> </ul>                 |
|             | <ul> <li>Header with rel="result" - The URL to use to retrieve the result of the<br/>operation</li> </ul>                  |
|             | Header with <b>rel="cancel"</b> - The URL to use to cancel the operation                                                   |

A request made to the **progress** URI during processing will return a progress percentage value of 0 to 100, and finally the value of 'done' once the operation has completed.

A request made to the **cancel** URI during processing will immediately cancel the operation.

A request made to the **result** URI after processing has completed will return the final result of the operation.

This is the default workflow operation type, and this approach is used across most workflow based services as demonstrated in the Working with the Workflow Services page of the Working Examples section.

# **Synchronous Operations**

*Synchronous* workflow operations initiate the operation and retrieve the final result in a single request.

There are no additional operation related headers returned, and there is no option to either monitor progress or cancel a running operation.

This approach is only used by specific methods found in the All-In-One workflow service.

# **JSON Structures**

The PlanetPress Connect REST API uses various JSON structures to describe certain inputs and outputs to resource methods.

These structures can be broken down into the following categories:

- Common Structures that are commonly used throughout the REST API
- Specific Structures that are used by a specific resource method or service in the REST API

#### Common Structures

Common JSON structures used in the PlanetPress Connect REST API include the following:

#### **JSON** Identifier

Describes an identifier for a single data entity or managed file in PlanetPress Connect.

The structure consists of an object with a single name/value pair:

• identifier - the data entity or managed file identifier (type of number)

#### Example:

```
{
    "identifier": 12345
```

#### **JSON Identifier (Named)**

Describes a named identifier for a single managed file in PlanetPress Connect.

The structure consists of an object with a single name/value pair:

identifier - the managed file named identifier (type of string)

#### Example:

```
{
   "identifier": "Promo-EN-1000.csv"
```

}

#### **JSON Identifier List**

Describes a list of identifiers for multiple data entities in PlanetPress Connect.

The structure consists of an object with a single name/value pair:

• identifiers - an array of data entity identifiers (type of number)

#### Example:

```
{
   "identifiers": [ 12345, 23456, 34567 ]
}
```

#### JSON Name/Value List (Properties Only)

Describes a list of properties (each as a name/value pair).

The structure consists of an array of objects each with the following name/value pairs:

- name the name of the property (type of string)
- value the value of the property (type of string)

#### Example:

#### **JSON Name/Value List**

Describes a list of properties (each as a name/value pair) for a data entity of a specific ID.

The structure consists of an object with the following name/value pairs:

- id the data entity identifier (type of number)
- properties the data entity properties, consisting of an array of objects each with the following name/value pairs:
  - name the name of the property (type of string)
  - value the value of the property (type of string)

#### Example:

#### JSON Name/Value Lists

Describes multiple lists of properties (as name/value pairs) for data entities of a specific ID.

The structure consists of an array of JSON Name/Value List structure objects.

#### Example:

# Specific Structures

Specific JSON structures used in the PlanetPress Connect REST API include the following:

#### JSON Identifier (with createOnly flag)

Describes an identifier for a single job set entity, along with additional parameters used specifically in an output creation operation.

The structure consists of an object with the following name/value pairs:

- identifier the job set entity identifier (type of number)
- createOnly flag to specify if output is to be only created in the server and not sent to it's final destination (*type* of boolean)

#### Example:

```
{
    "identifier": 12345,
    "createOnly": true
}
```

#### JSON Identifier List (with createOnly flag)

Describes a list of identifiers for multiple job entities, along with additional parameters used specifically in an output creation operation.

The structure consists of an object with the following name/value pairs:

- identifiers an array of job entity identifiers (type of number)
- createOnly flag to specify if output is to be only created in the server and not sent to it's final destination (type of boolean)

#### Example:

```
"identifiers": [ 12345, 23456, 34567 ],
"createOnly": true
```

#### **JSON Record Content List**

Describes a list of data fields (as name/value pairs), nested data records (if any), along with a number of additional properties for a data record entity of a specific ID.

#### Tip

A data record entity (in the record data table) can contain one or more data tables that each contain one or more data record entities (*nested* data record entities).

A nested data record entity can itself contain one or more data tables that each contain one or more nested data record entities, and so on for potentially multiple levels of nested data tables and data record entities.

A data record entity that contains a data table of nested data record entities is considered to be the *parent* of the data record entities contained in that data table (which are considered to be the *children*).

See the <u>Data Entities</u> page of the <u>Technical Overview</u> section for further detail on data set and data record entities.

The structure consists of an object with the following name/value pairs:

- id the data record entity identifier (type of number)
- fields a list of data fields in the data record entity, consisting of an array of objects each with the following name/value pairs:
  - name the name of the data field (type of string)
  - value the value of the data field (type of string)
- records a list of any nested data record entities, consisting of an array of objects each with the following name/value pairs:
  - id the data record entity identifier (type of number)
  - table the data record entity data table name (type of string)
  - parentrecordid the data record entity identifier of parent entity (type of number)
  - fields a list of data fields in the data record entity, consisting of an array of objects each with the following name/value pairs:
    - name the name of the data field (type of string)
    - value the value of the data field (type of string)

Specific to *data record* entities that are children of a *data set* entity (data record entities in the record data table), two additional name/value pairs are included:

- table the data record entity data table name (value of record) (type of string)
- datasetid the data set entity identifier of parent entity (type of number)

Specific to *nested data record* entities that are children of a *data record* entity, two additional name/value pairs are included:

- table the data record entity data table name (type of string)
- parentrecordid the data record entity identifier of parent entity (type of number)

#### Examples:

```
},
        {
             "name": "Gender",
             "value": "M."
        } ,
        {
             "name": "FirstName",
             "value": "Benjamin"
        } ,
        {
             "name": "LastName",
             "value": "Verret"
        }
    ]
}
{
    "id": 45678,
    "table": "detail",
    "parentrecordid": 23456,
    "fields": [
        {
             "name": "ItemNumber",
             "value": "PSM002"
        } ,
        {
             "name": "ItemDesc",
             "value": "PSM Production (unlimited)"
        } ,
        {
             "name": "ItemUnitPrice",
             "value": "495.00"
        },
        {
             "name": "ItemOrdered",
             "value": "2"
        },
        {
             "name": "ItemTotal",
             "value": "990.00"
        }
    ]
}
```

```
{
    "id": 23456,
    "table": "record",
    "datasetid": 12345,
    "fields": [
        {
            "name": "ID",
            "value": "CU00048376"
        },
        {
            "name": "Date",
            "value": "2012-03-29T13:00Z"
        },
        {
            "name": "DueDate",
            "value": "2012-04-28T14:00Z"
        } ,
        {
            "name": "InvNumber",
            "value": "INV9441991"
        } ,
        {
            "name": "Gender",
            "value": "M."
        },
        {
            "name": "FirstName",
            "value": "Benjamin"
        },
            "name": "LastName",
            "value": "Verret"
        }
        {
            "name": "TotalOrdered",
            "value": "3"
        } ,
        {
            "name": "InvSubTotal",
            "value": "1485.00"
        },
        {
            "name": "InvTaxTotal",
```

```
"value": "111.38"
    } ,
    {
        "name": "InvTotal",
        "value": "1596.38"
    }
],
"records": [
    {
        "id": 45678,
        "table": "detail",
        "parentrecordid": 23456,
        "fields": [
             {
                 "name": "ItemNumber",
                 "value": "PSM002"
             } ,
             {
                 "name": "ItemDesc",
                 "value": "PSM Production (unlimited)"
             },
             {
                 "name": "ItemUnitPrice",
                 "value": "495.00"
             },
             {
                 "name": "ItemOrdered",
                 "value": "2"
             },
             {
                 "name": "ItemTotal",
                 "value": "990.00"
             }
        ]
    } ,
    {
        "id": 45679,
        "table": "detail",
        "parentrecordid": 23456,
        "fields": [
             {
                 "name": "ItemNumber",
                 "value": "PSM005"
```

```
},
                 {
                      "name": "ItemDesc",
                      "value": "Upgrade (Starter to Web)"
                 } ,
                 {
                      "name": "ItemUnitPrice",
                      "value": "495.00"
                 } ,
                 {
                      "name": "ItemOrdered",
                      "value": "1"
                 }
                 {
                      "name": "ItemTotal",
                      "value": "495.00"
                 }
             ]
        }
    ]
}
```

#### **JSON Record Content Lists**

Describes multiple lists of data field values (as name/value pairs), nested data records (if any), along with a number of additional properties for data record entities of a specific ID.

The structure consists of an array of JSON Record Content List structure objects.

#### Example:

```
"value": "PSM Production (unlimited)"
        },
        {
             "name": "ItemUnitPrice",
             "value": "495.00"
        },
        {
             "name": "ItemOrdered",
             "value": "2"
        },
             "name": "ItemTotal",
             "value": "990.00"
        }
    ]
} ,
{
    "id": 45679,
    "table": "detail",
    "parentrecordid": 23456,
    "fields": [
        {
             "name": "ItemNumber",
            "value": "PSM005"
        },
        {
             "name": "ItemDesc",
             "value": "Upgrade (Starter to Web)"
        },
             "name": "ItemUnitPrice",
             "value": "495.00"
        },
        {
             "name": "ItemOrdered",
             "value": "1"
        }
        {
             "name": "ItemTotal",
             "value": "495.00"
        }
    ]
}
```

]

### **JSON Record Content List (Fields Only)**

Describes a list of data field values (as name/value pairs) for a data record, used to update an existing data record entity of a specific ID.

The structure consists of an object with the following name/value pairs:

- id the data record entity identifier (type of number)
- fields a list of data fields in the data record entity, consisting of an array of objects each with the following name/value pairs:
  - name the name of the data field (type of string)
  - value the value of the data field (type of string)

## Example:

## JSON Record Content Lists (Fields Only)

Describes multiple lists of data field values (as name/value pairs) for a data record, used to update existing data record entities of a specific ID.

The structure consists of an array of JSON Record Content List (Fields Only) structure objects.

```
[
{
"id": 12345,
```

```
"fields": [
                 "name": "FirstName",
                 "value": "Benjamin"
             },
                 "name": "LastName",
                 "value": "Verret"
             }
        ]
    },
    {
        "id": 23456,
        "fields": [
             {
                 "name": "FirstName",
                 "value": "Dianne"
             },
             {
                 "name": "LastName",
                 "value": "Straka"
        ]
    }
1
```

#### **JSON New Record List**

Describes a list of new data records (and their data field values (as name/value pairs)) to be added as data record entities to either an existing data set or data record entity of a specific ID.

The structure consists of an object with the following name/value pairs:

- records a list of the new data records to be added, consisting of an array of objects each with the following name/value pairs:
  - fields a list of data fields for the data record, consisting of an array of objects each with the following name/value pairs:
    - name the name of the data field (type of string)
    - value the value of the data field (type of string)

Specific to the adding of *data records* to the record data table of an existing *data set* entity, an additional name/value pair is included:

• datasetid - the data set entity identifier of parent entity (type of number)

Specific to the adding of *nested data records* to a data table of an existing *data record* entity, two additional name/value pairs are included:

- recordid the data record entity identifier of parent entity (type of number)
- table the data record entity data table name (type of string)

```
{
    "datasetid": 12345,
    "records": [
             "fields": [
                 {
                      "name": "ID",
                      "value": "CU00048376"
                 } ,
                 {
                      "name": "Gender",
                      "value": "M."
                 } ,
                 {
                      "name": "FirstName",
                      "value": "Benjamin"
                 } ,
                 {
                      "name": "LastName",
                      "value": "Verret"
                 }
             ]
        },
        {
             "fields":[
                      "name": "ID",
                      "value": "CU01499303"
                 } ,
```

```
{
                     "name": "Gender",
                     "value": "Miss"
                 },
                 {
                     "name": "FirstName",
                     "value": "Dianne"
                 },
                 {
                     "name": "LastName",
                     "value": "Straka"
                 }
            ]
        }
    ]
}
{
    "recordid": 12345,
    "table": "detail",
    "records": [
        {
            "fields": [
                 {
                     "name": "ItemNumber",
                     "value": "PSM002"
                 },
                 {
                     "name": "ItemDesc",
                     "value": "PSM Production (unlimited)"
                 },
                 {
                     "name": "ItemUnitPrice",
                     "value": "495.00"
                 } ,
                 {
                     "name": "ItemOrdered",
                     "value": "2"
                 },
                 {
                     "name": "ItemTotal",
                     "value": "990.00"
                 }
```

```
},
    {
        "fields": [
             {
                 "name": "ItemNumber",
                 "value": "PSM005"
             } ,
             {
                 "name": "ItemDesc",
                 "value": "Upgrade (Starter to Web)"
             } ,
             {
                 "name": "ItemUnitPrice",
                 "value": "495.00"
             },
             {
                 "name": "ItemOrdered",
                 "value": "1"
             } ,
             {
                 "name": "ItemTotal",
                 "value": "495.00"
             }
        ]
    }
]
```

#### **JSON New Record Lists**

Describes multiple lists of new data records (and their data field values (as name/value pairs)) to be added as data record entities to either existing data set or data record entities of a specific ID.

The structure consists of an array of JSON New Record List structure objects.

```
{
             "fields": [
                 {
                      "name": "ID",
                      "value": "CU00048376"
                 },
                 {
                      "name": "Gender",
                      "value": "M."
                 } ,
                  {
                      "name": "FirstName",
                      "value": "Benjamin"
                 } ,
                 {
                      "name": "LastName",
                      "value": "Verret"
                 }
             ]
         },
         {
             "fields": [
                 {
                      "name": "ID",
                      "value": "CU01499303"
                 } ,
                  {
                      "name": "Gender",
                      "value": "Miss"
                 } ,
                 {
                      "name": "FirstName",
                      "value": "Dianne"
                 } ,
                 {
                      "name": "LastName",
                      "value": "Straka"
                 }
             ]
        }
    ]
},
{
```

```
"recordid": 12345,
"table": "detail",
"records": [
    {
        "fields": [
            {
                 "name": "ItemNumber",
                 "value": "PSM002"
            },
             {
                 "name": "ItemDesc",
                 "value": "PSM Production (unlimited)"
            },
             {
                 "name": "ItemUnitPrice",
                 "value": "495.00"
            } ,
             {
                 "name": "ItemOrdered",
                 "value": "2"
            },
             {
                 "name": "ItemTotal",
                 "value": "990.00"
            }
        ]
    },
    {
        "fields": [
            {
                 "name": "ItemNumber",
                 "value": "PSM005"
            },
             {
                 "name": "ItemDesc",
                 "value": "Upgrade (Starter to Web)"
            },
             {
                 "name": "ItemUnitPrice",
                 "value": "495.00"
            },
             {
                 "name": "ItemOrdered",
```

#### JSON Content Item Identifier List

Describes a list of content item/data record entity identifier pairs (as name/value pairs) for a specific content set entity.

The structure consists of an object with the following name/value pairs:

- identifiers the data entity identifier pairs, consisting of an array of objects each with the following name/value pairs:
  - item the content item entity identifier (type of number)
  - record the data record entity identifier (type of number)

#### **JSON Data Record Identifier**

Describes a single data record entity identifier for a specific content item entity.

The structure consists of an object with a single name/value pair:

record - the data record entity identifier (type of number)

## Example:

```
{
    "record": 12345
}
```

## **JSON Identifier List (with Email Parameters)**

Describes a list of identifiers for multiple data entities (specifically data record entities), along with additional parameters used specifically in an content creation operation for email.

The structure consists of an object with the following name/value pairs:

- identifiers an array of data record entity identifiers (type of number)
- host the network address or name of the SMTP mail server through which emails will be sent (type of string)
- user the user name to authenticate with (if using authentication) (type of string)
- password the password to authenticate with (if using authentication) (type of string)
- sender the email address to be shown as the sender in the email output (type of string)
- useAuth parameter to specify if authentication is to be used with the mail server (*type* of boolean)
- useStartTLS parameter to specify if Transport Layer Security (TLS) is to be used when sending emails (*type* of boolean)
- useSender parameter to specify if the sender address will be used as the receiver address for all emails in the output (type of boolean)
- attachWebPage parameter to specify if a single HTML web page (with embedded resources) of the Web context should also be created and attached to the email output (type of boolean)
- attachPdfPage parameter to specify if a PDF of the Print context should also be created and attached to the email output (*type* of boolean)

## Example:

#### **JSON HTML Parameters List**

Describes a list of parameters used specifically in the creation of web content.

The structure consists of an object with the following name/value pairs:

- section the section within the Web context of the template to use (type of string)
- inline the inline mode to be used in the creation of content (*value* of either NONE, CSS or ALL) (*type* of string)

## Example:

```
"section": "Section 1",
    "inline": "ALL"
```

#### **JSON Job Set Structure**

Describes a job set entity structure including the arrangement of job, job segment, document set, document and content item entities (including the specification of content item identifiers). Used specifically in a job creation operation.

The structure consists of an object with the following name/value pairs:

- jobs the job entities within the job set, consisting of an array of objects each with the following name/value pairs:
  - segments the job segment entities within a job, consisting of an array of objects each with the following name/value pairs:
    - documentsets the document set entities within a job segment, consisting of an array of objects each with the following name/value pairs:
      - documents the document entities within a document set, consisting of an array of objects each with the following name/value pairs:
        - documentpages the document pages within a document,
           consisting of an array of objects each with a single name/value
           pair:
          - contentitem the identifier of the content item entity within a document page (type of number)

```
"jobs": [
        "segments": [
                 "documentsets": [
                          "documents": [
                               {
                                   "documentpages": [
                                       {
                                            "contentitem": 111
                                       },
                                            "contentitem": 222
                                       }
                                   ]
                              },
                                   "documentpages": [
                                            "contentitem": 456
                                       }
                                   ]
```

```
}
                            ]
                       }
                   ]
              }
         ]
    },
         "segments": [
                   "documentsets": [
                            "documents": [
                                 {
                                      "documentpages": [
                                               "contentitem": 789
                                      ]
                                 }
                            ]
                       }
                   ]
              }
    }
]
```

## **JSON All-In-One Configuration**

Describes the configuration of an All-In-One operation as a series of name/value pairs representing the processes (data mapping, content creation, job creation and output creation) to be completed as part of the overall operation. The value in each pair contains the parameters for that specific process.

The structure is variable, allowing for configurations containing one or more specific processes (as name/value pairs), as long as the processes specified result in a logical sequence or workflow. Used specifically with the All-In-One service.

The structure consists of an object with the following name/value pairs:

- datamining data mapping configuration parameters, consisting of an object with the following name/value pairs:
  - identifier the managed file identifier (*type* of number) or named identifier (*type* of string) of the data file
  - config the managed file identifier (*type* of number) or named identifier (*type* of string) of the data mapping configuration
- contentcreation content creation configuration parameters, consisting of an object with the following name/value pairs:
  - identifiers an array of data record entity identifiers (*type* of number) (optional for configurations containing data mapping parameters)
  - config the managed file identifier (*type* of number) or named identifier (*type* of string) of the input design template
- jobcreation job creation configuration parameters, consisting of an object with the following name/value pairs:
  - config the managed file identifier (*type* of number) or named identifier (*type* of string) of the job creation preset (optional)
- outputcreation output creation configuration parameters, consisting of an object with the following name/value pairs:
  - identifiers an array of job entity identifiers (*type* of number) (optional for configurations containing content creation parameters)
  - config the managed file identifier (*type* of number) or named identifier (*type* of string) of the output creation preset
  - createOnly flag to specify if output is to be only created in the server and not sent to it's final destination (type of boolean)

Specific to the use of all processes (and their parameters), an additional name/value pair can be added to restrict the print output to a set of specific records in the input data:

- printRange print range configuration parameters, consisting of an object with a single name/value pair:
  - printRange the range of records in the data file to output (type of string).

```
{
    "datamining":
    {
        "identifier": "Promo-EN-1000.csv",
        "config": "Promo-EN.OL-datamapper"
    },
    "contentcreation":
        "config": "letter-ol.OL-template"
    },
    "jobcreation":
        "config": "4567"
    },
    "outputcreation":
        "config": "5678",
        "createOnly": true
    "printRange":
    {
        "printRange": "1-3, 6, 10"
    }
}
{
    "contentcreation":
        "identifiers": [
            34567,
            34568
        "config": "letter-ol.OL-template"
    } ,
    "jobcreation": {},
    "outputcreation":
    {
        "config": 5678,
        "createOnly": false
    }
}
```

```
{
    "datamining":
    {
        "identifier": 12345,
        "config": 23456
    }
}
```

## **JSON Page Details Summary**

Describes a summary of the page details for a specific content set entity.

Page details include the number of pages per media type, along with media specific properties including the name, size, width and height. Used specifically with the Content Set Entity service.

The structure consists of an object with the following name/value pairs:

- pages a list of the total pages per media, consisting of an array of objects each with the following name/value pairs:
  - count the number of pages using the specific media (type of number)
  - media media specific properties, consisting of an object with the following name/value pairs:
    - name the name of the media (type of string)
    - size the size of the media (*type* of string)
    - width the width of the media (type of string)
    - height the height of the media (type of string)

### **JSON Page Details List**

Describes a list of the page details and identifiers for each content item contained within a specific content set entity.

Page details include the number of pages per media type, along with media specific properties including the name, size, width and height. Used specifically with the Content Set Entity service.

The structure consists of an array of objects each with the following name/value pairs:

- id the content item entity identifier (type of number)
- pages a list of the pages per media, consisting of an array of objects each with the following name/value pairs:
  - count the number of pages using the specific media (*type* of number)
  - media media specific properties, consisting of an object with the following name/value pairs:
    - name the name of the media (type of string)
    - size the size of the media (*type* of string)
    - width the width of the media (type of string)
    - height the height of the media (type of string)

```
{
            "count": 2,
             "media": {
                 "name": "Plain A4 Paper",
                 "size": "A4",
                 "width": "210mm",
                 "height": "297mm"
            }
        },
             "count": 1,
             "media": {
                 "name": "Plain Letter Paper",
                 "size": "Letter",
                 "width": "8.5in",
                 "height": "11in"
            }
        }
    ]
},
{
    "id": 23456,
    "pages": [
        {
             "count": 2,
            "media": {
                 "name": "Plain A4 Paper",
                 "size": "A4",
                 "width": "210mm",
                 "height": "297mm"
            }
        },
            "count": 2,
             "media": {
                 "name": "Plain Letter Paper",
                 "size": "Letter",
                 "width": "8.5in",
                 "height": "11in"
            }
        }
    ]
}
```

]

#### **JSON Data Mapping Validation Result**

Describes the result of a request to validate a data mapping operation, including a list of any errors that occurred (used specifically with the Data Mapping service).

The structure consists of an object with the following name/value pairs:

- result the overall result of the data mapping operation (value of either ERROR or OK) (type
  of string)
- recordcount the number of data records in the data file (type of number)
- errors a list of errors that occurred during the mapping process, consisting of an array of objects each with the following name/value pairs:
  - record the number of the erroneous record in the data file (*type* of number)
  - reason the mapping error/reason for this particular record (*type* of string)

#### Example:

#### **JSON Search Parameters**

Describes a set of complex search criteria broken into search, sorting and grouping rules. This structure is used specifically with the Entity service as input to the Find Data Entity resource

method.

Search rules can be added to a search rules list and can be used to match data entities based on specific criteria. This rules list also specifies an operator which determines whether all rules or only one rule in the list is required to be matched.

Search rules can be based on data record values, data entity properties, finishing options, document length, template names and whether an entity's identifier is contained or not contained in a list of identifiers.

Rule groups can also be added to this search rules list, and each rule group contains it's own sub list of search rules and its' own rule operator. Rule groups can also be added to the search rule list of an existing rule group which allows for the construction of complex search criteria.

Sorting rules can be also added to a sort rules list and (depending on the data entity type) can be used to sort data entity entries in the search results by either data record values or data entity properties.

Every sort rule added will expand the value of the sort key of each entry listed in the resulting JSON Identifier Lists (with Sort Key) structure.

*Grouping* rules can be also added to a group rules list and (depending on the data entity type) can be used to group data entity entries in the search results by either data record values or data entity properties.

Every group rule added can expand the number of sub lists contained in the resulting JSON Identifier Lists (with Sort Key) structure.

#### Note

Certain *search*, *sorting* or *grouping* rules can only be used with specific data entity types.

See the <u>Finding Specific Data Entities in the Server</u> page of the <u>Working Examples</u> section for further detail on the available rule combinations.

The structure consists of an object with the following name/value pairs:

- entity the data entity type (value of either DATARECORDS, DATASETS, CONTENTITEMS, CONTENTSETS, JOBS or JOBSETS) (type of string)
- search search criteria, consisting of an object with the following name/value pairs:
  - operator the search rule operator for the base list of rules (value of either AND or OR) (type of string)
  - rules a base list of search rules, consisting of an array of objects each with a specific rule sub-structure depending on the type of rule
- sort a list of sorting rules, consisting of an array of objects each with the following name/value pairs:
  - name the name of the data value field or data entity property to sort by (type of string)
  - order the order that matches to this rule are sorted by (value of either ASC or DESC)
     (type of string)
  - type the type of sorting rule (*value* of either value or property) (*type* of string)

Sorting rule objects with a type value of value also contain the following additional name/value pair:

- numeric whether the data value field is a of a numeric type (type of boolean)
- group a list of grouping rules, consisting of an array of objects each with the following name/value pairs:
  - name the name of the data value field or data entity property to group by (type of string)
  - order the order that matches to this rule are grouped by (value of either ASC or DESC) (type of string)
  - type the type of grouping rule (*value* of either value or property) (*type* of string)

Grouping rule objects with a type value of value also contain the following additional name/value pair:

• numeric - whether the data value field is a of a numeric type (type of boolean)

The search rule sub-structure consists of an object with rule specific groupings of name/value pairs as follows.

Search rule objects with a type value of value contain the following name/value pairs:

- type the type of search rule (value of value) (type of string)
- name the name of the data field (type of string)
- value the value of the data field (*type* of string, or array of strings when condition is *value* of either IN or NOT IN)
- condition the comparison condition (*value* of either EQUAL, NOTEQUAL, LESS, GREAT, LESSEQUAL, GREATEQUAL, STARTSWITH, ENDSWITH, CONTAINS, LIKE, NLIKE, IN OR NOT IN) (*type* of string)

Search rule objects with a type value of property contain the following name/value pairs:

- type the type of search rule (value of property) (type of string)
- name the name of the data entity property (type of string)
- value the value of the data entity property (*type* of string, or array of strings when condition is *value* of eitherIN or NOT IN)
- condition the comparison condition (*value* of either EQUAL, NOTEQUAL, LESS, GREAT, LESSEQUAL, GREATEQUAL, STARTSWITH, ENDSWITH, CONTAINS, LIKE, NLIKE, IN OF NOT IN) (*type* of string)

Search rule objects with a type value of either IN or NOT IN contain the following name/value pairs:

- type the type of search rule (value of either IN or NOT IN) (type of string)
- identifiers an array of data entity identifiers (type of number)

Search rule objects with a type *value* of finishing contain only **one** of the following subgroups of name/value pairs:

- type the type of search rule (*value* of finishing) (*type* of string)
- medianame the name of the media used (type of string)
- condition the comparison condition (value of either EQUAL or NOTEQUAL) (type of string)
- type the type of search rule (value of finishing) (type of string)
- duplex whether the page sheet is duplex (type of boolean)

- type the type of search rule (value of finishing) (type of string)
- frontcoating the front coating of the media used (*value* of either UNSPECIFIED, NONE, COATED, GLOSSY, HIGH\_GLOSS, INKJET, MATTE, SATIN or SEMI\_GLOSS) (*type* of string)
- backcoating the back coating of the media used (value of either UNSPECIFIED, NONE, COATED, GLOSSY, HIGH\_GLOSS, INKJET, MATTE, SATIN or SEMI\_GLOSS) (type of string)
- condition the comparison condition (value of either EQUAL or NOTEQUAL) (type of string)
- type the type of search rule (value of finishing) (type of string)
- bindingstyle the binding style of the media used (*value* of either NONE, DEFAULT, STAPLED, GLUED, STITCHED, ADHESIVE, SPINETAPING, RING, WIREDCOMB, PLASTICCOMB or COIL) (*type* of string)
- bindingedge the binding edge of the media used (*value* of either DEFAULT, LEFT, RIGHT, TOP or BOTTOM) (*type* of string)
- bindingtype the binding type of the media used (*value* of either DEFAULT, SADDLE, SIDE or CORNER) (*type* of string)
- bindingangle the binding angle of the media used (*value* of either DEFAULT, VERTICAL, HORIZONTAL or ANGLE) (*type* of string)
- condition the comparison condition (value of either EQUAL or NOTEQUAL) (type of string)

Search rule objects with a type value of doclength contain the following name/value pairs:

- type the type of search rule (value of doclength) (type of string)
- value the number of pages in document (type of number)
- condition the comparison condition (value of either EQUAL, NOTEQUAL, LESS, GREAT, LESSEQUAL or GREATEQUAL) (type of string)

Search rule objects with a type value of templatename contain the following name/value pairs:

- type the type of search rule (*value* of templatename) (*type* of string)
- template the name of the design template used for document (type of string)
- condition the comparison condition (value of either EQUAL or NOTEQUAL) (type of string)

Search rule *group* objects contain the following name/value pairs:

- operator the search rule operator for sub-list of rules in rule group (value of either AND or OR) (type of string)
- rules a sub-list of search rules, consisting of an array of objects each with a certain rule sub-structure depending on the type of rule

```
{
    "entity": "CONTENTITEMS",
    "search": {
        "operator": "AND",
        "rules": [
                "type": "value",
                "value": "FR",
                "name": "Country"
            } ,
                "operator": "OR",
                "rules": [
                     {
                         "type": "finishing",
                         "frontcoating": "HIGH GLOSS",
                         "backcoating": "HIGH GLOSS",
                         "condition": "EQUAL"
                     } ,
                     {
                         "type": "finishing",
                         "bindingstyle": "DEFAULT",
                         "bindingedge": "DEFAULT",
                         "bindingtype": "DEFAULT",
                         "bindingangle": "VERTICAL",
                         "condition": "EQUAL"
                     }
```

```
]
             }
        ]
    },
    "sort": [
             "name": "LastName",
             "order": "ASC",
             "numeric": false,
             "type": "value"
    ],
    "group": [
             "name": "Gender",
             "order": "ASC",
             "numeric": false,
             "type": "value"
        }
    ]
}
```

## **JSON Identifier Lists (with Sort Key)**

Describes a set of search results as a list of one or more sub lists, each containing a list of data entity identifiers along with a sorting key value for each entry.

Used specifically with the Entity service as the output from the Find Data Entity resource method, this structure groups the data entity identifiers returned into sortable sub lists of entries.

The order of the entries (including the sort key produced), and the number of sub lists returned depends on the sorting and grouping rules specified in the JSON Search Parameters structure previously submitted as input to the Find Data Entity resource method.

The structure consists of an array of object arrays, with each object containing the following name/value pairs:

- identifier the data entity identifier (type of number)
- sortkey the data entity sort key (type of string)

## Example:

```
[
    {
            "identifier": 1604,
            "sortkey": "NB|Vilma"
        },
        {
            "identifier": 1282,
            "sortkey": "NF|Lenard"
        },
        {
            "identifier": 1443,
            "sortkey": "NF|Lenard"
        },
        {
            "identifier": 1000,
            "sortkey": "SK|Cathleen"
        },
        {
            "identifier": 1121,
            "sortkey": "SK|Rachel"
        }
    ]
]
```

## **JSON Operations List**

Describes a list of workflow operations (specifically *asynchronous* workflow operations) actively running on the server, each containing various properties including the type of workflow operation, it's starting time and it's current progress value.

This structure is used specifically with *workflow* based services including the Data Mapping, Content Creation, Content Creation (Email), Job Creation, Output Creation and All-In-One services.

#### Note

See the Workflow Operations page of the Technical Overview section for further detail on

workflow operations.

The structure consists of an array of objects each with the following name/value pairs:

- id the workflow operation identifier (*type* of string)
- type the workflow operation type (*value* of either DataMiningRestService, ContentCreationRestService, EmailExportRestService, JobCreationRestService, OutputCreationRestService Or PrintRestService) (*type* of string)
- subTask the workflow operation sub-task name (type of string)
- startTime the workflow operation starting time stamp (*value* of milliseconds since midnight of January 1, 1970 UTC) (*type* of number)
- progress the workflow operation progress percentage (value in range of 0 to 100) (type of number)

Workflow operation objects with a type value of either ContentCreationRestService or PrintRestService (usually with a subTask value of Content Creation) can also contain the following name/value pair:

 template - the name of the design template being used for content creation (type of string)

```
"id": "1281ef9d-7a74-4448-9adf-175a0166f32e",
    "type": "DataMiningRestService",
    "subTask": "Extracting data 25%",
    "startTime": 1482367446908,
    "progress": 100
},

{
    "id": "b72e2da5-39ea-48de-85cf-a2be321a71bd",
    "type": "ContentCreationRestService",
    "subTask": "Content Creation",
    "startTime": 1482367988332,
    "progress": 12,
```

```
"template": "business-card-ol"
    },
    {
        "id": "134f55a5-85f5-41d5-a0d3-e033eda45cb5",
        "type": "EmailExportRestService",
        "startTime": 1482368638197,
        "progress": 5
    },
        "id": "d52cf2b6-9ca7-44e6-b548-5b249dedf40d",
        "type": "JobCreationRestService",
        "subTask": "Job Creation",
        "startTime": 1482367723483,
        "progress": 77
    } ,
        "id": "02fa495b-ed56-47ef-ac49-e63df298b10e",
        "type": "OutputCreationRestService",
        "subTask": "Output Creation",
        "startTime": 1482367851340,
        "progress": 34
    },
        "id": "fb414be9-4ec5-463a-8429-93153db73783",
        "type": "PrintRestService",
        "subTask": "Content Creation",
        "startTime": 1482366891203,
        "progress": 65,
        "template": "letter-ol"
    }
]
```

# Working Examples

This section provides a number of working examples that demonstrate the use of the various resources and methods available in the PlanetPress Connect REST API.

For help on getting started with the PlanetPress Connect REST API Cookbook and the working examples, see the Getting Started page.

- Server Security & Authentication
- · Working with the File Store
- Working with the Entity Services
- Working with the Workflow Services

# **Getting Started**

This guide provides many working examples to help illustrate the correct use of a given API/method. To achieve this, the guide uses HTML5 & JavaScript/jQuery syntax, and thus, some basic experience and knowledge of these technologies is assumed.

HTML5: http://www.w3schools.com/html/

jQuery: <a href="https://jquery.com/">https://jquery.com/</a>

Help on installing and getting started with the working examples can be found on the Requirements & Installation and Structure of the Working Examples pages.

Important notes on general use of the working examples can be found in the <u>HTML Input</u> Placeholders & Multiple Value Fields and Display of Working Example Results pages.

If you have server security settings enabled on your PlanetPress Connect server then the <u>Using</u> the Working Examples with <u>Server Security</u> page should be read also.

## Requirements & Installation

## Requirements

To use the PlanetPress Connect REST API Cookbook with Working Examples source you will require the following:

- 1. A working installation of PlanetPress Connect
- 2. Any modern web browser able to display HTML5<sup>1</sup>

#### Warning

If using Internet Explorer, you may find issues when using the working examples with PlanetPress Connect's **Server Security Settings** set to *enabled*.

The working examples use HTML5 Local Storage to facilitate authentication and certain simplicity / ease-of-use (across browser tabs). Depending on how your Internet Explorer security settings are configured, you may experience issues if the security level of your zone is set too high.

Essentially, the security zone needs to have the security option **Userdata persistence** (under **Miscellaneous**) set to *enabled*. Without this option enabled, the working examples will not function correctly when using them with PlanetPress Connect's **Server Security Settings** set to enabled.

After running the <u>Authenticate/Login to Server</u> working example to re-authenticate, you should only need to refresh existing pages in order for the authentication credentials (token) to be picked up. In the case of Internet Explorer, you may need to restart the browser for the changes to be picked up.

If all else fails, disabling of the **Sever Security Settings** in the PlanetPress Connect Server Preferences should avoid issues with running the various examples on Internet Explorer.

It is recommended that you use a modern web-browser other than Internet Explorer when running the working examples.

<sup>&</sup>lt;sup>1</sup>Any recent version of Mozilla Firefox, Google Chrome, or Opera with support for HTML5 should be suitable for running the working examples contained in this guide. Versions of Internet Explorer 10+ may also be suitable in some cases.

#### Installation

The working examples source comes pre-installed with PlanetPress Connect and can be located in a sub-directory of your existing PlanetPress Connect installation directory.

To locate the source on Windows:

- 1. Open up **Windows Explorer** and navigate to the PlanetPress Connect installation directory followed by its **plugins** sub-directory.
- 2. Find the **com.objectiflune.serverengine.rest.gui** directory and navigate to its **www** subdirectory
- 3. You should now be exploring the following or similar location:
- 4. The **www** directory contains a **cookbook** sub-directory, which contains all of the working examples source. You should find a directory structure matching that shown on the Structure of the Working Examples page.

#### Note

You can access the PlanetPress Connect REST API Cookbook with Working Examples source locally by entering the following URL in your web browser:

http://localhost:9340/serverengine/html/cookbook/index.html

# Structure of the Working Examples

The working examples are designed to be complete examples, and will generally consists of one HTML5 file paired with a JavaScript/jQuery module which can be found in the examples/<service-name>/js/sub-directory.

Where any frequent or boilerplate functionality is commonly used across the examples, this has been moved to the *common/js/common.js* JavaScript/jQuery module.

| <b>⊡</b> cookbook             |  |  |
|-------------------------------|--|--|
| common common                 |  |  |
| <b>⊡</b> css                  |  |  |
| styles.css                    |  |  |
| ☐ img                         |  |  |
| <b>⊟</b> js                   |  |  |
| common.js                     |  |  |
| □ lib                         |  |  |
| 🔁 snippets                    |  |  |
| results.html                  |  |  |
| examples                      |  |  |
| rest-service-a                |  |  |
| rest-service-b                |  |  |
| rest-service-c                |  |  |
| ei <b>⊡</b>                   |  |  |
| rest-service-c-example01.js   |  |  |
| rest-service-c-example02.js   |  |  |
| rest-service-c-example03.js   |  |  |
| rest-service-c-example01.html |  |  |
| rest-service-c-example02.html |  |  |
| rest-service-c-example03.html |  |  |

The examples make use of this module for functionality such as setting up the example, and displaying output results.

The examples also make use of some simple CSS classes as defined in *common/css/styles.css* and HTML snippets for the presentation of output results.

# HTML Input Placeholders & Multiple Value Fields

In the working examples, HTML **input** elements make use of the **placeholder** attribute to help provide some indication of the type and format of the value expected to be entered / specified.

The following table lists examples of placeholders commonly used in the working examples:

| HTML                  | Expected Type                           | Example Values                                                 |
|-----------------------|-----------------------------------------|----------------------------------------------------------------|
| 1234                  | Single ID Value                         | <ul><li>2341</li><li>3</li></ul>                               |
| 1234 or Filename      | Single ID or Name Value (File Name)     | • 2341<br>• Promo-EN-1000.csv                                  |
| 1234, 2345, 3456,     | One or More ID Values (comma separated) | <ul><li>2341, 2342</li><li>3456</li></ul>                      |
| Username Section Name | Name (Text) Value                       | ol-admin     Section 2                                         |
| 1, 2, 3-5, 6          | Numerical Range                         | <ul> <li>1, 2, 3</li> <li>1-5</li> <li>1, 2, 3-5, 6</li> </ul> |
| sender@email.com      | Email Address Value                     | john.smith@contoso.com                                         |
| mail.server.com       | Server Hostname Value                   | mailbox.contoso.com                                            |

# Display of Working Example Results

When a working example is run, any results will be displayed in a **Results** area that will appear below the working example existing HTML interface.

For example:

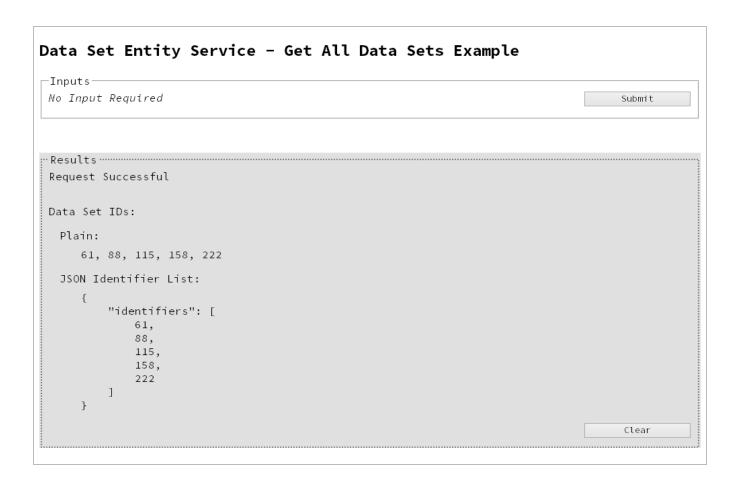

#### Note

In some examples the same result will displayed in both *plain* and *JSON structure* based formats. This is to assist ease-of-use when working with outputs of one example that will be needed as an input to another example.

A working example can be run multiple times, and each time the results will be appended below allowing you to compare the output of varying inputs. The **Clear** button can be selected at any time to clear all existing results.

## Using the Working Examples with Server Security

If you have the **Server Security Settings** set to *enabled* in your PlanetPress Connect Server Preferences, then you may see the following dialog box initially display when working with the examples:

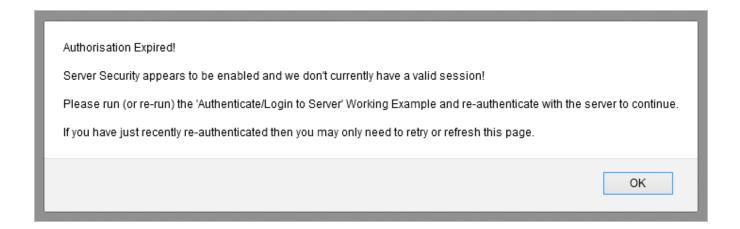

In the event of this dialog box, just follow the instructions and either refresh the page or reauthenticate by running the <u>Authenticating with the Server</u> (Authenticate/Login to Server) working example covered under the <u>Server Security & Authentication</u> section.

#### Note

Once re-authenticated, you shouldn't see this dialog box again for as long as your session remains active.

# **Server Security & Authentication**

This section consists of a number of pages covering various useful working examples:

1. Authenticating with the Server

See the Authentication Service page of the REST API Reference section for further detail.

#### Note

A complete listing including these examples can be found in the **index.html** file located at the root of the working example source code which contains links to all working examples.

## Authenticating with the Server

#### **Problem**

Your PlanetPress Connect Server is configured to use server security, and you want to authenticate with the server to obtain the correct access to make future requests.

#### Solution

The solution is to create a request using the following URI and method type to authenticate with the server via the Authentication REST service:

| Authenticate/Login to Server /rest/serverengine/authentication/login POS7 | S <i>T</i> |  |
|---------------------------------------------------------------------------|------------|--|
|---------------------------------------------------------------------------|------------|--|

#### **Example**

#### HTML5

## auth-login-server.html

```
<!DOCTYPE html>
<html>
    <head>
        <meta charset="utf-8">
        <title>Authenticate/Login to Server Example</title>
        <script src="../../common/lib/js/jquery-</pre>
1.11.3.min.js"></script>
        <script src="../../common/js/common.js"></script>
        <script src="js/auth-login-server.js"></script>
        <link rel="stylesheet" href="../../common/css/styles.css">
    </head>
    <body>
        <h2>Authentication Service - Authenticate/Login to Server
Example</h2>
        <form>
            <fieldset>
                <leqend>Inputs</leqend>
                <div>
                     <label for="username">Username:</label>
                     <input id="username" type="text"</pre>
placeholder="Username" required>
                </div>
```

```
<div>
                     <label for="password">Password:</label>
                     <input id="password" type="password"</pre>
placeholder="Password" required>
                 </div>
                 <div>
                     <input id="submit" type="submit"</pre>
value="Submit">
                 </div>
            </fieldset>
        </form>
    </body>
</html>
JavaScript/jQuery
auth-login-server.js
/* Authentication Service - Authenticate/Login to Server Example */
(function ($, c) {
    "use strict";
    $(document).ready(function () {
        c.setupExample();
        $("form").on("submit", function (event) {
            event.preventDefault();
            var username = $("#username").val(),
                 password = $("#password").val();
            $.ajax({
                 type:
                         "POST",
                         "/rest/serverengine/authentication/login",
                 beforeSend: function (xhr) {
                     var base64 = "Basic " + btoa(username + ":" +
password);
                     xhr.setRequestHeader("Authorization", base64);
                 }
            })
                 .done(function (response) {
```

```
c.displayStatus("User '" + username + "'
Authenticated Successfully");
                    c.displayResult("Authorization Token",
response);
                    c.setSessionToken(response);
                })
                .fail(function (xhr, status, error) {
                    c.displayStatus("Authentication of User '" +
username + "' failed!");
                    c.displayResult("Status", xhr.status + " " +
error);
                    c.displayResult("Error", xhr.responseText);
                    c.setSessionToken(null);
                });
        });
    });
}(jQuery, Common));
```

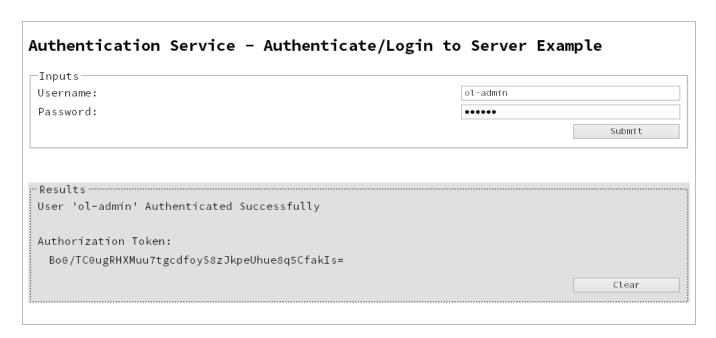

## Usage

To run the example simply enter your credentials into the **Username** and **Password** fields and select the **Submit** button.

Once selected, a request containing the credentials will be sent to the server and the result will be returned and displayed to the **Results** area.

If authentication was successful then the response will contain an **Authorization Token** that can be then used in the submission of future requests to the server.

#### Discussion

Firstly, we define an event handler that will run in response to the submission of the HTML form via the selection of the **Submit** button.

When our event hander function is called, we then obtain the value of the **Username** and **Password** fields. We define two variables, username to hold the value of the **Username** text field and password to hold the value of the **Password** text field.

Next we construct an jQuery AJAX request which will be sent to the Authentication REST service:

Method type and url arguments are specified as shown earlier.

We specify a beforeSend argument containing a function that will add an additional Authorization header to the request to facilitate Basic HTTP Authentication. The value of the Authorization request header is a Base64 digest of the username and password variables.

When the request is successful or done, a request response is received and the content of that response is passed as the function parameter response. In the example, we then display the value of this parameter which should be the new **Authorization Token** which can then be used in the submission of future requests to the server.

This is achieved by placing the value of the **Authorization Token** in the <code>auth\_token</code> request header of a future request. In the example the common function <code>setSessionToken</code> is used to facilitate this function for all future working example requests.

## **Further Reading**

See the Authentication Service page of the REST API Reference section for further detail.

# Working with the File Store

This section consists of a number of pages covering various useful working examples:

- 1. Uploading a Data File to the File Store
- 2. Uploading a Data Mapping Configuration to the File Store
- 3. Uploading a Design Template to the File Store
- 4. Uploading a Job Creation Preset to the File Store
- 5. Uploading an Output Creation Preset to the File Store

See the File Store Service page of the REST API Reference section for further detail.

#### Note

A complete listing including these examples can be found in the **index.html** file located at the root of the working example source code which contains links to all working examples.

## Uploading a Data File to the File Store

### **Problem**

You want to upload a data file to the File Store so that it can be used as part of a Data Mapping operation.

#### Solution

The solution is to create a request using the following URI and method type to submit the data file to the server via the File Store REST service:

| Upload Data File | /rest/serverengine/filestore/DataFile | POST |
|------------------|---------------------------------------|------|
|------------------|---------------------------------------|------|

### **Example**

#### HTML5

## fs-datafile-upload.html

```
<!DOCTYPE html>
<html>
    <head>
        <meta charset="utf-8">
        <title>Upload Data File Example</title>
        <script src="../../common/lib/js/jquery-</pre>
1.11.3.min.js"></script>
        <script src="../../common/js/common.js"></script>
        <script src="js/fs-datafile-upload.js"></script>
        <link rel="stylesheet" href="../../common/css/styles.css">
    </head>
    <body>
        <h2>File Store Service - Upload Data File Example</h2>
        <form>
            <fieldset>
                <legend>Inputs</legend>
                <div>
                    <label for="datafile">Data File:</label>
                    <input id="datafile" type="file" required>
                </div>
            </fieldset>
            <fieldset>
```

```
<leqend>Options</leqend>
                <div>
                     <label for="named">Named:</label>
                     <input id="named" type="checkbox">
                </div>
                <div>
                     <label for="persistent">Persistent:</label>
                     <input id="persistent" type="checkbox">
                </div>
            </fieldset>
            <fieldset>
                <legend>Actions</legend>
                <div>
                     <input id="submit" type="submit"</pre>
value="Submit">
                </div>
            </fieldset>
        </form>
    </body>
</html>
```

## JavaScript/jQuery

#### fs-datafile-upload.js

```
type:
                                 "POST",
                url:
"/rest/serverengine/filestore/DataFile?persistent=" + persistent,
                                 file,
                data:
                                 false,
                processData:
                contentType:
                                 "application/octet-stream"
            };
            if (named) { settings.url += "&filename=" + file.name;
}
            $.ajax(settings)
                .done(function (response) {
                    c.displayStatus("Request Successful");
                    c.displayInfo("Data File '" + file.name + "'
Uploaded Successfully");
                    c.displayResult("Managed File ID", response);
                })
                .fail(c.displayDefaultFailure);
        });
    });
}(jQuery, Common));
```

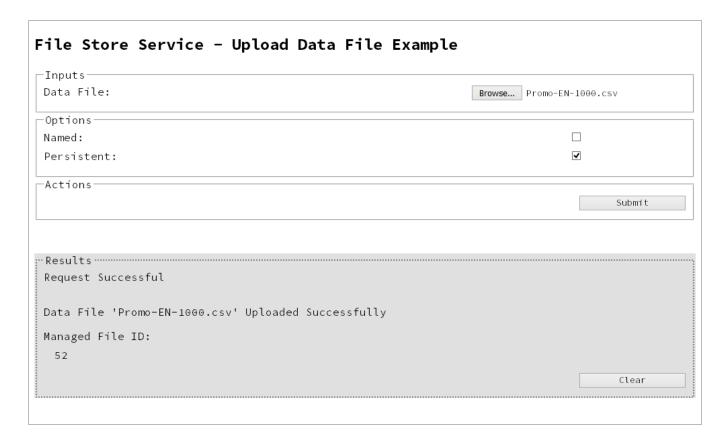

## Usage

To run the example simply select the **Browse** button and then select the data file you wish to upload using the selection dialog box.

Next you can specify the following options to use with the upload of the data file:

- Named allow this file to be identified/referenced by its Managed File Name as well as its Managed File ID
- Persistent make this file persistent in the file store

#### Note

Only one Managed File in the file store can be associated with a specific name. If two files are uploaded to the file store under the same name, then only the most recently

uploaded file will be associated with (or can be referenced using) that name.

Once the file and options are selected, simply select the **Submit** button to upload the file to the server's file store and the resulting Managed File ID for the data file will be returned and displayed to the **Results** area.

#### Discussion

Firstly, we define an event handler that will run in response to the submission of the HTML form via the selection of the **Submit** button.

When our event handler function is called, we then obtain a reference to the local data file previously selected. This is achieved by getting the first value of the files attribute of the HTML element with the ID of datafile (in this case a file type input HTML element) and storing it in a variable file.

We also obtain boolean values for the **Named** and **Persistent** options (both checkbox type input HTML elements) and store them in the named and persistent variables respectively.

Next we construct a jQuery AJAX request which will be sent to the File Store REST service. We use an object called settings to hold the arguments for our request:

Method type and url arguments are specified as shown earlier, with the addition of a persistent query parameter which specifies whether the file is to be persistent in the file store when uploaded.

We specify the variable file as the data or contents of the request, a contentType argument of "application/octet-stream", and because we are sending file data we also specify a processData argument set to false.

If the **Named** option is checked in our form, and the named variable is true, then a filename query parameter is also added which contains the file name of the file selected (file.name).

Lastly, the settings object is passed as an argument to the jQuery AJAX function ajax and the request is executed.

When the request is successful or done, a request response is received and the content of that response is passed as the function parameter response. In the example, we then display the value of this parameter which should be the new Managed File ID of the data file in the file store.

## **Further Reading**

See the File Store Service page of the REST API Reference section for further detail.

## Uploading a Data Mapping Configuration to the File Store

## **Problem**

You want to upload a data mapping configuration to the File Store so that it can be used as part of a Data Mapping operation.

#### Solution

The solution is to create a request using the following URI and method type to submit the data mapping configuration to the server via the File Store REST service:

| Upload Data Mapping | /rest/serverengine/filestore/DataMiningConfig | POST |
|---------------------|-----------------------------------------------|------|
| Configuration       |                                               |      |

## Example

#### HTML5

### fs-datamapper-upload.html

```
<!DOCTYPE html>
<html>
    <head>
        <meta charset="utf-8">
        <title>Upload Data Mapping Configuration Example</title>
        <script src="../../common/lib/js/jquery-</pre>
1.11.3.min.js"></script>
        <script src="../../common/js/common.js"></script>
        <script src="js/fs-datamapper-upload.js"></script>
        <link rel="stylesheet" href="../../common/css/styles.css">
    </head>
    <body>
        <h2>File Store Service - Upload Data Mapping Configuration
Example</h2>
        <form>
            <fieldset>
                <legend>Inputs</legend>
                <div>
                    <label for="datamapper">Data Mapping
Configuration:</label>
                    <input id="datamapper" type="file" required>
```

```
</div>
            </fieldset>
            <fieldset>
                <legend>Options</legend>
                <div>
                     <label for="named">Named:</label>
                     <input id="named" type="checkbox">
                </div>
                <div>
                     <label for="persistent">Persistent:</label>
                     <input id="persistent" type="checkbox">
                </div>
            </fieldset>
            <fieldset>
                 <legend>Actions</legend>
                <div>
                     <input id="submit" type="submit"</pre>
value="Submit">
                </div>
            </fieldset>
        </form>
    </body>
</html>
```

## JavaScript/jQuery

### fs-datamapper-upload.js

```
/* File Store Service - Upload Data Mapping Configuration Example
*/
(function ($, c) {
    "use strict";
    $(document).ready(function () {
        c.setupExample();
        $("form").on("submit", function (event) {
            event.preventDefault();
            if (!c.checkSessionValid()) { return; }
            var file = $("#datamapper")[0].files[0],
```

```
named = $("#named").is(":checked"),
                persistent = $("#persistent").is(":checked");
            var settings = {
                type:
                                 "POST",
                url:
"/rest/serverengine/filestore/DataMiningConfig?persistent=" +
persistent,
                data:
                                 file,
                processData:
                                 false,
                contentType:
                                 "application/octet-stream"
            };
            if (named) { settings.url += "&filename=" + file.name;
}
            $.ajax(settings)
                .done(function (response) {
                    c.displayStatus("Request Successful");
                    c.displayInfo("Data Mapping Configuration '" +
file.name + "' Uploaded Successfully");
                    c.displayResult("Managed File ID", response);
                })
                .fail(c.displayDefaultFailure);
        });
    });
}(jQuery, Common));
```

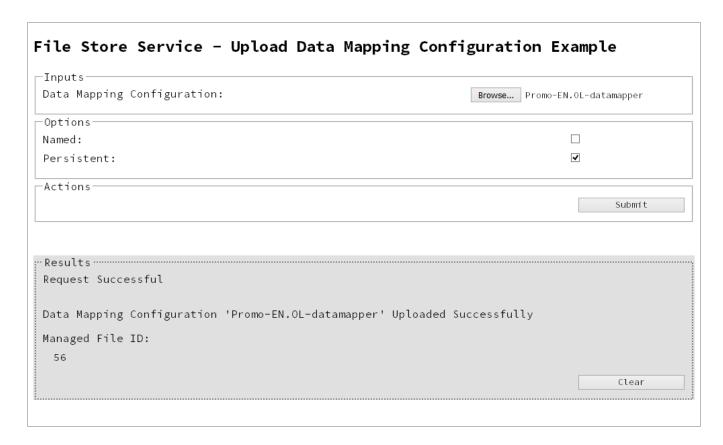

## Usage

To run the example simply select the **Browse** button and then select the data mapping configuration you wish to upload using the selection dialog box.

Next you can specify the following options to use with the upload of the data mapping configuration:

- Named allow this configuration to be identified/referenced by its Managed File Name as well as its Managed File ID
- Persistent make this configuration persistent in the file store

#### Note

Only one Managed File in the file store can be associated with a specific name. If two

files are uploaded to the file store under the same name, then only the most recently uploaded file will be associated with (or can be referenced using) that name.

Once the configuration and options are selected, simply select the **Submit** button to upload the configuration to the server's file store and the resulting Managed File ID for the data mapping configuration will be returned and displayed to the **Results** area.

#### Discussion

Firstly, we define an event handler that will run in response to the submission of the HTML form via the selection of the **Submit** button.

When our event handler function is called, we then obtain a reference to the local data mapping configuration previously selected. This is achieved by getting the first value of the files attribute of the HTML element with the ID of datamapper (in this case a file type input HTML element) and storing it in a variable file.

We also obtain boolean values for the **Named** and **Persistent** options (both checkbox type input HTML elements) and store them in the named and persistent variables respectively.

Next we construct a jQuery AJAX request which will be sent to the File Store REST service. We use an object called settings to hold the arguments for our request:

Method type and url arguments are specified as shown earlier, with the addition of a persistent query parameter which specifies whether the configuration is to be persistent in the file store when uploaded.

We specify the variable file as the data or contents of the request, a contentType argument of "application/octet-stream", and because we are sending file data we also specify a processData argument set to false.

If the **Named** option is checked in our form, and the named variable is true, then a filename query parameter is also added which contains the file name of the configuration selected (file.name).

Lastly, the settings object is passed as an argument to the jQuery AJAX function ajax and the request is executed.

When the request is successful or done, a request response is received and the content of that response is passed as the function parameter response. In the example, we then display the value of this parameter which should be the new Managed File ID of the data mapping configuration in the file store.

## **Further Reading**

See the File Store Service page of the REST API Reference section for further detail.

## Uploading a Design Template to the File Store

## **Problem**

You want to upload a design template to the File Store so that it can be used as part of a Content Creation operation.

#### Solution

The solution is to create a request using the following URI and method type to submit the design template to the server via the File Store REST service:

| Upload Design Template | /rest/serverengine/filestore/template | POST |   |
|------------------------|---------------------------------------|------|---|
|                        |                                       |      | 1 |

#### Example

#### HTML5

fs-designtemplate-upload.html

```
<!DOCTYPE html>
<html>
    <head>
        <meta charset="utf-8">
        <title>Upload Design Template Example</title>
        <script src="../../common/lib/js/jquery-</pre>
1.11.3.min.js"></script>
        <script src="../../common/js/common.js"></script>
        <script src="js/fs-designtemplate-upload.js"></script>
        <link rel="stylesheet" href="../../common/css/styles.css">
    </head>
    <body>
        <h2>File Store Service - Upload Design Template
Example < /h2 >
        <form>
            <fieldset>
                 <leqend>Inputs</leqend>
                <div>
                     <label for="designtemplate">Design
Template:</label>
                     <input id="designtemplate" type="file"</pre>
required>
```

```
</div>
            </fieldset>
            <fieldset>
                <legend>Options</legend>
                <div>
                     <label for="named">Named:</label>
                     <input id="named" type="checkbox" checked>
                </div>
                <div>
                     <label for="persistent">Persistent:</label>
                     <input id="persistent" type="checkbox">
                </div>
            </fieldset>
            <fieldset>
                 <legend>Actions</legend>
                <div>
                     <input id="submit" type="submit"</pre>
value="Submit">
                </div>
            </fieldset>
        </form>
    </body>
</html>
```

## JavaScript/jQuery

fs-designtemplate-upload.js

```
persistent = $("#persistent").is(":checked");
            var settings = {
                type:
                                 "POST",
                url:
"/rest/serverengine/filestore/template?persistent=" + persistent,
                data:
                                 file,
                processData:
                                 false,
                                 "application/zip"
                contentType:
            };
            if (named) { settings.url += "&filename=" + file.name;
}
            $.ajax(settings)
                .done(function (response) {
                    c.displayStatus("Request Successful");
                    c.displayInfo("Design Template '" + file.name +
"' Uploaded Successfully");
                    c.displayResult("Managed File ID", response);
                })
                .fail(c.displayDefaultFailure);
        });
    });
}(jQuery, Common));
```

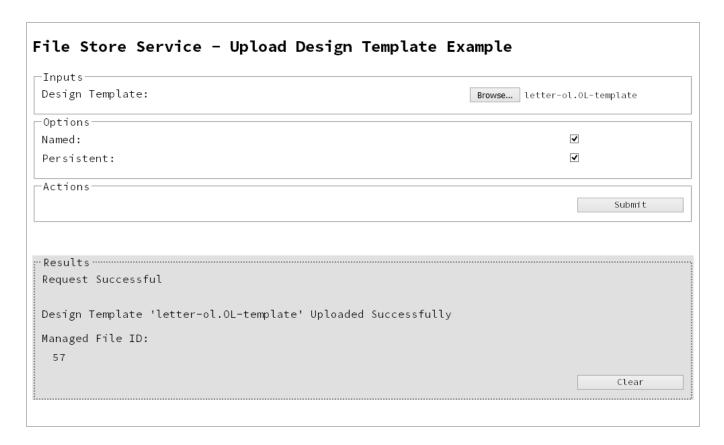

## Usage

To run the example simply select the **Browse** button and then select the design template you wish to upload using the selection dialog box.

Next you can specify the following options to use with the upload of the design template:

- Named allow this template to be identified/referenced by its Managed File Name as well as its Managed File ID
- Persistent make this template persistent in the file store

#### Note

Only one Managed File in the file store can be associated with a specific name. If two files are uploaded to the file store under the same name, then only the most recently

uploaded file will be associated with (or can be referenced using) that name.

Once the template and options are selected, simply select the **Submit** button to upload the template to the server's file store and the resulting Managed File ID for the design template will be returned and displayed to the **Results** area.

#### Discussion

Firstly, we define an event handler that will run in response to the submission of the HTML form via the selection of the **Submit** button.

When our event handler function is called, we then obtain a reference to the local design template previously selected. This is achieved by getting the first value of the files attribute of the HTML element with the ID of designtemplate (in this case a file type input HTML element) and storing it in a variable file.

We also obtain boolean values for the **Named** and **Persistent** options (both checkbox type input HTML elements) and store them in the named and persistent variables respectively.

Next we construct a jQuery AJAX request which will be sent to the File Store REST service. We use an object called settings to hold the arguments for our request:

Method type and url arguments are specified as shown earlier, with the addition of a persistent query parameter which specifies whether the template is to be persistent in the file store when uploaded.

We specify the variable file as the data or contents of the request, a contentType argument of "application/zip", and because we are sending file data we also specify a processData argument set to false.

If the **Named** option is checked in our form, and the named variable is true, then a filename query parameter is also added which contains the file name of the template selected (file.name).

Lastly, the settings object is passed as an argument to the jQuery AJAX function ajax and the request is executed.

When the request is successful or done, a request response is received and the content of that response is passed as the function parameter response. In the example, we then display the value of this parameter which should be the new Managed File ID of the design template in the file store.

## **Further Reading**

See the File Store Service page of the REST API Reference section for further detail.

## Uploading a Job Creation Preset to the File Store

#### **Problem**

You want to upload a job creation preset to the File Store so that it can be used as part of a Job Creation operation.

#### Solution

The solution is to create a request using the following URI and method type to submit the job creation preset to the server via the File Store REST service:

| Upload Job Creation | /rest/serverengine/filestore/JobCreationConfig | POST |
|---------------------|------------------------------------------------|------|
| Preset              |                                                |      |

## Example

#### HTML5

### fs-jcpreset-upload.html

```
<!DOCTYPE html>
<html>
    <head>
        <meta charset="utf-8">
        <title>Upload Job Creation Preset Example</title>
        <script src="../../common/lib/js/jquery-</pre>
1.11.3.min.js"></script>
        <script src="../../common/js/common.js"></script>
        <script src="js/fs-jcpreset-upload.js"></script>
        <link rel="stylesheet" href="../../common/css/styles.css">
    </head>
    <body>
        <h2>File Store Service - Upload Job Creation Preset
Example</h2>
        <form>
            <fieldset>
                <legend>Inputs</legend>
                <div>
                    <label for="jcpreset">Job Creation
Preset:</label>
                    <input id="jcpreset" type="file" required>
```

```
</div>
            </fieldset>
            <fieldset>
                <legend>Options</legend>
                <div>
                     <label for="named">Named:</label>
                     <input id="named" type="checkbox">
                </div>
                <div>
                     <label for="persistent">Persistent:</label>
                     <input id="persistent" type="checkbox">
                </div>
            </fieldset>
            <fieldset>
                 <legend>Actions</legend>
                <div>
                     <input id="submit" type="submit"</pre>
value="Submit">
                </div>
            </fieldset>
        </form>
    </body>
</html>
JavaScript/jQuery
fs-jcpreset-upload.js
/* File Store Service - Upload Job Creation Preset Example */
(function ($, c) {
    "use strict";
    $ (document).ready(function () {
        c.setupExample();
        $("form").on("submit", function (event) {
            event.preventDefault();
            if (!c.checkSessionValid()) { return; }
            var file = $("#jcpreset")[0].files[0],
                named = $("#named").is(":checked"),
```

```
persistent = $("#persistent").is(":checked");
            var settings = {
                type:
                                 "POST",
                url:
"/rest/serverengine/filestore/JobCreationConfig?persistent=" +
persistent,
                data:
                                 file,
                processData:
                                 false,
                contentType:
                                 "application/xml"
            };
            if (named) { settings.url += "&filename=" + file.name;
}
            $.ajax(settings)
                .done(function (response) {
                    c.displayStatus("Request Successful");
                    c.displayInfo("Job Creation Preset '" +
file.name + "' Uploaded Successfully");
                    c.displayResult("Managed File ID", response);
                })
                .fail(c.displayDefaultFailure);
        });
    });
}(jQuery, Common));
```

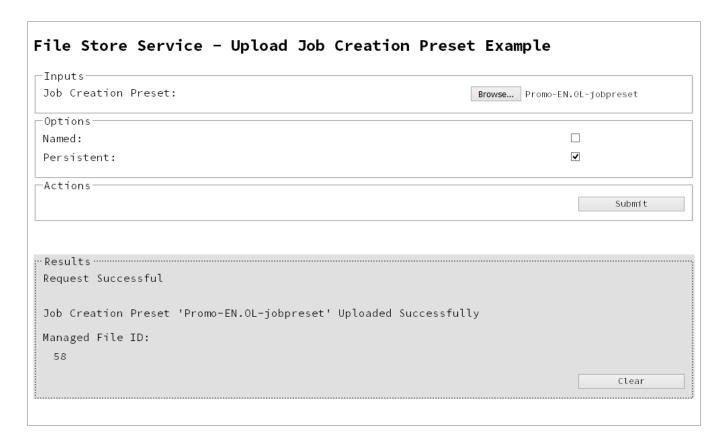

## Usage

To run the example simply select the **Browse** button and then select the job creation preset you wish to upload using the selection dialog box.

Next you can specify the following options to use with the upload of the job creation preset:

- Named allow this preset to be identified/referenced by its Managed File Name as well as its Managed File ID
- Persistent make this preset persistent in the file store

#### Note

Only one Managed File in the file store can be associated with a specific name. If two files are uploaded to the file store under the same name, then only the most recently

uploaded file will be associated with (or can be referenced using) that name.

Once the preset and options are selected, simply select the **Submit** button to upload the preset to the server's file store and the resulting Managed File ID for the job creation preset will be returned and displayed to the **Results** area.

#### Discussion

Firstly, we define an event handler that will run in response to the submission of the HTML form via the selection of the **Submit** button.

When our event handler function is called, we then obtain a reference to the local job creation preset previously selected. This is achieved by getting the first value of the files attribute of the HTML element with the ID of jcpreset (in this case a file type input HTML element) and storing it in a variable file.

We also obtain boolean values for the **Named** and **Persistent** options (both checkbox type input HTML elements) and store them in the named and persistent variables respectively.

Next we construct a jQuery AJAX request which will be sent to the File Store REST service. We use an object called settings to hold the arguments for our request:

Method type and url arguments are specified as shown earlier, with the addition of a persistent query parameter which specifies whether the preset is to be persistent in the file store when uploaded.

We specify the variable file as the data or contents of the request, a contentType argument of "application/xml", and because we are sending file data we also specify a processData argument set to false.

If the **Named** option is checked in our form, and the named variable is true, then a filename query parameter is also added which contains the file name of the preset selected (file.name).

Lastly, the settings object is passed as an argument to the jQuery AJAX function ajax and the request is executed.

When the request is successful or done, a request response is received and the content of that response is passed as the function parameter response. In the example, we then display the value of this parameter which should be the new Managed File ID of the job creation preset in the file store.

## **Further Reading**

See the File Store Service page of the REST API Reference section for further detail.

## Uploading an Output Creation Preset to the File Store

#### **Problem**

You want to upload an output creation preset to the File Store so that it can be used as part of a Output Creation operation.

#### Solution

The solution is to create a request using the following URI and method type to submit the output creation preset to the server via the File Store REST service:

| Upload Output Creation | /rest/serverengine/filestore/OutputCreationConfig | POST |
|------------------------|---------------------------------------------------|------|
| Preset                 |                                                   |      |

## Example

#### HTML5

## fs-ocpreset-upload.html

```
<!DOCTYPE html>
<html>
    <head>
        <meta charset="utf-8">
        <title>Upload Output Creation Preset Example</title>
        <script src="../../common/lib/js/jquery-</pre>
1.11.3.min.js"></script>
        <script src="../../common/js/common.js"></script>
        <script src="js/fs-ocpreset-upload.js"></script>
        <link rel="stylesheet" href="../../common/css/styles.css">
    </head>
    <body>
        <h2>File Store Service - Upload Output Creation Preset
Example</h2>
        <form>
            <fieldset>
                <legend>Inputs</legend>
                <div>
                    <label for="ocpreset">Output Creation
Preset:</label>
                    <input id="ocpreset" type="file" required>
```

```
</div>
            </fieldset>
            <fieldset>
                <legend>Options</legend>
                <div>
                     <label for="named">Named:</label>
                     <input id="named" type="checkbox">
                </div>
                <div>
                     <label for="persistent">Persistent:</label>
                     <input id="persistent" type="checkbox">
                </div>
            </fieldset>
            <fieldset>
                 <legend>Actions</legend>
                <div>
                     <input id="submit" type="submit"</pre>
value="Submit">
                </div>
            </fieldset>
        </form>
    </body>
</html>
JavaScript/jQuery
fs-ocpreset-upload.js
/* File Store Service - Upload Output Creation Preset Example */
(function ($, c) {
    "use strict";
    $ (document).ready(function () {
        c.setupExample();
        $("form").on("submit", function (event) {
            event.preventDefault();
            if (!c.checkSessionValid()) { return; }
```

var file = \$("#ocpreset")[0].files[0],

named = \$("#named").is(":checked"),

```
persistent = $("#persistent").is(":checked");
            var settings = {
                type:
                                 "POST",
                url:
"/rest/serverengine/filestore/OutputCreationConfig?persistent=" +
persistent,
                data:
                                 file,
                processData:
                                 false,
                contentType:
                                 "application/xml"
            };
            if (named) { settings.url += "&filename=" + file.name;
}
            $.ajax(settings)
                .done(function (response) {
                    c.displayStatus("Request Successful");
                    c.displayInfo("Output Creation Preset '" +
file.name + "' Uploaded Successfully");
                    c.displayResult("Managed File ID", response);
                })
                .fail(c.displayDefaultFailure);
        });
    });
}(jQuery, Common));
```

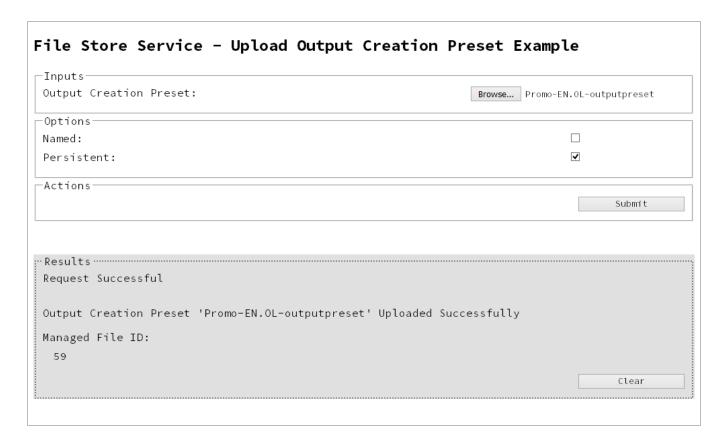

## Usage

To run the example simply select the **Browse** button and then select the output creation preset you wish to upload using the selection dialog box.

Next you can specify the following options to use with the upload of the output creation preset:

- Named allow this preset to be identified/referenced by its Managed File Name as well as its Managed File ID
- Persistent make this preset persistent in the file store

#### Note

Only one Managed File in the file store can be associated with a specific name. If two files are uploaded to the file store under the same name, then only the most recently

uploaded file will be associated with (or can be referenced using) that name.

Once the preset and options are selected, simply select the **Submit** button to upload the preset to the server's file store and the resulting Managed File ID for the output creation preset will be returned and displayed to the **Results** area.

### **Discussion**

Firstly, we define an event handler that will run in response to the submission of the HTML form via the selection of the **Submit** button.

When our event handler function is called, we then obtain a reference to the local output creation preset previously selected. This is achieved by getting the first value of the files attribute of the HTML element with the ID of ocpreset (in this case a file type input HTML element) and storing it in a variable file.

We also obtain boolean values for the **Named** and **Persistent** options (both checkbox type input HTML elements) and store them in the named and persistent variables respectively.

Next we construct a jQuery AJAX request which will be sent to the File Store REST service. We use an object called settings to hold the arguments for our request:

Method type and url arguments are specified as shown earlier, with the addition of a persistent query parameter which specifies whether the preset is to be persistent in the file store when uploaded.

We specify the variable file as the data or contents of the request, a contentType argument of "application/xml", and because we are sending file data we also specify a processData argument set to false.

If the Named option is checked in our form, and the named variable is true, then a filename query parameter is also added which contains the file name of the preset selected (file.name).

Lastly, the settings object is passed as an argument to the jQuery AJAX function ajax and the request is executed.

When the request is successful or done, a request response is received and the content of that response is passed as the function parameter response. In the example, we then display the value of this parameter which should be the new Managed File ID of the output creation preset in the file store.

# **Further Reading**

See the File Store Service page of the REST API Reference section for further detail.

# Working with the Entity Services

This section consists of a number of pages covering various useful working examples:

- 1. Finding Specific Data Entities in the Server
- 2. Finding all the Data Sets in the Server
- 3. Finding the Data Records in a Data Set
- 4. Finding all the Content Sets in the Server
- 5. Finding the Content Items in a Content Set
- 6. Finding all the Job Sets in the Server
- 7. Finding the Jobs in a Job Set

See the Entity Service, Data Set Entity Service, Content Set Entity Service and Job Set Entity Service pages of the REST API Reference section for further detail.

#### Note

A complete listing including these examples can be found in the **index.html** file located at the root of the working example source code which contains links to all working examples.

# Finding Specific Data Entities in the Server

#### **Problem**

You want to find specific Data Entities stored within the PlanetPress Connect Server based on a set of search criteria.

## Solution

The solution is to create a request using the following URI and method type and submit it to the server via the Entity REST service:

| Find Data Entity | /rest/serverengine/entity/find | PUT |  |
|------------------|--------------------------------|-----|--|
|------------------|--------------------------------|-----|--|

# **Example**

### HTML5

# e-find-data-entity.html

```
<!DOCTYPE html>
<html>
    <head>
        <meta charset="utf-8">
        <title>Find Data Entity Example</title>
        <script src="../../common/lib/js/jquery-</pre>
1.11.3.min.js"></script>
        <script src="../../common/js/common.js"></script>
        <script src="js/e-find-data-entity.js"></script>
        <link rel="stylesheet" href="../../common/css/styles.css">
        <link rel="stylesheet" href="css/styles.css">
    </head>
    <body>
        <h2>Entity Service - Find Data Entity Example</h2>
        <form>
            <fieldset>
                <legend>Search Parameters</legend>
                <div>
                    <label for="entity">Entity Type:
                    <select id="entity">
                        <option value="DATARECORDS">Data
Records</option>
```

```
<option value="DATASETS">Data Sets</option>
                        <option value="CONTENTITEMS">Content
Items</option>
                        <option value="CONTENTSETS">Content
Sets
                        <option value="JOBS">Jobs</option>
                        <option value="JOBSETS">Job Sets</option>
                    </select>
                </div>
            </fieldset>
            <fieldset id="search">
                <leqend>Search Rules</leqend>
                <div>
                    <label for="rule-type">Rule Type
Selector:</label>
                    <select id="rule-type">
                        <option value="value">Data Value</option>
                        <option value="property">Property
Value</option>
                        <option value="IN">In List</option>
                        <option value="NOT IN">Not In List
                        <option</pre>
value="finishing">Finishing</option>
                        <option value="doclength">Document
Length
                        <option value="templatename">Template
Name</option>
                        <option value="group">Rule Group</option>
                    </select>
                </div>
                <div id="group" class="rule">
                    <label for="rule">Rules:</label>
                    <div id="rule" class="rule-body">
                        <div class="sub-rules">
                            <label>No Rules
                        </div>
                        <div>
                            <label for="operator">Rules
Operator:</label>
                            <select id="operator">
                                <option value="AND">Match All
Rules</option>
                                <option value="OR">Match Any
```

```
Rule</option>
                             </select>
                         </div>
                         <div>
                             <input id="add-search" type="button"</pre>
value="Add Search Rule">
                        </div>
                    </div>
                </div>
            </fieldset>
            <fieldset id="sorting">
                <legend>Sorting Rules</legend>
                <div>
                    <label for="rule-type">Rule Type
Selector:</label>
                    <select id="rule-type">
                         <option value="value">Data Value</option>
                         <option value="property">Property
Value</option>
                    </select>
                </div>
                <div id="group" class="rule">
                    <label for="rule">Rules:</label>
                    <div id="rule" class="rule-body">
                         <div class="sub-rules">
                             <label>No Rules
                        </div>
                         <div>
                             <input id="add-sorting" type="button"</pre>
value="Add Sorting Rule">
                        </div>
                    </div>
                </div>
            </fieldset>
            <fieldset id="grouping">
                <legend>Grouping Rules</legend>
                <div>
                    <label for="rule-type">Rule Type
Selector:</label>
                    <select id="rule-type">
                         <option value="value">Data Value</option>
                         <option value="property">Property
Value</option>
```

```
</select>
                </div>
                <div id="group" class="rule">
                    <label for="rule">Rules:</label>
                    <div id="rule" class="rule-body">
                        <div class="sub-rules">
                            <label>No Rules
                        </div>
                        <div>
                            <input id="add-grouping" type="button"</pre>
value="Add Grouping Rule">
                        </div>
                    </div>
                </div>
            </fieldset>
            <fieldset>
                <legend>Actions</legend>
                <div>
                    <input id="reset" type="button" value="Reset">
                    <input id="submit" type="submit"</pre>
value="Submit">
                </div>
            </fieldset>
        </form>
    </body>
</html>
rules.html
<!-- OL Connect REST API Cookbook - Working Examples [Rules HTML
Template] -->
<div id="search-rules">
    <div id="group" class="rule">
        <label for="rule">Rule Group:</label>
        <div id="rule" class="rule-body">
            <div class="sub-rules">
                <label>No Rules
            </div>
            <div>
                <label for="operator">Rules Operator:</label>
                <select id="operator">
                    <option value="AND">Match All Rules
                    <option value="OR">Match Any Rule
```

```
</select>
            </div>
             <div>
                 <input id="remove-rule" type="button" value="Remove</pre>
Group" />
                 <input id="add-search" type="button" value="Add</pre>
Search Rule" />
            </div>
        </div>
    </div>
    <div id="value" class="rule">
        <label for="rule">Data Value Rule:</label>
        <div id="rule" class="rule-body">
             <div>
                 <label for="name">Name:</label>
                 <input id="name" type="text" placeholder="Name"</pre>
required />
            </div>
             <div>
                 <label for="condition">Condition:</label>
                 <select id="condition" data-type="enum-</pre>
condition3"/>
            </div>
             <div>
                 <label for="value">Value:</label>
                 <input id="value" type="text" placeholder="Value"</pre>
required />
            </div>
             <div>
                 <input id="remove-rule" type="button" value="Remove</pre>
Rule" />
            </div>
        </div>
    </div>
    <div id="property" class="rule">
        <label for="rule">Property Value Rule:</label>
        <div id="rule" class="rule-body">
             <div>
                 <label for="name">Name:</label>
                 <input id="name" type="text" placeholder="Name"</pre>
required />
             </div>
             <div>
```

```
<label for="condition">Condition:</label>
                 <select id="condition" data-type="enum-</pre>
condition3"/>
            </div>
            <div>
                 <label for="value">Value:</label>
                 <input id="value" type="text" placeholder="Value"</pre>
required />
            </div>
            <div>
                 <input id="remove-rule" type="button" value="Remove</pre>
Rule" />
            </div>
        </div>
    </div>
    <div id="IN" class="rule">
        <label for="rule">In List Rule:</label>
        <div id="rule" class="rule-body">
            <div>
                 <label for="identifiers">Identifiers:</label>
                 <input id="identifiers" type="text"</pre>
placeholder="1234, 2345, 3456, ..." required />
            </div>
            <div>
                 <input id="remove-rule" type="button" value="Remove</pre>
Rule" />
            </div>
        </div>
    </div>
    <div id="NOT IN" class="rule">
        <label for="rule">Not In List Rule:</label>
        <div id="rule" class="rule-body">
            <div>
                 <label for="identifiers">Identifiers:</label>
                 <input id="identifiers" type="text"</pre>
placeholder="1234, 2345, 3456, ..." required />
            </div>
            <div>
                 <input id="remove-rule" type="button" value="Remove</pre>
Rule" />
            </div>
        </div>
    </div>
```

```
<div id="finishing" class="rule">
        <label for="rule">Finishing Rule:</label>
        <div id="rule" class="rule-body">
            <div>
                <label for="finishing-type">Type:</label>
                 <select id="finishing-type">
                     <option value="medianame">Media Name</option>
                     <option value="duplex">Duplex</option>
                     <option value="coating">Coating</option>
                     <option value="binding">Binding</option>
                 </select>
            </div>
            <div class="option">
                 <label for="condition">Condition:</label>
                 <select id="condition" data-type="enum-</pre>
condition1"/>
            </div>
            <div class="option">
                 <label for="medianame">Media Name:</label>
                 <input id="medianame" type="text"</pre>
placeholder="Name" required />
            </div>
            <div class="option">
                 <label for="duplex">Duplex:</label>
                 <input id="duplex" type="checkbox" />
            </div>
            <div class="option">
                 <label for="frontcoating">Front Coating:</label>
                 <div class="input-group">
                     <select id="frontcoating" data-type="enum-</pre>
coating" />
                     <input class="use-option" type="checkbox"</pre>
checked />
                </div>
            </div>
            <div class="option">
                 <label for="backcoating">Back Coating:</label>
                 <div class="input-group">
                     <select id="backcoating" data-type="enum-</pre>
coating" />
                     <input class="use-option" type="checkbox"</pre>
checked />
                 </div>
```

```
</div>
             <div class="option">
                 <label for="bindingstyle">Binding Style:</label>
                 <div class="input-group">
                     <select id="bindingstyle" data-type="enum-</pre>
bindingstyle" />
                     <input class="use-option" type="checkbox"</pre>
checked />
                 </div>
             </div>
             <div class="option">
                 <label for="bindingedge">Binding Edge:</label>
                 <div class="input-group">
                     <select id="bindingedge" data-type="enum-</pre>
bindingedge" />
                     <input class="use-option" type="checkbox"</pre>
checked />
                 </div>
             </div>
             <div class="option">
                 <label for="bindingtype">Binding Type:</label>
                 <div class="input-group">
                     <select id="bindingtype" data-type="enum-</pre>
bindingtype" />
                     <input class="use-option" type="checkbox"</pre>
checked />
                 </div>
             </div>
             <div class="option">
                 <label for="bindingangle">Binding Angle:</label>
                 <div class="input-group">
                     <select id="bindingangle" data-type="enum-</pre>
bindingangle" />
                     <input class="use-option" type="checkbox"</pre>
checked />
                 </div>
             </div>
             <div>
                 <input id="remove-rule" type="button" value="Remove</pre>
Rule" />
             </div>
        </div>
    </div>
```

```
<div id="doclength" name="document-length-rule" class="rule">
        <label for="rule">Document Length Rule:</label>
        <div id="rule" class="rule-body">
            <div>
                 <label for="condition">Condition:</label>
                 <select id="condition" data-type="enum-</pre>
condition2"/>
            </div>
            <div>
                 <label for="value">Value:</label>
                 <input id="value" type="text" placeholder="Value"</pre>
required />
            </div>
            <div>
                <input id="remove-rule" type="button" value="Remove</pre>
Rule" />
            </div>
        </div>
    </div>
    <div id="templatename" class="rule">
        <label for="rule">Template Name Rule:</label>
        <div id="rule" class="rule-body">
            <div>
                 <label for="condition">Condition:</label>
                 <select id="condition" data-type="enum-</pre>
condition1"/>
            </div>
            <div>
                 <label for="template">Template:</label>
                 <input id="template" type="text" placeholder="Name"</pre>
required />
            </div>
            <div>
                 <input id="remove-rule" type="button" value="Remove</pre>
Rule" />
            </div>
        </div>
    </div>
</div>
<div id="sorting-grouping-rules">
    <div id="value" class="rule">
        <label for="rule">Data Value Rule:</label>
        <div id="rule" class="rule-body">
```

```
<div>
                 <label for="name">Name:</label>
                 <input id="name" type="text" placeholder="Name"</pre>
required />
            </div>
            <div>
                 <label for="numeric">Numeric:</label>
                <input id="numeric" type="checkbox" />
            </div>
            <div>
                 <label for="order">Order:</label>
                 <select id="order">
                     <option value="ASC">Ascending</option>
                     <option value="DESC">Descending</option>
                 </select>
            </div>
            <div>
                <input id="remove-rule" type="button" value="Remove</pre>
Rule" />
            </div>
        </div>
    </div>
    <div id="property" class="rule">
        <label for="rule">Property Value Rule:</label>
        <div id="rule" class="rule-body">
            <div>
                 <label for="name">Name:</label>
                <input id="name" type="text" placeholder="Name"</pre>
required />
            </div>
            <div>
                 <label for="order">Order:</label>
                <select id="order">
                     <option value="ASC">Ascending</option>
                     <option value="DESC">Descending</option>
                </select>
            </div>
            <div>
                 <input id="remove-rule" type="button" value="Remove</pre>
Rule" />
            </div>
        </div>
    </div>
```

```
</div>
<div id="rule-data-types">
    <select id="enum-condition1-options">
        <option value="EQUAL" selected="selected">=</option>
        <option value="NOTEQUAL">&lt;&gt;</option>
   </select>
   <select id="enum-condition2-options">
        <option value="EQUAL" selected="selected">=</option>
        <option value="NOTEQUAL">&lt;&gt;</option>
        <option value="LESS">&lt;</option>
        <option value="GREAT">&gt;</option>
        <option value="LESSEQUAL">&lt;=</option>
        <option value="GREATEQUAL">&gt;=</option>
   </select>
   <select id="enum-condition3-options">
        <option value="EQUAL" selected="selected">=</option>
        <option value="NOTEQUAL">&lt;&gt;</option>
        <option value="LESS">&lt;</option>
        <option value="GREAT">&gt;</option>
        <option value="LESSEQUAL">&lt;=</option>
        <option value="GREATEQUAL">&gt;=</option>
        <option value="STARTSWITH">Starts with</option>
        <option value="ENDSWITH">Ends with</option>
        <option value="CONTAINS">Contains
        <option value="LIKE">Like</option>
        <option value="NLIKE">Not Like</option>
        <option value="IN">In List</option>
        <option value="NOT IN">Not In List
   </select>
    <select id="enum-coating-options">
        <option value="UNSPECIFIED" >Unspecified</option>
        <option value="NONE" selected="selected">None</option>
        <option value="COATED">Coated</option>
        <option value="GLOSSY">Glossy</option>
        <option value="HIGH GLOSS">High Gloss
        <option value="INKJET">Inkjet</option>
        <option value="MATTE">Matte</option>
        <option value="SATIN">Satin</option>
        <option value="SEMI GLOSS">Semi Gloss</option>
   </select>
    <select id="enum-bindingstyle-options">
        <option value="NONE">None</option>
        <option value="DEFAULT"</pre>
```

```
selected="selected">Default</option>
        <option value="STAPLED">Stapled</option>
        <option value="GLUED">Glued</option>
        <option value="STITCHED">Stitched</option>
        <option value="ADHESIVE">Adhesive</option>
        <option value="SPINETAPING">Spine Taping</option>
        <option value="RING">Ring</option>
        <option value="WIREDCOMB">Wired Comb</option>
        <option value="PLASTICCOMB">Plastic Comb</option>
        <option value="COIL">Coil</option>
    </select>
    <select id="enum-bindingedge-options">
        <option value="DEFAULT"</pre>
selected="selected">Default</option>
        <option value="LEFT">Left</option>
        <option value="RIGHT">Right</option>
        <option value="TOP">Top</option>
        <option value="BOTTOM">Bottom</option>
    </select>
    <select id="enum-bindingtype-options">
        <option value="DEFAULT"</pre>
selected="selected">Default</option>
        <option value="SADDLE">Saddle</option>
        <option value="SIDE">Side</option>
        <option value="CORNER">Corner</option>
    </select>
    <select id="enum-bindingangle-options">
        <option value="DEFAULT"</pre>
selected="selected">Default</option>
        <option value="VERTICAL">Vertical</option>
        <option value="HORIZONTAL">Horizontal</option>
        <option value="ANGLE">Angle</option>
    </select>
</div>
JavaScript/jQuery
e-find-data-entity.js
/* Entity Service - Find Data Entity Example */
(function ($, c) {
    "use strict";
    $ (document).ready(function () {
```

```
c.setupExample();
        var $allRules;
        /** Load Search Rules */
        (function () {
            var $temp = $("<div>");
            $temp.load("snippets/rules.html", function (response,
status, xhr) {
                if (status === "success") {
                    $allRules = $temp;
                    $("input[type='submit']").removeAttr
("disabled");
                    $("input[type='button']").removeAttr
("disabled");
                } else {
                    alert ("Loading of Search Rules
Unsuccessful!\n\nUnable to load the search rules " +
                        "from the search rules template. Searching
is currently disabled.");
                    $("input[type='submit']").attr("disabled",
"disabled");
                    $("input[type='button']").attr("disabled",
"disabled");
            });
        }());
        /** Common Load Rule Function */
        function loadRule(ruleCategory, ruleName) {
            var $rule = $allRules.find("#" + ruleCategory +
                "-rules div.rule[id='" + ruleName + "']").clone();
            /** Populate any Data Type References */
            $rule.find("select[data-type]").each(function (index,
element) {
                var $element = $(element),
                    dataType = $element.attr("data-type");
                var options = $allRules
                                 .find("#rule-data-types")
                                 .find("#" + dataType + "-options")
                                 .children();
```

```
$element
                    .empty()
                    .append(options.clone());
                $element.val($element
                                 .find("option[selected]")
                                 .val());
            });
            /** Allow Rules to be Draggable by Label */
            $rule.children("label")
                .attr("draggable", "true")
                .addClass("draggable");
            return $rule;
        }
        /** Manage the Available Rule Types based on Entity Type */
        $("#entity")
            .on("click", function (event) {
                var $entity = $(event.target);
                $entity.data("previous", $entity.val());
            })
            .on("change", function (event) {
                var $entity = $(event.target),
                    type = $entity.val(),
                    options = ["property", "IN", "NOT IN",
"group"];
                if (type === "DATARECORDS" || type ===
"CONTENTITEMS") {
                    options.unshift("value");
                }
                if (type === "CONTENTITEMS") {
                    options.push("finishing", "doclength");
                }
                if (type === "CONTENTITEMS" || type ===
"CONTENTSETS") {
                    options.push("templatename");
                }
                /** Set Rule Type Selector (Helper Function) */
                function setRuleTypeSelector(type, options) {
                    var $typeSelector = $("fieldset#" + type).find
("#rule-type");
                    $typeSelector
```

```
.children()
                         .each(function (index, element) {
                             var $element = $(element),
                                 name = $element.val();
                             if ($.inArray(name, options) < 0) {</pre>
                                 $element.attr("hidden", "hidden");
                                 if ($typeSelector.val() === name) {
                                     $typeSelector.val(options[0]);
                                 }
                             } else {
                                 $element.removeAttr("hidden");
                             }
                         });
                }
                /** Restrict Rule Type Selectors to Entity Specific
Options */
                var types = ["search", "sorting", "grouping"],
                    i;
                for (i = 0; i < types.length; i += 1) {
                    setRuleTypeSelector(types[i], options);
                }
                /**
                 * Prompt User & Remove any Existing Rules that are
                 * incompatible with currently Entity type selected
                 **/
                var $existingRules = $("div.rule"),
                     incompatible = [];
                $existingRules.each(function (index, element) {
                     if ($.inArray(element.id, options) < 0) {</pre>
                         incompatible.push(index);
                     }
                });
                if (incompatible.length > 0) {
                    if (confirm("The entity type selected isn't
compatible " +
                                 "with some of the existing rules
and these " +
                                 "will need to be removed.\n\nAre "
                                 "you sure you wish to continue ?"))
{
```

```
for (i = 0; i < incompatible.length; i +=</pre>
1) {
                             $ ($existingRules[incompatible
[i]]).remove();
                        }
                    } else {
                         $entity.val($entity.data("previous"));
                }
            })
            .trigger("change");
        /** Add the Value & Property "Condition" Change Handler */
        var conditionPlaceholder = function (event) {
            var $rule = $(event.target).closest(".rule"),
                condition = $(event.target).val(),
                label = "Value:",
                placeholder = "Value";
            if (condition === "IN" || condition === "NOT IN") {
                label = "Value(s):";
                placeholder = "Value1, Value2, Value3, ...";
            }
            $rule
                .find("label[for='value']")
                .html(label);
            $rule
                .find("#value")
                .attr("placeholder", placeholder);
        };
        /** "Select Finishing Type" Change Handler */
        var selectFinishingType = function (event) {
            var $rule = $(event.target).closest(".rule"),
                type = $(event.target).val(),
                options;
            if (type === "medianame") {
                options = ["condition", "medianame"];
            } else if (type === "duplex") {
                options = ["duplex"];
            } else if (type === "coating") {
                options = ["condition", "frontcoating",
"backcoating"];
            } else if (type === "binding") {
```

```
options = ["condition", "bindingstyle",
"bindingtype",
                    "bindingedge", "bindingangle"];
            if (options) {
                $rule
                     .find("div.rule-body div.option")
                     .each(function (index, element) {
                         var $element = $(element),
                             $input = $element.find("input,
select");
                         if ($.inArray($input.attr("id"), options) <</pre>
0) {
                             $element.attr("hidden", "hidden");
                             $input.attr("disabled", "disabled");
                         } else {
                             $element.removeAttr("hidden");
                             $input.removeAttr("disabled");
                         $rule
                             .find(":visible input.use-option")
                             .trigger("change", [ false ]);
                    });
            }
        };
        /** "Toggle Finishing" Options Change Handler */
        var useFinishingOption = function (event, validate) {
            console.log("Toggle Finishing Options Handler");
            event.stopImmediatePropagation();
            var $target = $(event.target);
            $target
                .siblings("select")
                .each(function (index, sibling) {
                    var $sibling = $(sibling);
                    if ($target.is(":checked")) {
                         $sibling.removeAttr("disabled");
                     } else {
                         $sibling.attr("disabled", "disabled");
                    }
                });
            if (validate === undefined || validate) {
```

```
var $available = $target
                                     .closest("div.rule-body")
                                     .find(":visible input.use-
option"),
                    checked = 0;
                $available.each(function (index, check) {
                    var $check = $(check);
                    $check.removeAttr("required");
                    if ($check.is(":checked")) { checked++; }
                });
                if (checked < 1) {
                    $target.attr("required", "required");
                }
            }
        };
        /** Process Search Rule Function */
        function processSearchRule($rules) {
            var rules = [];
            $rules
                .children("div.rule")
                .each(function (index, element) {
                    var type = element.id,
                         $body = $(element).children("div.rule-
body"),
                         rule = { "type": type };
                    if (type === "IN" || type === "NOT IN") {
                        var json = c.plainIDListToJson($body
                                                          .find
("div>#identifiers")
                                                          .val());
                         rule.identifiers = json.identifiers;
                    } else if (type === "templatename") {
                         rule.template = $body
                                              .find("div>#template")
                                              .val();
                         rule.condition = $body
                                              .find("div>#condition")
                                              .val();
                    } else if (type === "finishing") {
                         $body
                             .find(":visible :input")
                             .each(function (index, element) {
```

```
var $child = $(element),
                                     id = $child.attr("id");
                                 if (id !== undefined && $child.attr
("disabled") === undefined) {
                                     if (id === "duplex") {
                                          rule[id] = $child.is
(":checked");
                                     } else if (id !== "finishing-
type" && id !== "remove-rule") {
                                         rule[id] = $child.val();
                                     }
                                 }
                             });
                     } else if (type === "group") {
                         rule = {
                             "operator": $body
                                              .children("div")
                                              .children("#operator")
                                              .val(),
                             "rules": processSearchRule
($body.children("div.sub-rules"))
                         };
                     } else {
                         var condition = $body
                                              .find("div>#condition")
                                              .val();
                         rule.value = $body
                                          .find("div>#value")
                                          .val();
                         if (type === "doclength") {
                             rule.value = c.valueToNumber
(rule.value);
                         } else {
                             rule.name = $body
                                              .find("div>#name")
                                              .val();
                         }
                         if (condition === "IN" || condition ===
"NOT IN") {
                             rule.value = rule.value.split
(/\s^*, \s^*/);
                         if (condition !== "EQUAL") {
```

```
rule.condition = condition;
                         }
                     }
                     if (rule.condition) {
                         var temp = rule.condition;
                         delete rule.condition;
                         rule.condition = temp;
                     rules.push(rule);
                });
            return rules;
        }
        /** Add Sorting/Grouping Rule Function */
        function addSortGroupRule(event) {
            var id = event.target.id,
                \text{$\text{rules} = $("\#" + id.substring(id.indexOf("-") + 1,)$}
id.length)),
                type = $rules
                             .find("#rule-type")
                             .val();
            $rules
                 .find("div.sub-rules")
                 .append(loadRule("sorting-grouping", type));
        }
        $("form")
            /** Value, Property & Finishing Rule Change Handlers */
            .on("change", "#value.rule #condition",
conditionPlaceholder)
            .on("change", "#property.rule #condition",
conditionPlaceholder)
            .on("change", "#finishing.rule #finishing-type",
selectFinishingType)
            .on("change", "#finishing.rule input.use-option",
useFinishingOption)
            /** Remove Rule Handler */
            .on("click", "input#remove-rule", function (event) {
                var $rule = $(event.target).closest(".rule"),
                    remove = true;
                if ($rule.attr("id") === "group" &&
                         $rule.find("div.sub-rules div.rule").length
```

```
> 1) {
                    if (!confirm("The group rule being removed " +
                                 "contains multiple rules.\n\nAre "
+
                                 "you sure you wish to continue ?"))
{
                         remove = false;
                    }
                }
                if (remove) { $rule.remove(); }
            })
            /** Add Search Rule Handler */
            .on("click", "#add-search", function (event) {
                var type = $("#search")
                                 .find("#rule-type")
                                 .val(),
                    $rule = loadRule("search", type);
                $ (event.target)
                     .closest(".rule")
                     .children("div.rule-body")
                     .children("div.sub-rules")
                     .append($rule);
                if (type === "finishing") {
                    $rule
                         .find("#finishing-type")
                         .trigger("change");
                }
            })
            /** Add Sorting/Grouping Rule Handler */
            .on("click", "#add-sorting", addSortGroupRule)
            .on("click", "#add-grouping", addSortGroupRule)
            /** Submit Form Rules Handler */
            .on("submit", function (event) {
                event.preventDefault();
                if (!c.checkSessionValid()) { return; }
                /** Process & Add Search Rules */
```

```
var $body = $("#search>div#group").children
("div.rule-body"),
                    search = {
                         "entity": $("#entity").val(),
                         "search": {
                             "operator": $body
                                              .children("div")
                                              .children("#operator")
                                              .val(),
                             "rules": processSearchRule
($body.children("div.sub-rules"))
                    };
                /** Add Sorting & Grouping Rules */
                ["sort", "group"].forEach(function (type) {
                    $("#" + type + "ing div.sub-rules div.rule")
                         .each(function (index, element) {
                             var $body = $(element).children
("div.rule-body"),
                                 rule = {
                                     "name":
                                                  $body
                                                      .find("#name")
                                                      .val(),
                                     "order":
                                                  $body
                                                      .find("#order")
                                                      .val(),
                                     "type":
                                                  element.id
                                 };
                                 var $numeric = $body.find
("#numeric");
                                 if ($numeric.length) {
                                     rule.numeric = $numeric.is
(":checked");
                                 }
                             if (!search[type]) { search[type] = [];
}
                             search[type].push(rule);
                         });
                });
                $.ajax({
                                     "PUT",
                    type:
```

```
url:
"/rest/serverengine/entity/find",
                    data:
                                     JSON.stringify(search),
                                     "application/json; charset=utf-
                    contentType:
8"
                })
                     .done(function (response) {
                        c.displayStatus("Request Successful");
                        c.displayHeading("Input Parameters");
                        c.displaySubResult("JSON Search
Parameters", c.jsonPrettyPrint(search));
                        c.displayHeading("Search Results");
                        c.displaySubResult("Plain",
c.jsonIDListsWithSortKeyToTable(response));
                        c.displaySubResult("JSON Identifier Lists
(with Sort Key)", c.jsonPrettyPrint(response));
                    .fail(c.displayDefaultFailure);
            })
            /** Reset Form Rules Handler */
            .on("click", "#reset", function (event) {
                if (confirm("Are you sure you wish to continue ?"))
{
                    $("div.sub-rules")
                         .find("div.rule")
                         .remove();
                }
            });
    });
}(jQuery, Common));
```

# Screenshot & Output

| Search Parameters Entity Type:                   |          | Content Items    |   |                  |
|--------------------------------------------------|----------|------------------|---|------------------|
| Search Rules                                     |          |                  |   |                  |
| ule Type Selector:                               |          | Data Value       |   |                  |
| Rules:                                           |          |                  |   |                  |
| Data Value Rule:                                 |          |                  |   |                  |
| Name:                                            | J        | obTitle          |   |                  |
| Condition:                                       | <u> </u> | Contains         |   |                  |
| Value:                                           |          | lanufacturing    |   |                  |
| vacue.                                           | 110      | idia de car mg   |   | Remove Rule      |
| Finishing Rule:                                  |          |                  |   |                  |
| Type:                                            | (        | Coating          |   |                  |
| Condition:                                       |          | =                |   |                  |
| Front Coating:                                   | <b>V</b> | High Gloss       |   |                  |
| Back Coating:                                    |          | Semi Gloss       |   |                  |
| back code ing                                    |          |                  |   | Remove Rule      |
| Rules Operator:                                  | г        | Match All Rule   |   | nemove nace      |
| Rutes operator:                                  |          | Materi Att Kute. | 5 | Add Search Rule  |
|                                                  |          |                  |   | Add Search Rate  |
| Sorting Rules                                    |          |                  |   |                  |
| Rule Type Selector:                              |          | Data Value       |   |                  |
| Rules:                                           |          |                  |   |                  |
| Data Value Rule:                                 |          |                  |   |                  |
| Name:                                            | F-       | irstName         |   |                  |
| Numeric:                                         |          |                  |   |                  |
| Order:                                           | A        | Ascending        |   |                  |
|                                                  |          |                  |   | Remove Rule      |
| t                                                |          |                  |   | Add Sorting Rul  |
|                                                  |          |                  |   |                  |
| Grouping Rules                                   |          |                  |   |                  |
| Rule Type Selector:                              |          | Data Value       |   |                  |
| Rules:                                           |          |                  |   |                  |
| No Rules                                         |          |                  |   |                  |
|                                                  |          |                  |   | Add Grouping Rul |
| Actions—                                         |          |                  |   |                  |
| 10113                                            |          | Submit           |   | Reset            |
|                                                  |          |                  |   | 112222           |
|                                                  |          |                  |   |                  |
| Results                                          |          |                  |   |                  |
| Request Successful                               |          |                  |   |                  |
| request successful                               |          |                  |   |                  |
| Input Parameters:                                |          |                  |   |                  |
|                                                  |          |                  |   |                  |
| JSON Search Parameters:                          |          |                  |   |                  |
| {                                                |          |                  |   |                  |
| <pre>"entity": "CONTENTITEMS", "search": {</pre> |          |                  |   |                  |
| "operator": "AND",                               |          |                  |   |                  |
| "rules": [                                       |          |                  |   |                  |

"type": "value",
"value": "Manufacturing",
"name": "JobTitle",

Page 136

# Usage

To run the example first select the **Entity Type** that you are searching for. The data entity types available are:

- Data Sets
- Data Records
- Content Sets
- Content Items
- Job Sets
- Jobs

Once a data entity type is selected, various rules can be added to form the search criteria. There are three categories of rules available: *search*, *sorting* and *grouping* rules.

## **Search Rules**

There are eight types of search rules that can be specified as part of the overall search criteria:

- Data Value Search for data entities based on the value of a data record field
- **Property Value** Search for data entities based on the value of a data entity property
- In List Restrict the search to the data entity identifiers contained within a list
- Not In List Restrict the search to data entity identifiers not contained within a list
- Finishing Search for data entities based on a finishing option:
  - Media Name The name of a media used as defined in the PlanetPress Connect design template
  - Duplex Whether the page sheet is duplex or not
  - Coating The coating used for the front and back of the page sheet
  - Binding The binding used for the document including style, edge, type & angle properties
- Document Length Search for data entities based on the document length (number of pages)
- **Template Name** Search for data entities based on the name of the design template used during Content Creation

• Rule Group - Used to group search rules into logical groups (or sub-groups) and specifies a group rules operator that can be configured to either match all or any of the rules in the group

The types of search rules available are specific to the data entity type selected. The following table lists the available combinations:

| Rule Type       | Data<br>Records | Data<br>Sets | Content<br>Items | Content<br>Sets | Jobs | Job<br>Sets |
|-----------------|-----------------|--------------|------------------|-----------------|------|-------------|
| Data Value      | <b>✓</b>        |              | <b>✓</b>         |                 |      |             |
| Property Value  | <b>✓</b>        | ✓            | 1                | <b>✓</b>        | ✓    | 1           |
| In List         | 1               | ✓            | 1                | 1               | ✓    | 1           |
| Not In List     | 1               | ✓            | 1                | 1               | ✓    | 1           |
| Finishing       |                 |              | 1                |                 |      |             |
| Document Length |                 |              | 1                |                 |      |             |
| Template Name   |                 |              | 1                | 1               |      |             |
| Rule Group      | ✓               | 1            | 1                | <b>√</b>        | 1    | 1           |

Search rules can be added using the **Add Search Rule** button, removed using the **Remove Rule** button, and even re-ordered within the form.

Rules can be re-ordered by dragging and dropping a rule by it's name label (e.g. *Data Value Rule:*).

Data Value search rules can be configured by specifying the following options:

- Name Name of the data record field to search by
- Condition Operator for the comparison of the data record field (e.g. Equals (=), Not Equals (<>), Less Than (<), Greater Than (>), etc.)
- Value Value of the data record field to match

Property Value search rules can be configured by specifying the following options:

- Name Name of the data entity property to search by
- Condition Operator for the comparison of the data entity property (e.g. Equals (=), Not Equals (<>), Less Than (<), Greater Than (>), etc.)
- Value Value of the data entity property to match

*In List* and *Not In List* search rules can be configured by specifying the following options:

• Identifiers - List of data entity identifiers to match or not match against

Finishing search rules can be configured by specifying the following options:

• **Type** - Type of finishing option to compare (e.g. *Media Name*, *Duplex*, *Coating* or *Binding*)

*Finishing* search rules with a **Type** set to *Media Name* can be further configured by specifying the following options:

- **Condition** Operator for the comparison of the media name (e.g. *Equals* (=) or *Not Equals* (<>))
- Value Value of the media name to match (e.g. *Plain Letter Paper*)

*Finishing* search rules with a **Type** set to *Duplex* can be further configured by specifying the following options:

• **Duplex** - Whether the page sheet is duplex or not

*Finishing* search rules with a **Type** set to *Coating* can be further configured by specifying the following options:

- Condition Operator for the comparison of the coating (e.g. Equals (=) or Not Equals (<>))
- Front Coating The type of front coating to match (e.g. Semi Gloss, Satin, Matte, Glossy, None, etc.)
- Back Coating The type of back coating to match (e.g. Semi Gloss, Satin, Matte, Glossy, None, etc.)

*Finishing* search rules with a **Type** set to *Binding* can be further configured by specifying the following options:

- Binding Style The style of binding to match (e.g. Stapled, Glued, Stitched, Coil, etc.)
- **Binding Edge** The edge (or side on which the binding occurs) to match (e.g. *Left*, *Right*, *Top* or *Bottom*)
- Binding Type The type or location of the binding to match (e.g. Saddle, Side or Corner)
- **Binding Angle** The binding angle to match (e.g. *Vertical*, *Horizontal* or *Angle*)

Document Length search rules can be configured by specifying the following options:

- Condition Operator for the comparison of the document length (e.g. Equals (=), Not Equals (<>), Less Than (<), Greater Than (>), etc.)
- Value Value of the document length to match

Template Name search rules can be configured by specifying the following options:

- Condition Operator for the comparison of the template name (e.g. Equals (=) or Not Equals (<>))
- **Value** Value of the template name to match (e.g. *letter-ol*)

*Rule Groups* can be configured by specifying the following options:

• Rules Operator - Operator for the matching of search rules contained in the group (e.g. Match All Rules (AND) or Match Any Rules (OR))

Rule Groups can be removed using the **Remove Rule Group** button, and in situations where removing a rule group would remove *multiple* rules, you will be prompted to confirm the removal of the rule group.

Lastly, select the **Rules Operator** for the matching of search rules contained in the base rules list (e.g. *Match All Rules (AND)* or *Match Any Rules (OR)*)

# Sorting Rules

There are also two types of sorting rules that can be used as part of the overall search criteria:

- Data Value Sort the search results by the value of a data record field
- **Property Value** Sort the search results by the value of a data entity property

The types of sorting rules available are also specific to the data entity type selected. The following table lists the available combinations:

| Rule Type      | Data<br>Records | Data<br>Sets | Content<br>Items | Content<br>Sets | Jobs | Job<br>Sets |
|----------------|-----------------|--------------|------------------|-----------------|------|-------------|
| Data Value     | ✓               |              | ✓                |                 |      |             |
| Property Value | 1               | 1            | 1                | 1               | 1    | <b>✓</b>    |

Sorting rules can be added using the **Add Sorting Rule** button, removed using the **Remove Rule** button, and even re-ordered within the form.

Rules can be re-ordered by dragging and dropping a rule by it's name label (e.g. *Data Value Rule:*).

Data Value sorting rules can be configured by specifying the following options:

- Name Name of the data record field to sort the search results by
- Numeric Sort the search results for this data record field numerically
- Order Sort the search results for this data record field in a specific order (e.g. Ascending
  or Descending)

*Property Value* sorting rules can be configured by specifying the following options:

- Name Name of the data entity property to sort the search results by
- **Order** Sort the search results for this data entity property in a specific order (e.g. *Ascending* or *Descending*)

# **Grouping Rules**

There are also two types of grouping rules that can be used as part of the overall search criteria:

- Data Value Group the search results by the value of a data record field
- Property Value Group the search results by the value of a data entity property

The types of grouping rules available are also specific to the data entity type selected. The following table lists the available combinations:

| Rule Type      | Data<br>Records | Data<br>Sets | Content<br>Items | Content<br>Sets | Jobs | Job<br>Sets |
|----------------|-----------------|--------------|------------------|-----------------|------|-------------|
| Data Value     | ✓               |              | ✓                |                 |      |             |
| Property Value | ✓               | 1            | ✓                | <b>✓</b>        | 1    | <b>✓</b>    |

Grouping rules can be added using the **Add Grouping Rule** button, removed using the **Remove Rule** button, and even re-ordered within the form.

Rules can be re-ordered by dragging and dropping a rule by it's name label (e.g. *Data Value Rule:*).

Data Value grouping rules can be configured by specifying the following options:

- Name Name of the data record field to group the search results by
- **Numeric** Group the search results for this data record field numerically
- Order Group the search results for this data record field in a specific order (e.g. Ascending or Descending)

*Property Value* grouping rules can be configured by specifying the following options:

- Name Name of the data entity property to group the search results by
- **Order** Group the search results for this data entity property in a specific order (e.g. *Ascending* or *Descending*)

#### Note

By default, comparison conditions in *search* rules are evaluated *alphanumerically*, regardless of the type of value.

**Numeric** evaluation of comparison conditions is **not currently supported** in the PlanetPress Connect REST API.

The only exception to this rule is the ability to numerically sort or group results by specifying *sorting* or *grouping* rules of a *Data Value* type.

### Warning

The **Entity Type** selected for the search criteria can be changed during or even after rules have been added. But because certain rules are only available for certain data entity types, some of the existing rules in the search criteria may become *incompatible*.

In situations where incompatible rules are found in the existing search criteria, you will be prompted to confirm the change of entity type. If you then proceed with the change of entity type, any incompatible rules found in the existing search criteria will be **removed**.

Once the search criteria is constructed, and the required inputs populated, simply select the **Submit** button. This will submit the request to the server and display the search criteria specified as input to the **Results** area in JSON Search Parameters format.

The result will then be returned as a list of Data Entity IDs which will be appended to the **Results** area in both Plain table and JSON Identifier Lists (with Sort Key) formats.

To construct a new search criteria, the **Reset** button can be selected. This will reset the form, removing *all* existing rules.

# **Further Reading**

See the Entity Service page of the REST API Reference section for further detail.

# Finding all the Data Sets in the Server

## **Problem**

You want to obtain a list of all the previously created Data Sets contained in the PlanetPress Connect Server potentially for use in a Content Creation operation.

#### Solution

The solution is to create a request using the following URI and method type and submit it to the server via the Data Set Entity REST service:

| Get All Data Set Entities /rest/serverengine/entity/datasets | GET |
|--------------------------------------------------------------|-----|
|--------------------------------------------------------------|-----|

# **Example**

### HTML5

# dse-get-all-datasets.html

```
<!DOCTYPE html>
<html>
    <head>
        <meta charset="utf-8">
        <title>Get All Data Sets Example</title>
        <script src="../../common/lib/js/jquery-</pre>
1.11.3.min.js"></script>
        <script src="../../common/js/common.js"></script>
        <script src="js/dse-get-all-datasets.js"></script>
        <link rel="stylesheet" href="../../common/css/styles.css">
    </head>
    <body>
        <h2>Data Set Entity Service - Get All Data Sets
Example < /h2 >
        <form>
            <fieldset>
                <leqend>Inputs</leqend>
                 <div>
                     <label for="submit">No Input Required</label>
                     <input id="submit" type="submit"</pre>
value="Submit">
                </div>
```

```
</fieldset>
</form>
</body>
</html>
```

# dse-get-all-datasets.js

```
/* Data Set Entity Service - Get All Data Sets Example */
(function ($, c) {
    "use strict";
    $ (document).ready(function () {
        c.setupExample();
        $("form").on("submit", function (event) {
            event.preventDefault();
            if (!c.checkSessionValid()) { return; }
            $.ajax({
                type:
                        "GET",
                       "/rest/serverengine/entity/datasets"
            })
                .done(function (response) {
                    c.displayStatus("Request Successful");
                    c.displayHeading("Data Set IDs");
                    c.displaySubResult("Plain", c.jsonIDListToPlain
(response));
                    c.displaySubResult("JSON Identifier List",
c.jsonPrettyPrint(response));
                })
                .fail(c.displayDefaultFailure);
        });
    });
}(jQuery, Common));
```

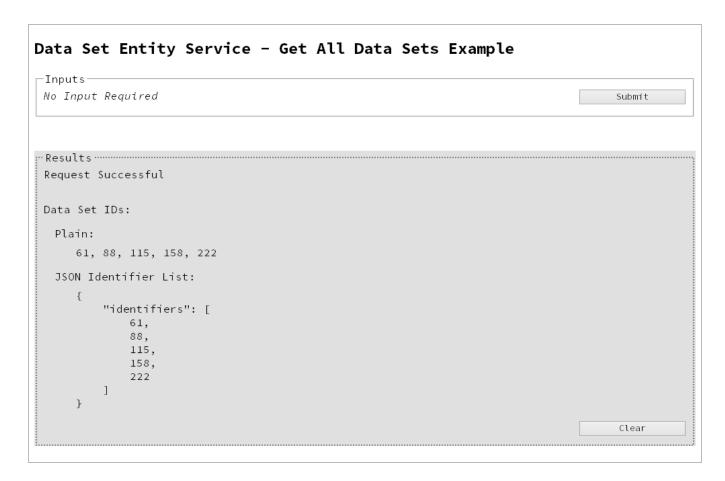

# Usage

To run the example simply select the **Submit** button to request a list of the all the data sets currently contained within the server.

The resulting list will then be returned and displayed to the **Results** area in both Plain list and JSON Identifier List formats.

### **Further Reading**

See the <u>Data Set Entity Service</u> page of the <u>REST API Reference</u> section for further detail.

# Finding the Data Records in a Data Set

### **Problem**

You want to obtain a list of all the previously created Data Records contained within a specific Data Set potentially for use in a Content Creation operation.

#### Solution

The solution is to create a request using the following URI and method type and submit it to the server via the Data Set Entity REST service:

| Get Data Records for Data | /rest/serverengine/entity/datasets/{dataSetId} | GET |
|---------------------------|------------------------------------------------|-----|
| Set                       |                                                |     |

### Example

### HTML5

### dse-get-datarecords.html

```
<!DOCTYPE html>
<html>
    <head>
        <meta charset="utf-8">
        <title>Get Data Records for Data Set Example</title>
        <script src="../../common/lib/js/jquery-</pre>
1.11.3.min.js"></script>
        <script src="../../common/js/common.js"></script>
        <script src="js/dse-qet-datarecords.js"></script>
        <link rel="stylesheet" href="../../common/css/styles.css">
    </head>
    <body>
        <h2>Data Set Entity Service - Get Data Records for Data Set
Example</h2>
        <form>
            <fieldset>
                <legend>Inputs</legend>
                <div>
                     <label for="dataset">Data Set ID:</label>
                     <input id="dataset" type="text"</pre>
placeholder="1234" required>
```

### dse-get-datarecords.js

```
/* Data Set Entity Service - Get Data Records for Data Set Example
* /
(function ($, c) {
    "use strict";
    $(document).ready(function () {
        c.setupExample();
        $("form").on("submit", function (event) {
            event.preventDefault();
            if (!c.checkSessionValid()) { return; }
            var dataSetId = $("#dataset").val();
            $.ajax({
                type:
                       "GET",
                        "/rest/serverengine/entity/datasets/" +
dataSetId
            })
                .done(function (response) {
                    c.displayStatus("Request Successful");
                    c.displayHeading("Data Record IDs for Data Set
'" + dataSetId + "'");
                    c.displaySubResult("Plain", c.jsonIDListToPlain
(response));
                    c.displaySubResult("JSON Identifier List",
c.jsonPrettyPrint(response));
```

```
})
.fail(c.displayDefaultFailure);
});
});
}(jQuery, Common));
```

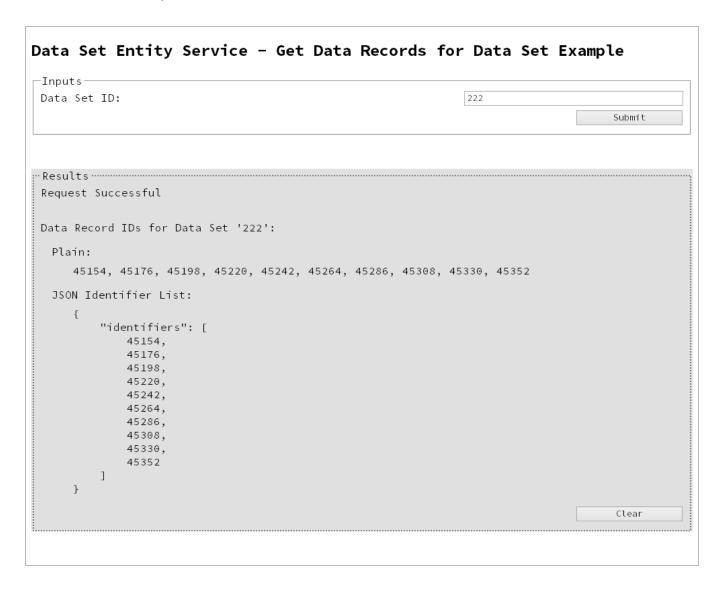

# Usage

To run the example simply enter the **Data Set ID** and select the **Submit** button to request a list of the all the data records contained within the specific data set in the server.

The resulting list will then be returned and displayed to the **Results** area in both Plain list and JSON Identifier List formats.

# **Further Reading**

See the <u>Data Set Entity Service</u> page of the <u>REST API Reference</u> section for further detail.

# Finding all the Content Sets in the Server

### **Problem**

You want to obtain a list of all the previously created Content Sets contained in the PlanetPress Connect Server potentially for use in a Job Creation operation.

#### Solution

The solution is to create a request using the following URI and method type and submit it to the server via the Content Set Entity REST service:

| Get All Content Set Entities | /rest/serverengine/entity/contentsets | GET |
|------------------------------|---------------------------------------|-----|
|------------------------------|---------------------------------------|-----|

### **Example**

### HTML5

cse-get-all-contentsets.html

```
<!DOCTYPE html>
<html>
    <head>
        <meta charset="utf-8">
        <title>Get All Content Sets Example</title>
        <script src="../../common/lib/js/jquery-</pre>
1.11.3.min.js"></script>
        <script src="../../common/js/common.js"></script>
        <script src="js/cse-get-all-contentsets.js"></script>
        <link rel="stylesheet" href="../../common/css/styles.css">
    </head>
    <body>
        <h2>Content Set Entity Service - Get All Content Sets
Example < /h2 >
        <form>
            <fieldset>
                <leqend>Inputs</leqend>
                 <div>
                     <label for="submit">No Input Required</label>
                     <input id="submit" type="submit"</pre>
value="Submit">
                </div>
```

```
</fieldset>
</form>
</body>
</html>
```

# cse-get-all-contentsets.js

```
/* Content Set Entity Service - Get All Content Sets Example */
(function ($, c) {
    "use strict";
    $ (document).ready(function () {
        c.setupExample();
        $("form").on("submit", function (event) {
            event.preventDefault();
            if (!c.checkSessionValid()) { return; }
            $.ajax({
                type:
                        "GET",
                       "/rest/serverengine/entity/contentsets"
            })
                .done(function (response) {
                    c.displayStatus("Request Successful");
                    c.displayHeading("Content Set IDs");
                    c.displaySubResult("Plain", c.jsonIDListToPlain
(response));
                    c.displaySubResult("JSON Identifier List",
c.jsonPrettyPrint(response));
                })
                .fail(c.displayDefaultFailure);
        });
    });
}(jQuery, Common));
```

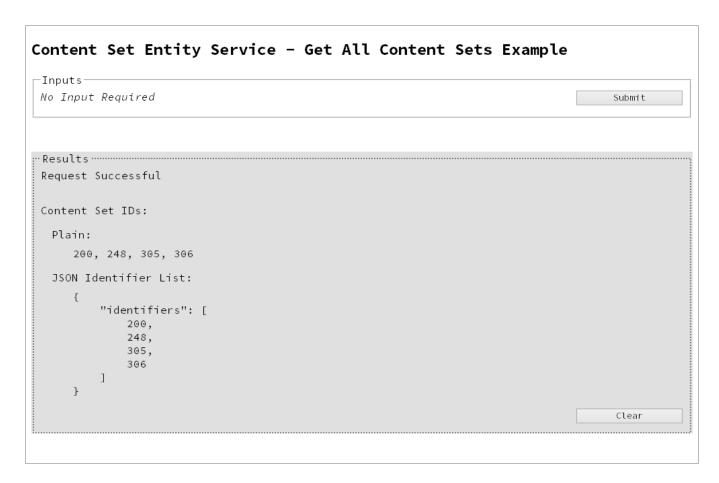

# Usage

To run the example simply select the **Submit** button to request a list of the all the content sets currently contained within the server.

The resulting list will then be returned and displayed to the **Results** area in both Plain list and JSON Identifier List formats.

# **Further Reading**

See the Content Set Entity Service page of the REST API Reference section for further detail.

# Finding the Content Items in a Content Set

### **Problem**

You want to obtain a list of all the previously created Content Items contained within a specific Content Set potentially for use in a Job Creation operation.

### Solution

The solution is to create a request using the following URI and method type and submit it to the server via the Content Set Entity REST service:

| Get Content Items for | /rest/serverengine/entity/contentsets/{contentSetId} | GET |
|-----------------------|------------------------------------------------------|-----|
| Content Set           |                                                      |     |

### **Example**

### HTML5

### cse-get-contentitems.html

```
<!DOCTYPE html>
<html>
    <head>
        <meta charset="utf-8">
        <title>Get Content Items for Content Set Example</title>
        <script src="../../common/lib/js/jquery-</pre>
1.11.3.min.js"></script>
        <script src="../../common/js/common.js"></script>
        <script src="js/cse-get-contentitems.js"></script>
        <link rel="stylesheet" href="../../common/css/styles.css">
    </head>
    <body>
        <h2>Content Set Entity Service - Get Content Items for
Content Set Example</h2>
        <form>
            <fieldset>
                <legend>Inputs</legend>
                <div>
                     <label for="contentset">Content Set ID:</label>
                    <input id="contentset" type="text"</pre>
placeholder="1234" required>
```

### cse-get-contentitems.js

```
/* Content Set Entity Service - Get Content Items for Content Set
Example */
(function ($, c) {
    "use strict";
    $(document).ready(function () {
        c.setupExample();
        $("form").on("submit", function (event) {
            event.preventDefault();
            if (!c.checkSessionValid()) { return; }
            var contentSetId = $("#contentset").val();
            $.ajax({
                type:
                       "GET",
                url: "/rest/serverengine/entity/contentsets/" +
contentSetId
            })
                .done(function (response) {
                    c.displayStatus("Request Successful");
                    c.displayHeading("Content Item IDs for Content
Set '" + contentSetId + "'");
                    c.displaySubResult("Plain",
c.jsonContentItemIDListToTable(response));
                    c.displaySubResult("JSON Content Item
Identifier List", c.jsonPrettyPrint(response));
```

```
})
.fail(c.displayDefaultFailure);
});
});
}(jQuery, Common));
```

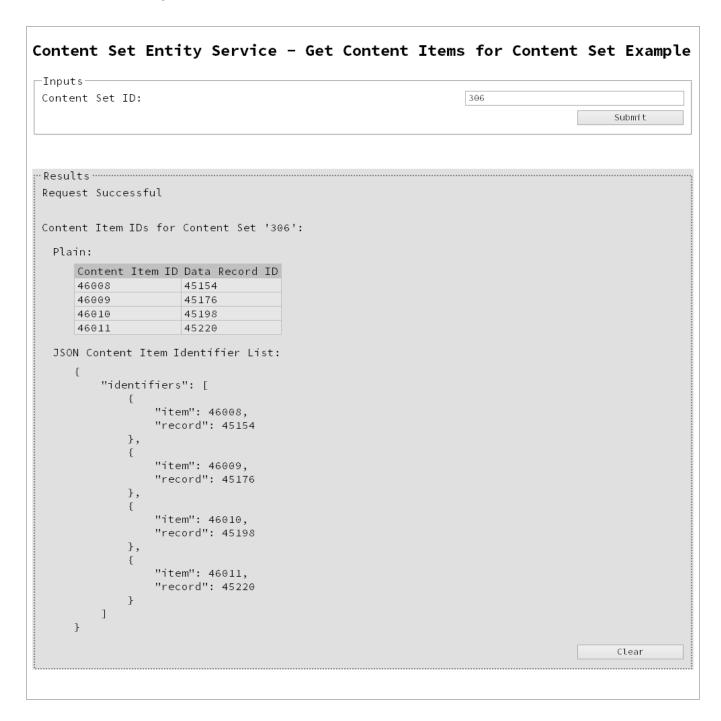

# Usage

To run the example simply enter the **Content Set ID** and select the **Submit** button to request a list of the all the content items contained within the specific content set in the server.

The resulting list will then be returned as a list of Content Item and Data Record ID pairs which will be displayed to the **Results** area in both Plain table and JSON Content Item Identifier List formats.

# **Further Reading**

See the Content Set Entity Service page of the REST API Reference section for further detail.

# Finding all the Job Sets in the Server

### **Problem**

You want to obtain a list of all the previously created Job Sets contained in the PlanetPress Connect Server potentially for use in a Output Creation operation.

### Solution

The solution is to create a request using the following URI and method type and submit it to the server via the Job Set Entity REST service:

| Get All Job Set Entities | /rest/serverengine/entity/jobsets | GET |
|--------------------------|-----------------------------------|-----|
|--------------------------|-----------------------------------|-----|

### **Example**

### HTML5

jse-get-all-jobsets.html

```
<!DOCTYPE html>
<html>
    <head>
        <meta charset="utf-8">
        <title>Get All Job Sets Example</title>
        <script src="../../common/lib/js/jquery-</pre>
1.11.3.min.js"></script>
        <script src="../../common/js/common.js"></script>
        <script src="js/jse-qet-all-jobsets.js"></script>
        <link rel="stylesheet" href="../../common/css/styles.css">
    </head>
    <body>
        <h2>Job Set Entity Service - Get All Job Sets Example</h2>
        <form>
            <fieldset>
                <legend>Inputs</legend>
                <div>
                     <label for="submit">No Input Required</label>
                     <input id="submit" type="submit"</pre>
value="Submit">
                </div>
            </fieldset>
```

```
</form>
</body>
</html>
```

jse-get-all-jobsets.js

```
/* Job Set Entity Service - Get All Job Sets Example */
(function ($, c) {
    "use strict";
    $(document).ready(function () {
        c.setupExample();
        $("form").on("submit", function (event) {
            event.preventDefault();
            if (!c.checkSessionValid()) { return; }
            $.ajax({
                        "GET",
                type:
                        "/rest/serverengine/entity/jobsets"
                url:
            })
                .done(function (response) {
                    c.displayStatus("Request Successful");
                    c.displayHeading("Job Set IDs");
                    c.displaySubResult("Plain", c.jsonIDListToPlain
(response));
                    c.displaySubResult("JSON Identifier List",
c.jsonPrettyPrint(response));
                })
                .fail(c.displayDefaultFailure);
        });
    });
}(jQuery, Common));
```

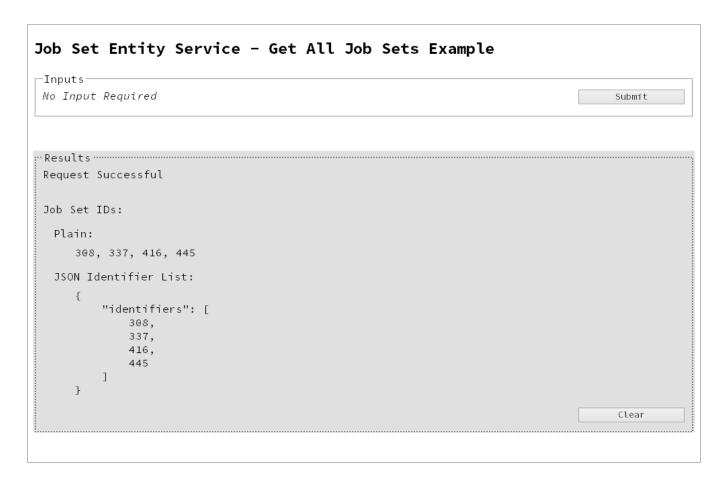

# Usage

To run the example simply select the **Submit** button to request a list of the all the job sets currently contained within the server.

The resulting list will then be returned and displayed to the **Results** area in both Plain list and JSON Identifier List formats.

# **Further Reading**

See the Job Set Entity Service page of the REST API Reference section for further detail.

# Finding the Jobs in a Job Set

### **Problem**

You want to obtain a list of all the previously created Jobs contained within a specific Job Set potentially for use in a Output Creation operation.

### Solution

The solution is to create a request using the following URI and method type and submit it to the server via the Job Set Entity REST service:

| Get Jobs for Job Set | /rest/serverengine/entity/jobsets/{jobSetId} | GET |   |
|----------------------|----------------------------------------------|-----|---|
|                      |                                              |     | ı |

### Example

### HTML5

# jse-get-jobs.html

```
<!DOCTYPE html>
<html>
    <head>
        <meta charset="utf-8">
        <title>Get Jobs for Job Set Example</title>
        <script src="../../common/lib/js/jquery-</pre>
1.11.3.min.js"></script>
        <script src="../../common/js/common.js"></script>
        <script src="js/jse-qet-jobs.js"></script>
        <link rel="stylesheet" href="../../common/css/styles.css">
    </head>
    <body>
        <h2>Job Set Entity Service - Get Jobs for Job Set
Example < /h2 >
        <form>
            <fieldset>
                <leqend>Inputs</leqend>
                 <div>
                     <label for="jobset">Job Set ID:</label>
                     <input id="jobset" type="text"</pre>
placeholder="1234" required>
                </div>
```

```
<div>
                     <input id="submit" type="submit"</pre>
value="Submit">
                 </div>
            </fieldset>
        </form>
    </body>
</html>
JavaScript/jQuery
jse-get-jobs.js
/* Job Set Entity Service - Get Jobs for Job Set Example */
(function ($, c) {
    "use strict";
    $ (document).ready(function () {
        c.setupExample();
        $("form").on("submit", function (event) {
            event.preventDefault();
            if (!c.checkSessionValid()) { return; }
            var jobSetId = $("#jobset").val();
            $.ajax({
                         "GET",
                 type:
                 url:
                         "/rest/serverengine/entity/jobsets/" +
jobSetId
            })
                 .done(function (response) {
                     c.displayStatus("Request Successful");
                     c.displayHeading("Job IDs for Job Set '" +
jobSetId + "'");
                     c.displaySubResult("Plain", c.jsonIDListToPlain
(response));
                     c.displaySubResult("JSON Identifier List",
c.jsonPrettyPrint(response));
                 .fail(c.displayDefaultFailure);
```

```
});
});
}(jQuery, Common));
```

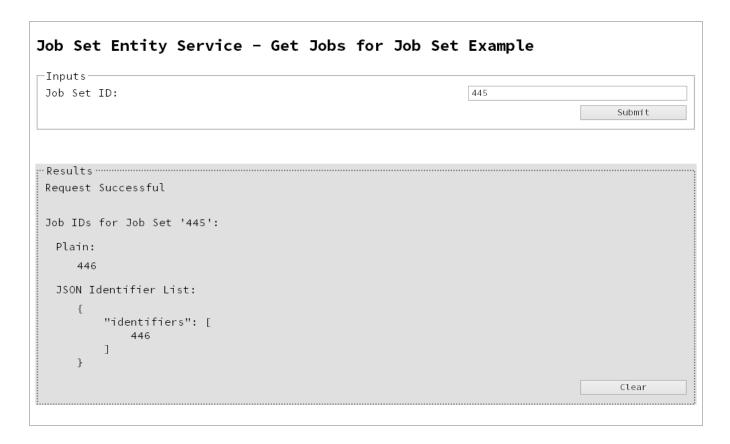

# Usage

To run the example simply enter the **Job Set ID** and select the **Submit** button to request a list of the all the jobs contained within the specific job set in the server.

The resulting list will then be returned and displayed to the **Results** area in both Plain list and JSON Identifier List formats.

# **Further Reading**

See the Job Set Entity Service page of the REST API Reference section for further detail.

# Working with the Workflow Services

This section consists of a number of pages covering various useful working examples:

- 1. Running a Data Mapping Operation
- 2. Running a Data Mapping Operation (Using JSON)
- 3. Running a Data Mapping Operation for PDF/VT File (to Data Set)
- 4. Running a Data Mapping Operation for PDF/VT File (to Content Set)
- 5. Running a Content Creation Operation for Print
- 6. Running a Content Creation Operation for Print By Data Record (Using JSON)
- 7. Running a Content Creation Operation for Email By Data Record (Using JSON)
- 8. Creating Content for Web By Data Record
- 9. Creating Content for Web By Data Record (Using JSON)
- 10. Running a Job Creation Operation (Using JSON)
- 11. Running an Output Creation Operation
- 12. Running an Output Creation Operation (Using JSON)
- 13. Running an Output Creation Operation By Job (Using JSON)
- 14. Running an All-In-One Operation (Using JSON)

See the <u>Data Mapping Service</u>, <u>Content Creation Service</u>, <u>Content Creation (Email) Service</u>, <u>Content Creation (HTML) Service</u>, <u>Job Creation Service</u>, <u>Output Creation Service</u> and <u>All-In-One Service</u> pages of the REST API Reference section for further detail.

### **Note**

A complete listing including these examples can be found in the **index.html** file located at the root of the working example source code which contains links to all working examples.

# Running a Data Mapping Operation

### **Problem**

You want to run a data mapping operation to produce a Data Set using a data file and a data mapping configuration as inputs.

### Solution

The solution is to make a series of requests using the following URIs and method types to submit, monitor progress and ultimately retrieve the result of the data mapping operation. There is also the option of cancelling an operation during processing if required. These requests can be submitted via the Data Mapping REST service:

| Process Data Mapping      | /rest/serverengine/workflow/datamining/{configld}/ {dataFileId}      | POST |
|---------------------------|----------------------------------------------------------------------|------|
| Get Progress of Operation | /rest/serverengine/workflow/datamining/getProgress/<br>{operationId} | GET  |
| Get Result of Operation   | /rest/serverengine/workflow/datamining/getResult/ {operationId}      | POST |
| Cancel an Operation       | /rest/serverengine/workflow/datamining/cancel/<br>{operationId}      | POST |

### Example

#### HTML5

### dm-process.html

```
<link rel="stylesheet" href="../../common/css/styles.css">
    </head>
    <body>
        <h2>Data Mapping Service - Process Data Mapping
Example</h2>
        <form>
            <fieldset>
                <legend>Inputs</legend>
                <div>
                     <label for="datafile">Data File
ID/Name:</label>
                     <input id="datafile" type="text"</pre>
placeholder="1234 or Filename" required>
                </div>
                <div>
                     <label for="datamapper">Data Mapping
Configuration ID/Name:</label>
                    <input id="datamapper" type="text"</pre>
placeholder="1234 or Filename" required>
                </div>
            </fieldset>
            <fieldset>
                <legend>Options</legend>
                <div>
                     <label for="validate">Validate Only:</label>
                     <input id="validate" type="checkbox">
                </div>
            </fieldset>
            <fieldset>
                <legend>Progress & Actions</legend>
                <div>
                     cprogress value="0" max="100">
                </div>
                <div>
                     <input id="cancel" type="button" value="Cancel"</pre>
disabled>
                     <input id="submit" type="submit"</pre>
value="Submit">
                </div>
            </fieldset>
        </form>
    </body>
</html>
```

# dm-process.js

```
/* Data Mapping Service - Process Data Mapping Example */
(function ($, c) {
    "use strict";
    $ (document).ready(function () {
        c.setupExample();
        var $submitButton = $("#submit"),
            $cancelButton = $("#cancel"),
            $progressBar = $("progress"),
            operationId = null;
        $cancelButton.on("click", function () {
            if (operationId !== null) {
                /* Cancel an Operation */
                $.ajax({
                            "POST",
                    type:
                    url:
"/rest/serverengine/workflow/datamining/cancel/" + operationId
                })
                    .done(function (response) {
                        c.displayInfo("Operation Cancelled!");
                        operationId = null;
                        setTimeout(function () {
                            $progressBar.attr("value", 0);
                            $submitButton.removeAttr("disabled");
                            $cancelButton.attr("disabled",
"disabled");
                        }, 100);
                    })
                    .fail(c.displayDefaultFailure);
            }
        });
        $("form").on("submit", function (event) {
```

```
event.preventDefault();
            if (!c.checkSessionValid()) { return; }
            var configId = $("#datamapper").val(),
                dataFileId = $("#datafile").val(),
                validate = $("#validate").is(":checked");
            var getFinalResult = function () {
                /* Get Result of Operation */
                $.ajax({
                    type:
                            "POST",
                    url:
"/rest/serverengine/workflow/datamining/getResult/" + operationId
                })
                    .done(function (response, status, request) {
                        c.displayHeading("Operation Result");
                        if (validate) {
                             c.displaySubResult("JSON Data Mapping
Validation Result",
                                 c.jsonPrettyPrint(response));
                         } else {
                             c.displaySubResult("Data Set ID",
response);
                    })
                     .fail(c.displayDefaultFailure);
            };
            /* Process Data Mapping */
            $.ajax({
                type:
                        "POST",
                url:
                       "/rest/serverengine/workflow/datamining/" +
configId + "/" + dataFileId +
                             "?validate=" + validate
            })
                .done(function (response, status, request) {
                    var progress = null;
                    operationId = request.getResponseHeader
("operationId");
                    $submitButton.attr("disabled", "disabled");
```

```
$cancelButton.removeAttr("disabled");
                    c.displayStatus("Data Mapping Operation
Successfully Submitted");
                    c.displayResult("Operation ID", operationId);
                    var getProgress = function () {
                        if (operationId !== null) {
                            /* Get Progress of Operation */
                             $.ajax({
                                 type:
                                        "GET",
                                 cache: false,
                                 url:
"/rest/serverengine/workflow/datamining/getProgress/" + operationId
                             })
                                 .done(function (response, status,
request) {
                                     if (response !== "done") {
                                         if (response !== progress)
{
                                             progress = response;
                                             $progressBar.attr
("value", progress);
                                         setTimeout(getProgress,
1000);
                                     } else {
                                         $progressBar.attr("value",
(progress = 100));
                                         c.displayInfo("Operation
Completed");
                                         getFinalResult();
                                         operationId = null;
                                         setTimeout(function () {
                                             $progressBar.attr
("value", 0);
$submitButton.removeAttr("disabled");
                                             $cancelButton.attr
("disabled", "disabled");
                                         }, 100);
```

```
}
})
.fail(c.displayDefaultFailure);

};
getProgress();
})
.fail(c.displayDefaultFailure);

});
});
}(jQuery, Common));
```

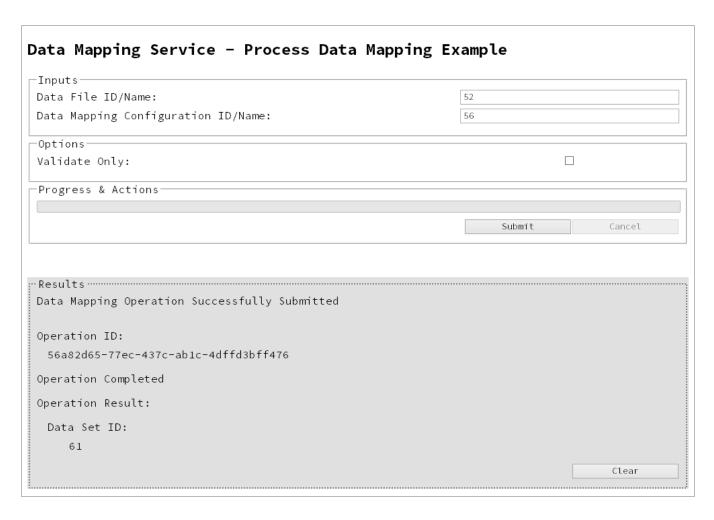

# Usage

To run the example simply enter the **Managed File ID or Name** for your data file and your data mapping configuration (previously uploaded to the file store) into the appropriate text fields, and then check any options that you may require:

 Validate Only - Only validate the Data Mapping operation to check for mapping errors (no Data Set is created).

Lastly, select the **Submit** button to start the data mapping operation.

Once the operation has started processing, the Operation ID will be displayed in the **Results** area and the **Cancel** button will become enabled, giving you the option to cancel the running operation.

The progress of the operation will be displayed in the progress bar, and once the data mapping operation has completed, the ID of the Data Set created will be returned and displayed to the **Results** area.

If the operation was to only validate the data mapping, then a JSON Data Mapping Validation Result will be returned and displayed instead.

# **Further Reading**

See the <u>Data Mapping Service</u> page of the <u>REST API Reference</u> section for further detail.

# Running a Data Mapping Operation (Using JSON)

### **Problem**

You want to run a data mapping operation to produce a Data Set using a data file and a data mapping configuration as inputs.

#### Solution

The solution is to make a series of requests using the following URIs and method types to submit, monitor progress and ultimately retrieve the result of the data mapping operation. There is also the option of cancelling an operation during processing if required. These requests can be submitted via the Data Mapping REST service:

| Process Data Mapping (JSON)  | /rest/serverengine/workflow/datamining/{configId}                    | POST |
|------------------------------|----------------------------------------------------------------------|------|
| Get Progress of<br>Operation | /rest/serverengine/workflow/datamining/getProgress/<br>{operationId} | GET  |
| Get Result of Operation      | /rest/serverengine/workflow/datamining/getResult/ {operationId}      | POST |
| Cancel an Operation          | /rest/serverengine/workflow/datamining/cancel/<br>{operationId}      | POST |

### Example

#### HTML5

dm-process-ison.html

```
<link rel="stylesheet" href="../../common/css/styles.css">
    </head>
    <body>
        <h2>Data Mapping Service - Process Data Mapping (JSON)
Example</h2>
        <form>
            <fieldset>
                <legend>Inputs</legend>
                <div>
                     <label for="datafile">Data File
ID/Name:</label>
                     <input id="datafile" type="text"</pre>
placeholder="1234 or Filename" required>
                </div>
                <div>
                     <label for="datamapper">Data Mapping
Configuration ID/Name:</label>
                    <input id="datamapper" type="text"</pre>
placeholder="1234 or Filename" required>
                </div>
            </fieldset>
            <fieldset>
                <legend>Options</legend>
                <div>
                     <label for="validate">Validate Only:</label>
                     <input id="validate" type="checkbox">
                </div>
            </fieldset>
            <fieldset>
                <legend>Progress & Actions</legend>
                <div>
                     cprogress value="0" max="100">
                </div>
                <div>
                     <input id="cancel" type="button" value="Cancel"</pre>
disabled>
                     <input id="submit" type="submit"</pre>
value="Submit">
                </div>
            </fieldset>
        </form>
    </body>
</html>
```

### dm-process-json.js

```
/* Data Mapping Service - Process Data Mapping (JSON) Example */
(function ($, c) {
    "use strict";
    $ (document).ready(function () {
        c.setupExample();
        var $submitButton = $("#submit"),
            $cancelButton = $("#cancel"),
            $progressBar = $("progress"),
            operationId = null;
        $cancelButton.on("click", function () {
            if (operationId !== null) {
                /* Cancel an Operation */
                $.ajax({
                            "POST",
                    type:
                    url:
"/rest/serverengine/workflow/datamining/cancel/" + operationId
                })
                    .done(function (response) {
                        c.displayInfo("Operation Cancelled!");
                        operationId = null;
                        setTimeout(function () {
                            $progressBar.attr("value", 0);
                            $submitButton.removeAttr("disabled");
                            $cancelButton.attr("disabled",
"disabled");
                        }, 100);
                    })
                    .fail(c.displayDefaultFailure);
            }
        });
        $("form").on("submit", function (event) {
```

```
event.preventDefault();
            if (!c.checkSessionValid()) { return; }
            var configId = $("#datamapper").val(),
                dataFileId = $("#datafile").val(),
                validate = $("#validate").is(":checked");
            var getFinalResult = function () {
                /* Get Result of Operation */
                $.ajax({
                    type:
                            "POST",
                    url:
"/rest/serverengine/workflow/datamining/getResult/" + operationId
                })
                    .done(function (response, status, request) {
                        c.displayHeading("Operation Result");
                        if (validate) {
                            c.displaySubResult("JSON Data Mapping
Validation Result",
                                 c.jsonPrettyPrint(response));
                         } else {
                            c.displaySubResult("Data Set ID",
response);
                    })
                     .fail(c.displayDefaultFailure);
            };
            /* Process Data Mapping (JSON) */
            $.ajax({
                                 "POST",
                type:
                url:
"/rest/serverengine/workflow/datamining/" + configId + "?validate="
+ validate,
                data:
                                 JSON.stringify(c.plainIDToJson
(dataFileId)),
                                 "application/json"
                contentType:
            })
                .done(function (response, status, request) {
                    var progress = null;
                    operationId = request.getResponseHeader
```

```
("operationId");
                    $submitButton.attr("disabled", "disabled");
                    $cancelButton.removeAttr("disabled");
                    c.displayStatus("Data Mapping Operation
Successfully Submitted");
                    c.displayResult("Operation ID", operationId);
                    var getProgress = function () {
                        if (operationId !== null) {
                            /* Get Progress of Operation */
                            $.ajax({
                                        "GET",
                                 type:
                                 cache: false,
                                 url:
"/rest/serverengine/workflow/datamining/getProgress/" + operationId
                             } )
                                 .done(function (response, status,
request) {
                                     if (response !== "done") {
                                         if (response !== progress)
{
                                             progress = response;
                                             $progressBar.attr
("value", progress);
                                         setTimeout(getProgress,
1000);
                                     } else {
                                         $progressBar.attr("value",
(progress = 100));
                                         c.displayInfo("Operation
Completed");
                                         getFinalResult();
                                         operationId = null;
                                         setTimeout(function () {
                                             $progressBar.attr
("value", 0);
$submitButton.removeAttr("disabled");
```

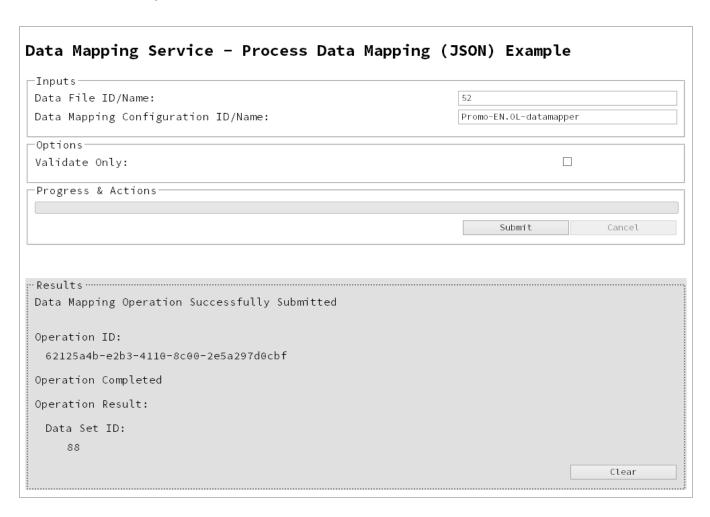

# Usage

To run the example simply enter the **Managed File ID or Name** for your data file and your data mapping configuration (previously uploaded to the file store) into the appropriate text fields, and then check any options that you may require:

 Validate Only - Only validate the Data Mapping operation to check for mapping errors (no Data Set is created).

Lastly, select the **Submit** button to start the data mapping operation.

Once the operation has started processing, the Operation ID will be displayed in the **Results** area and the **Cancel** button will become enabled, giving you the option to cancel the running operation.

The progress of the operation will be displayed in the progress bar, and once the data mapping operation has completed, the ID of the Data Set created will be returned and displayed to the **Results** area.

If the operation was to only validate the data mapping, then a JSON Data Mapping Validation Result will be returned and displayed instead.

# **Further Reading**

See the <u>Data Mapping Service</u> page of the <u>REST API Reference</u> section for further detail.

# Running a Data Mapping Operation for PDF/VT File (to Data Set)

### **Problem**

You want to run a data mapping operation to produce a Data Set using only a PDF/VT file as input.

### Solution

The solution is to make a series of requests using the following URIs and method types to submit, monitor progress and ultimately retrieve the result of the data mapping operation. There is also the option of cancelling an operation during processing if required. These requests can be submitted via the Data Mapping REST service:

| Process Data Mapping (PDF/VT to Data Set) | /rest/serverengine/workflow/datamining/pdfvtds/<br>{dataFileId}      | POST |
|-------------------------------------------|----------------------------------------------------------------------|------|
| Get Progress of Operation                 | /rest/serverengine/workflow/datamining/getProgress/<br>{operationId} | GET  |
| Get Result of Operation                   | /rest/serverengine/workflow/datamining/getResult/ {operationId}      | POST |
| Cancel an Operation                       | /rest/serverengine/workflow/datamining/cancel/<br>{operationId}      | POST |

# **Example**

### HTML5

# dm-process-pdfvt-ds.html

```
1.11.3.min.js"></script>
        <script src="../../common/js/common.js"></script>
        <script src="js/dm-process-pdfvt-ds.js"></script>
        <link rel="stylesheet" href="../../common/css/styles.css">
    </head>
    <body>
        <h2>Data Mapping Service - Process Data Mapping (PDF/VT to
Data Set) Example</h2>
        <form>
            <fieldset>
                <legend>Inputs</legend>
                <div>
                    <label for="datafile">Data File
ID/Name:</label>
                     <input id="datafile" type="text"</pre>
placeholder="1234 or Filename" required>
                </div>
            </fieldset>
            <fieldset>
                <legend>Progress & Actions</legend>
                     cprogress value="0" max="100">
                </div>
                <div>
                     <input id="cancel" type="button" value="Cancel"</pre>
disabled>
                     <input id="submit" type="submit"</pre>
value="Submit">
                </div>
            </fieldset>
        </form>
    </body>
</html>
JavaScript/jQuery
dm-process-pdfvt-ds.js
/* Data Mapping Service - Process Data Mapping (PDF/VT to Data Set)
Example */
(function ($, c) {
```

```
"use strict";
    $ (document).ready(function () {
        c.setupExample();
        var $submitButton = $("#submit"),
            $cancelButton = $("#cancel"),
            $progressBar = $("progress"),
            operationId = null;
        $cancelButton.on("click", function () {
            if (operationId !== null) {
                /* Cancel an Operation */
                $.ajax({
                    type:
                            "POST",
                    url:
"/rest/serverengine/workflow/datamining/cancel/" + operationId
                })
                    .done(function (response) {
                        c.displayInfo("Operation Cancelled!");
                        operationId = null;
                        setTimeout(function () {
                            $progressBar.attr("value", 0);
                            $submitButton.removeAttr("disabled");
                            $cancelButton.attr("disabled",
"disabled");
                        }, 100);
                    })
                    .fail(c.displayDefaultFailure);
            }
        });
        $("form").on("submit", function (event) {
            event.preventDefault();
            if (!c.checkSessionValid()) { return; }
            var dataFileId = $("#datafile").val();
            var getFinalResult = function () {
                /* Get Result of Operation */
```

```
$.ajax({
                    type:
                            "POST",
                    url:
"/rest/serverengine/workflow/datamining/getResult/" + operationId
                })
                    .done(function (response, status, request) {
                        c.displayHeading("Operation Result");
                        c.displaySubResult("Data Set ID",
response);
                    })
                    .fail(c.displayDefaultFailure);
            };
            /* Process Data Mapping (PDF/VT to Data Set) */
            $.ajax({
                type:
                       "POST",
                url:
"/rest/serverengine/workflow/datamining/pdfvtds/" + dataFileId
            })
                .done(function (response, status, request) {
                    var progress = null;
                    operationId = request.getResponseHeader
("operationId");
                    $submitButton.attr("disabled", "disabled");
                    $cancelButton.removeAttr("disabled");
                    c.displayStatus("Data Mapping Operation
Successfully Submitted");
                    c.displayResult("Operation ID", operationId);
                    var getProgress = function () {
                        if (operationId !== null) {
                            /* Get Progress of Operation */
                            $.ajax({
                                 type: "GET",
                                cache: false,
                                url:
"/rest/serverengine/workflow/datamining/getProgress/" + operationId
                            })
                                 .done(function (response, status,
```

```
request) {
                                      if (response !== "done") {
                                          if (response !== progress)
{
                                              progress = response;
                                              $progressBar.attr
("value", progress);
                                          }
                                          setTimeout(getProgress,
1000);
                                      } else {
                                          $progressBar.attr("value",
(progress = 100));
                                          c.displayInfo("Operation
Completed");
                                          getFinalResult();
                                          operationId = null;
                                          setTimeout(function () {
                                              $progressBar.attr
("value", 0);
$submitButton.removeAttr("disabled");
                                              $cancelButton.attr
("disabled", "disabled");
                                          }, 100);
                                      }
                                 })
                                  .fail(c.displayDefaultFailure);
                         }
                     };
                     getProgress();
                 })
                 .fail(c.displayDefaultFailure);
        });
    });
}(jQuery, Common));
```

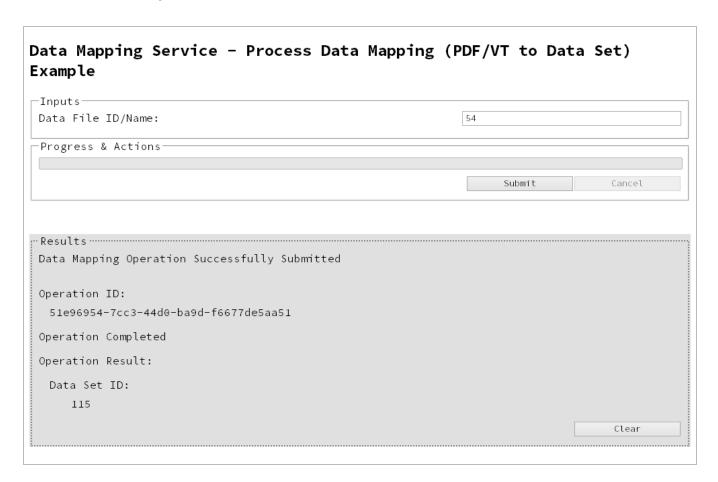

# **Usage**

To run the example simply enter the **Managed File ID or Name** for your PDF/VT file (previously uploaded to the file store) into the appropriate text field, and then select the **Submit** button to start the data mapping operation.

Once the operation has started processing, the Operation ID will be displayed in the **Results** area and the **Cancel** button will become enabled, giving you the option to cancel the running operation.

The progress of the operation will be displayed in the progress bar, and once the data mapping operation has completed, the ID of the Data Set created will be returned and displayed to the **Results** area.

# **Further Reading**

See the <u>Data Mapping Service</u> page of the <u>REST API Reference</u> section for further detail.

# Running a Data Mapping Operation for PDF/VT File (to Content Set)

## **Problem**

You want to run a data mapping operation to produce a Content Set using only a PDF/VT file as input.

## Solution

The solution is to make a series of requests using the following URIs and method types to submit, monitor progress and ultimately retrieve the result of the data mapping operation. There is also the option of cancelling an operation during processing if required. These requests can be submitted via the Data Mapping REST service:

| Process Data Mapping (PDF/VT to Content Set) | /rest/serverengine/workflow/datamining/pdfvtcs/<br>{dataFileId}      | POST |
|----------------------------------------------|----------------------------------------------------------------------|------|
| Get Progress of Operation                    | /rest/serverengine/workflow/datamining/getProgress/<br>{operationId} | GET  |
| Get Result of Operation                      | /rest/serverengine/workflow/datamining/getResult/ {operationId}      | POST |
| Cancel an Operation                          | /rest/serverengine/workflow/datamining/cancel/<br>{operationId}      | POST |

# **Example**

## HTML5

# dm-process-pdfvt-cs.html

```
1.11.3.min.js"></script>
        <script src="../../common/js/common.js"></script>
        <script src="js/dm-process-pdfvt-cs.js"></script>
        <link rel="stylesheet" href="../../common/css/styles.css">
    </head>
    <body>
        <h2>Data Mapping Service - Process Data Mapping (PDF/VT to
Content Set) Example</h2>
        <form>
            <fieldset>
                <legend>Inputs</legend>
                <div>
                     <label for="datafile">Data File
ID/Name:</label>
                     <input id="datafile" type="text"</pre>
placeholder="1234 or Filename" required>
                </div>
            </fieldset>
            <fieldset>
                <legend>Progress & Actions</legend>
                <div>
                     cprogress value="0" max="100">
                </div>
                <div>
                     <input id="cancel" type="button" value="Cancel"</pre>
disabled>
                     <input id="submit" type="submit"</pre>
value="Submit">
                </div>
            </fieldset>
        </form>
    </body>
</html>
JavaScript/jQuery
dm-process-pdfvt-cs.js
/* Data Mapping Service - Process Data Mapping (PDF/VT to Content
Set) Example */
(function ($, c) {
    "use strict";
```

```
$ (document).ready(function () {
        c.setupExample();
        var $submitButton = $("#submit"),
            $cancelButton = $("#cancel"),
            $progressBar = $("progress"),
            operationId = null;
        $cancelButton.on("click", function () {
            if (operationId !== null) {
                /* Cancel an Operation */
                $.ajax({
                    type:
                            "POST",
                    url:
"/rest/serverengine/workflow/datamining/cancel/" + operationId
                })
                    .done(function (response) {
                        c.displayInfo("Operation Cancelled!");
                        operationId = null;
                        setTimeout(function () {
                             $progressBar.attr("value", 0);
                             $submitButton.removeAttr("disabled");
                            $cancelButton.attr("disabled",
"disabled");
                        }, 100);
                    })
                    .fail(c.displayDefaultFailure);
        });
        $("form").on("submit", function (event) {
            event.preventDefault();
            if (!c.checkSessionValid()) { return; }
            var dataFileId = $("#datafile").val();
            var getFinalResult = function () {
                /* Get Result of Operation */
                $.ajax({
```

```
type:
                            "POST",
                    url:
"/rest/serverengine/workflow/datamining/getResult/" + operationId
                })
                    .done(function (response, status, request) {
                        c.displayHeading("Operation Result");
                        c.displaySubResult("Content Set ID",
response);
                    })
                    .fail(c.displayDefaultFailure);
            };
            /* Process Data Mapping (PDF/VT to Content Set) */
            $.ajax({
                type:
                        "POST",
                url:
"/rest/serverengine/workflow/datamining/pdfvtcs/" + dataFileId
            })
                .done(function (response, status, request) {
                    var progress = null;
                    operationId = request.getResponseHeader
("operationId");
                    $submitButton.attr("disabled", "disabled");
                    $cancelButton.removeAttr("disabled");
                    c.displayStatus("Data Mapping Operation
Successfully Submitted");
                    c.displayResult("Operation ID", operationId);
                    var getProgress = function () {
                        if (operationId !== null) {
                            /* Get Progress of Operation */
                            $.ajax({
                                type:
                                        "GET",
                                cache: false,
                                url:
"/rest/serverengine/workflow/datamining/getProgress/" + operationId
                            })
                                 .done(function (response, status,
request) {
```

```
if (response !== "done") {
                                          if (response !== progress)
{
                                              progress = response;
                                              $progressBar.attr
("value", progress);
                                          setTimeout(getProgress,
1000);
                                      } else {
                                          $progressBar.attr("value",
(progress = 100));
                                          c.displayInfo("Operation
Completed");
                                          getFinalResult();
                                          operationId = null;
                                          setTimeout(function () {
                                              $progressBar.attr
("value", 0);
$submitButton.removeAttr("disabled");
                                              $cancelButton.attr
("disabled", "disabled");
                                          }, 100);
                                      }
                                 })
                                 .fail(c.displayDefaultFailure);
                         }
                     };
                     getProgress();
                })
                 .fail(c.displayDefaultFailure);
        });
    });
}(jQuery, Common));
```

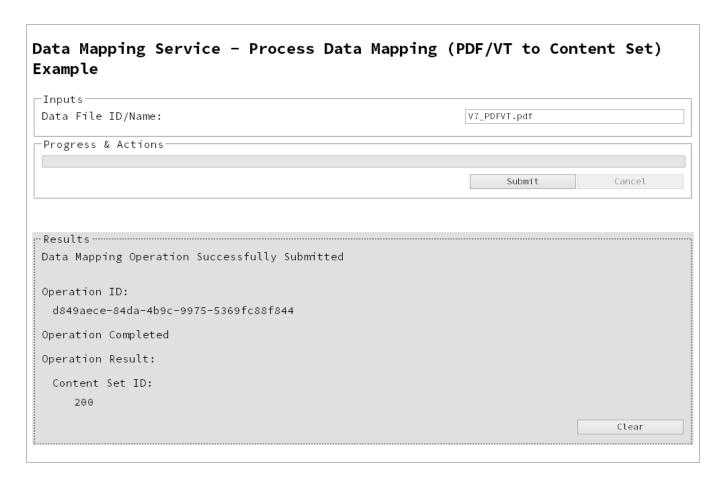

# Usage

To run the example simply enter the **Managed File ID or Name** for your PDF/VT file (previously uploaded to the file store) into the appropriate text field, and then select the **Submit** button to start the data mapping operation.

Once the operation has started processing, the Operation ID will be displayed in the **Results** area and the **Cancel** button will become enabled, giving you the option to cancel the running operation.

The progress of the operation will be displayed in the progress bar, and once the data mapping operation has completed, the ID of the Content Set created will be returned and displayed to the **Results** area.

# **Further Reading**

See the <u>Data Mapping Service</u> page of the <u>REST API Reference</u> section for further detail.

# Running a Content Creation Operation for Print

## **Problem**

You want to run a content creation operation to produce a Content Set using a design template and an existing set of Data Records as inputs.

#### Solution

The solution is to make a series of requests using the following URIs and method types to submit, monitor progress and ultimately retrieve the result of the content creation operation. There is also the option of cancelling an operation during processing if required. These requests can be submitted via the Content Creation REST service:

| Process Content<br>Creation | /rest/serverengine/workflow/contentcreation/{templateId}/ {dataSetId}     | POST |
|-----------------------------|---------------------------------------------------------------------------|------|
| Get Progress of Operation   | /rest/serverengine/workflow/contentcreation/getProgress/<br>{operationId} | GET  |
| Get Result of<br>Operation  | /rest/serverengine/workflow/contentcreation/getResult/ {operationId}      | POST |
| Cancel an Operation         | /rest/serverengine/workflow/contentcreation/cancel/ {operationId}         | POST |

## Example

#### HTML5

#### cc-process.html

```
<link rel="stylesheet" href="../../common/css/styles.css">
    </head>
    <body>
        <h2>Content Creation Service - Process Content Creation
Example</h2>
        <form>
            <fieldset>
                <legend>Inputs</legend>
                <div>
                     <label for="dataset">Data Set ID:</label>
                     <input id="dataset" type="text"</pre>
placeholder="1234" required>
                </div>
                <div>
                     <label for="designtemplate">Design Template
ID/Name:</label>
                     <input id="designtemplate" type="text"</pre>
placeholder="1234 or Filename" required>
                </div>
            </fieldset>
            <fieldset>
                 <legend>Progress & Actions</legend>
                <div>
                     cprogress value="0" max="100">
                </div>
                <div>
                     <input id="cancel" type="button" value="Cancel"</pre>
disabled>
                     <input id="submit" type="submit"</pre>
value="Submit">
                </div>
            </fieldset>
        </form>
    </body>
</html>
JavaScript/jQuery
cc-process.js
/* Content Creation Service - Process Content Creation Example */
(function ($, c) {
```

```
"use strict";
    $ (document).ready(function () {
        c.setupExample();
        var $submitButton = $("#submit"),
            $cancelButton = $("#cancel"),
            $progressBar = $("progress"),
            operationId = null;
        $cancelButton.on("click", function () {
            if (operationId !== null) {
                /* Cancel an Operation */
                $.ajax({
                    type:
                            "POST",
                    url:
"/rest/serverengine/workflow/contentcreation/cancel/" + operationId
                })
                    .done(function (response) {
                        c.displayInfo("Operation Cancelled!");
                        operationId = null;
                        setTimeout(function () {
                            $progressBar.attr("value", 0);
                            $submitButton.removeAttr("disabled");
                            $cancelButton.attr("disabled",
"disabled");
                        }, 100);
                    })
                    .fail(c.displayDefaultFailure);
            }
        });
        $("form").on("submit", function (event) {
            event.preventDefault();
            if (!c.checkSessionValid()) { return; }
            var dataSetId = $("#dataset").val(),
                templateId = $("#designtemplate").val();
            var getFinalResult = function () {
```

```
/* Get Result of Operation */
                $.ajax({
                          "POST",
                    type:
                    url:
"/rest/serverengine/workflow/contentcreation/getResult/" +
operationId
                })
                    .done(function (response, status, request) {
                        c.displayHeading("Operation Result");
                        c.displaySubResult("Content Set IDs",
response);
                    })
                    .fail(c.displayDefaultFailure);
            };
            /* Process Content Creation */
            $.ajax({
                type:
                        "POST",
                url:
"/rest/serverengine/workflow/contentcreation/" + templateId + "/" +
dataSetId
            })
                .done(function (response, status, request) {
                    var progress = null;
                    operationId = request.getResponseHeader
("operationId");
                    $submitButton.attr("disabled", "disabled");
                    $cancelButton.removeAttr("disabled");
                    c.displayStatus("Content Creation Operation
Successfully Submitted");
                    c.displayResult("Operation ID", operationId);
                    var getProgress = function () {
                        if (operationId !== null) {
                            /* Get Progress of Operation */
                            $.ajax({
                                 type:
                                        "GET",
                                cache: false,
                                url:
```

```
"/rest/serverengine/workflow/contentcreation/getProgress/" +
operationId
                             })
                                  .done(function (response, status,
request) {
                                      if (response !== "done") {
                                          if (response !== progress)
{
                                              progress = response;
                                              $progressBar.attr
("value", progress);
                                          setTimeout(getProgress,
1000);
                                      } else {
                                          $progressBar.attr("value",
(progress = 100));
                                          c.displayInfo("Operation
Completed");
                                          getFinalResult();
                                          operationId = null;
                                          setTimeout(function () {
                                              $progressBar.attr
("value", 0);
$submitButton.removeAttr("disabled");
                                              $cancelButton.attr
("disabled", "disabled");
                                          }, 100);
                                      }
                                 })
                                 .fail(c.displayDefaultFailure);
                         }
                     };
                     getProgress();
                })
                 .fail(c.displayDefaultFailure);
        });
    });
}(jQuery, Common));
```

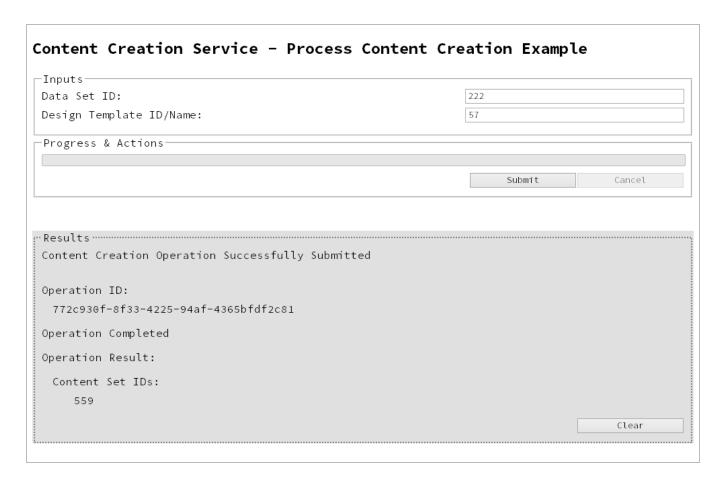

## Usage

To run the example simply enter the **Data Set ID** and the **Managed File ID or Name** of your design template (previously uploaded to the file store) into the appropriate text fields, and then select the **Submit** button to start the content creation operation.

Once the operation has started processing, the Operation ID will be displayed in the **Results** area and the **Cancel** button will become enabled, giving you the option to cancel the running operation.

The progress of the operation will be displayed in the progress bar, and once the content creation operation has completed, the IDs of the Content Sets created will be returned and displayed to the **Results** area.

# **Further Reading**

See the Content Creation Service page of the REST API Reference section for further detail.

# Running a Content Creation Operation for Print By Data Record (Using JSON)

## **Problem**

You want to run a content creation operation to produce a Content Set using a design template and an existing set of Data Records as inputs.

### Solution

The solution is to make a series of requests using the following URIs and method types to submit, monitor progress and ultimately retrieve the result of the content creation operation. There is also the option of cancelling an operation during processing if required. These requests can be submitted via the Content Creation REST service:

| Process Content<br>Creation (By Data<br>Record) (JSON) | /rest/serverengine/workflow/contentcreation/{templateId}                  | POST |
|--------------------------------------------------------|---------------------------------------------------------------------------|------|
| Get Progress of Operation                              | /rest/serverengine/workflow/contentcreation/getProgress/<br>{operationId} | GET  |
| Get Result of<br>Operation                             | /rest/serverengine/workflow/contentcreation/getResult/ {operationId}      | POST |
| Cancel an Operation                                    | /rest/serverengine/workflow/contentcreation/cancel/ {operationId}         | POST |

## **Example**

#### HTML5

cc-process-by-dre-json.html

```
<script src="../../common/lib/js/jquery-</pre>
1.11.3.min.js"></script>
        <script src="../../common/js/common.js"></script>
        <script src="js/cc-process-by-dre-json.js"></script>
        <link rel="stylesheet" href="../../common/css/styles.css">
    </head>
    <body>
        <h2>Content Creation Service - Process Content Creation (By
Data Record) (JSON) Example</h2>
        <form>
            <fieldset>
                <legend>Inputs</legend>
                <div>
                     <label for="datarecords">Data Record ID
(s):</label>
                     <input id="datarecords" type="text"</pre>
placeholder="1234, 2345, 3456, ..." required>
                </div>
                <div>
                     <label for="designtemplate">Design Template
ID/Name:</label>
                     <input id="designtemplate" type="text"</pre>
placeholder="1234 or Filename" required>
                </div>
            </fieldset>
            <fieldset>
                <legend>Progress & Actions</legend>
                <div>
                     cprogress value="0" max="100">
                </div>
                <div>
                     <input id="cancel" type="button" value="Cancel"</pre>
disabled>
                     <input id="submit" type="submit"</pre>
value="Submit">
                </div>
            </fieldset>
        </form>
    </body>
</html>
```

# JavaScript/jQuery

## cc-process-by-dre-json.js

```
/* Content Creation Service - Process Content Creation (By Data
Record) (JSON) Example */
(function ($, c) {
    "use strict";
    $ (document).ready(function () {
        c.setupExample();
        var $submitButton = $("#submit"),
            $cancelButton = $("#cancel"),
            $progressBar = $("progress"),
            operationId = null;
        $cancelButton.on("click", function () {
            if (operationId !== null) {
                /* Cancel an Operation */
                $.ajax({
                    type:
                            "POST",
                    url:
"/rest/serverengine/workflow/contentcreation/cancel/" + operationId
                })
                    .done(function (response) {
                        c.displayInfo("Operation Cancelled!");
                        operationId = null;
                        setTimeout(function () {
                             $progressBar.attr("value", 0);
                            $submitButton.removeAttr("disabled");
                            $cancelButton.attr("disabled",
"disabled");
                        }, 100);
                    })
                     .fail(c.displayDefaultFailure);
            }
        });
        $("form").on("submit", function (event) {
            event.preventDefault();
```

```
if (!c.checkSessionValid()) { return; }
            var dataRecordIds = $("#datarecords").val(),
                templateId = $("#designtemplate").val();
            var getFinalResult = function () {
                /* Get Result of Operation */
                $.ajax({
                    type:
                           "POST",
                    url:
"/rest/serverengine/workflow/contentcreation/getResult/" +
operationId
                })
                    .done(function (response, status, request) {
                        c.displayHeading("Operation Result");
                        c.displaySubResult("Content Set IDs",
response);
                    })
                    .fail(c.displayDefaultFailure);
            };
            /* Process Content Creation (By Data Record) (JSON) */
            $.ajax({
                type:
                                 "POST",
                url:
"/rest/serverengine/workflow/contentcreation/" + templateId,
                data:
                                 JSON.stringify(c.plainIDListToJson
(dataRecordIds)),
                contentType:
                                 "application/json"
            })
                .done(function (response, status, request) {
                    var progress = null;
                    operationId = request.getResponseHeader
("operationId");
                    $submitButton.attr("disabled", "disabled");
                    $cancelButton.removeAttr("disabled");
                    c.displayStatus("Content Creation Operation
Successfully Submitted");
                    c.displayResult("Operation ID", operationId);
```

```
var getProgress = function () {
                         if (operationId !== null) {
                             /* Get Progress of Operation */
                             $.ajax({
                                 type:
                                         "GET",
                                 cache: false,
                                 url:
"/rest/serverengine/workflow/contentcreation/getProgress/" +
operationId
                             })
                                 .done(function (response, status,
request) {
                                     if (response !== "done") {
                                         if (response !== progress)
{
                                             progress = response;
                                              $progressBar.attr
("value", progress);
                                         setTimeout(getProgress,
1000);
                                     } else {
                                         $progressBar.attr("value",
(progress = 100));
                                         c.displayInfo("Operation
Completed");
                                         getFinalResult();
                                         operationId = null;
                                         setTimeout(function () {
                                              $progressBar.attr
("value", 0);
$submitButton.removeAttr("disabled");
                                              $cancelButton.attr
("disabled", "disabled");
                                         }, 100);
                                     }
                                 })
                                 .fail(c.displayDefaultFailure);
                         }
```

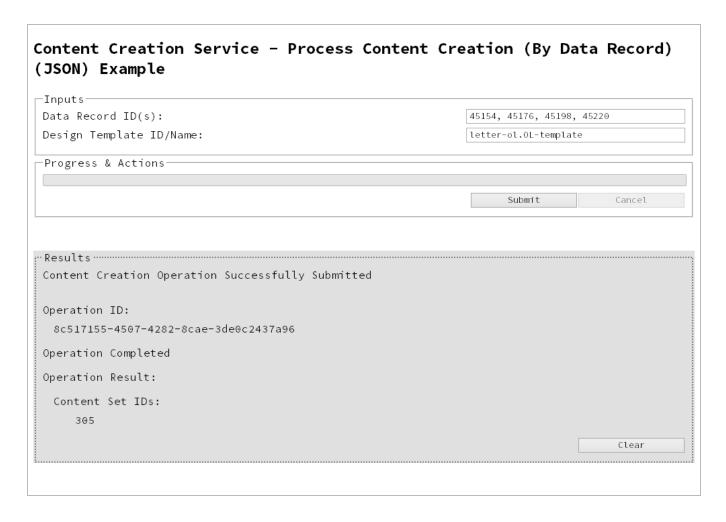

# Usage

To run the example simply enter a comma delimited list of your **Data Record IDs** and the **Managed File ID or Name** of your design template (previously uploaded to the file store) into the appropriate text fields, and then select the **Submit** button to start the content creation operation.

Once the operation has started processing, the Operation ID will be displayed in the **Results** area and the **Cancel** button will become enabled, giving you the option to cancel the running operation.

The progress of the operation will be displayed in the progress bar, and once the content creation operation has completed, the IDs of the Content Sets created will be returned and displayed to the **Results** area.

# **Further Reading**

See the Content Creation Service page of the REST API Reference section for further detail.

# Running a Content Creation Operation for Email By Data Record (Using JSON)

## **Problem**

You want to run a content creation operation to create and send email content using a design template and an existing set of Data Records as inputs.

### Solution

The solution is to make a series of requests using the following URIs and method types to submit, monitor progress and ultimately retrieve the result of the content creation operation. There is also the option of cancelling an operation during processing if required. These requests can be submitted via the Content Creation (Email) REST service:

| Process Content Creation (By Data Record) (JSON) | /rest/serverengine/workflow/contentcreation/email/{templateId}                  | POST |
|--------------------------------------------------|---------------------------------------------------------------------------------|------|
| Get Progress of Operation                        | /rest/serverengine/workflow/contentcreation/email/getProgress/<br>{operationId} | GET  |
| Get Result of<br>Operation                       | /rest/serverengine/workflow/contentcreation/email/getResult/<br>{operationId}   | POST |
| Cancel an<br>Operation                           | /rest/serverengine/workflow/contentcreation/email/cancel/<br>{operationId}      | POST |

## **Example**

## HTML5

cce-process-by-dre-json.html

```
<title>Process Content Creation (By Data Record) (JSON)
Example</title>
        <script src="../../common/lib/js/jquery-</pre>
1.11.3.min.js"></script>
        <script src="../../common/js/common.js"></script>
        <script src="js/cce-process-by-dre-json.js"></script>
        <link rel="stylesheet" href="../../common/css/styles.css">
    </head>
    <body>
        <h2>Content Creation (Email) Service - Process Content
Creation (By Data Record) (JSON) Example</h2>
        <form>
            <fieldset>
                <legend>Inputs</legend>
                 <div>
                     <label for="datarecords">Data Record ID
(s):</label>
                     <input id="datarecords" type="text"</pre>
placeholder="1234, 2345, 3456, ..." required>
                </div>
                 <div>
                     <label for="designtemplate">Design Template
ID/Name:</label>
                     <input id="designtemplate" type="text"</pre>
placeholder="1234 or Filename" required>
                </div>
            </fieldset>
            <fieldset>
                 <legend>Email Parameters</legend>
                <div>
                     <label for="section">Section:</label>
                     <input id="section" type="text"</pre>
placeholder="Section Name">
                </div>
                 <div>
                     <label for="sender">From:</label>
                     <input id="sender" type="text"</pre>
placeholder="sender@email.com" required>
                </div>
                 <div>
                     <label for="host">Host:</label>
                     <input id="host" type="text"</pre>
placeholder="mail.server.com" required>
```

```
</div>
                <div>
                    <label for="usesender">Use From as To Email
Address:</label>
                    <input id="usesender" type="checkbox" checked>
                </div>
                <div>
                    <label for="attachpdf">Attach PDF Page to
Email:</label>
                    <input id="attachpdf" type="checkbox">
                </div>
                <div>
                    <label for="attachweb">Attach Web Page to
Email:</label>
                    <input id="attachweb" type="checkbox">
                </div>
            </fieldset>
            <fieldset>
                <legend>Email Security</legend>
                <div>
                    <label for="useauth">Use
Authentication:</label>
                    <input id="useauth" type="checkbox" checked>
                </div>
                <div>
                    <label for="starttls">Start TLS:</label>
                    <input id="starttls" type="checkbox">
                </div>
                <div>
                    <label for="username">Username:</label>
                    <input id="username" type="text"</pre>
placeholder="Username">
                </div>
                <div>
                    <label for="password">Password:</label>
                    <input id="password" type="password"</pre>
placeholder="Password">
                </div>
            </fieldset>
            <fieldset>
                <legend>Progress & Actions</legend>
                <div>
                    cprogress value="0" max="100">
```

```
</div>
                 <div>
                     <input id="cancel" type="button" value="Cancel"</pre>
disabled>
                     <input id="submit" type="submit"</pre>
value="Submit">
                </div>
            </fieldset>
        </form>
    </body>
</html>
JavaScript/jQuery
cce-process-by-dre-json.js
/* Content Creation (Email) Service - Process Content Creation (By
Data Record) (JSON) Example */
(function ($, c) {
    "use strict";
    $ (document).ready(function () {
        c.setupExample();
        var $useAuth = $("#useauth"),
            $startTLS = $("#starttls"),
            $username = $("#username"),
            $password = $("#password"),
            $submitButton = $("#submit"),
            $cancelButton = $("#cancel"),
            $progressBar = $("progress"),
            operationId = null;
        $cancelButton.on("click", function () {
            if (operationId !== null) {
                 /* Cancel an Operation */
                 $.ajax({
                     type:
                             "POST",
"/rest/serverengine/workflow/contentcreation/email/cancel/" +
```

operationId

```
})
                    .done(function (response) {
                        c.displayInfo("Operation Cancelled!");
                        operationId = null;
                        setTimeout(function () {
                            $progressBar.attr("value", 0);
                            $submitButton.removeAttr("disabled");
                            $cancelButton.attr("disabled",
"disabled");
                        }, 100);
                    })
                    .fail(c.displayDefaultFailure);
        });
        $useAuth.on("click", function (event) {
            if (event.target.checked) {
                $startTLS.removeAttr("disabled");
                $username.removeAttr("disabled");
                $password.removeAttr("disabled");
            } else {
                $startTLS.attr("disabled", "disabled");
                $username.attr("disabled", "disabled");
                $password.attr("disabled", "disabled");
        });
        $("form").on("submit", function (event) {
            event.preventDefault();
            if (!c.checkSessionValid()) { return; }
            var dataRecordIds = $("#datarecords").val(),
                templateId = $("#designtemplate").val(),
                section = $("#section").val().trim();
            var getFinalResult = function () {
                /* Get Result of Operation */
                $.ajax({
                    type:
                            "POST",
                    url:
"/rest/serverengine/workflow/contentcreation/email/getResult/" +
```

```
operationId
                })
                    .done(function (response, status, request) {
                        c.displayHeading("Operation Result");
                        c.displaySubResult("Email Report",
response);
                    })
                    .fail(c.displayDefaultFailure);
            };
            /* Construct JSON Identifier List (with Email
Parameters) */
           var config = {
                    "sender":
                                $("#sender").val(),
                    "host":
                              $("#host").val(),
                    "useAuth" :
                                    $useAuth.is(":checked"),
                    "useSender": $("#usesender").is(":checked"),
                    "attachWebPage":
                                       $("#attachweb").is
(":checked"),
                    "attachPdfPage": $("#attachpdf").is
(":checked")
                },
                drids = c.plainIDListToJson(dataRecordIds);
            if (config.useAuth) {
                config.useStartTLS = $startTLS.is(":checked");
                config.user = $username.val();
                config.password = $password.val();
            } else {
                config.user = "";
            config.identifiers = drids.identifiers;
            /* Process Content Creation (By Data Record) (JSON) */
            var settings = {
                type:
                                "POST",
                url:
"/rest/serverengine/workflow/contentcreation/email/" + templateId,
                data:
                                JSON.stringify(config),
                contentType: "application/json; charset=utf-8"
            };
            if (section.length) { settings.url += "?section=" +
section; }
```

```
$.ajax(settings)
                .done(function (response, status, request) {
                    var progress = null;
                    operationId = request.getResponseHeader
("operationId");
                    $submitButton.attr("disabled", "disabled");
                    $cancelButton.removeAttr("disabled");
                    c.displayStatus("Content Creation Operation
Successfully Submitted");
                    c.displayResult("Operation ID", operationId);
                    var getProgress = function () {
                        if (operationId !== null) {
                            /* Get Progress of Operation */
                            $.ajax({
                                type: "GET",
                                cache: false,
                                url:
"/rest/serverengine/workflow/contentcreation/email/getProgress/" +
operationId
                            })
                                 .done(function (response, status,
request) {
                                     if (response !== "done") {
                                         if (response !== progress)
{
                                             progress = response;
                                             $progressBar.attr
("value", progress);
                                         setTimeout(getProgress,
1000);
                                     } else {
                                         $progressBar.attr("value",
(progress = 100));
                                         c.displayInfo("Operation
Completed");
                                         getFinalResult();
```

```
operationId = null;
                                          setTimeout(function () {
                                              $progressBar.attr
("value", 0);
$submitButton.removeAttr("disabled");
                                              $cancelButton.attr
("disabled", "disabled");
                                         }, 100);
                                     }
                                 })
                                 .fail(c.displayDefaultFailure);
                         }
                     };
                    getProgress();
                })
                .fail(c.displayDefaultFailure);
        });
    });
}(jQuery, Common));
```

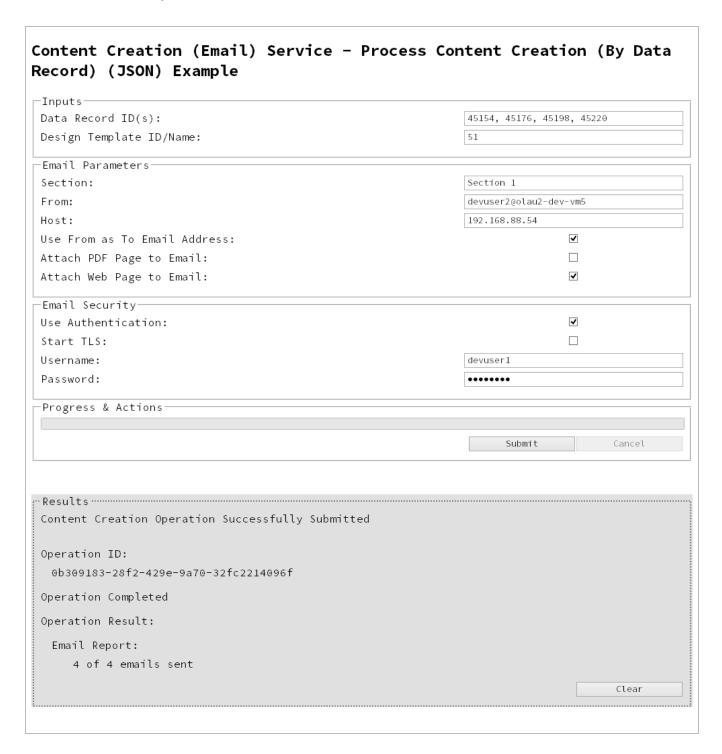

# Usage

To run the example you first need to enter a comma delimited list of your **Data Record IDs** and the **Managed File ID or Name** of your design template (previously uploaded to the file store) into the appropriate text fields as your inputs.

Next you need to specify the email parameters to use with the content creation operation:

- **Section** the section within the Email context of the template to use
- From the email address to be shown as the sender in the email output
- Host the network address or name of your SMTP mail server through which the emails will be sent
- Use From as To Address use the sender address as the receiver address for all emails in the output
- Attach PDF Page to Email if a Print context exists in the template, create it's output as a PDF and attach it to the email output
- Attach Web Page to Email if a Web context exists in the template, create it's output as a single HTML web page (with embedded resources) and attach it to email output

Then you need to specify how email security is to be used with the content creation operation:

- Use Authentication if authentication is to be used with the mail server
- Start TLS if Transport Layer Security (TLS) is to be used when sending emails
- **Username** the username to authenticate/login with
- Password the password to authenticate/login with

Lastly, select the **Submit** button to start the content creation operation.

Once the operation has started processing, the Operation ID will be displayed in the **Results** area and the **Cancel** button will become enabled, giving you the option to cancel the running operation.

The progress of the operation will be displayed in the progress bar, and once the content creation operation has completed, a report of the emails successfully sent will be returned and displayed to the **Results** area.

# **Further Reading**

See the <u>Content Creation (Email) Service</u> page of the <u>REST API Reference</u> section for further detail.

# Creating Content for Web By Data Record

### **Problem**

You want to create and retrieve web content using a design template and an existing Data Record as inputs.

#### Solution

The solution is to create a request using the following URI and method type and submit it to the server via the Content Creation (HTML) REST service:

| Process Content<br>Creation (By Data<br>Record) | /rest/serverengine/workflow/contentcreation/html/<br>{templateId}/{dataRecordId: [0-9]+} | GET |  |
|-------------------------------------------------|------------------------------------------------------------------------------------------|-----|--|
| Record)                                         |                                                                                          |     |  |

### Example

#### HTML5

## cch-process-by-dre.html

```
<!DOCTYPE html>
<html>
    <head>
        <meta charset="utf-8">
        <title>Process Content Creation (By Data Record)
Example</title>
        <script src="../../common/lib/js/jquery-</pre>
1.11.3.min.js"></script>
        <script src="../../common/js/common.js"></script>
        <script src="js/cch-process-by-dre.js"></script>
        <link rel="stylesheet" href="../../common/css/styles.css">
    </head>
    <body>
        <h2>Content Creation (HTML) Service - Process Content
Creation (By Data Record) Example</h2>
        <form>
            <fieldset>
                <leqend>Inputs</leqend>
                <div>
                    <label for="datarecord">Data Record ID:</label>
```

```
<input id="datarecord" type="text"</pre>
placeholder="1234" required>
                 </div>
                 <div>
                     <label for="designtemplate">Design Template
ID/Name:</label>
                     <input id="designtemplate" type="text"</pre>
placeholder="1234 or Filename" required>
                 </div>
            </fieldset>
            <fieldset>
                 <legend>HTML Parameters
                 <div>
                     <label for="section">Section:</label>
                     <input id="section" type="text"</pre>
placeholder="Section Name">
                 </div>
                 <div>
                     <label for="inline">Inline Mode:</label>
                     <select id="inline">
                         <option value="NONE">None</option>
                         <option value="CSS">CSS</option>
                         <option value="ALL">All</option>
                     </select>
                 </div>
                 <div>
                     <input id="submit" type="submit"</pre>
value="Submit">
                 </div>
            </fieldset>
        </form>
    </body>
</html>
JavaScript/jQuery
cch-process-by-dre.js
/* Content Creation (HTML) Service - Process Content Creation (By
Data Record) Example */
(function ($, c) {
    "use strict";
```

```
$ (document).ready(function () {
        c.setupExample();
        $("form").on("submit", function (event) {
            event.preventDefault();
            if (!c.checkSessionValid()) { return; }
            var dataRecordId = $("#datarecord").val(),
                templateId = $("#designtemplate").val(),
                section = $("#section").val().trim(),
                params = {
                    inline: $("#inline").val()
                };
            if (section.length) { params.section = section; }
            /* Process Content Creation (By Data Record) */
            $.ajax({
                        "GET",
                type:
                url:
"/rest/serverengine/workflow/contentcreation/html/" +
                            templateId + "/" + dataRecordId,
                data:
                        params
            })
                .done(function (response, status, request) {
                    c.displayHeading("Result");
                    c.displaySubResult("Response",
c.htmlToLinkWindow(response, "Result Link"), false);
                })
                .fail(c.displayDefaultFailure);
        });
    });
}(jQuery, Common));
```

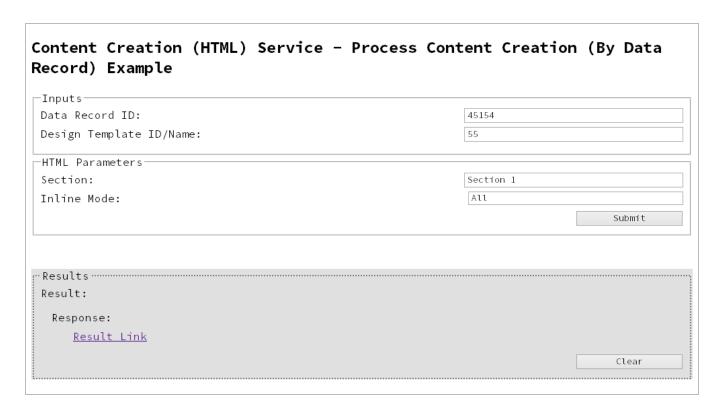

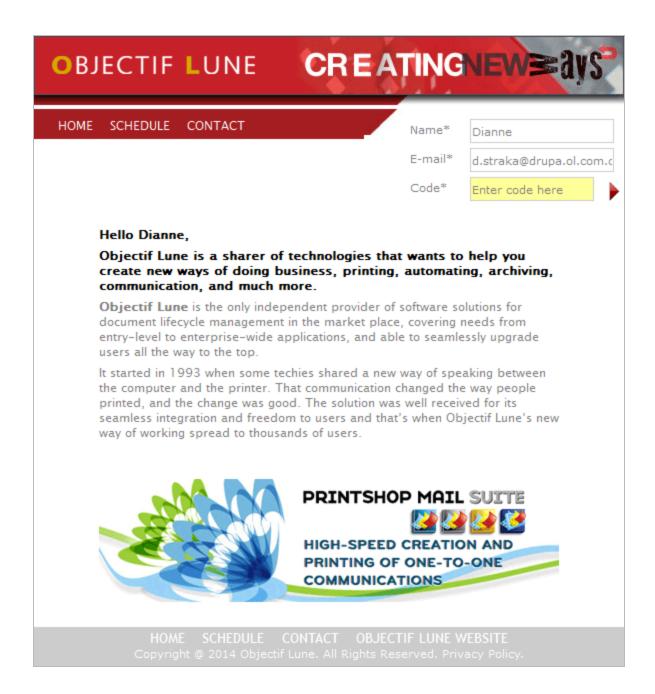

# **Usage**

To run the example you first need to enter your **Data Record ID** and the **Managed File ID or Name** of your design template (previously uploaded to the file store) into the appropriate text fields as your inputs.

Next you need to specify the HTML parameters to use when creating the web content:

- Section the section within the Web context of the template to use
- Inline Mode the inline mode to be used in the creation of content

Lastly, select the **Submit** button to create and retrieve the web content. When the response returns a **Results Link** will be displayed in the **Results** area. This link can be selected to view the resulting web content that was created.

# **Further Reading**

See the <u>Content Creation (HTML) Service</u> page of the <u>REST API Reference</u> section for further detail.

# Creating Content for Web By Data Record (Using JSON)

#### **Problem**

You want to create and retrieve web content using a design template and an existing Data Record as inputs.

#### Solution

The solution is to create a request using the following URI and method type and submit it to the server via the Content Creation (HTML) REST service:

| Process Content Creation | /rest/serverengine/workflow/contentcreation/html/ | POST |
|--------------------------|---------------------------------------------------|------|
| (By Data Record) (JSON)  | {templateId}/{dataRecordId: [0-9]+}               |      |

### Example

### HTML5

### cch-process-by-dre-json.html

```
<!DOCTYPE html>
<html>
    <head>
        <meta charset="utf-8">
        <title>Process Content Creation (By Data Record) (JSON)
Example</title>
        <script src="../../common/lib/js/jquery-</pre>
1.11.3.min.js"></script>
        <script src="../../common/js/common.js"></script>
        <script src="js/cch-process-by-dre-json.js"></script>
        <link rel="stylesheet" href="../../common/css/styles.css">
    </head>
    <body>
        <h2>Content Creation (HTML) Service - Process Content
Creation (By Data Record) (JSON) Example</h2>
        <form>
            <fieldset>
                <legend>Inputs</legend>
                <div>
                     <label for="datarecord">Data Record ID:</label>
                     <input id="datarecord" type="text"</pre>
```

```
placeholder="1234" required>
                 </div>
                 <div>
                     <label for="designtemplate">Design Template
ID/Name:</label>
                     <input id="designtemplate" type="text"</pre>
placeholder="1234 or Filename" required>
                 </div>
            </fieldset>
            <fieldset>
                 <legend>HTML Parameters</legend>
                 <div>
                     <label for="section">Section:</label>
                     <input id="section" type="text"</pre>
placeholder="Section Name">
                 </div>
                 <div>
                     <label for="inline">Inline Mode:</label>
                     <select id="inline">
                         <option value="NONE">None</option>
                         <option value="CSS">CSS</option>
                         <option value="ALL">All</option>
                     </select>
                 </div>
                 <div>
                     <input id="submit" type="submit"</pre>
value="Submit">
                 </div>
            </fieldset>
        </form>
    </body>
</html>
JavaScript/jQuery
cch-process-by-dre-json.js
/* Content Creation (HTML) Service - Process Content Creation (By
Data Record) (JSON) Example */
(function ($, c) {
    "use strict";
    $ (document).ready(function () {
```

```
c.setupExample();
        $("form").on("submit", function (event) {
            event.preventDefault();
            if (!c.checkSessionValid()) { return; }
            var dataRecordId = $("#datarecord").val(),
                templateId = $("#designtemplate").val(),
                section = $("#section").val().trim(),
                params = {
                    inline: $("#inline").val()
                } ;
            if (section.length) { params.section = section; }
            /* Process Content Creation (By Data Record) (JSON) */
            $.ajax({
                                 "POST",
                type:
                url:
"/rest/serverengine/workflow/contentcreation/html/" +
                                     templateId + "/" +
dataRecordId,
                data:
                                 JSON.stringify(params),
                                 "application/json; charset=utf-8"
                contentType:
            })
                .done(function (response, status, request) {
                    c.displayHeading("Result");
                    c.displaySubResult("Response",
c.htmlToLinkWindow(response, "Result Link"), false);
                })
                .fail(c.displayDefaultFailure);
        });
    });
}(jQuery, Common));
```

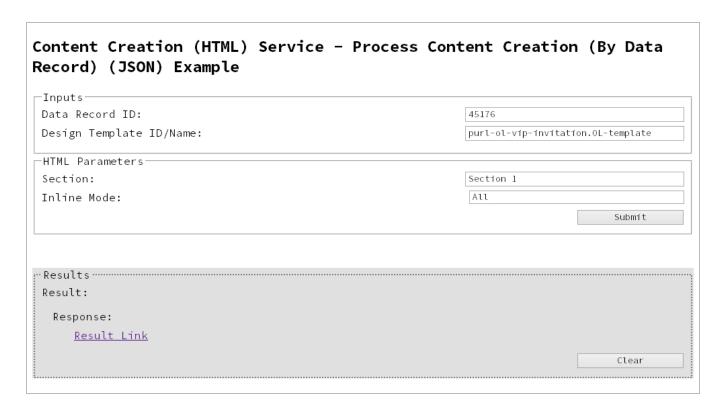

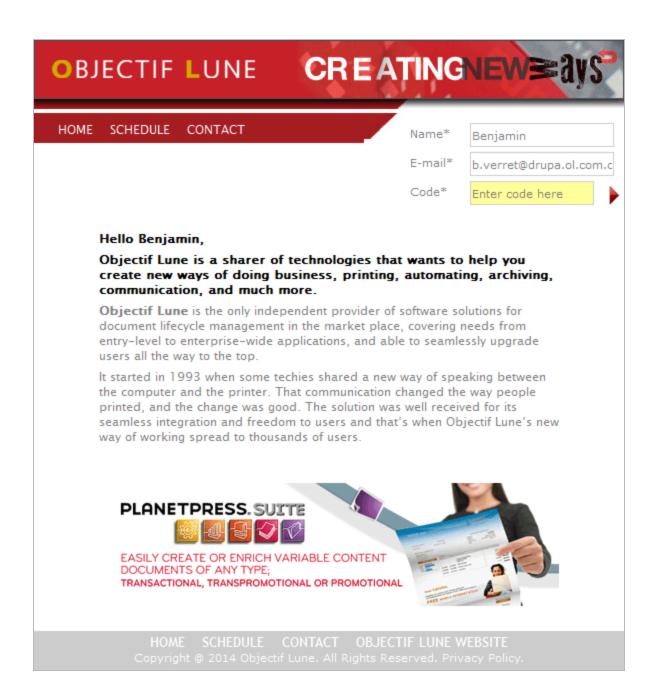

## Usage

To run the example you first need to enter your **Data Record ID** and the **Managed File ID or Name** of your design template (previously uploaded to the file store) into the appropriate text fields as your inputs.

Next you need to specify the HTML parameters to use when creating the web content:

- Section the section within the Web context of the template to use
- Inline Mode the inline mode to be used in the creation of content

Lastly, select the **Submit** button to create and retrieve the web content. When the response returns a **Results Link** will be displayed in the **Results** area. This link can be selected to view the resulting web content that was created.

# **Further Reading**

See the <u>Content Creation (HTML) Service</u> page of the <u>REST API Reference</u> section for further detail.

# Running a Job Creation Operation (Using JSON)

### **Problem**

You want to run a job creation operation to produce a Job Set using a job creation preset and an existing set of Content Sets as inputs.

### Solution

The solution is to make a series of requests using the following URIs and method types to submit, monitor progress and ultimately retrieve the result of the job creation operation. There is also the option of cancelling an operation during processing if required. These requests can be submitted via the Job Creation REST service:

| Process Job Creation (JSON)  | /rest/serverengine/workflow/jobcreation/{configld}                 | POST |
|------------------------------|--------------------------------------------------------------------|------|
| Get Progress of<br>Operation | /rest/serverengine/workflow/jobcreation/getProgress/ {operationId} | GET  |
| Get Result of Operation      | /rest/serverengine/workflow/jobcreation/getResult/ {operationId}   | POST |
| Cancel an Operation          | /rest/serverengine/workflow/jobcreation/cancel/ {operationId}      | POST |

### Example

#### HTML5

jc-process-json.html

```
<link rel="stylesheet" href="../../common/css/styles.css">
    </head>
    <body>
        <h2>Job Creation Service - Process Job Creation (JSON)
Example</h2>
        <form>
            <fieldset>
                <legend>Inputs</legend>
                 <div>
                     <label for="contentsets">Content Set ID
(s):</label>
                     <input id="contentsets" type="text"</pre>
placeholder="1234, 2345, 3456, ..." required>
                </div>
                <div>
                     <label for="jcpreset">Job Creation Preset
ID/Name:</label>
                    <input id="jcpreset" type="text"</pre>
placeholder="1234 or Filename" required>
                </div>
            </fieldset>
            <fieldset>
                 <legend>Progress & Actions</legend>
                <div>
                     cprogress value="0" max="100">
                </div>
                <div>
                     <input id="cancel" type="button" value="Cancel"</pre>
disabled>
                     <input id="submit" type="submit"</pre>
value="Submit">
                </div>
            </fieldset>
        </form>
    </body>
</html>
```

# JavaScript/jQuery

jc-process-json.js

```
/* Job Creation Service - Process Job Creation (JSON) Example */
(function ($, c) {
    "use strict";
    $(document).ready(function () {
        c.setupExample();
        var $submitButton = $("#submit"),
            $cancelButton = $("#cancel"),
            $progressBar = $("progress"),
            operationId = null;
        $cancelButton.on("click", function () {
            if (operationId !== null) {
                /* Cancel an Operation */
                $.ajax({
                    type:
                           "POST",
                    url:
"/rest/serverengine/workflow/jobcreation/cancel/" + operationId
                })
                    .done(function (response) {
                        c.displayInfo("Operation Cancelled!");
                        operationId = null;
                        setTimeout(function () {
                            $progressBar.attr("value", 0);
                            $submitButton.removeAttr("disabled");
                            $cancelButton.attr("disabled",
"disabled");
                        }, 100);
                    })
                    .fail(c.displayDefaultFailure);
        });
        $("form").on("submit", function (event) {
            event.preventDefault();
            if (!c.checkSessionValid()) { return; }
            var contentSetIds = $("#contentsets").val(),
                configId = $("#jcpreset").val();
```

```
var getFinalResult = function () {
                /* Get Result of Operation */
                $.ajax({
                    type:
                            "POST",
                    url:
"/rest/serverengine/workflow/jobcreation/getResult/" + operationId
                })
                    .done(function (response, status, request) {
                        c.displayHeading("Operation Result");
                        c.displaySubResult("Job Set ID", response);
                    })
                    .fail(c.displayDefaultFailure);
            };
            /* Process Job Creation (JSON) */
            $.ajax({
                type:
                                 "POST",
                url:
"/rest/serverengine/workflow/jobcreation/" + configId,
                data:
                                 JSON.stringify(c.plainIDListToJson
(contentSetIds)),
                contentType:
                                 "application/json"
            })
                .done(function (response, status, request) {
                    var progress = null;
                    operationId = request.getResponseHeader
("operationId");
                    $submitButton.attr("disabled", "disabled");
                    $cancelButton.removeAttr("disabled");
                    c.displayStatus("Job Creation Operation
Successfully Submitted");
                    c.displayResult("Operation ID", operationId);
                    var getProgress = function () {
                        if (operationId !== null) {
                            /* Get Progress of Operation */
                             $.ajax({
                                 type:
                                         "GET",
```

```
cache: false,
                                 url:
"/rest/serverengine/workflow/jobcreation/getProgress/" +
operationId
                             })
                                  .done(function (response, status,
request) {
                                      if (response !== "done") {
                                          if (response !== progress)
{
                                              progress = response;
                                              $progressBar.attr
("value", progress);
                                          setTimeout(getProgress,
1000);
                                      } else {
                                          $progressBar.attr("value",
(progress = 100));
                                          c.displayInfo("Operation
Completed");
                                          getFinalResult();
                                          operationId = null;
                                          setTimeout(function () {
                                              $progressBar.attr
("value", 0);
$submitButton.removeAttr("disabled");
                                              $cancelButton.attr
("disabled", "disabled");
                                          }, 100);
                                      }
                                 })
                                  .fail(c.displayDefaultFailure);
                         }
                     };
                     getProgress();
                 })
                 .fail(c.displayDefaultFailure);
        });
    });
}(jQuery, Common));
```

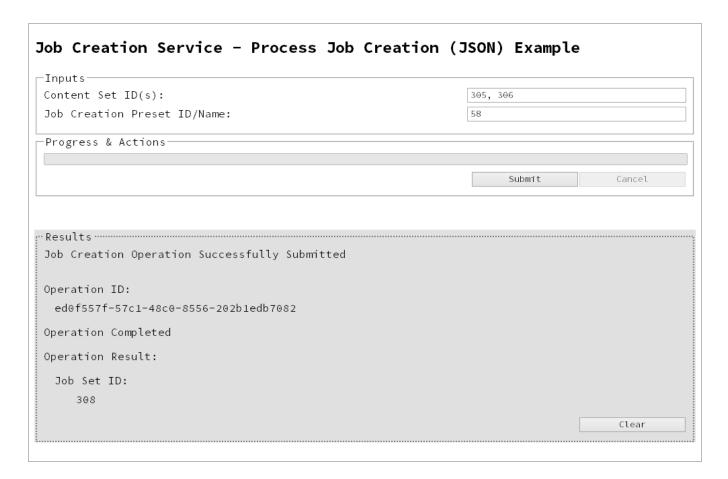

# Usage

To run the example simply enter a comma delimited list of your **Content Set IDs** and the **Managed File ID or Name** of your job creation preset (previously uploaded to the file store) into the appropriate text fields, and then select the **Submit** button to start the job creation operation.

Once the operation has started processing, the Operation ID will be displayed in the **Results** area and the **Cancel** button will become enabled, giving you the option to cancel the running operation.

The progress of the operation will be displayed in the progress bar, and once the job creation operation has completed, the ID of the Job Set created will be returned and displayed to the **Results** area.

# **Further Reading**

See the <u>Job Creation Service</u> page of the <u>REST API Reference</u> section for further detail.

# Running an Output Creation Operation

### **Problem**

You want to run an output creation operation to produce print output using an output creation preset and an existing Job Set as inputs.

### Solution

The solution is to make a series of requests using the following URIs and method types to submit, monitor progress and ultimately retrieve the result of the output creation operation. There is also the option of cancelling an operation during processing if required. These requests can be submitted via the Output Creation REST service:

| Process Output<br>Creation           | /rest/serverengine/workflow/outputcreation/{configld}/ {jobSetId}         | POST |
|--------------------------------------|---------------------------------------------------------------------------|------|
| Get Progress of Operation            | /rest/serverengine/workflow/outputcreation/getProgress/ {operationId}     | GET  |
| Get Result of<br>Operation           | /rest/serverengine/workflow/outputcreation/getResult/ {operationId}       | POST |
| Get Result of<br>Operation (as Text) | /rest/serverengine/workflow/outputcreation/getResultTxt/<br>{operationId} | POST |
| Cancel an Operation                  | /rest/serverengine/workflow/outputcreation/cancel/ {operationId}          | POST |

### **Example**

### HTML5

### oc-process.html

```
<script src="../../common/lib/js/jquery-</pre>
1.11.3.min.js"></script>
        <script src="../../common/js/common.js"></script>
        <script src="js/oc-process.js"></script>
        <link rel="stylesheet" href="../../common/css/styles.css">
    </head>
    <body>
        <h2>Output Creation Service - Process Output Creation
Example</h2>
        <form>
            <fieldset>
                <legend>Inputs</legend>
                <div>
                     <label for="jobset">Job Set ID:</label>
                    <input id="jobset" type="text"</pre>
placeholder="1234" required>
                </div>
                <div>
                    <label for="ocpreset">Output Creation Preset
ID/Name:</label>
                    <input id="ocpreset" type="text"</pre>
placeholder="1234 or Filename" required>
                </div>
            </fieldset>
            <fieldset>
                <legend>Options</legend>
                <div>
                    <label for="resultastxt">Get Result as
Text:</label>
                     <input id="resultastxt" type="checkbox">
                </div>
            </fieldset>
            <fieldset>
                <legend>Progress & Actions</legend>
                    cprogress value="0" max="100">
                </div>
                <div>
                     <input id="cancel" type="button" value="Cancel"</pre>
disabled>
                     <input id="submit" type="submit"</pre>
value="Submit">
                </div>
```

```
</fieldset>
</form>
</body>
</html>
```

## JavaScript/jQuery

## oc-process.js

```
/* Output Creation Service - Process Output Creation Example */
(function ($, c) {
    "use strict";
    $ (document).ready(function () {
        c.setupExample();
        var $submitButton = $("#submit"),
            $cancelButton = $("#cancel"),
            $progressBar = $("progress"),
            operationId = null;
        $cancelButton.on("click", function () {
            if (operationId !== null) {
                /* Cancel an Operation */
                $.ajax({
                            "POST",
                    type:
                    url:
"/rest/serverengine/workflow/outputcreation/cancel/" + operationId
                })
                    .done(function (response) {
                        c.displayInfo("Operation Cancelled!");
                        operationId = null;
                        setTimeout(function () {
                             $progressBar.attr("value", 0);
                             $submitButton.removeAttr("disabled");
                            $cancelButton.attr("disabled",
"disabled");
                        }, 100);
                    })
                    .fail(c.displayDefaultFailure);
            }
```

```
});
        $("form").on("submit", function (event) {
            event.preventDefault();
            if (!c.checkSessionValid()) { return; }
            var jobSetId = $("#jobset").val(),
                configId = $("#ocpreset").val();
            var getFinalResult = function () {
                var result = ($("#resultastxt").is(":checked")) ?
"getResultTxt" : "getResult";
                /* Get Result of Operation */
                $.ajax({
                    type:
                            "POST",
                    url:
"/rest/serverengine/workflow/outputcreation/" + result + "/" +
operationId
                })
                    .done(function (response, status, request) {
                        if (request.getResponseHeader("Content-
Type") === "application/octet-stream") {
                            response = "<&lt;OCTET-STREAM FILE
DATA&qt; &qt; ";
                        c.displayHeading("Operation Result");
                        c.displaySubResult("Output", response);
                    })
                    .fail(c.displayDefaultFailure);
            };
            /* Process Output Creation */
            $.ajax({
                type:
                        "POST",
                url:
"/rest/serverengine/workflow/outputcreation/" + configId + "/" +
jobSetId
            })
                .done(function (response, status, request) {
```

```
var progress = null;
                    operationId = request.getResponseHeader
("operationId");
                    $submitButton.attr("disabled", "disabled");
                    $cancelButton.removeAttr("disabled");
                    c.displayStatus("Output Creation Operation
Successfully Submitted");
                    c.displayResult("Operation ID", operationId);
                    var getProgress = function () {
                        if (operationId !== null) {
                            /* Get Progress of Operation */
                            $.ajax({
                                 type: "GET",
                                 cache: false,
                                 url:
"/rest/serverengine/workflow/outputcreation/getProgress/" +
operationId
                            })
                                 .done(function (response, status,
request) {
                                     if (response !== "done") {
                                         if (response !== progress)
{
                                             progress = response;
                                             $progressBar.attr
("value", progress);
                                         setTimeout(getProgress,
1000);
                                     } else {
                                         $progressBar.attr("value",
(progress = 100));
                                         c.displayInfo("Operation
Completed");
                                         getFinalResult();
                                         operationId = null;
                                         setTimeout(function () {
                                             $progressBar.attr
```

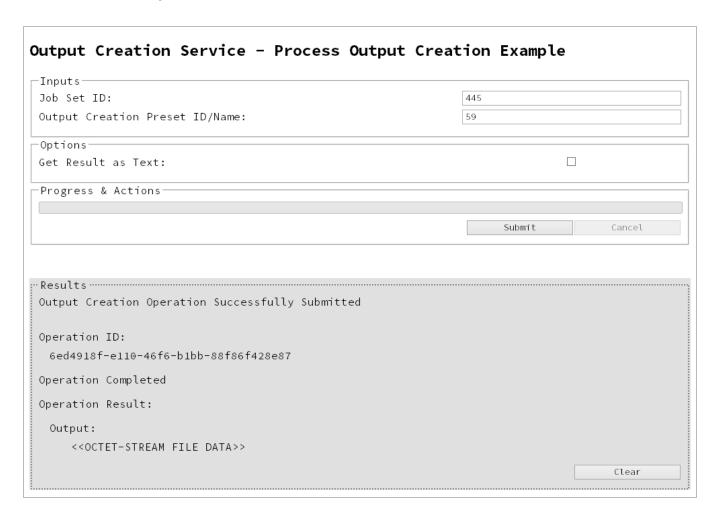

# Usage

To run the example simply enter the **Job Set ID** and the **Managed File ID or Name** of your output creation preset (previously uploaded to the file store) into the appropriate text fields, and then check any options that you may require:

• **Get Result as Text** - Return the result as text specifically. In this example this would return the absolute path to the output file(s).

Lastly, select the **Submit** button to start the Output creation operation.

Once the operation has started processing, the Operation ID will be displayed in the **Results** area and the **Cancel** button will become enabled, giving you the option to cancel the running operation.

The progress of the operation will be displayed in the progress bar, and once the output creation operation has completed, the output result will be returned and displayed to the **Results** area.

### Note

If the result returned is expected to be file data, then the value << OCTET-STREAM FILE DATA>> will be displayed.

# **Further Reading**

See the Output Creation Service page of the REST API Reference section for further detail.

# Running an Output Creation Operation (Using JSON)

### **Problem**

You want to run an output creation operation to produce print output using an output creation preset and an existing Job Set as inputs.

### Solution

The solution is to make a series of requests using the following URIs and method types to submit, monitor progress and ultimately retrieve the result of the output creation operation. There is also the option of cancelling an operation during processing if required. These requests can be submitted via the Output Creation REST service:

| Process Output<br>Creation (JSON)    | /rest/serverengine/workflow/outputcreation/{configld}                     | POST |
|--------------------------------------|---------------------------------------------------------------------------|------|
| Get Progress of<br>Operation         | /rest/serverengine/workflow/outputcreation/getProgress/ {operationId}     | GET  |
| Get Result of<br>Operation           | /rest/serverengine/workflow/outputcreation/getResult/ {operationId}       | POST |
| Get Result of<br>Operation (as Text) | /rest/serverengine/workflow/outputcreation/getResultTxt/<br>{operationId} | POST |
| Cancel an Operation                  | /rest/serverengine/workflow/outputcreation/cancel/ {operationId}          | POST |

### **Example**

### HTML5

oc-process-json.html

```
<script src="../../common/lib/js/jquery-</pre>
1.11.3.min.js"></script>
        <script src="../../common/js/common.js"></script>
        <script src="js/oc-process-json.js"></script>
        <link rel="stylesheet" href="../../common/css/styles.css">
    </head>
    <body>
        <h2>Output Creation Service - Process Output Creation
(JSON) Example</h2>
        <form>
            <fieldset>
                <legend>Inputs</legend>
                <div>
                    <label for="jobset">Job Set ID:</label>
                    <input id="jobset" type="text"</pre>
placeholder="1234" required>
                </div>
                <div>
                    <label for="ocpreset">Output Creation Preset
ID/Name:</label>
                    <input id="ocpreset" type="text"</pre>
placeholder="1234 or Filename" required>
                </div>
            </fieldset>
            <fieldset>
                <legend>Options</legend>
                <div>
                    <label for="createonly">Create Only:</label>
                    <input id="createonly" type="checkbox">
                </div>
                <div>
                    <label for="resultastxt">Get Result as
Text:</label>
                    <input id="resultastxt" type="checkbox">
                </div>
            </fieldset>
            <fieldset>
                <legend>Progress & Actions</legend>
                    cprogress value="0" max="100">
                </div>
                <div>
                    <input id="cancel" type="button" value="Cancel"</pre>
```

```
disabled>
                     <input id="submit" type="submit"</pre>
value="Submit">
                </div>
            </fieldset>
        </form>
    </body>
</html>
JavaScript/jQuery
oc-process-json.js
/* Output Creation Service - Process Output Creation (JSON) Example
* /
(function ($, c) {
    "use strict";
    $ (document).ready(function () {
        c.setupExample();
        var $submitButton = $("#submit"),
            $cancelButton = $("#cancel"),
            $progressBar = $("progress"),
            operationId = null;
        $cancelButton.on("click", function () {
            if (operationId !== null) {
                 /* Cancel an Operation */
                 $.ajax({
                             "POST",
                     type:
                     url:
"/rest/serverengine/workflow/outputcreation/cancel/" + operationId
                 })
                     .done(function (response) {
                         c.displayInfo("Operation Cancelled!");
                         operationId = null;
                         setTimeout(function () {
                             $progressBar.attr("value", 0);
                             $submitButton.removeAttr("disabled");
                             $cancelButton.attr("disabled",
```

```
"disabled");
                        }, 100);
                    })
                    .fail(c.displayDefaultFailure);
            }
        });
        $("form").on("submit", function (event) {
            event.preventDefault();
            if (!c.checkSessionValid()) { return; }
            var jobSetId = $("#jobset").val(),
                configId = $("#ocpreset").val(),
                createOnly = $("#createonly").is(":checked");
            var getFinalResult = function () {
                var result = ($("#resultastxt").is(":checked")) ?
"getResultTxt" : "getResult";
                /* Get Result of Operation */
                $.ajax({
                    type:
                            "POST",
                    url:
"/rest/serverengine/workflow/outputcreation/" + result + "/" +
operationId
                })
                     .done(function (response, status, request) {
                        if (request.getResponseHeader("Content-
Type") === "application/octet-stream") {
                            response = "<&lt;OCTET-STREAM FILE
DATA&qt; &qt; ";
                         }
                        c.displayHeading("Operation Result");
                        c.displaySubResult("Output", response);
                    })
                    .fail(c.displayDefaultFailure);
            };
            /* Process Output Creation (JSON) */
            $.ajax({
                type:
                                 "POST",
```

```
url:
"/rest/serverengine/workflow/outputcreation/" + configId,
                data:
                                JSON.stringify(c.plainIDToJson
(jobSetId, createOnly)),
                contentType:
                              "application/json"
            })
                .done(function (response, status, request) {
                    var progress = null;
                    operationId = request.getResponseHeader
("operationId");
                    $submitButton.attr("disabled", "disabled");
                    $cancelButton.removeAttr("disabled");
                    c.displayStatus("Output Creation Operation
Successfully Submitted");
                    c.displayResult("Operation ID", operationId);
                    var getProgress = function () {
                        if (operationId !== null) {
                            /* Get Progress of Operation */
                            $.ajax({
                                type:
                                        "GET",
                                cache: false,
                                url:
"/rest/serverengine/workflow/outputcreation/getProgress/" +
operationId
                            })
                                 .done(function (response, status,
request) {
                                     if (response !== "done") {
                                         if (response !== progress)
{
                                             progress = response;
                                             $progressBar.attr
("value", progress);
                                         setTimeout(getProgress,
1000);
                                     } else {
```

```
$progressBar.attr("value",
(progress = 100));
                                          c.displayInfo("Operation
Completed");
                                         getFinalResult();
                                          operationId = null;
                                          setTimeout(function () {
                                              $progressBar.attr
("value", 0);
$submitButton.removeAttr("disabled");
                                              $cancelButton.attr
("disabled", "disabled");
                                         }, 100);
                                     }
                                 })
                                 .fail(c.displayDefaultFailure);
                         }
                     };
                     getProgress();
                })
                .fail(c.displayDefaultFailure);
        });
    });
}(jQuery, Common));
```

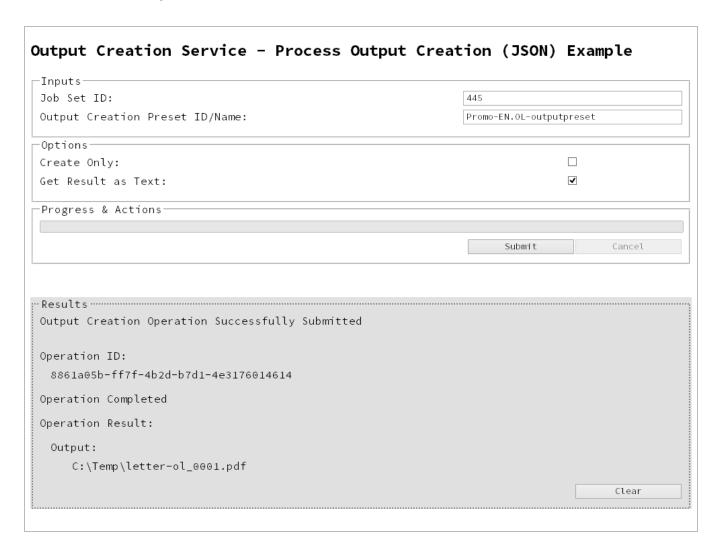

## Usage

To run the example simply enter the **Job Set ID** and the **Managed File ID or Name** of your output creation preset (previously uploaded to the file store) into the appropriate text fields, and then check any options that you may require:

- Create Only Create the output in server but do not send spool file to its final destination. In this example this would mean that the output files(s) would not be sent to the output directory specified in the output creation preset.
- **Get Result as Text** Return the result as text specifically. In this example this would return the absolute path to the output file(s).

Lastly, select the **Submit** button to start the Output creation operation.

Once the operation has started processing, the Operation ID will be displayed in the **Results** area and the **Cancel** button will become enabled, giving you the option to cancel the running operation.

The progress of the operation will be displayed in the progress bar, and once the output creation operation has completed, the output result will be returned and displayed to the **Results** area.

#### Note

If the result returned is expected to be file data, then the value << OCTET-STREAM FILE DATA>> will be displayed.

## **Further Reading**

See the Output Creation Service page of the REST API Reference section for further detail.

# Running an Output Creation Operation By Job (Using JSON)

### **Problem**

You want to run an output creation operation to produce print output using an output creation preset and a list of existing Jobs as inputs.

#### Solution

The solution is to make a series of requests using the following URIs and method types to submit, monitor progress and ultimately retrieve the result of the output creation operation. There is also the option of cancelling an operation during processing if required. These requests can be submitted via the Output Creation REST service:

| Process Output<br>Creation (By Job)<br>(JSON) | /rest/serverengine/workflow/outputcreation/ {configld}/jobs            | POST |
|-----------------------------------------------|------------------------------------------------------------------------|------|
| Get Progress of<br>Operation                  | /rest/serverengine/workflow/outputcreation/getProgress/ {operationId}  | GET  |
| Get Result of<br>Operation                    | /rest/serverengine/workflow/outputcreation/getResult/ {operationId}    | POST |
| Get Result of<br>Operation (as Text)          | /rest/serverengine/workflow/outputcreation/getResultTxt/ {operationId} | POST |
| Cancel an Operation                           | /rest/serverengine/workflow/outputcreation/cancel/ {operationId}       | POST |

### **Example**

#### HTML5

oc-process-by-je-json.html

```
<!DOCTYPE html> <html> <head>
```

```
<meta charset="utf-8">
        <title>Process Output Creation (By Job) (JSON)
Example</title>
        <script src="../../common/lib/js/jquery-</pre>
1.11.3.min.js"></script>
        <script src="../../common/js/common.js"></script>
        <script src="js/oc-process-by-je-json.js"></script>
        <link rel="stylesheet" href="../../common/css/styles.css">
    </head>
    <body>
        <h2>Output Creation Service - Process Output Creation (By
Job) (JSON) Example</h2>
        <form>
            <fieldset>
                <legend>Inputs</legend>
                <div>
                    <label for="jobs">Job ID(s):</label>
                    <input id="jobs" type="text" placeholder="1234,</pre>
2345, 3456, ... " required>
                </div>
                <div>
                    <label for="ocpreset">Output Creation Preset
ID/Name:</label>
                    <input id="ocpreset" type="text"</pre>
placeholder="1234 or Filename" required>
                </div>
            </fieldset>
            <fieldset>
                <legend>Options</legend>
                <div>
                    <label for="createonly">Create Only:</label>
                    <input id="createonly" type="checkbox">
                </div>
                <div>
                    <label for="resultastxt">Get Result as
Text:</label>
                    <input id="resultastxt" type="checkbox">
                </div>
            </fieldset>
            <fieldset>
                <legend>Progress & Actions</legend>
                <div>
                    cprogress value="0" max="100">
```

```
</div>
                 <div>
                     <input id="cancel" type="button" value="Cancel"</pre>
disabled>
                     <input id="submit" type="submit"</pre>
value="Submit">
                </div>
            </fieldset>
        </form>
    </body>
</html>
JavaScript/jQuery
oc-process-by-je-json.js
/* Output Creation Service - Process Output Creation (By Job)
(JSON) Example */
(function ($, c) {
    "use strict";
    $ (document).ready(function () {
        c.setupExample();
        var $submitButton = $("#submit"),
            $cancelButton = $("#cancel"),
            $progressBar = $("progress"),
            operationId = null;
        $cancelButton.on("click", function () {
            if (operationId !== null) {
                 /* Cancel an Operation */
                 $.ajax({
                     type:
                             "POST",
                     url:
"/rest/serverengine/workflow/outputcreation/cancel/" + operationId
                 })
                     .done(function (response) {
                         c.displayInfo("Operation Cancelled!");
                         operationId = null;
```

setTimeout(function () {

```
$progressBar.attr("value", 0);
                            $submitButton.removeAttr("disabled");
                            $cancelButton.attr("disabled",
"disabled");
                        }, 100);
                    })
                    .fail(c.displayDefaultFailure);
        });
        $("form").on("submit", function (event) {
            event.preventDefault();
            if (!c.checkSessionValid()) { return; }
            var jobIds = $("#jobs").val(),
                configId = $("#ocpreset").val(),
                createOnly = $("#createonly").is(":checked");
            var getFinalResult = function () {
                var result = ($("#resultastxt").is(":checked")) ?
"getResultTxt" : "getResult";
                /* Get Result of Operation */
                $.ajax({
                    type:
                            "POST",
                    url:
"/rest/serverengine/workflow/outputcreation/" + result + "/" +
operationId
                })
                    .done(function (response, status, request) {
                        if (request.getResponseHeader("Content-
Type") === "application/octet-stream") {
                            response = "<&lt;OCTET-STREAM FILE
DATA> > ";
                        }
                        c.displayHeading("Operation Result");
                        c.displaySubResult("Output", response);
                    })
                    .fail(c.displayDefaultFailure);
            };
```

```
/* Process Output Creation (By Job) (JSON) */
            $.ajax({
                type:
                                "POST",
                url:
"/rest/serverengine/workflow/outputcreation/" + configId + "/jobs",
                data:
                                JSON.stringify(c.plainIDListToJson
(jobIds, createOnly)),
                                "application/json"
                contentType:
            })
                .done(function (response, status, request) {
                    var progress = null;
                    operationId = request.getResponseHeader
("operationId");
                    $submitButton.attr("disabled", "disabled");
                    $cancelButton.removeAttr("disabled");
                    c.displayStatus("Output Creation Operation
Successfully Submitted");
                    c.displayResult("Operation ID", operationId);
                    var getProgress = function () {
                        if (operationId !== null) {
                            /* Get Progress of Operation */
                            $.ajax({
                                type:
                                        "GET",
                                cache: false,
                                url:
"/rest/serverengine/workflow/outputcreation/getProgress/" +
operationId
                            })
                                 .done(function (response, status,
request) {
                                     if (response !== "done") {
                                         if (response !== progress)
{
                                             progress = response;
                                             $progressBar.attr
("value", progress);
                                         }
```

```
setTimeout(getProgress,
1000);
                                     } else {
                                          $progressBar.attr("value",
(progress = 100));
                                          c.displayInfo("Operation
Completed");
                                         getFinalResult();
                                          operationId = null;
                                          setTimeout(function () {
                                              $progressBar.attr
("value", 0);
$submitButton.removeAttr("disabled");
                                              $cancelButton.attr
("disabled", "disabled");
                                          }, 100);
                                 })
                                 .fail(c.displayDefaultFailure);
                         }
                     };
                     getProgress();
                })
                 .fail(c.displayDefaultFailure);
        });
    });
}(jQuery, Common));
```

### **Screenshot & Output**

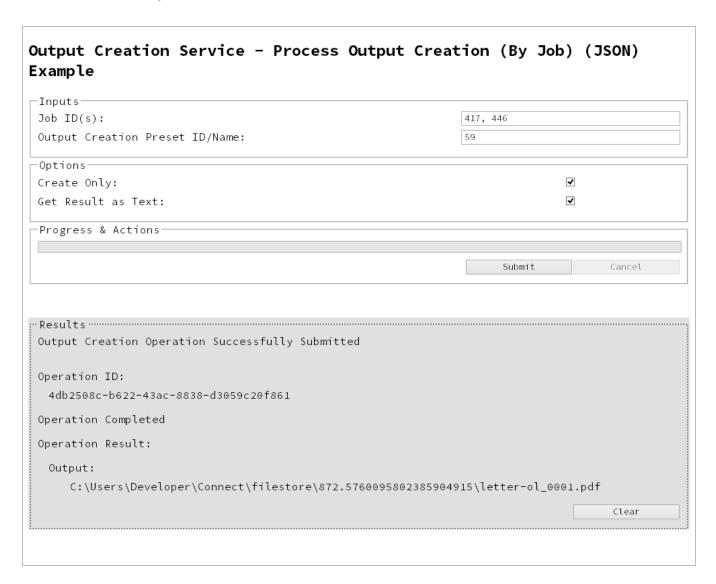

### **Usage**

To run the example simply enter a comma delimited list of your **Job IDs** and the **Managed File ID or Name** of your output creation preset (previously uploaded to the file store) into the appropriate text fields, and then check any options that you may require:

• Create Only - Create the output in server but do not send spool file to its final destination. In this example this would mean that the output files(s) would not be sent to the output directory specified in the output creation preset.

• **Get Result as Text** - Return the result as text specifically. In this example this would return the absolute path to the output file(s).

Lastly, select the **Submit** button to start the Output creation operation.

Once the operation has started processing, the Operation ID will be displayed in the **Results** area and the **Cancel** button will become enabled, giving you the option to cancel the running operation.

The progress of the operation will be displayed in the progress bar, and once the output creation operation has completed, the output result will be returned and displayed to the **Results** area.

#### Note

If the result returned is expected to be file data, then the value << OCTET-STREAM FILE DATA>> will be displayed.

### **Further Reading**

See the Output Creation Service page of the REST API Reference section for further detail.

## Running an All-In-One Operation (Using JSON)

### **Problem**

You want to run an All-In-One operation to produce either a Data Set, Content Sets, a Job Set or print output using one of the available process and input combinations.

### Solution

The solution is to make a series of requests using the following URIs and method types to submit, monitor progress and ultimately retrieve the result of the All-In-One operation. There is also the option of cancelling an operation during processing if required. These requests can be submitted via the All-In-One REST service:

| Process All-In-One<br>(JSON)      | /rest/serverengine/workflow/print/submit                         | POST |
|-----------------------------------|------------------------------------------------------------------|------|
| Get Progress of Operation         | /rest/serverengine/workflow/print/getProgress/ {operationId}     | GET  |
| Get Result of Operation           | /rest/serverengine/workflow/print/getResult/ {operationId}       | POST |
| Get Result of Operation (as Text) | /rest/serverengine/workflow/print/getResultTxt/<br>{operationId} | POST |
| Cancel an Operation               | /rest/serverengine/workflow/print/cancel/ {operationId}          | POST |

### **Example**

### HTML5

aio-process-json.html

```
1.11.3.min.js"></script>
        <script src="../../common/js/common.js"></script>
        <script src="js/aio-process-json.js"></script>
        <link rel="stylesheet" href="../../common/css/styles.css">
    </head>
    <body>
        <h2>All-In-One Service - Process All-In-One (JSON)
Example</h2>
        <form>
            <fieldset id="inputs">
                <legend>Inputs</legend>
                <div>
                    <label for="datamining">Data Mapping:</label>
                    <input id="datamining" type="checkbox">
                </div>
                <div>
                    <label for="contentcreation">Content
Creation:</label>
                    <input id="contentcreation" type="checkbox">
                </div>
                <div>
                    <label for="jobcreation">Job Creation:</label>
                    <input id="jobcreation" type="checkbox">
                </div>
                <div>
                    <label for="outputcreation">Output
Creation:</label>
                    <input id="outputcreation" type="checkbox">
                </div>
            </fieldset>
            <fieldset id="datamining-inputs" disabled>
                <legend>Data Mapping</legend>
                <div>
                    <label for="datafile">Data File
ID/Name:</label>
                    <input id="datafile" type="text"</pre>
placeholder="1234 or Filename" required>
                </div>
                <div>
                    <label for="datamapper">Data Mapping
Configuration ID/Name:</label>
                    <input id="datamapper" type="text"</pre>
placeholder="1234 or Filename" required>
```

```
</div>
            </fieldset>
            <fieldset id="contentcreation-inputs" disabled>
                 <legend>Content Creation</legend>
                 <div>
                     <label for="datarecords">Data Record ID
(s):</label>
                     <input id="datarecords" type="text"</pre>
placeholder="1234, 2345, 3456, ..." required>
                </div>
                <div>
                     <label for="designtemplate">Design Template
ID/Name:</label>
                     <input id="designtemplate" type="text"</pre>
placeholder="1234 or Filename" required>
                </div>
            </fieldset>
            <fieldset id="jobcreation-inputs" disabled>
                 <legend>Job Creation</legend>
                <div>
                     <label for="jcpreset">Job Creation Preset
ID/Name:</label>
                     <input id="jcpreset" type="text"</pre>
placeholder="1234 or Filename" disabled>
                </div>
            </fieldset>
            <fieldset id="outputcreation-inputs" disabled>
                 <legend>Output Creation</legend>
                 <div>
                     <label for="jobs">Job ID(s):</label>
                     <input id="jobs" type="text" placeholder="1234,</pre>
2345, 3456, ... " required>
                </div>
                 <div>
                     <label for="ocpreset">Output Creation Preset
ID/Name:</label>
                     <input id="ocpreset" type="text"</pre>
placeholder="1234 or Filename" required>
                </div>
            </fieldset>
            <fieldset>
                 <legend>Options</legend>
                <div>
```

```
<label for="createonly">Create Only:</label>
                     <input id="createonly" type="checkbox"</pre>
disabled>
                 </div>
                 <div>
                     <label for="resultastxt">Get Result as
Text:</label>
                     <input id="resultastxt" type="checkbox"</pre>
disabled>
                 </div>
                 <div>
                     <label for="printrange">Print Range:</label>
                     <input id="printrange" type="text"</pre>
placeholder="1, 2, 3-5, 6" disabled>
                 </div>
            </fieldset>
            <fieldset>
                 <legend>Progress & Actions</legend>
                     cprogress value="0" max="100">
                 </div>
                 <div>
                     <input id="cancel" type="button" value="Cancel"</pre>
disabled>
                     <input id="submit" type="submit"</pre>
value="Submit">
                 </div>
            </fieldset>
        </form>
    </body>
</html>
JavaScript/jQuery
aio-process-json.js
/* All-In-One Service - Process All-In-One (JSON) Example */
(function ($, c) {
    "use strict";
    $ (document).ready(function () {
        c.setupExample();
```

```
var $form =
                        $("form"),
            $inputs = $("#inputs input"),
            $datafile =
                            $("#datafile"),
            $datamapper =
                           $("#datamapper"),
            $datarecords = $("#datarecords"),
            $template =
                           $("#designtemplate"),
            $jcpreset =
                            $("#jcpreset"),
            $jobs =
                            $("#jobs"),
            $ocpreset =
                           $("#ocpreset"),
            $createonly = $("#createonly"),
            $resultastxt = $("#resultastxt"),
                           $("#printrange"),
            $printrange =
            AIOConfig =
                            null,
            outputDesc =
                            null,
            operationId =
                            null,
            $submitButton = $("#submit"),
            $cancelButton = $("#cancel"),
            $progressBar = $("progress");
        $cancelButton.on("click", function () {
            if (operationId !== null) {
                /* Cancel an Operation */
                $.ajax({
                            "POST",
                    type:
                    url:
"/rest/serverengine/workflow/print/cancel/" + operationId
                })
                    .done(function (response) {
                        c.displayInfo("Operation Cancelled!");
                        operationId = null;
                        setTimeout(function () {
                            $progressBar.attr("value", 0);
                            $submitButton.removeAttr("disabled");
                            $cancelButton.attr("disabled",
"disabled");
                        }, 100);
                    })
                    .fail(c.displayDefaultFailure);
```

```
});
        /**
         * @function generateAIOConfig
         * @description Validates the workflow selected by the user
         * and constructs and an All-In-One Configuration using the
relevant
         * input fields in the HTML Form.
         * Any invalid inputs or workflow selections will be red-
flagged in
         * the HTML Form. Null can also be returned if no workflow
selections
         * are made or if the workflow selections made are of an
invalid sequence.
         * @private
         * @returns {Object} The All-In-One Configuration Object or
Null
         * /
        function generateAIOConfig() {
            var config = {},
                required = [],
                i = null,
                /* Parse Input Value to JSON Identifier List
(Helper Function) */
                jsonIDListValue = function ($input) {
                    return (c.plainIDListToJson($input.val
())).identifiers;
                },
                /* Parse Input Value to Boolean (Helper Function)
* /
                booleanValue = function ($input) {
                    return $input.is(":checked");
                };
            /* Get Input Value and add it to the Configuration
(Helper Function) */
            function getInputValue($input, process, field, parser)
{
                var value = $input.val();
```

```
if (value !== "") {
                    if (parser) {
                        value = parser($input);
                    if (config[process] === undefined) {
                         config[process] = {};
                    config[process][field] = value;
                }
            }
            /* Get Required & Actual Workflow Selections */
            $inputs.each(function () {
                if ($(this).prop("checked")) {
                    config[this.id] = {};
                $(this).removeAttr("required");
                required.push(this.id);
            });
            var selections = (Object.keys(config)).length;
            /* Verify the Workflow Selections and note any
omissions */
            var matches = 0,
                missing = [];
            for (i = 0; i < required.length; i += 1) {
                var step = required[i];
                if (config[step]) {
                    if (!matches && step === "jobcreation") {
                        missing.push("contentcreation");
                    }
                    matches += 1;
                } else {
                    if (matches !== 0) {
                        missing.push(step);
                }
                if (matches === selections) {
                    break;
                }
            }
            /* Add the inputs to the Workflow Selections to Create
```

```
the All-In-One Configuration */
            if (config.datamining) {
                getInputValue($datafile, "datamining",
"identifier");
                qetInputValue($datamapper, "datamining", "config");
                outputDesc = "Data Set ID";
            if (config.contentcreation) {
                getInputValue($template, "contentcreation",
"config");
                if (!config.datamining) {
                    getInputValue($datarecords, "contentcreation",
"identifiers", jsonIDListValue);
                    $datarecords.removeAttr("disabled");
                } else {
                    $datarecords.attr("disabled", "disabled");
                outputDesc = "Content Set ID(s)";
            if (config.jobcreation) {
                outputDesc = "Job Set ID";
            if (config.outputcreation) {
                getInputValue($ocpreset, "outputcreation",
"config");
                getInputValue($createonly, "outputcreation",
"createOnly", booleanValue);
                if (!config.contentcreation) {
                    getInputValue($jobs, "outputcreation",
"identifiers", jsonIDListValue);
                    $jobs.removeAttr("disabled");
                } else {
                    $jobs.attr("disabled", "disabled");
                $createonly.removeAttr("disabled");
                $resultastxt.removeAttr("disabled");
                outputDesc = "Output";
            } else {
                $createonly.attr("disabled", "disabled");
                $resultastxt.attr("disabled", "disabled");
                if (!$resultastxt.is(":checked")) {
$resultastxt.prop("checked", true); }
```

```
}
            if (config.datamining && config.contentcreation &&
                    config.jobcreation && config.outputcreation) {
                getInputValue($jcpreset, "jobcreation", "config");
                getInputValue($printrange, "printRange",
"printRange");
                $jcpreset.removeAttr("disabled");
                $printrange.removeAttr("disabled");
            } else {
                $jcpreset.attr("disabled", "disabled");
                $printrange.attr("disabled", "disabled");
            }
            /* Red-flag any omissions in Workflow Selections */
            if (!selections || missing.length) {
                for (i = 0; i < missing.length; i += 1) {
                    $("#" + missing[i]).attr("required",
"required");
                return null;
            return config;
        }
        $inputs
            .on("change", function (event) {
                var input = event.target;
                var process = $("#" + input.id + "-inputs");
                if ($(input).prop("checked")) {
                    process.removeAttr("disabled");
                } else {
                    process.attr("disabled", "disabled");
                }
            })
            .trigger("change");
        $form
            .on("change", function (event) {
                AIOConfig = generateAIOConfig();
            })
            .on("submit", function (event) {
```

```
event.preventDefault();
                if (!c.checkSessionValid()) { return; }
                if (!AIOConfig) {
                    alert("Invalid All-In-One
Configuration!\n\nPlease enter a valid " +
                        "combination of input fields, and try
again.");
                    return;
                }
                var getFinalResult = function () {
                    var result = ($resultastxt.is(":checked")) ?
"getResultTxt" : "getResult";
                    /* Get Result of Operation */
                    $.ajax({
                                "POST",
                        type:
                        url:
"/rest/serverengine/workflow/print/" + result + "/" + operationId
                    })
                        .done(function (response, status, request)
{
                            if (request.getResponseHeader("Content-
Type") === "application/octet-stream") {
                                response = "<&lt;OCTET-STREAM
FILE DATA>>";
                            }
                            c.displayHeading("Operation Result");
                            c.displaySubResult(outputDesc,
response);
                        })
                        .fail(c.displayDefaultFailure);
                };
                /* Process All-In-One (JSON) */
                $.ajax({
                                    "POST",
                    type:
"/rest/serverengine/workflow/print/submit",
                    data:
                                    JSON.stringify(AIOConfig),
```

```
"application/json"
                    contentType:
                })
                    .done(function (response, status, request) {
                        var progress = null;
                        operationId = request.getResponseHeader
("operationId");
                        $submitButton.attr("disabled", "disabled");
                        $cancelButton.removeAttr("disabled");
                        c.displayStatus("All-In-One Operation
Successfully Submitted");
                        c.displayHeading("Input Configuration");
                        c.displaySubResult("JSON All-In-One
Configuration", c.jsonPrettyPrint(AIOConfig));
                        c.displayResult("Operation ID",
operationId);
                        var getProgress = function () {
                            if (operationId !== null) {
                                 /* Get Progress of Operation */
                                 $.ajax({
                                     type:
                                             "GET",
                                     cache: false,
                                     url:
"/rest/serverengine/workflow/print/getProgress/" + operationId
                                 })
                                     .done(function (response,
status, request) {
                                         if (response !== "done") {
                                             if (response !==
progress) {
                                                 progress =
response;
                                                 $progressBar.attr
("value", progress);
                                             setTimeout(getProgress,
1000);
                                         } else {
```

```
$progressBar.attr
("value", (progress = 100));
                                              c.displayInfo
("Operation Completed");
                                              getFinalResult();
                                              operationId = null;
                                              setTimeout(function ()
{
                                                  $progressBar.attr
("value", 0);
$submitButton.removeAttr("disabled");
                                                  $cancelButton.attr
("disabled", "disabled");
                                              }, 100);
                                          }
                                      })
                                      .fail(c.displayDefaultFailure);
                             }
                         };
                         getProgress();
                     })
                     .fail(c.displayDefaultFailure);
            })
            .trigger("change");
    });
}(jQuery, Common));
```

### Screenshot & Output

| Inputs                                                                                                    |                            |
|----------------------------------------------------------------------------------------------------|----------------------------|
| Data Mapping:<br>Content Creation:                                                                                                    | <b>▽</b><br>▼              |
| content creation:<br>Job Creation:                                                                                                    | <b>y</b>                   |
| Job Creation:<br>Output Creation:                                                                                                    | <b>Y</b>                   |
| output creation.                                                                                                    |                            |
| Data Mapping                                                                                                    |                            |
| Data File ID/Name:                                                                                                    | Promo-EN-1000.csv          |
| Data Mapping Configuration ID/Name:                                                                                                    | Promo-EN.0L-datamapper     |
| Content Creation                                                                                                    |                            |
| Data Record ID(s):                                                                                                    | 45154, 45176, 45198, 45220 |
| Design Template ID/Name:                                                                                                    | letter-ol.OL-template      |
| Job Creation                                                                                                    |                            |
| Job Creation Preset ID/Name:                                                                                                    | 58                         |
| Output Creation                                                                                                    |                            |
| Job ID(s):                                                                                                    | 417, 446                   |
| Output Creation Preset ID/Name:                                                                                                    | 59                         |
| Options                                                                                                    |                            |
| Create Only:                                                                                                    |                            |
| Get Result as Text:                                                                                                    | ✓                          |
| Print Range:                                                                                                    | 1-5, 7, 9                  |
| Progress & Actions                                                                                                    |                            |
|                                                                                                    |                            |
|                                                                                                    | Submit Cancel              |
|                                                                                                    |                            |
|                                                                                                    |                            |
| Results                                                                                                    |                            |
| All-In-One Operation Successfully Submitted                                                                                                 |                            |
| Input Configuration:                                                                                                    |                            |
| JSON All-In-One Configuration:                                                                                                    |                            |
| {                                                                                                    |                            |
|                                                                                                    |                            |
| "datamining": {                                                                                                    |                            |
| "identifier": "Promo-EN-1000.csv",                                                                                                    |                            |
| "identifier": "Promo-EN-1000.csv",<br>"config": "Promo-EN.OL-datamapper"<br>},                                                              |                            |
| "identifier": "Promo-EN-1000.csv",<br>"config": "Promo-EN.OL-datamapper"<br>},<br>"contentcreation": {                                      |                            |
| "identifier": "Promo-EN-1000.csv",<br>"config": "Promo-EN.OL-datamapper"<br>},<br>"contentcreation": {<br>"config": "letter-ol.OL-template" |                            |
| <pre>"identifier": "Promo-EN-1000.csv",</pre>                                                                                               |                            |
| <pre>"identifier": "Promo-EN-1000.csv",</pre>                                                                                               |                            |
| <pre>"identifier": "Promo-EN-1000.csv",</pre>                                                                                               |                            |
| <pre>"identifier": "Promo-EN-1000.csv",</pre>                                                                                               |                            |
| <pre>"identifier": "Promo-EN-1000.csv",</pre>                                                                                               |                            |
| <pre>"identifier": "Promo-EN-1000.csv",</pre>                                                                                               |                            |
| <pre>"identifier": "Promo-EN-1000.csv",</pre>                                                                                               |                            |

Operation ID:

74d88e38-3ae6-421f-9a7c-19f1966da111

:Press. nect

### Usage

To run the example simply select the input combination of your choosing, populate the appropriate input fields and then check any options that you may require.

The following file based input fields can be referenced by **Managed File ID or Name**:

- Data file
- Data Mapping configuration
- Design template
- Job Creation preset
- Output Creation preset

The following options are only available if the input combination includes output creation:

- Create Only Create the output in server but do not send spool file to its final destination. In this example this would mean that the output files(s) would not be sent to the output directory specified in the output creation preset.
- **Get Result as Text** Return the result as text specifically. If our All-In-One Configuration includes output creation, then in this example this would return the absolute path to the output file(s).
- **Print Range** Restrict the print output to a specific range of records in the input data, not a specific range of pages (requires input combination with all four processes selected).

Lastly, select the **Submit** button to start the All-In-One operation.

Once the operation has started processing, the JSON All-In-One Configuration along with the Operation ID will be displayed in the **Results** area and the **Cancel** button will become enabled, giving you the option to cancel the running operation.

The progress of the operation will be displayed in the progress bar, and once the All-in-One operation has completed, the result will be returned and displayed to the **Results** area.

If the All-In-One configuration includes output creation, then the result returned will be the output files (either their absolute path(s) or the output file itself). If the configuration does not include output creation, then the result returned will be either a Data Set ID, Content Set IDs or Job Set ID.

### Note

If the result returned is expected to be file data, then the value << OCTET-STREAM FILE DATA>> will be displayed.

### **Further Reading**

See the All-In-One Service page of the REST API Reference section for further detail.

# **REST API Reference**

The PlanetPress Connect REST API defines a number of RESTful services that facilitate various functionality within the server during workflow processing.

The following table is a summary of the services available in the PlanetPress Connect REST API:

| Service<br>Name                | Internal Name                | Description                                                                                                    |
|--------------------------------|------------------------------|----------------------------------------------------------------------------------------------------|
| Authentication<br>Service      | AuthenticationRestService    | Exposes methods for authenticated access (login & password) to the PlanetPress Connect REST API. Uses a combination of basic and token based authorisation.                                                                                                    |
| Content<br>Creation<br>Service | ContentCreationRestService   | Exposes methods for the manual creation, monitoring & cancellation of new Print context based content creation operations within the workflow, including a method for accessing the result of a successful operation. Also exposes methods for generating preview PDFs of print output for single data records. |
| Content Item Entity Service    | ContentItemEntityRestService | Exposes methods specific to the Content Item entity type including property value accessor methods and an associated data record lookup method.                                                                                                    |
| Content Set<br>Entity Service  | ContentSetEntityRestService  | Exposes methods specific to the Content Set entity type including property value accessor methods, methods to access all content sets and                                                                                                    |

| Service<br>Name                | Internal Name                | Description                                                                                                    |
|--------------------------------|------------------------------|----------------------------------------------------------------------------------------------------|
|                                |                              | delete specific content sets, and a method to access the content item IDs contained within a specific content set.                                                                                                    |
| Data Record<br>Entity Service  | DataRecordEntityRestService  | Exposes methods specific to the Data Record entity type including accessor methods for data records and the value & property values for a specific data record. Also exposes a method for adding new records to an existing data record or data set.                               |
| Data Set<br>Entity Service     | DataSetEntityRestService     | Exposes methods specific to the Data Set entity type including property value accessor methods, methods to access all data sets and delete specific data sets, and a method to access the data record IDs contained within a specific data set.                                    |
| Data Mapping<br>Service        | DataminingRestService        | Exposes methods for the manual creation, monitoring & cancellation of data mapping operations within the workflow, including a method for accessing the result of a successful operation. Also exposes methods for basic data mapping pass-throughs specific to PDF VT data files. |
| Document<br>Entity Service     | DocumentEntityRestService    | Exposes methods specific to the Document entity type including metadata property value accessor methods.                                                                                                    |
| Document Set<br>Entity Service | DocumentSetEntityRestService | Exposes methods specific to the Document Set entity type including                                                                                                    |

| Service<br>Name                  | Internal Name          | Description                                                                                                    |
|----------------------------------|------------------------|----------------------------------------------------------------------------------------------------|
|                                  |                        | metadata property value accessor<br>methods, and a method to access the<br>document IDs contained within a<br>specific document set.                                                                                                    |
| Content Creation (Email) Service | EmailExportRestService | Exposes methods for the manual creation, monitoring & cancellation of new Email context based content creation operations within the workflow, including a method for accessing the result of a successful operation.                                                                                       |
| Entity Service                   | EntityRestService      | Exposes a method for the selection of data (of a specific entity type) using various search criteria.                                                                                                    |
| File Store<br>Service            | FilestoreRestService   | Exposes methods specific to file store operations in PlanetPress Connect including the upload of data files, data mapping configurations, design templates, job creation presets & output creation presets. Also exposes methods for the download and deletion of existing managed files in the file store. |
| Content Creation (HTML) Service  | HTMLMergeRestService   | Exposes methods for the manual creation of new Web context based content. Also exposes an additional method to access the resources withing the Web context of a design template.                                                                                                    |
| Job Creation<br>Service          | JobCreationRestService | Exposes methods for the manual creation, monitoring & cancellation of                                                                                                    |

| Service<br>Name               | Internal Name               | Description                                                                                                    |
|-------------------------------|-----------------------------|----------------------------------------------------------------------------------------------------|
|                               |                             | job creation operations within the workflow, including a method for accessing the result of a successful operation.                                                                                                    |
| Job Entity<br>Service         | JobEntityRestService        | Exposes methods specific to the Job entity type including property and metadata property value accessor methods, a method to access the content items contained within a specific job, and a method to access the job segment IDs contained within a specific job. |
| Job Segment Entity Service    | JobSegmentEntityRestService | Exposes methods specific to the Job Segment entity type including metadata property value accessor methods, and a method to access the document set IDs contained within a specific job segment.                                                                   |
| Job Set Entity<br>Service     | JobSetEntityRestService     | Exposes methods specific to the Job Set entity type including property and metadata property value accessor methods, methods to access all jobs sets and delete specific data sets, and a method to access the job IDs contained within a specific job set.        |
| Output<br>Creation<br>Service | OutputCreationRestService   | Exposes methods for the manual creation, monitoring & cancellation of output creation operations within the workflow, including methods for accessing the result of a successful operation.                                                                        |

| Service<br>Name       | Internal Name    | Description                                                                                                    |
|-----------------------|------------------|----------------------------------------------------------------------------------------------------|
| All-In-One<br>Service | PrintRestService | Exposes methods for the manual creation, monitoring & cancellation of "All-In-One" operations within the workflow, including methods for accessing the result of a successful operation. |

# **Authentication Service**

The following table is a summary of the resources and methods available in the Authentication service:

| Method Name                  | Uniform Resource Identifier (URI) | Method Type |
|------------------------------|-----------------------------------|-------------|
| Service Handshake            | /authentication                   | GET         |
| Authenticate/Login to Server | /authentication/login             | POST        |
| Service Version              | /authentication/version           | GET         |

# Service Handshake

Queries the availability of the Authentication service.

| Type:       | GET                               |                                                                                                    |
|-------------|-----------------------------------|----------------------------------------------------------------------------------------------------|
| URI:        | /rest/serverengine/authentication |                                                                                                    |
| Parameters: | -                                 |                                                                                                    |
| Request:    | Add.<br>Headers:                  | auth_token – Authorization Token (if server security settings enabled)                                                                                                    |
|             | Content:                          | -                                                                                                    |
|             | Content<br>Type:                  | -                                                                                                    |
| Response:   | Add.<br>Headers:                  | -                                                                                                    |
|             | Content:                          | Handshake message:                                                                                                    |
|             |                                   | Server Engine REST Service available: AuthenticationRestService                                                                                                    |
|             | Content<br>Type:                  | text/plain                                                                                                    |
|             | Status:                           | <ul> <li>200 OK – REST Service available</li> <li>401 Unauthorized – Server authentication required</li> <li>403 Forbidden – Server authentication has failed or expired</li> </ul> |

### Authenticate/Login to Server

Submits an authentication request (using credentials) to the PlanetPress Connect server and if successful provides access to the various other REST API services available.

Request takes no content, but requires an additional Authorization header which contains a base64 encoded set of credentials (basic user name & password). On success, the response with return an authorization token which can then be used as an additional **auth\_token** header in any future requests made to the REST API services.

### Warning

If server security settings are enabled and a request is made to any resource of any service in the REST API, if that request contains no authorization token and no Authorization header, then the response will come back as *Unauthorized* and will contain an additional **WWW-Authenticate** response header.

| Type:       | POST                                    |                                                                                                    |
|-------------|-----------------------------------------|----------------------------------------------------------------------------------------------------|
| URI:        | /rest/serverengine/authentication/login |                                                                                                    |
| Parameters: | -                                       |                                                                                                    |
| Request:    | Add. Headers: Content: Content Type:    | Authorization – Basic User name & Password credentials (Base64 encoded)  -                                         |
| Response:   | Add.<br>Headers:                        | WWW-Authenticate – BASIC (Prompt for Basic<br>Authorization Credentials when no Authorization header<br>specified) |

| Content:         | Authorization Token                                                                                                    |
|------------------|----------------------------------------------------------------------------------------------------|
| Content<br>Type: | text/plain                                                                                                    |
| Status:          | 200 OK – Server authentication successful, new token generated                                                             |
|                  | 401 Unauthorized – Server authentication has failed<br>or no credentials have been provided/specified in<br>request header |

# Service Version

Returns the version of the Authentication service.

| Туре:       | GET                                       |                                                                                                    |  |
|-------------|-------------------------------------------|----------------------------------------------------------------------------------------------------|--|
| URI:        | /rest/serverengine/authentication/version |                                                                                                    |  |
| Parameters: | -                                         |                                                                                                    |  |
| Request:    | Add. Headers: Content: Content Type:      | auth_token – Authorization Token (if server security settings enabled) -                                                                                                    |  |
|             |                                           |                                                                                                    |  |
| Response:   | Add.<br>Headers:                          | -                                                                                                    |  |
|             | Content:                                  | Version of Service                                                                                                    |  |
|             | Content<br>Type:                          | text/plain                                                                                                    |  |
|             | Status:                                   | <ul> <li>200 OK – Version of REST Service retrieved</li> <li>401 Unauthorized – Server authentication required</li> <li>403 Forbidden – Server authentication has failed or expired</li> </ul> |  |

# **Content Creation Service**

The following table is a summary of the resources and methods available in the Content Creation service:

| Method Name                                      | Uniform Resource Identifier (URI)                                  | Method<br>Type |
|--------------------------------------------------|--------------------------------------------------------------------|----------------|
| Service Handshake                                | /workflow/contentcreation                                          | GET            |
| Process Content Creation                         | /workflow/contentcreation/{templateId}/ {dataSetId}                | POST           |
| Process Content Creation (By Data Record) (JSON) | /workflow/contentcreation/{templateId}                             | POST           |
| Create Preview PDF                               | /workflow/contentcreation/pdfpreview/<br>{templateId}/{dmConfigId} | POST           |
| Create Preview PDF (JSON)                        | /workflow/contentcreation/pdfpreview/<br>{templateId}              | POST           |
| Create Preview PDF (By Data Record)              | /workflow/contentcreation/pdfpreviewdirect                         | GET            |
| Get All Operations                               | /workflow/contentcreation/getOperations                            | GET            |
| Get Progress of Operation                        | /workflow/contentcreation/getProgress/<br>{operationId}            | GET            |
| Get Result of Operation                          | /workflow/contentcreation/getResult/<br>{operationId}              | POST           |
| Cancel an Operation                              | /workflow/contentcreation/cancel/<br>{operationId}                 | POST           |
| Service Version                                  | /workflow/contentcreation/version                                  | GET            |

# Service Handshake

Queries the availability of the Content Creation service.

| Type:       | GET                                         |                                                                                                    |  |
|-------------|---------------------------------------------|----------------------------------------------------------------------------------------------------|--|
| URI:        | /rest/serverengine/workflow/contentcreation |                                                                                                    |  |
| Parameters: | -                                           |                                                                                                    |  |
| Request:    | Add.<br>Headers:                            | auth_token – Authorization Token (if server security settings enabled)                                                                                                    |  |
|             | Content:                                    | -                                                                                                    |  |
|             | Content<br>Type:                            | -                                                                                                    |  |
| Response:   | Add.<br>Headers:                            | -                                                                                                    |  |
|             | Content:                                    | Handshake message:                                                                                                    |  |
|             |                                             | Server Engine REST Service available: ContentCreationRestService                                                                                                    |  |
|             | Content<br>Type:                            | text/plain                                                                                                    |  |
|             | Status:                                     | <ul> <li>200 OK – REST Service available</li> <li>401 Unauthorized – Server authentication required</li> <li>403 Forbidden – Server authentication has failed or expired</li> </ul> |  |

#### **Process Content Creation**

Submits a request to initiate a new Content Creation operation.

Request takes no content, and on success returns a response containing additional headers that specify the ID of the new operation as well as link URLs that can be used to retrieve further information/cancel the operation.

| Туре:       | POST                                                                                                    |                                                                                                    |  |
|-------------|----------------------------------------------------------------------------------------------------|----------------------------------------------------------------------------------------------------|--|
| URI:        | /rest/serverengine/workflow/contentcreation/{templateId}/{dataSetId}                                                                                             |                                                                                                    |  |
| Parameters: | Path:                                                                                                    |                                                                                                    |  |
|             | <ul> <li>templateId – the Managed File ID (or Name) of the design template in File Store</li> <li>dataSetId – the ID of the Data Set entity in Server</li> </ul> |                                                                                                    |  |
| Request:    | Add.<br>Headers:                                                                                                    | auth_token – Authorization Token (if server security settings enabled)                                                                                                    |  |
|             | Content:                                                                                                    | -                                                                                                    |  |
|             | Content<br>Type:                                                                                                    | -                                                                                                    |  |
| Response:   | Add.<br>Headers:                                                                                                    | <ul> <li>operationId – Operation ID of new Content<br/>Creation operation</li> <li>Link – Contains multiple link URLs that can be<br/>used to retrieve further information/cancel the<br/>operation.</li> </ul> |  |
|             | Content:                                                                                                    | -                                                                                                    |  |
|             | Content                                                                                                    | -                                                                                                    |  |
|             |                                                                                                    | '                                                                                                    |  |

| Type:   |                                                                                                    |
|---------|----------------------------------------------------------------------------------------------------|
| Status: | 202 Accepted – Creation of new operation<br>successful                                                      |
|         | <ul> <li>400 Bad Request – Design template or Data Set<br/>entity not found in File Store/Server</li> </ul> |
|         | 401 Unauthorized – Server authentication require                                                            |
|         | <ul> <li>403 Forbidden – Server authentication has failed expired</li> </ul>                                |

## Process Content Creation (By Data Record) (JSON)

Submits a request to initiate a new Content Creation operation.

Request takes a JSON Identifier List of Data Record IDs as content, and on success returns a response containing additional headers that specify the ID of the new operation as well as link URLs that can be used to retrieve further information/cancel the operation.

| Туре:       | POST                                                                                     |                                                                                                    |  |
|-------------|------------------------------------------------------------------------------------------|----------------------------------------------------------------------------------------------------|--|
| URI:        | /rest/serverengine/workflow/contentcreation/{templateId}                                 |                                                                                                    |  |
| Parameters: | Path:                                                                                    |                                                                                                    |  |
|             | • <b>templateId</b> – the Managed File ID (or Name) of the design template in File Store |                                                                                                    |  |
| Request:    | Add.<br>Headers:                                                                         | auth_token – Authorization Token (if server security settings enabled)                                                                                                    |  |
|             | Content:                                                                                 | JSON Identifier List specifying a list of Data Record entity IDs                                                                                                    |  |
|             | Content<br>Type:                                                                         | application/json                                                                                                    |  |
| Response:   | Add.<br>Headers:                                                                         | <ul> <li>operationId – Operation ID of new Content<br/>Creation operation</li> <li>Link – Contains multiple link URLs that can be<br/>used to retrieve further information/cancel the<br/>operation.</li> </ul> |  |
|             | Content:                                                                                 | -                                                                                                    |  |
|             | Content                                                                                  | -                                                                                                    |  |

| Type:   |                                                                                                    |
|---------|----------------------------------------------------------------------------------------------------|
| Status: | 202 Accepted – Creation of new operation<br>successful                                                         |
|         | <ul> <li>400 Bad Request – Design template or Data<br/>Record entity not found in File Store/Server</li> </ul> |
|         | <ul> <li>401 Unauthorized – Server authentication require</li> </ul>                                           |
|         | <ul> <li>403 Forbidden – Server authentication has failed expired</li> </ul>                                   |

#### **Create Preview PDF**

Submits a request to create a preview PDF of the print output for a single data record.

Request takes binary file data as content, and on success returns a response containing the Managed File ID for the newly created preview PDF file.

| Туре:       | POST                                                                                                    |                                                                        |  |
|-------------|----------------------------------------------------------------------------------------------------|------------------------------------------------------------------------|--|
| URI:        | /rest/serverengine/workflow/contentcreation/pdfpreview/{templateId}/ {dmConfigId}                                                                                                    |                                                                        |  |
| Parameters: | Path:                                                                                                    |                                                                        |  |
|             | <ul> <li>templateId – the Managed File ID (or Name) of the design template in File Store</li> <li>dmConfigId – the Managed File ID (or Name) of the Data Mapping configuration in File Store</li> </ul> |                                                                        |  |
| Request:    | Add.<br>Headers:                                                                                                    | auth_token – Authorization Token (if server security settings enabled) |  |
|             | Content:                                                                                                    | Data File (File)                                                       |  |
|             | Content<br>Type:                                                                                                    | application/octet-stream                                               |  |
| Response:   | Add.<br>Headers:                                                                                                    | -                                                                      |  |
|             | Content:                                                                                                    | Managed File ID                                                        |  |
|             | Content<br>Type:                                                                                                    | text/plain                                                             |  |

#### Status:

- 200 OK Creation of preview PDF in File Store successful
- 401 Unauthorized Server authentication required
- 403 Forbidden Server authentication has failed or expired
- 404 Not Found Design template or Data Mapping configuration not found in File Store

## Create Preview PDF (JSON)

Submits a request to create a preview PDF of the print output for a single data record.

Request takes JSON file data as content, and on success returns a response containing the Managed File ID for the newly created preview PDF file.

| Type:       | POST                                                                                     |                                                                                                    |
|-------------|------------------------------------------------------------------------------------------|----------------------------------------------------------------------------------------------------|
| URI:        | /rest/serverengine/workflow/contentcreation/pdfpreview/{templateId}                      |                                                                                                    |
| Parameters: | Path:                                                                                    |                                                                                                    |
|             | • <b>templateId</b> – the Managed File ID (or Name) of the design template in File Store |                                                                                                    |
| Request:    | Add.<br>Headers:                                                                         | auth_token – Authorization Token (if server security settings enabled)                                                                   |
|             | Content:                                                                                 | Data File (File)                                                                                                    |
|             | Content<br>Type:                                                                         | application/json                                                                                                    |
| Response:   | Add.<br>Headers:                                                                         | -                                                                                                    |
|             | Content:                                                                                 | Managed File ID                                                                                                    |
|             | Content<br>Type:                                                                         | text/plain                                                                                                    |
|             | Status:                                                                                  | <ul> <li>200 OK – Creation of preview PDF in File Store successful</li> <li>401 Unauthorized – Server authentication required</li> </ul> |

- 403 Forbidden Server authentication has failed or expired
- 404 Not Found Design template not found in File Store
- 500 Internal Server Error JSON data is not in the expected format/structure

#### Create Preview PDF (By Data Record)

Submits a request to create a preview PDF of the print output for a single data record.

Request takes no content, and on success returns a response containing the Managed File ID for the newly created preview PDF file.

| Туре:       | GET                                                                                                    |                                                                        |
|-------------|----------------------------------------------------------------------------------------------------|------------------------------------------------------------------------|
| URI:        | /rest/serverengine/workflow/contentcreation/pdfpreviewdirect                                                                                                    |                                                                        |
| Parameters: | Query:                                                                                                    |                                                                        |
|             | <ul> <li>templateId – the Managed File ID (or Name) of the design template in File Store</li> <li>dataRecordId – the ID of the Data Record entity in Server</li> </ul> |                                                                        |
| Request:    | Add.<br>Headers:                                                                                                    | auth_token – Authorization Token (if server security settings enabled) |
|             | Content:                                                                                                    | -                                                                      |
|             | Content<br>Type:                                                                                                    | -                                                                      |
| Response:   | Add.<br>Headers:                                                                                                    | -                                                                      |
|             | Content:                                                                                                    | Managed File ID                                                        |
|             | Content<br>Type:                                                                                                    | text/plain                                                             |
|             | Status:                                                                                                    | 200 OK – Creation of preview PDF in File Store successful              |

- 401 Unauthorized Server authentication required
- 403 Forbidden Server authentication has failed or expired
- 404 Not Found Design template or Data Record entity not found in File Store/Server

# **Get All Operations**

Returns a list of all the workflow operations actively running on the Server.

Request takes no content, and on success returns a response containing a JSON Operations List of all the actively running operations.

| Type:       | GET                                                       |                                                                                                    |
|-------------|-----------------------------------------------------------|----------------------------------------------------------------------------------------------------|
| URI:        | /rest/serverengine/workflow/contentcreation/getOperations |                                                                                                    |
| Parameters: | -                                                         |                                                                                                    |
| Request:    | Add.<br>Headers:                                          | auth_token – Authorization Token (if server security settings enabled)                                                                                                    |
|             | Content:                                                  | -                                                                                                    |
|             | Content<br>Type:                                          | -                                                                                                    |
| Response:   | Add.<br>Headers:                                          | -                                                                                                    |
|             | Content:                                                  | JSON Operations List of all the actively running operations in Server                                                                                                    |
|             | Content<br>Type:                                          | application/json                                                                                                    |
|             | Status:                                                   | <ul> <li>200 OK – List of actively running operations successfully retrieved</li> <li>401 Unauthorized – Server authentication required</li> <li>403 Forbidden – Server authentication has failed or expired</li> </ul> |

## **Get Progress of Operation**

Retrieves the progress of a running Content Creation operation of a specific operation ID.

Request takes no content, and on success returns a response containing the current value of operation progress (values ranging from 0-100, followed by the value of 'done' on completion).

| Туре:       | GET                                                                   |                                                                        |
|-------------|-----------------------------------------------------------------------|------------------------------------------------------------------------|
| URI:        | /rest/serverengine/workflow/contentcreation/getProgress/{operationId} |                                                                        |
| Parameters: | Path:                                                                 |                                                                        |
|             | • operation                                                           | nld – Operation ID of Content Creation operation                       |
| Request:    | Add.<br>Headers:                                                      | auth_token – Authorization Token (if server security settings enabled) |
|             | Content:                                                              | -                                                                      |
|             | Content<br>Type:                                                      | -                                                                      |
| Response:   | Add.<br>Headers:                                                      | -                                                                      |
|             | Content:                                                              | Progress value of Content Creation operation                           |
|             | Content<br>Type:                                                      | text/plain                                                             |
|             | Status:                                                               | 200 OK – Progress of operation successfully retrieved                  |
|             |                                                                       | 401 Unauthorized – Server authentication required                      |

|  | 403 Forbidden – Server authentication has failed or expired |
|--|-------------------------------------------------------------|
|--|-------------------------------------------------------------|

# Get Result of Operation

Retrieves the final result of a completed Content Creation operation of a specific operation ID.

Request takes no content, and on success returns a response containing the IDs of the Content Sets produced.

| Туре:       | POST                                                                |                                                                                                    |
|-------------|---------------------------------------------------------------------|----------------------------------------------------------------------------------------------------|
| URI:        | /rest/serverengine/workflow/contentcreation/getResult/{operationId} |                                                                                                    |
| Parameters: | Path:                                                               |                                                                                                    |
|             | operationId – Operation ID of Content Creation operation            |                                                                                                    |
| Request:    | Add.<br>Headers:                                                    | auth_token – Authorization Token (if server security settings enabled)                                                                           |
|             | Content:                                                            | -                                                                                                    |
|             | Content<br>Type:                                                    | -                                                                                                    |
| Response:   | Add.<br>Headers:                                                    | -                                                                                                    |
|             | Content:                                                            | Content Set IDs                                                                                                    |
|             | Content<br>Type:                                                    | text/plain                                                                                                    |
|             | Status:                                                             | <ul> <li>200 OK – Result of completed operation<br/>successfully retrieved</li> <li>401 Unauthorized – Server authentication required</li> </ul> |

# Cancel an Operation

Requests the cancellation of a running Content Creation operation of a specific operation ID.

Request takes no content, and on success returns a response with no content.

| Туре:       | POST                                                     |                                                                                                    |
|-------------|----------------------------------------------------------|----------------------------------------------------------------------------------------------------|
| URI:        | /rest/servereng                                          | ine/workflow/contentcreation/cancel/{operationId}                                                                                                    |
| Parameters: | Path:                                                    |                                                                                                    |
|             | operationId – Operation ID of Content Creation operation |                                                                                                    |
| Request:    | Add.<br>Headers:                                         | auth_token – Authorization Token (if server security settings enabled)                                                                                                    |
|             | Content:                                                 | -                                                                                                    |
|             | Content<br>Type:                                         | -                                                                                                    |
| Response:   | Add.<br>Headers:                                         | -                                                                                                    |
|             | Content:                                                 | -                                                                                                    |
|             | Content<br>Type:                                         | -                                                                                                    |
|             | Status:                                                  | <ul> <li>204 No Content – Operation cancellation requested</li> <li>401 Unauthorized – Server authentication required</li> <li>403 Forbidden – Server authentication has failed or expired</li> </ul> |

## Service Version

Returns the version of the Content Creation service.

| Туре:       | GET                                  |                                                                                                    |
|-------------|--------------------------------------|----------------------------------------------------------------------------------------------------|
| URI:        | /rest/servereng                      | ine/workflow/contentcreation/version                                                                                                    |
| Parameters: | -                                    |                                                                                                    |
| Request:    | Add. Headers: Content: Content Type: | auth_token – Authorization Token (if server security settings enabled) -                                                                                                    |
|             |                                      |                                                                                                    |
| Response:   | Add.<br>Headers:                     | -                                                                                                    |
|             | Content:                             | Version of Service                                                                                                    |
|             | Content<br>Type:                     | text/plain                                                                                                    |
|             | Status:                              | <ul> <li>200 OK – Version of REST Service retrieved</li> <li>401 Unauthorized – Server authentication required</li> <li>403 Forbidden – Server authentication has failed or expired</li> </ul> |

# **Content Item Entity Service**

The following table is a summary of the resources and methods available in the Content Item Entity service:

| Method Name                             | Uniform Resource Identifier (URI)                   | Method<br>Type |
|-----------------------------------------|-----------------------------------------------------|----------------|
| Service Handshake                       | /entity/contentitems                                | GET            |
| Get Data Record for Content Item        | /entity/contentitems/<br>{contentItemId}/datarecord | GET            |
| Get Content Item Properties             | /entity/contentitems/<br>{contentItemId}/properties | GET            |
| Update Content Item Properties          | /entity/contentitems/<br>{contentItemId}/properties | PUT            |
| Update Multiple Content Item Properties | /entity/contentitems/properties                     | PUT            |
| Service Version                         | /entity/contentitems/version                        | GET            |

## Service Handshake

Queries the availability of the Content Item Entity service.

| Type:       | GET              |                                                                                                    |
|-------------|------------------|----------------------------------------------------------------------------------------------------|
| URI:        | /rest/servereng  | gine/entity/contentitems                                                                                                    |
| Parameters: | -                |                                                                                                    |
| Request:    | Add.<br>Headers: | auth_token – Authorization Token (if server security settings enabled)                                                                                                    |
|             | Content:         | -                                                                                                    |
|             | Content<br>Type: | -                                                                                                    |
| Response:   | Add.<br>Headers: | -                                                                                                    |
|             | Content:         | Handshake message:                                                                                                    |
|             |                  | Server Engine REST Service available: ContentItemEntityRestService                                                                                                    |
|             | Content<br>Type: | text/plain                                                                                                    |
|             | Status:          | <ul> <li>200 OK – REST Service available</li> <li>401 Unauthorized – Server authentication required</li> <li>403 Forbidden – Server authentication has failed or expired</li> </ul> |

#### Get Data Record for Content Item

Returns the ID of the corresponding Data Record for a specific Content Item entity.

Request takes no content, and on success returns a response containing a JSON Data Record Identifier for the Data Record of the Content Item.

| Туре:       | GET              |                                                                                                    |
|-------------|------------------|----------------------------------------------------------------------------------------------------|
| URI:        | /rest/servereng  | ine/entity/contentitems/{contentItemId}/datarecord                                                                      |
| Parameters: | Path:            |                                                                                                    |
|             | • contentit      | temId – the ID of the Content Item entity in Server                                                                     |
| Request:    | Add.<br>Headers: | auth_token – Authorization Token (if server security settings enabled)                                                  |
|             | Content:         | -                                                                                                    |
|             | Content<br>Type: | -                                                                                                    |
| Response:   | Add.<br>Headers: | -                                                                                                    |
|             | Content:         | JSON Data Record Identifier for the Data Record of Content Item                                                         |
|             | Content<br>Type: | application/json                                                                                                    |
|             | Status:          | <ul> <li>200 OK – Data Record Identifier returned</li> <li>401 Unauthorized – Server authentication required</li> </ul> |

|  | 403 Forbidden – Server authentication has failed or expired |  |
|--|-------------------------------------------------------------|--|
|--|-------------------------------------------------------------|--|

## Get Content Item Properties

Returns a list of the properties for a specific Content Item entity.

Request takes no content, and on success returns a response containing a JSON Name/Value List (Properties Only) of all the properties for the Content Item.

| Туре:       | GET                          |                                                                                                    |
|-------------|------------------------------|----------------------------------------------------------------------------------------------------|
| URI:        | /rest/servereng              | ine/entity/contentitems/{contentItemId}/properties                                                                                                |
| Parameters: | Path:                        |                                                                                                    |
|             | • content                    | temId – the ID of the Content Item entity in Server                                                                                               |
| Request:    | Add.<br>Headers:<br>Content: | auth_token – Authorization Token (if server security settings enabled)                                                                            |
|             | Content.  Content Type:      | -                                                                                                    |
| Response:   | Add.<br>Headers:             | -                                                                                                    |
|             | Content:                     | JSON Name/Value List (Properties Only) of properties for Content Item                                                                             |
|             | Content<br>Type:             | application/json                                                                                                    |
|             | Status:                      | <ul> <li>200 OK – Content Item entity properties<br/>successfully retrieved</li> <li>401 Unauthorized – Server authentication required</li> </ul> |

|--|

#### **Update Content Item Properties**

Submits a request to update (and replace) the properties for a specific Content Item entity in the Server.

Request takes a JSON Name/Value List as content (the Content Item ID and the new properties), and on success returns a response containing the result of the request for update/replacement ("true").

| Туре:       | PUT              |                                                                                              |
|-------------|------------------|----------------------------------------------------------------------------------------------|
| URI:        | /rest/servereng  | gine/entity/contentitems/{contentItemId}/properties                                          |
| Parameters: | Path:            |                                                                                              |
|             | • content        | temId – the ID of the Content Item entity in Server                                          |
| Request:    | Add.<br>Headers: | auth_token – Authorization Token (if server security settings enabled)                       |
|             | Content:         | JSON Name/Value List of properties for Content Item                                          |
|             | Content<br>Type: | application/json                                                                             |
| Response:   | Add.<br>Headers: | -                                                                                            |
|             | Content:         | Result of request to update Content Item                                                     |
|             | Content<br>Type: | text/plain                                                                                   |
|             | Status:          | 200 OK – Update of Content Item properties<br>successfully requested (response of "true" for |

success)

- 401 Unauthorized Server authentication required
- 403 Forbidden Server authentication has failed or expired
- 500 Internal Server Error Server error or Content Item ID mismatch in JSON

#### **Update Multiple Content Item Properties**

Submits a request to update one or more properties for one or more Content Item entities in the Server.

Request takes multiple JSON Name/Value Lists as content (each with the Content Item ID and the new properties), and on success returns a response containing no content.

| Туре:       | PUT              |                                                                                                    |
|-------------|------------------|----------------------------------------------------------------------------------------------------|
| URI:        | /rest/servereng  | gine/entity/contentitems/properties                                                                                                    |
| Parameters: | -                |                                                                                                    |
| Request:    | Add.<br>Headers: | auth_token – Authorization Token (if server security settings enabled)                                                                               |
|             | Content:         | JSON Name/Value Lists of the properties of the Content Items                                                                                         |
|             | Content<br>Type: | application/json                                                                                                    |
| Response:   | Add.<br>Headers: | -                                                                                                    |
|             | Content:         | -                                                                                                    |
|             | Content<br>Type: | -                                                                                                    |
|             | Status:          | <ul> <li>200 OK – Properties of Content Item entities<br/>successfully updated</li> <li>401 Unauthorized – Server authentication required</li> </ul> |
|             |                  | 7 10 1 0 Haddion 2001 of addionacadom required                                                                                                    |

|--|

## Service Version

Returns the version of the Content Item Entity service.

| Туре:       | GET                                  |                                                                                                    |
|-------------|--------------------------------------|----------------------------------------------------------------------------------------------------|
| URI:        | /rest/servereng                      | ine/entity/contentitems/version                                                                                                    |
| Parameters: | -                                    |                                                                                                    |
| Request:    | Add. Headers: Content: Content Type: | auth_token – Authorization Token (if server security settings enabled) -                                                                                                    |
| Response:   | Add.                                 | -                                                                                                    |
|             | Headers:                             |                                                                                                    |
|             | Content:                             | Version of Service                                                                                                    |
|             | Content<br>Type:                     | text/plain                                                                                                    |
|             | Status:                              | <ul> <li>200 OK – Version of REST Service retrieved</li> <li>401 Unauthorized – Server authentication required</li> <li>403 Forbidden – Server authentication has failed or expired</li> </ul> |

# **Content Set Entity Service**

The following table is a summary of the resources and methods available in the Content Set Entity service:

| Method Name                       | Uniform Resource Identifier (URI)                 | Method<br>Type |
|-----------------------------------|---------------------------------------------------|----------------|
| Get All Content Set Entities      | /entity/contentsets                               | GET            |
| Get Content Items for Content Set | /entity/contentsets/{contentSetId}                | GET            |
| Get Page Details for Content Set  | /entity/contentsets/{contentSetId}/pages          | GET            |
| Delete Content Set Entity         | /entity/contentsets/{contentSetId}/delete         | POST           |
| Get Content Set Properties        | /entity/contentsets/<br>{contentSetId}/properties | GET            |
| Update Content Set Properties     | /entity/contentsets/<br>{contentSetId}/properties | PUT            |
| Service Version                   | /entity/contentsets/version                       | GET            |

#### Get All Content Set Entities

Returns a list of all the Content Set entities currently contained within the Server.

Request takes no content, and on success returns a response containing a JSON Identifier List of all the Content Sets.

| Туре:       | GET                                   |                                                                                                    |
|-------------|---------------------------------------|----------------------------------------------------------------------------------------------------|
| URI:        | /rest/serverengine/entity/contentsets |                                                                                                    |
| Parameters: | -                                     |                                                                                                    |
| Request:    | Add.<br>Headers:                      | auth_token – Authorization Token (if server security settings enabled)                                                                                                    |
|             | Content:                              | -                                                                                                    |
|             | Content<br>Type:                      | -                                                                                                    |
| Response:   | Add.<br>Headers:                      | -                                                                                                    |
|             | Content:                              | JSON Identifier List of all the Content Sets in Server                                                                                                    |
|             | Content<br>Type:                      | application/json                                                                                                    |
|             | Status:                               | <ul> <li>200 OK – Identifier List of Content Sets returned</li> <li>401 Unauthorized – Server authentication required</li> <li>403 Forbidden – Server authentication has failed or expired</li> </ul> |

#### Get Content Items for Content Set

Returns a list of all the Content Item entities (and their corresponding Data Record entities) contained within a specific Content Set entity.

Request takes no content, and on success returns a response containing a JSON Content Item Identifier List of all the Content Items in the Content Set.

| Туре:       | GET                                                       |                                                                                                    |
|-------------|-----------------------------------------------------------|----------------------------------------------------------------------------------------------------|
| URI:        | /rest/serverengine/entity/contentsets/{contentSetId}      |                                                                                                    |
| Parameters: | Path:                                                     |                                                                                                    |
|             | contentSetId – the ID of the Content Set entity in Server |                                                                                                    |
| Request:    | Add.<br>Headers:                                          | auth_token – Authorization Token (if server security settings enabled)                                                        |
|             | Content:                                                  | -                                                                                                    |
|             | Content<br>Type:                                          | -                                                                                                    |
| Response:   | Add.<br>Headers:                                          | -                                                                                                    |
|             | Content:                                                  | JSON Content Item Identifier List of all the Content Items in Content Set                                                     |
|             | Content<br>Type:                                          | application/json                                                                                                    |
|             | Status:                                                   | <ul> <li>200 OK – Content Item Identifier List returned</li> <li>401 Unauthorized – Server authentication required</li> </ul> |

|--|

## Get Page Details for Content Set

Returns a list of the page details for a specific Content Set entity.

Request takes no content, and on success returns a response containing either:

- a JSON Page Details Summary, or
- a JSON Page Details List (page details broken down by Content Items)

| Type:       | GET                                                                                                    |                                                                                             |  |
|-------------|----------------------------------------------------------------------------------------------------|---------------------------------------------------------------------------------------------|--|
| URI:        | /rest/serverengine/entity/contentsets/{contentSetId}/pages                                                         |                                                                                             |  |
| Parameters: | Path:                                                                                                    |                                                                                             |  |
|             | contentSetId – the ID of the Content Set entity in Server                                                          |                                                                                             |  |
|             | Query:                                                                                                    |                                                                                             |  |
|             | detail – Return a full list of details instead of a summary (Possible values: true or false. Default Value: false) |                                                                                             |  |
| Request:    | Add.<br>Headers:                                                                                                   | auth_token – Authorization Token (if server security settings enabled)                      |  |
|             | Content:                                                                                                    | -                                                                                           |  |
|             | Content<br>Type:                                                                                                   | -                                                                                           |  |
| Response:   | Add.<br>Headers:                                                                                                   | -                                                                                           |  |
|             | Content:                                                                                                    | JSON Page Details Summary or JSON Page Details List containing page details for Content Set |  |

| Content<br>Type: | application/json                                                      |
|------------------|-----------------------------------------------------------------------|
| Status:          | 200 OK – Content Set entity page details<br>successfully retrieved    |
|                  | <ul> <li>401 Unauthorized – Server authentication required</li> </ul> |
|                  | 403 Forbidden – Server authentication has failed or expired           |

## **Delete Content Set Entity**

Submits a request for a specific Content Set entity to be marked for deletion from the Server.

Request takes no content, and on success returns a response containing the result of the request for deletion ("true" or "false").

| POST                                                        |                                                                                                    |  |
|-------------------------------------------------------------|----------------------------------------------------------------------------------------------------|--|
| /rest/serverengine/entity/contentsets/{contentSetId}/delete |                                                                                                    |  |
| Path:                                                       |                                                                                                    |  |
| contentSetId – the ID of the Content Set entity in Server   |                                                                                                    |  |
| Add. Headers: Content:                                      | auth_token – Authorization Token (if server security settings enabled) -                                                                                                    |  |
| Type:                                                       |                                                                                                    |  |
| Add.<br>Headers:                                            | -                                                                                                    |  |
| Content:                                                    | Result of request for Content Set removal                                                                                                    |  |
| Content<br>Type:                                            | text/plain                                                                                                    |  |
| Status:                                                     | <ul> <li>200 OK – Deletion of Content Set successfully requested from Server (response of "true" for success or "false" for failure)</li> <li>401 Unauthorized – Server authentication required</li> </ul> |  |
|                                                             | Path:                                                                                                    |  |

403 Forbidden – Server authentication has failed or expired

#### **Get Content Set Properties**

Returns a list of the properties for a specific Content Set entity.

Request takes no content, and on success returns a response containing a JSON Name/Value List (Properties Only) of all the properties for the Content Set.

| Туре:       | GET                                                             |                                                                                                    |
|-------------|-----------------------------------------------------------------|----------------------------------------------------------------------------------------------------|
| URI:        | /rest/serverengine/entity/contentsets/{contentSetId}/properties |                                                                                                    |
| Parameters: | Path:                                                           |                                                                                                    |
|             | contentSetId – the ID of the Content Set entity in Server       |                                                                                                    |
| Request:    | Add.<br>Headers:<br>Content:                                    | auth_token – Authorization Token (if server security settings enabled)                                                                           |
|             | Content<br>Type:                                                | -                                                                                                    |
| Response:   | Add.<br>Headers:                                                | -                                                                                                    |
|             | Content:                                                        | JSON Name/Value List (Properties Only) of properties for Content Set                                                                             |
|             | Content<br>Type:                                                | application/json                                                                                                    |
|             | Status:                                                         | <ul> <li>200 OK – Content Set entity properties<br/>successfully retrieved</li> <li>401 Unauthorized – Server authentication required</li> </ul> |

| 403 Forbidden – Server authentication has failed or expired |
|-------------------------------------------------------------|
|-------------------------------------------------------------|

#### **Update Content Set Properties**

Submits a request to update (and replace) the properties for a specific Content Set entity in the Server.

Request takes a JSON Name/Value List as content (the Content Set ID and the new properties), and on success returns a response containing the result of the request for update/replacement ("true").

| Type:       | PUT                                                             |                                                                                             |  |
|-------------|-----------------------------------------------------------------|---------------------------------------------------------------------------------------------|--|
| URI:        | /rest/serverengine/entity/contentsets/{contentSetId}/properties |                                                                                             |  |
| Parameters: | Path:                                                           |                                                                                             |  |
|             | • contents                                                      | contentSetId – the ID of the Content Set entity in Server                                   |  |
| Request:    | Add.<br>Headers:                                                | auth_token – Authorization Token (if server security settings enabled)                      |  |
|             | Content:                                                        | JSON Name/Value List of properties for Content Set                                          |  |
|             | Content<br>Type:                                                | application/json                                                                            |  |
| Response:   | Add.<br>Headers:                                                | -                                                                                           |  |
|             | Content:                                                        | Result of request to update Content Set                                                     |  |
|             | Content<br>Type:                                                | text/plain                                                                                  |  |
|             | Status:                                                         | 200 OK – Update of Content Set properties<br>successfully requested (response of "true" for |  |

success)

- 401 Unauthorized Server authentication required
- 403 Forbidden Server authentication has failed or expired
- 500 Internal Server Error Server error or Content Set ID mismatch in JSON

# Service Version

Returns the version of the Content Set Entity service.

| Туре:       | GET                                           |                                                                                                    |
|-------------|-----------------------------------------------|----------------------------------------------------------------------------------------------------|
| URI:        | /rest/serverengine/entity/contentsets/version |                                                                                                    |
| Parameters: | -                                             |                                                                                                    |
| Request:    | Add. Headers: Content: Content Type:          | auth_token – Authorization Token (if server security settings enabled) -                                                                                                    |
| Response:   |                                               |                                                                                                    |
| Response.   | Add.<br>Headers:                              | -                                                                                                    |
|             | Content:                                      | Version of Service                                                                                                    |
|             | Content<br>Type:                              | text/plain                                                                                                    |
|             | Status:                                       | <ul> <li>200 OK – Version of REST Service retrieved</li> <li>401 Unauthorized – Server authentication required</li> <li>403 Forbidden – Server authentication has failed or expired</li> </ul> |

# **Data Record Entity Service**

The following table is a summary of the resources and methods available in the Data Record Entity service:

| Method Name                            | Uniform Resource Identifier (URI)                 | Method<br>Type |
|----------------------------------------|---------------------------------------------------|----------------|
| Service Handshake                      | /entity/datarecords                               | GET            |
| Add Data Records                       | /entity/datarecords                               | POST           |
| Get Data Record Values                 | /entity/datarecords/<br>{dataRecordId}/values     | GET            |
| Update Data Record Values              | /entity/datarecords/<br>{dataRecordId}/values     | PUT            |
| Get Data Record Properties             | /entity/datarecords/<br>{dataRecordId}/properties | GET            |
| Update Data Record Properties          | /entity/datarecords/<br>{dataRecordId}/properties | PUT            |
| Get Multiple Data Record Values        | /entity/datarecords/values                        | GET            |
| Update Multiple Data Record Values     | /entity/datarecords                               | PUT            |
| Update Multiple Data Record Properties | /entity/datarecords/properties                    | PUT            |
| Service Version                        | /entity/datarecords/version                       | GET            |

# Service Handshake

Queries the availability of the Data Record Entity service.

| Type:       | GET                                   |                                                                                                    |
|-------------|---------------------------------------|----------------------------------------------------------------------------------------------------|
| URI:        | /rest/serverengine/entity/datarecords |                                                                                                    |
| Parameters: | -                                     |                                                                                                    |
| Request:    | Add.<br>Headers:                      | auth_token – Authorization Token (if server security settings enabled)                                                                                                    |
|             | Content:                              | -                                                                                                    |
|             | Content<br>Type:                      | -                                                                                                    |
| Response:   | Add.<br>Headers:                      | -                                                                                                    |
|             | Content:                              | Handshake message:                                                                                                    |
|             |                                       | Server Engine REST Service available: DataRecordEntityRestService                                                                                                    |
|             | Content<br>Type:                      | text/plain                                                                                                    |
|             | Status:                               | <ul> <li>200 OK – REST Service available</li> <li>401 Unauthorized – Server authentication required</li> <li>403 Forbidden – Server authentication has failed or expired</li> </ul> |

#### Add Data Records

Submits a request to add one or more Data Record entities to one or more entities in the Server as either:

- a Data Record of an existing Data Set entity in the Server, or
- a nested Data Record in a Data Table of an existing Data Record entity in the Server

Request takes multiple JSON New Record Lists as content (each with the Data Set/Data Record ID, Data Table and the new records/values), and on success returns a response containing no content.

| Туре:       | POST                                  |                                                                        |
|-------------|---------------------------------------|------------------------------------------------------------------------|
| URI:        | /rest/serverengine/entity/datarecords |                                                                        |
| Parameters: | -                                     |                                                                        |
| Request:    | Add.<br>Headers:                      | auth_token – Authorization Token (if server security settings enabled) |
|             | Content:                              | JSON New Record Lists of the new Data Records                          |
|             | Content<br>Type:                      | application/json                                                       |
| Response:   | Add.<br>Headers:                      | -                                                                      |
|             | Content:                              | -                                                                      |
|             | Content<br>Type:                      | -                                                                      |
|             | Status:                               | 200 OK – Data Records for Data Set/Data Record                         |
|             |                                       |                                                                        |

entities successfully added

- 401 Unauthorized Server authentication required
- 403 Forbidden Server authentication has failed or expired
- 500 Internal Server Error JSON New Record Lists invalid or missing required structure

#### Get Data Record Values

Returns a list of the values for a specific Data Record entity, and potentially the values of any nested Data Records (if recursive).

Request takes no content, and on success returns a response containing a JSON Record Content List of all the values in the Data Record.

| Туре:       | GET                                                                                                    |                                                                        |
|-------------|----------------------------------------------------------------------------------------------------|------------------------------------------------------------------------|
| URI:        | /rest/serverengine/entity/datarecords/{dataRecordId}/values                                                                                 |                                                                        |
| Parameters: | Path:                                                                                                    |                                                                        |
|             | <ul> <li>dataRec</li> </ul>                                                                                                    | ordId – the ID of the Data Record entity in Server                     |
|             | Query:                                                                                                    |                                                                        |
|             | recursive – recurse all Data Tables within the Data Record and retrieve the values of any nested Data Records also (Default Value: "false") |                                                                        |
| Request:    | Add.<br>Headers:                                                                                                    | auth_token – Authorization Token (if server security settings enabled) |
|             | Content:                                                                                                    | -                                                                      |
|             | Content<br>Type:                                                                                                    | -                                                                      |
| Response:   | Add.<br>Headers:                                                                                                    | -                                                                      |
|             | Content:                                                                                                    | JSON Record Content List of the values in Data Record                  |

| Content<br>Type: | application/json                                                                                     |
|------------------|----------------------------------------------------------------------------------------------------|
| Status:          | 200 OK – Data Record entity values successfully retrieved                                            |
|                  | <ul> <li>401 Unauthorized – Server authentication required</li> </ul>                                |
|                  | <ul> <li>403 Forbidden – Server authentication has failed or expired</li> </ul>                      |
|                  | <ul> <li>500 Internal Server Error – Server error or invalid<br/>Data Record ID specified</li> </ul> |

# Update Data Record Values

Submits a request to update one or more values for a specific Data Record entity in the Server.

Request takes a JSON Record Content List (Fields Only) as content (the Data Record ID and the new values), and on success returns a response containing no content.

| Туре:       | PUT                                                         |                                                                                                    |  |
|-------------|-------------------------------------------------------------|----------------------------------------------------------------------------------------------------|--|
| URI:        | /rest/serverengine/entity/datarecords/{dataRecordId}/values |                                                                                                    |  |
| Parameters: | Path:                                                       |                                                                                                    |  |
|             | dataRecordId – the ID of the Data Record entity in Server   |                                                                                                    |  |
| Request:    | Add.<br>Headers:                                            | auth_token – Authorization Token (if server security settings enabled)                                    |  |
|             | Content:                                                    | JSON Record Content List (Fields Only) of the values for Data Record                                      |  |
|             | Content<br>Type:                                            | application/json                                                                                          |  |
| Response:   | Add.<br>Headers:                                            | -                                                                                                    |  |
|             | Content:                                                    | -                                                                                                    |  |
|             | Content<br>Type:                                            | -                                                                                                    |  |
|             | Status:                                                     | 200 OK – Data Record entity values successfully updated  A01 Upgutherized Server authentication required. |  |
|             |                                                             | 401 Unauthorized – Server authentication required                                                         |  |

- 403 Forbidden Server authentication has failed or expired
- 500 Internal Server Error Server error or Data Record ID mismatch in JSON

#### Get Data Record Properties

Returns a list of the properties for a specific Data Record entity.

Request takes no content, and on success returns a response containing a JSON Name/Value List (Properties Only) of all the properties for the Data Record.

| Туре:       | GET                                                             |                                                                                                    |  |
|-------------|-----------------------------------------------------------------|----------------------------------------------------------------------------------------------------|--|
| URI:        | /rest/serverengine/entity/datarecords/{dataRecordId}/properties |                                                                                                    |  |
| Parameters: | Path:                                                           | Path:                                                                                                    |  |
|             | dataRecordId – the ID of the Data Record entity in Server       |                                                                                                    |  |
| Request:    | Add.<br>Headers:<br>Content:                                    | auth_token – Authorization Token (if server security settings enabled)                                                                           |  |
|             | Content<br>Type:                                                | -                                                                                                    |  |
| Response:   | Add.<br>Headers:                                                | -                                                                                                    |  |
|             | Content:                                                        | JSON Name/Value List (Properties Only) of properties for Data Record                                                                             |  |
|             | Content<br>Type:                                                | application/json                                                                                                    |  |
|             | Status:                                                         | <ul> <li>200 OK – Data Record entity properties<br/>successfully retrieved</li> <li>401 Unauthorized – Server authentication required</li> </ul> |  |

#### **Update Data Record Properties**

Submits a request to update (and replace) the properties for a specific Data Record entity in the Server.

Request takes a JSON Name/Value List as content (the Data Record ID and the new properties), and on success returns a response containing the result of the request for update/replacement ("true").

| Туре:       | PUT              |                                                                                             |  |
|-------------|------------------|---------------------------------------------------------------------------------------------|--|
| URI:        | /rest/servereng  | /rest/serverengine/entity/datarecords/{dataRecordId}/properties                             |  |
| Parameters: | Path:            |                                                                                             |  |
|             | • dataRec        | ordId – the ID of the Data Record entity in Server                                          |  |
| Request:    | Add.<br>Headers: | auth_token – Authorization Token (if server security settings enabled)                      |  |
|             | Content:         | JSON Name/Value List of properties for Data Record                                          |  |
|             | Content<br>Type: | application/json                                                                            |  |
| Response:   | Add.<br>Headers: | -                                                                                           |  |
|             | Content:         | Result of request to update Data Record                                                     |  |
|             | Content<br>Type: | text/plain                                                                                  |  |
|             | Status:          | 200 OK – Update of Data Record properties<br>successfully requested (response of "true" for |  |

success)

- 401 Unauthorized Server authentication required
- 403 Forbidden Server authentication has failed or expired
- 500 Internal Server Error Server error or Data Record ID mismatch in JSON

#### Get Multiple Data Record Values

Returns a list of the values for one or more Data Record entities, and potentially the values of any nested Data Records (if recursive).

Request takes no content, and on success returns a response containing multiple JSON Record Content Lists of all the values in each Data Record.

| Type:       | GET                                                                                                    |                                                                        |
|-------------|----------------------------------------------------------------------------------------------------|------------------------------------------------------------------------|
| URI:        | /rest/serverengine/entity/datarecords/values                                                                                                    |                                                                        |
| Parameters: | Query:                                                                                                    |                                                                        |
|             | <ul> <li>id – the ID of each Data Record entity in Server</li> <li>recursive – recurse all Data Tables within each Data Record and retrieve the values of any nested Data Records also (Default Value: "false")</li> </ul> |                                                                        |
| Request:    | Add.<br>Headers:                                                                                                    | auth_token – Authorization Token (if server security settings enabled) |
|             | Content:                                                                                                    | -                                                                      |
|             | Content<br>Type:                                                                                                    | -                                                                      |
| Response:   | Add.<br>Headers:                                                                                                    | -                                                                      |
|             | Content:                                                                                                    | JSON Record Content Lists of the values in each Data<br>Record         |
|             | Content<br>Type:                                                                                                    | application/json                                                       |

#### Status:

- 200 OK Data Record entity values successfully retrieved
- 401 Unauthorized Server authentication required
- 403 Forbidden Server authentication has failed or expired
- 500 Internal Server Error Server error or invalid Data Record ID specified

# Update Multiple Data Record Values

Submits a request to update one or more values for one or more Data Record entities in the Server.

Request takes multiple JSON Record Content Lists (Fields Only) as content (each with the Data Record ID and the new values), and on success returns a response containing no content.

| Type:       | PUT                                   |                                                                                                    |
|-------------|---------------------------------------|----------------------------------------------------------------------------------------------------|
| URI:        | /rest/serverengine/entity/datarecords |                                                                                                    |
| Parameters: | -                                     |                                                                                                    |
| Request:    | Add.<br>Headers:                      | auth_token – Authorization Token (if server security settings enabled)                                                                          |
|             | Content:                              | JSON Record Content Lists (Fields Only) of the values for the Data Records                                                                      |
|             | Content<br>Type:                      | application/json                                                                                                    |
| Response:   | Add.<br>Headers:                      | -                                                                                                    |
|             | Content:                              | -                                                                                                    |
|             | Content<br>Type:                      | -                                                                                                    |
|             | Status:                               | <ul> <li>200 OK – Values of Data Record entities<br/>successfully updated</li> <li>401 Unauthorized – Server authentication required</li> </ul> |

|  | 403 Forbidden – Server authentication has failed or expired |
|--|-------------------------------------------------------------|
|--|-------------------------------------------------------------|

#### Update Multiple Data Record Properties

Submits a request to update one or more properties for one or more Data Record entities in the Server.

Request takes multiple JSON Name/Value Lists as content (each with the Data Record ID and the new properties), and on success returns a response containing no content.

| Туре:       | PUT                                              |                                                                                                    |
|-------------|--------------------------------------------------|----------------------------------------------------------------------------------------------------|
| URI:        | /rest/serverengine/entity/datarecords/properties |                                                                                                    |
| Parameters: | -                                                |                                                                                                    |
| Request:    | Add. Headers: Content:                           | auth_token – Authorization Token (if server security settings enabled)                                                                              |
|             | Content:                                         | JSON Name/Value Lists of the properties of the Data Records                                                                                         |
|             | Content<br>Type:                                 | application/json                                                                                                    |
| Response:   | Add.<br>Headers:                                 | -                                                                                                    |
|             | Content:                                         | -                                                                                                    |
|             | Content<br>Type:                                 | -                                                                                                    |
|             | Status:                                          | <ul> <li>200 OK – Properties of Data Record entities<br/>successfully updated</li> <li>401 Unauthorized – Server authentication required</li> </ul> |
|             |                                                  | - 101 Griddinenzod Gorvor addiomiodadom roddined                                                                                                    |

|  | 403 Forbidden – Server authentication has failed or expired |  |
|--|-------------------------------------------------------------|--|
|--|-------------------------------------------------------------|--|

# Service Version

Returns the version of the Data Record Entity service.

| Type:       | GET                                           |                                                                                                    |
|-------------|-----------------------------------------------|----------------------------------------------------------------------------------------------------|
| URI:        | /rest/serverengine/entity/datarecords/version |                                                                                                    |
| Parameters: | -                                             |                                                                                                    |
| Request:    | Add. Headers: Content:                        | auth_token – Authorization Token (if server security settings enabled) -                                                                                                    |
|             | Type:                                         |                                                                                                    |
| Response:   | Add.<br>Headers:                              | -                                                                                                    |
|             | Content:                                      | Version of Service                                                                                                    |
|             | Content<br>Type:                              | text/plain                                                                                                    |
|             | Status:                                       | <ul> <li>200 OK – Version of REST Service retrieved</li> <li>401 Unauthorized – Server authentication required</li> <li>403 Forbidden – Server authentication has failed or expired</li> </ul> |

# **Data Set Entity Service**

The following table is a summary of the resources and methods available in the Data Set Entity service:

| Method Name                   | Uniform Resource Identifier (URI)       | Method Type |
|-------------------------------|-----------------------------------------|-------------|
| Get All Data Set Entities     | /entity/datasets                        | GET         |
| Get Data Records for Data Set | /entity/datasets/{dataSetId}            | GET         |
| Delete Data Set Entity        | /entity/datasets/{dataSetId}/delete     | POST        |
| Get Data Set Properties       | /entity/datasets/{dataSetId}/properties | GET         |
| Update Data Set Properties    | /entity/datasets/{dataSetId}/properties | PUT         |
| Service Version               | /entity/datasets/version                | GET         |

#### Get All Data Set Entities

Returns a list of all the Data Set entities currently contained within the Server.

Request takes no content, and on success returns a response containing a JSON Identifier List of all the Data Sets.

| Type:       | GET                                |                                                                                                    |
|-------------|------------------------------------|----------------------------------------------------------------------------------------------------|
| URI:        | /rest/serverengine/entity/datasets |                                                                                                    |
| Parameters: | -                                  |                                                                                                    |
| Request:    | Add.<br>Headers:                   | auth_token – Authorization Token (if server security settings enabled)                                                                                                    |
|             | Content:                           | -                                                                                                    |
|             | Content<br>Type:                   | -                                                                                                    |
| Response:   | Add.<br>Headers:                   | -                                                                                                    |
|             | Content:                           | JSON Identifier List of all the Data Sets in Server                                                                                                    |
|             | Content<br>Type:                   | application/json                                                                                                    |
|             | Status:                            | <ul> <li>200 OK – Identifier List of Data Sets returned</li> <li>401 Unauthorized – Server authentication required</li> <li>403 Forbidden – Server authentication has failed or expired</li> </ul> |

#### Get Data Records for Data Set

Returns a list of all the Data Record entities contained within a specific Data Set entity.

Request takes no content, and on success returns a response containing a JSON Identifier List of all the Data Records in the Data Set.

| Туре:       | GET                                            |                                                                                                    |
|-------------|------------------------------------------------|----------------------------------------------------------------------------------------------------|
| URI:        | /rest/serverengine/entity/datasets/{dataSetId} |                                                                                                    |
| Parameters: | Path:                                          |                                                                                                    |
|             | dataSetto                                      | d – the ID of the Data Set entity in Server                                                                                                    |
| Request:    | Add. Headers: Content: Content Type:           | auth_token – Authorization Token (if server security settings enabled) -                                                                                                    |
| Response:   | Add.<br>Headers:                               | -                                                                                                    |
|             | Content:                                       | JSON Identifier List of all the Data Records in Data Set                                                                                                    |
|             | Content<br>Type:                               | application/json                                                                                                    |
|             | Status:                                        | <ul> <li>200 OK – Identifier List of Data Records returned</li> <li>401 Unauthorized – Server authentication required</li> <li>403 Forbidden – Server authentication has failed or expired</li> </ul> |

# Delete Data Set Entity

Submits a request for a specific Data Set entity to be marked for deletion from the Server.

Request takes no content, and on success returns a response containing the result of the request for deletion ("true" or "false").

| Туре:       | POST                                                  |                                                                                                    |
|-------------|-------------------------------------------------------|----------------------------------------------------------------------------------------------------|
| URI:        | /rest/serverengine/entity/datasets/{dataSetId}/delete |                                                                                                    |
| Parameters: | Path:                                                 |                                                                                                    |
|             | • dataSetI                                            | <b>d</b> – the ID of the Data Set entity in Server                                                                                                    |
| Request:    | Add. Headers: Content: Content Type:                  | auth_token – Authorization Token (if server security settings enabled) -                                                                                                    |
| Response:   | Add.<br>Headers:                                      | -                                                                                                    |
|             | Content:                                              | Result of request for Data Set removal                                                                                                    |
|             | Content<br>Type:                                      | text/plain                                                                                                    |
|             | Status:                                               | <ul> <li>200 OK – Deletion of Data Set successfully requested from Server (response of "true" for success or "false" for failure)</li> <li>401 Unauthorized – Server authentication required</li> </ul> |

403 Forbidden – Server authentication has failed or expired

# Get Data Set Properties

Returns a list of the properties for a specific Data Set entity.

Request takes no content, and on success returns a response containing a JSON Name/Value List (Properties Only) of all the properties for the Data Set.

| Туре:       | GET                                                       |                                                                                                    |
|-------------|-----------------------------------------------------------|----------------------------------------------------------------------------------------------------|
| URI:        | /rest/serverengine/entity/datasets/{dataSetId}/properties |                                                                                                    |
| Parameters: | Path:                                                     |                                                                                                    |
|             | • dataSetle                                               | <b>d</b> – the ID of the Data Set entity in Server                                                                                        |
| Request:    | Add.<br>Headers:<br>Content:                              | auth_token – Authorization Token (if server security settings enabled)                                                                    |
|             | Content<br>Type:                                          | -                                                                                                    |
| Response:   | Add.<br>Headers:                                          | -                                                                                                    |
|             | Content:                                                  | JSON Name/Value List (Properties Only) of properties for Data Set                                                                         |
|             | Content<br>Type:                                          | application/json                                                                                                    |
|             | Status:                                                   | <ul> <li>200 OK – Data Set entity properties successfully retrieved</li> <li>401 Unauthorized – Server authentication required</li> </ul> |

|  |  | 403 Forbidden – Server authentication has failed or expired |
|--|--|-------------------------------------------------------------|
|--|--|-------------------------------------------------------------|

#### **Update Data Set Properties**

Submits a request to update (and replace) the properties for a specific Data Set entity in the Server.

Request takes a JSON Name/Value List as content (the Data Set ID and the new properties), and on success returns a response containing the result of the request for update/replacement ("true").

| Type:       | PUT                                                       |                                                                                          |  |
|-------------|-----------------------------------------------------------|------------------------------------------------------------------------------------------|--|
| URI:        | /rest/serverengine/entity/datasets/{dataSetId}/properties |                                                                                          |  |
| Parameters: | Path:                                                     |                                                                                          |  |
|             | dataSetId – the ID of the Data Set entity in Server       |                                                                                          |  |
| Request:    | Add.<br>Headers:                                          | auth_token – Authorization Token (if server security settings enabled)                   |  |
|             | Content:                                                  | JSON Name/Value List of properties for Data Set                                          |  |
|             | Content<br>Type:                                          | application/json                                                                         |  |
| Response:   | Add.<br>Headers:                                          | -                                                                                        |  |
|             | Content:                                                  | Result of request to update Data Set                                                     |  |
|             | Content<br>Type:                                          | text/plain                                                                               |  |
|             | Status:                                                   | 200 OK – Update of Data Set properties<br>successfully requested (response of "true" for |  |

success)

- 401 Unauthorized Server authentication required
- 403 Forbidden Server authentication has failed or expired
- 500 Internal Server Error Server error or Data Set ID mismatch in JSON

# Service Version

Returns the version of the Data Set Entity service.

| Type:       | GET                                        |                                                                                                    |  |
|-------------|--------------------------------------------|----------------------------------------------------------------------------------------------------|--|
| URI:        | /rest/serverengine/entity/datasets/version |                                                                                                    |  |
| Parameters: | -                                          |                                                                                                    |  |
| Request:    | Add.<br>Headers:                           | auth_token – Authorization Token (if server security settings enabled)                                                                                                    |  |
|             | Content:                                   | -                                                                                                    |  |
|             | Content<br>Type:                           | -                                                                                                    |  |
| Response:   | Add.<br>Headers:                           | -                                                                                                    |  |
|             | Content:                                   | Version of Service                                                                                                    |  |
|             | Content<br>Type:                           | text/plain                                                                                                    |  |
|             | Status:                                    | <ul> <li>200 OK – Version of REST Service retrieved</li> <li>401 Unauthorized – Server authentication required</li> <li>403 Forbidden – Server authentication has failed or expired</li> </ul> |  |

# **Data Mapping Service**

The following table is a summary of the resources and methods available in the Data Mapping service:

| Method Name                                  | Uniform Resource Identifier (URI)                  | Method<br>Type |
|----------------------------------------------|----------------------------------------------------|----------------|
| Service Handshake                            | /workflow/datamining                               | GET            |
| Process Data Mapping                         | /workflow/datamining/{configId}/ {dataFileId}      | POST           |
| Process Data Mapping (JSON)                  | /workflow/datamining/{configId}                    | POST           |
| Process Data Mapping (PDF/VT to Data Set)    | /workflow/datamining/pdfvtds/<br>{dataFileId}      | POST           |
| Process Data Mapping (PDF/VT to Content Set) | /workflow/datamining/pdfvtcs/<br>{dataFileId}      | POST           |
| Get All Operations                           | /workflow/datamining/getOperations                 | GET            |
| Get Progress of Operation                    | /workflow/datamining/getProgress/<br>{operationId} | GET            |
| Get Result of Operation                      | /workflow/datamining/getResult/<br>{operationId}   | POST           |
| Cancel an Operation                          | /workflow/datamining/cancel/<br>{operationId}      | POST           |
| Service Version                              | /workflow/datamining/version                       | GET            |

# Service Handshake

Queries the availability of the Data Mapping service.

| Type:       | GET                                    |                                                                                                    |  |
|-------------|----------------------------------------|----------------------------------------------------------------------------------------------------|--|
| URI:        | /rest/serverengine/workflow/datamining |                                                                                                    |  |
| Parameters: | -                                      |                                                                                                    |  |
| Request:    | Add.<br>Headers:                       | auth_token – Authorization Token (if server security settings enabled)                                                                                                    |  |
|             | Content:                               | -                                                                                                    |  |
|             | Content<br>Type:                       | -                                                                                                    |  |
| Response:   | Add.<br>Headers:                       | -                                                                                                    |  |
|             | Content:                               | Handshake message:                                                                                                    |  |
|             |                                        | Server Engine REST Service available: DataMiningRestService                                                                                                    |  |
|             | Content<br>Type:                       | text/plain                                                                                                    |  |
|             | Status:                                | <ul> <li>200 OK – REST Service available</li> <li>401 Unauthorized – Server authentication required</li> <li>403 Forbidden – Server authentication has failed or expired</li> </ul> |  |

## **Process Data Mapping**

Submits a request to initiate a new Data Mapping operation.

Request takes no content, and on success returns a response containing additional headers that specify the ID of the new operation as well as link URLs that can be used to retrieve further information/cancel the operation.

| Туре:       | POST                                                                                                    |                                                                        |  |
|-------------|----------------------------------------------------------------------------------------------------|------------------------------------------------------------------------|--|
| URI:        | /rest/serverengine/workflow/datamining/{configId}/{dataFileId}                                                                                                    |                                                                        |  |
| Parameters: | Path:                                                                                                    |                                                                        |  |
|             | <ul> <li>configld – the Managed File ID (or Name) of the Data Mapping configuration in File Store</li> <li>dataFileId – the Managed File ID (or Name) of the data file in File</li> </ul> |                                                                        |  |
|             | Store                                                                                                    |                                                                        |  |
|             | Query:                                                                                                    |                                                                        |  |
|             | validate – Only validate the Data Mapping operation to check for mapping errors (Default Value: false)                                                                                    |                                                                        |  |
| Request:    | Add.<br>Headers:                                                                                                    | auth_token – Authorization Token (if server security settings enabled) |  |
|             | Content:                                                                                                    | -                                                                      |  |
|             | Content<br>Type:                                                                                                    | -                                                                      |  |
| Response:   | Add.<br>Headers:                                                                                                    | operationId – Operation ID of new Data Mapping operation               |  |
|             |                                                                                                    | Link – Contains multiple link URLs that can be                         |  |

|                         |                  | used to retrieve further information/cancel the operation.                                                                           |
|-------------------------|------------------|----------------------------------------------------------------------------------------------------|
|                         | Content:         | -                                                                                                    |
|                         | Content<br>Type: | -                                                                                                    |
|                         | Status:          | 202 Accepted – Creation of new operation<br>successful                                                                               |
|                         |                  | <ul> <li>400 Bad Request – Data file or Data Mapping<br/>Configuration not found in File Store</li> </ul>                            |
|                         |                  | 401 Unauthorized – Server authentication required                                                                                    |
|                         |                  | 403 Forbidden – Server authentication has failed or expired                                                                          |
| Response<br>(Validate): | Add.<br>Headers: | <ul> <li>operationId – Operation ID of new Data Mapping operation</li> <li>Link – Contains multiple link URLs that can be</li> </ul> |
|                         |                  | used to retrieve further information/cancel the operation.                                                                           |
|                         | Content:         | -                                                                                                    |
|                         | Content<br>Type: | -                                                                                                    |
|                         | Status:          | 202 Accepted – Creation of new operation<br>successful                                                                               |
|                         |                  | 401 Unauthorized – Server authentication required                                                                                    |
|                         |                  | 403 Forbidden – Server authentication has failed or expired                                                                          |
|                         |                  | 500 Internal Server Error – Data file or Data     Mapping Configuration not found in File Store                                      |

#### Process Data Mapping (JSON)

Submits a request to initiate a new Data Mapping operation.

As content the request takes one of either:

- a JSON Identifier of the data file's Managed File ID, or
- a JSON Identifier (Named) of the data file's Managed File Name

On success, it returns a response containing additional headers that specify the ID of the new operation as well as link URLs that can be used to retrieve further information/cancel the operation.

| Туре:       | POST                                                                                                   |                                                                                                    |  |
|-------------|----------------------------------------------------------------------------------------------------|----------------------------------------------------------------------------------------------------|--|
| URI:        | /rest/serverengine/workflow/datamining/{configId}                                                      |                                                                                                    |  |
| Parameters: | Path:                                                                                                  |                                                                                                    |  |
|             | configld – the Managed File ID (or Name) of the Data Mapping configuration in File Store  Query:       |                                                                                                    |  |
|             | validate – Only validate the Data Mapping operation to check for mapping errors (Default Value: false) |                                                                                                    |  |
| Request:    | Add. auth_token – Authorization Token (if server security settings enabled)                            |                                                                                                    |  |
|             | Content:                                                                                               | JSON Identifier specifying Managed File ID or JSON Identifier (Named) specifying Managed File Name in File Store |  |
|             | Content<br>Type:                                                                                       | application/json                                                                                                 |  |

| _                       |                  |                                                                                                    |
|-------------------------|------------------|----------------------------------------------------------------------------------------------------|
| Response:               | Add.<br>Headers: | <ul> <li>operationId – Operation ID of new Data Mapping operation</li> <li>Link – Contains multiple link URLs that can be used to retrieve further information/cancel the operation.</li> </ul> |
|                         | Content:         | -                                                                                                    |
|                         | Content<br>Type: | -                                                                                                    |
|                         | Status:          | 202 Accepted – Creation of new operation successful                                                                                                    |
|                         |                  | <ul> <li>400 Bad Request – Data file or Data Mapping<br/>Configuration not found in File Store</li> </ul>                                                                                       |
|                         |                  | <ul> <li>401 Unauthorized – Server authentication required</li> </ul>                                                                                                    |
|                         |                  | <ul> <li>403 Forbidden – Server authentication has failed or expired</li> </ul>                                                                                                    |
|                         |                  | 500 Internal Server Error – JSON Identifier bad or missing                                                                                                    |
| Response<br>(Validate): | Add.<br>Headers: | operationId – Operation ID of new Data Mapping operation                                                                                                    |
|                         |                  | Link – Contains multiple link URLs that can be used to retrieve further information/cancel the operation.                                                                                       |
|                         | Content:         | -                                                                                                    |
|                         | Content<br>Type: | -                                                                                                    |
|                         | Status:          | 202 Accepted – Creation of new operation<br>successful                                                                                                    |

- 401 Unauthorized Server authentication required
- 403 Forbidden Server authentication has failed or expired
- 500 Internal Server Error JSON Identifier bad or missing, or Data file or Data Mapping Configuration not found in File Store

#### Process Data Mapping (PDF/VT to Data Set)

Submits a request to initiate a new Data Mapping operation using a PDF/VT data file specifically.

No Data Mapping configuration is specified, and a Data Set will be created based on the default properties extracted from the metadata of the PDF/VT data file.

Request takes no content, and on success returns a response containing additional headers that specify the ID of the new operation as well as link URLs that can be used to retrieve further information/cancel the operation.

| Туре:       | POST                                                                             |                                                                                                    |  |
|-------------|----------------------------------------------------------------------------------|----------------------------------------------------------------------------------------------------|--|
| URI:        | /rest/serverengine/workflow/datamining/pdfvtds/{dataFileId}                      |                                                                                                    |  |
| Parameters: | Path:                                                                            |                                                                                                    |  |
|             | dataFileId – the Managed File ID (or Name) of the PDF/VT data file in File Store |                                                                                                    |  |
| Request:    | Add.<br>Headers:                                                                 | auth_token – Authorization Token (if server security settings enabled)                                    |  |
|             | Content:                                                                         | -                                                                                                    |  |
|             | Content<br>Type:                                                                 | -                                                                                                    |  |
| Response:   | Add.<br>Headers:                                                                 | operationId – Operation ID of new Data Mapping operation                                                  |  |
|             |                                                                                  | Link – Contains multiple link URLs that can be used to retrieve further information/cancel the operation. |  |

| Content:         | -                                                                                                    |
|------------------|----------------------------------------------------------------------------------------------------|
| Content<br>Type: | -                                                                                                    |
| Status:          | <ul> <li>202 Accepted – Creation of new operation successful</li> <li>400 Bad Request – PDF/VT data file not found in File Store</li> </ul> |
|                  | <ul> <li>401 Unauthorized – Server authentication required</li> <li>403 Forbidden – Server authentication has failed or expired</li> </ul>  |

#### Process Data Mapping (PDF/VT to Content Set)

Submits a request to initiate a new Data Mapping operation using a PDF/VT data file specifically.

No Data Mapping configuration or design template are specified, and a Content Set will be created based on the default properties extracted from the metadata of the PDF/VT data file.

Request takes no content, and on success returns a response containing additional headers that specify the ID of the new operation as well as link URLs that can be used to retrieve further information/cancel the operation.

| Туре:       | POST                                                                             |                                                                                                    |  |
|-------------|----------------------------------------------------------------------------------|----------------------------------------------------------------------------------------------------|--|
| URI:        | /rest/serverengine/workflow/datamining/pdfvtcs/{dataFileId}                      |                                                                                                    |  |
| Parameters: | Path:                                                                            |                                                                                                    |  |
|             | dataFileId – the Managed File ID (or Name) of the PDF/VT data file in File Store |                                                                                                    |  |
| Request:    | Add.<br>Headers:                                                                 | auth_token – Authorization Token (if server security settings enabled)                                    |  |
|             | Content:                                                                         | -                                                                                                    |  |
|             | Content<br>Type:                                                                 | -                                                                                                    |  |
| Response:   | Add.<br>Headers:                                                                 | operationId – Operation ID of new Data Mapping operation                                                  |  |
|             |                                                                                  | Link – Contains multiple link URLs that can be used to retrieve further information/cancel the operation. |  |

| Content:         | -                                                                                                    |
|------------------|----------------------------------------------------------------------------------------------------|
| Content<br>Type: | -                                                                                                    |
| Status:          | <ul> <li>202 Accepted – Creation of new operation successful</li> <li>400 Bad Request – PDF/VT data file not found in File Store</li> </ul> |
|                  | <ul> <li>401 Unauthorized – Server authentication requir</li> <li>403 Forbidden – Server authentication has failed</li> </ul>               |

## **Get All Operations**

Returns a list of all the workflow operations actively running on the Server.

Request takes no content, and on success returns a response containing a JSON Operations List of all the actively running operations.

| GET                                                  |                                                                                                    |  |
|------------------------------------------------------|----------------------------------------------------------------------------------------------------|--|
| /rest/serverengine/workflow/datamining/getOperations |                                                                                                    |  |
| -                                                    |                                                                                                    |  |
| Add.<br>Headers:                                     | auth_token – Authorization Token (if server security settings enabled)                                                                     |  |
| Content:                                             | -                                                                                                    |  |
| Content<br>Type:                                     | -                                                                                                    |  |
| Add.<br>Headers:                                     | -                                                                                                    |  |
| Content:                                             | JSON Operations List of all the actively running operations in Server                                                                      |  |
| Content<br>Type:                                     | application/json                                                                                                    |  |
| Status:                                              | 200 OK – List of actively running operations successfully retrieved                                                                        |  |
|                                                      | <ul> <li>401 Unauthorized – Server authentication required</li> <li>403 Forbidden – Server authentication has failed or expired</li> </ul> |  |
|                                                      | - Add. Headers: Content: Type: Add. Headers: Content Type: Content:                                                                        |  |

## **Get Progress of Operation**

Retrieves the progress of a running Data Mapping operation of a specific operation ID.

Request takes no content, and on success returns a response containing the current value of operation progress (values ranging from 0-100, followed by the value of 'done' on completion).

| Туре:       | GET                                                              |                                                                        |
|-------------|------------------------------------------------------------------|------------------------------------------------------------------------|
| URI:        | /rest/serverengine/workflow/datamining/getProgress/{operationId} |                                                                        |
| Parameters: | Path:                                                            |                                                                        |
|             | operationId – Operation ID of Data Mapping operation             |                                                                        |
| Request:    | Add.<br>Headers:                                                 | auth_token – Authorization Token (if server security settings enabled) |
|             | Content:                                                         | -                                                                      |
|             | Content<br>Type:                                                 | -                                                                      |
| Response:   | Add.<br>Headers:                                                 | -                                                                      |
|             | Content:                                                         | Progress value of Data Mapping operation                               |
|             | Content<br>Type:                                                 | text/plain                                                             |
|             | Status:                                                          | 200 OK – Progress of operation successfully retrieved                  |
|             |                                                                  | 401 Unauthorized – Server authentication required                      |

| 403 Forbidden – Server authentication has failed or expired |
|-------------------------------------------------------------|
|-------------------------------------------------------------|

#### Get Result of Operation

Retrieves the final result of a completed Data Mapping operation of a specific operation ID.

Request takes no content, and on success returns a response containing the ID of the Data Set produced (or Content Set for a PDF/VT to Content Set specific data mapping operation).

Alternatively, if the operation was to only **validate** the data mapping, then a response containing a JSON Data Mapping Validation Result will be returned instead.

| Туре:       | POST                                                           |                                                                        |
|-------------|----------------------------------------------------------------|------------------------------------------------------------------------|
| URI:        | /rest/serverengine/workflow/datamining/getResult/{operationId} |                                                                        |
| Parameters: | Path:                                                          |                                                                        |
|             | operationId – Operation ID of Data Mapping operation           |                                                                        |
| Request:    | Add.<br>Headers:                                               | auth_token – Authorization Token (if server security settings enabled) |
|             | Content:                                                       | -                                                                      |
|             | Content<br>Type:                                               | -                                                                      |
| Response:   | Add.<br>Headers:                                               | -                                                                      |
|             | Content:                                                       | Data Set ID (or Content Set ID)                                        |
|             | Content<br>Type:                                               | text/plain                                                             |
|             | Status:                                                        | 200 OK – Result of completed operation                                 |

|                         |                  | successfully retrieved  • 401 Unauthorized – Server authentication required                                                                |
|-------------------------|------------------|----------------------------------------------------------------------------------------------------|
|                         |                  | 403 Forbidden – Server authentication has failed or expired                                                                                |
| Response<br>(Validate): | Add.<br>Headers: | -                                                                                                    |
|                         | Content:         | JSON Data Mapping Validation Result                                                                                                    |
|                         | Content<br>Type: | text/plain                                                                                                    |
|                         | Status:          | 200 OK – Result of completed operation<br>successfully retrieved                                                                           |
|                         |                  | <ul> <li>401 Unauthorized – Server authentication required</li> <li>403 Forbidden – Server authentication has failed or expired</li> </ul> |

## Cancel an Operation

Requests the cancellation of a running Data Mapping operation of a specific operation ID.

Request takes no content, and on success returns a response with no content.

| Type:       | POST                                                        |                                                                                                    |
|-------------|-------------------------------------------------------------|----------------------------------------------------------------------------------------------------|
| URI:        | /rest/serverengine/workflow/datamining/cancel/{operationId} |                                                                                                    |
| Parameters: | Path:                                                       |                                                                                                    |
|             | • operation                                                 | nld – Operation ID of Data Mapping operation                                                                                                    |
| Request:    | Add.<br>Headers:                                            | auth_token – Authorization Token (if server security settings enabled)                                                                                                    |
|             | Content:                                                    | -                                                                                                    |
|             | Content<br>Type:                                            | -                                                                                                    |
| Response:   | Add.<br>Headers:                                            | -                                                                                                    |
|             | Content:                                                    | -                                                                                                    |
|             | Content<br>Type:                                            | -                                                                                                    |
|             | Status:                                                     | <ul> <li>204 No Content – Operation cancellation requested</li> <li>401 Unauthorized – Server authentication required</li> <li>403 Forbidden – Server authentication has failed or expired</li> </ul> |

## Service Version

Returns the version of the Data Mapping service.

| Type:       | GET                                            |                                                                                                    |
|-------------|------------------------------------------------|----------------------------------------------------------------------------------------------------|
| URI:        | /rest/serverengine/workflow/datamining/version |                                                                                                    |
| Parameters: | -                                              |                                                                                                    |
| Request:    | Add.<br>Headers:                               | auth_token – Authorization Token (if server security settings enabled)                                                                                                    |
|             | Content:                                       | -                                                                                                    |
|             | Content<br>Type:                               | -                                                                                                    |
| Response:   | Add.<br>Headers:                               | -                                                                                                    |
|             | Content:                                       | Version of Service                                                                                                    |
|             | Content<br>Type:                               | text/plain                                                                                                    |
|             | Status:                                        | <ul> <li>200 OK – Version of REST Service retrieved</li> <li>401 Unauthorized – Server authentication required</li> <li>403 Forbidden – Server authentication has failed or expired</li> </ul> |

# **Document Entity Service**

The following table is a summary of the resources and methods available in the Document Entity service:

| Method Name                         | Uniform Resource Identifier (URI)           | Method<br>Type |
|-------------------------------------|---------------------------------------------|----------------|
| Service Handshake                   | /entity/documents                           | GET            |
| Get Document Metadata Properties    | /entity/documents/<br>{documentId}/metadata | GET            |
| Update Document Metadata Properties | /entity/documents/<br>{documentId}/metadata | PUT            |
| Service Version                     | /entity/documents/version                   | GET            |

## Service Handshake

Queries the availability of the Document Entity service.

| Туре:       | GET                                 |                                                                                                    |
|-------------|-------------------------------------|----------------------------------------------------------------------------------------------------|
| URI:        | /rest/serverengine/entity/documents |                                                                                                    |
| Parameters: | -                                   |                                                                                                    |
| Request:    | Add.<br>Headers:                    | auth_token – Authorization Token (if server security settings enabled)                                                                                                    |
|             | Content:                            | -                                                                                                    |
|             | Content<br>Type:                    | -                                                                                                    |
| Response:   | Add.<br>Headers:                    | -                                                                                                    |
|             | Content:                            | Handshake message:                                                                                                    |
|             |                                     | Server Engine REST Service available: DocumentEntityRestService                                                                                                    |
|             | Content<br>Type:                    | text/plain                                                                                                    |
|             | Status:                             | <ul> <li>200 OK – REST Service available</li> <li>401 Unauthorized – Server authentication required</li> <li>403 Forbidden – Server authentication has failed or expired</li> </ul> |

## Get Document Metadata Properties

Returns a list of the metadata properties for a specific Document entity.

Request takes no content, and on success returns a response containing a JSON Name/Value List (Properties Only) of all the metadata properties for the Document.

| Туре:       | GET                                                       |                                                                                                    |
|-------------|-----------------------------------------------------------|----------------------------------------------------------------------------------------------------|
| URI:        | /rest/serverengine/entity/documents/{documentId}/metadata |                                                                                                    |
| Parameters: | Path:                                                     |                                                                                                    |
|             | • docume                                                  | ntld – the ID of the Document entity in Server                                                                                                    |
| Request:    | Add. Headers: Content:                                    | auth_token – Authorization Token (if server security settings enabled)                                                                             |
|             | Content<br>Type:                                          | -                                                                                                    |
| Response:   | Add.<br>Headers:                                          | -                                                                                                    |
|             | Content:                                                  | JSON Name/Value List (Properties Only) of metadata properties for Document                                                                         |
|             | Content<br>Type:                                          | application/json                                                                                                    |
|             | Status:                                                   | <ul> <li>200 OK – Document entity metadata properties successfully retrieved</li> <li>401 Unauthorized – Server authentication required</li> </ul> |

| 403 Forbidden – Server authentication has failed or expired |
|-------------------------------------------------------------|
|                                                             |

#### **Update Document Metadata Properties**

Submits a request to update (and replace) the metadata properties for a specific Document entity in the Server.

Request takes a JSON Name/Value List as content (the Document ID and the new metadata properties), and on success returns a response containing the result of the request for update/replacement ("true").

| Туре:       | PUT              |                                                                        |  |
|-------------|------------------|------------------------------------------------------------------------|--|
| URI:        | /rest/servereng  | /rest/serverengine/entity/documents/{documentId}/metadata              |  |
| Parameters: | Path:            |                                                                        |  |
|             | • docume         | ntld – the ID of the Document entity in Server                         |  |
| Request:    | Add.<br>Headers: | auth_token – Authorization Token (if server security settings enabled) |  |
|             | Content:         | JSON Name/Value List of metadata properties for Document               |  |
|             | Content<br>Type: | application/json                                                       |  |
| Response:   | Add.<br>Headers: | -                                                                      |  |
|             | Content:         | Result of request to update Document                                   |  |
|             | Content<br>Type: | text/plain                                                             |  |
|             | Status:          | 200 OK – Update of Document metadata properties                        |  |

successfully requested (response of "true" for success)

- 401 Unauthorized Server authentication required
- 403 Forbidden Server authentication has failed or expired
- 500 Internal Server Error Server error or Document ID mismatch in JSON

## Service Version

Returns the version of the Document Entity service.

| Туре:       | GET                                         |                                                                                                    |
|-------------|---------------------------------------------|----------------------------------------------------------------------------------------------------|
| URI:        | /rest/serverengine/entity/documents/version |                                                                                                    |
| Parameters: | -                                           |                                                                                                    |
| Request:    | Add. Headers: Content: Content Type:        | auth_token – Authorization Token (if server security settings enabled) -                                                                                                    |
| Response:   | Add.<br>Headers:                            | -                                                                                                    |
|             | Content:                                    | Version of Service                                                                                                    |
|             | Content<br>Type:                            | text/plain                                                                                                    |
|             | Status:                                     | <ul> <li>200 OK – Version of REST Service retrieved</li> <li>401 Unauthorized – Server authentication required</li> <li>403 Forbidden – Server authentication has failed or expired</li> </ul> |

# **Document Set Entity Service**

The following table is a summary of the resources and methods available in the Document Set Entity service:

| Method Name                             | Uniform Resource Identifier (URI)                 | Method<br>Type |
|-----------------------------------------|---------------------------------------------------|----------------|
| Service Handshake                       | /entity/documentsets                              | GET            |
| Get Documents for Document Set          | /entity/documentsets/{documentSetId}              | GET            |
| Get Document Set Metadata Properties    | /entity/documentsets/<br>{documentSetId}/metadata | GET            |
| Update Document Set Metadata Properties | /entity/documentsets/<br>{documentSetId}/metadata | PUT            |
| Service Version                         | /entity/documentsets/version                      | GET            |

## Service Handshake

Queries the availability of the Document Set Entity service.

| Type:       | GET                                    |                                                                                                    |
|-------------|----------------------------------------|----------------------------------------------------------------------------------------------------|
| URI:        | /rest/serverengine/entity/documentsets |                                                                                                    |
| Parameters: | -                                      |                                                                                                    |
| Request:    | Add.<br>Headers:                       | auth_token – Authorization Token (if server security settings enabled)                                                                                                    |
|             | Content:                               | -                                                                                                    |
|             | Content<br>Type:                       | -                                                                                                    |
| Response:   | Add.<br>Headers:                       | -                                                                                                    |
|             | Content:                               | Handshake message:                                                                                                    |
|             |                                        | Server Engine REST Service available: DocumentSetEntityRestService                                                                                                    |
|             | Content<br>Type:                       | text/plain                                                                                                    |
|             | Status:                                | <ul> <li>200 OK – REST Service available</li> <li>401 Unauthorized – Server authentication required</li> <li>403 Forbidden – Server authentication has failed or expired</li> </ul> |

#### Get Documents for Document Set

Returns a list of all the Document entities contained within a specific Document Set entity.

Request takes no content, and on success returns a response containing a JSON Identifier List of all the Documents in the Document Set.

| Туре:       | GET                                                    |                                                                                                    |
|-------------|--------------------------------------------------------|----------------------------------------------------------------------------------------------------|
| URI:        | /rest/serverengine/entity/documentsets/{documentSetId} |                                                                                                    |
| Parameters: | Path:                                                  |                                                                                                    |
|             | • documer                                              | ntSetId – the ID of the Document Set entity in Server                                                                         |
| Request:    | Add.<br>Headers:                                       | auth_token – Authorization Token (if server security settings enabled)                                                        |
|             | Content:                                               | -                                                                                                    |
|             | Content<br>Type:                                       | -                                                                                                    |
| Response:   | Add.<br>Headers:                                       | -                                                                                                    |
|             | Content:                                               | JSON Identifier List of all the Documents in Document Set                                                                     |
|             | Content<br>Type:                                       | application/json                                                                                                    |
|             | Status:                                                | <ul> <li>200 OK – Identifier List of Documents returned</li> <li>401 Unauthorized – Server authentication required</li> </ul> |

| or expired |  | 403 Forbidden – Server authentication has failed or expired |
|------------|--|-------------------------------------------------------------|
|------------|--|-------------------------------------------------------------|

#### Get Document Set Metadata Properties

Returns a list of the metadata properties for a specific Document Set entity.

Request takes no content, and on success returns a response containing a JSON Name/Value List (Properties Only) of all the metadata properties for the Document Set.

| GET                                                             |                                                                                                    |
|-----------------------------------------------------------------|----------------------------------------------------------------------------------------------------|
| /rest/serverengine/entity/documentsets/{documentSetId}/metadata |                                                                                                    |
| Path:                                                           |                                                                                                    |
| documentSetId – the ID of the Document Set entity in Server     |                                                                                                    |
| Add.<br>Headers:                                                | auth_token – Authorization Token (if server security settings enabled)                                                                                     |
| Content:                                                        | -                                                                                                    |
| Content<br>Type:                                                | -                                                                                                    |
|                                                                 |                                                                                                    |
| Add.<br>Headers:                                                |                                                                                                    |
| Content:                                                        | JSON Name/Value List (Properties Only) of metadata properties for Document Set                                                                             |
| Content<br>Type:                                                | application/json                                                                                                    |
| Status:                                                         | <ul> <li>200 OK – Document Set entity metadata properties<br/>successfully retrieved</li> <li>401 Unauthorized – Server authentication required</li> </ul> |
|                                                                 | Path:  docume  Add. Headers:  Content: Type:  Add. Headers:  Content Type:                                                                                 |

403 Forbidden – Server authentication has failed or expired

#### **Update Document Set Metadata Properties**

Submits a request to update (and replace) the metadata properties for a specific Document Set entity in the Server.

Request takes a JSON Name/Value List as content (the Document Set ID and the new metadata properties), and on success returns a response containing the result of the request for update/replacement ("true").

| Туре:       | PUT                                                             |                                                                        |
|-------------|-----------------------------------------------------------------|------------------------------------------------------------------------|
| URI:        | /rest/serverengine/entity/documentsets/{documentSetId}/metadata |                                                                        |
| Parameters: | Path:                                                           |                                                                        |
|             | documentSetId – the ID of the Document Set entity in Server     |                                                                        |
| Request:    | Add.<br>Headers:                                                | auth_token – Authorization Token (if server security settings enabled) |
|             | Content:                                                        | JSON Name/Value List of metadata properties for Document Set           |
|             | Content<br>Type:                                                | application/json                                                       |
| Response:   | Add.<br>Headers:                                                | -                                                                      |
|             | Content:                                                        | Result of request to update Document Set                               |
|             | Content<br>Type:                                                | text/plain                                                             |
|             | Status:                                                         | 200 OK – Update of Document Set metadata                               |

properties successfully requested (response of "true" for success)

- 401 Unauthorized Server authentication required
- 403 Forbidden Server authentication has failed or expired
- 500 Internal Server Error Server error or Document Set ID mismatch in JSON

## Service Version

Returns the version of the Document Set Entity service.

| Type:       | GET                                            |                                                                                                    |
|-------------|------------------------------------------------|----------------------------------------------------------------------------------------------------|
| URI:        | /rest/serverengine/entity/documentsets/version |                                                                                                    |
| Parameters: | -                                              |                                                                                                    |
| Request:    | Add.<br>Headers:                               | auth_token – Authorization Token (if server security settings enabled)                                                                                                    |
|             | Content:                                       | -                                                                                                    |
|             | Content<br>Type:                               | -                                                                                                    |
| Response:   | Add.<br>Headers:                               | -                                                                                                    |
|             | Content:                                       | Version of Service                                                                                                    |
|             | Content<br>Type:                               | text/plain                                                                                                    |
|             | Status:                                        | <ul> <li>200 OK – Version of REST Service retrieved</li> <li>401 Unauthorized – Server authentication required</li> <li>403 Forbidden – Server authentication has failed or expired</li> </ul> |

# **Content Creation (Email) Service**

The following table is a summary of the resources and methods available in the Content Creation (Email) service:

| Method Name                                      | Uniform Resource Identifier (URI)                             | Method<br>Type |
|--------------------------------------------------|---------------------------------------------------------------|----------------|
| Service Handshake                                | /workflow/contentcreation/email                               | GET            |
| Process Content Creation (By Data Record) (JSON) | /workflow/contentcreation/email/{templateId}                  | POST           |
| Get All Operations                               | /workflow/contentcreation/email/getOperations                 | GET            |
| Get Progress of Operation                        | /workflow/contentcreation/email/getProgress/<br>{operationId} | GET            |
| Get Result of Operation                          | /workflow/contentcreation/email/getResult/<br>{operationId}   | POST           |
| Cancel an Operation                              | /workflow/contentcreation/email/cancel/<br>{operationId}      | POST           |
| Service Version                                  | /workflow/contentcreation/email/version                       | GET            |

## Service Handshake

Queries the availability of the Content Creation (Email) service.

| Type:       | GET                                               |                                                                                                    |
|-------------|---------------------------------------------------|----------------------------------------------------------------------------------------------------|
| URI:        | /rest/serverengine/workflow/contentcreation/email |                                                                                                    |
| Parameters: | -                                                 |                                                                                                    |
| Request:    | Add.<br>Headers:                                  | auth_token – Authorization Token (if server security settings enabled)                                                                                                    |
|             | Content:                                          | -                                                                                                    |
|             | Content<br>Type:                                  | -                                                                                                    |
| Response:   | Add.<br>Headers:                                  | -                                                                                                    |
|             | Content:                                          | Handshake message:                                                                                                    |
|             |                                                   | /workflow/contentcreation/email is available                                                                                                    |
|             | Content<br>Type:                                  | text/plain                                                                                                    |
|             | Status:                                           | <ul> <li>200 OK – REST Service available</li> <li>401 Unauthorized – Server authentication required</li> <li>403 Forbidden – Server authentication has failed or expired</li> </ul> |

## Process Content Creation (By Data Record) (JSON)

Submits a request to initiate a new Content Creation (Email) operation.

Request takes a JSON Identifier List (with Email Parameters) of Data Record IDs as content, and on success returns a response containing additional headers that specify the ID of the new operation as well as link URLs that can be used to retrieve further information/cancel the operation.

| Туре:       | POST                                                                            |                                                                                                    |
|-------------|---------------------------------------------------------------------------------|----------------------------------------------------------------------------------------------------|
| URI:        | /rest/serverengine/workflow/contentcreation/email/{templateId}                  |                                                                                                    |
| Parameters: | Path:                                                                           |                                                                                                    |
|             | templateId – the Managed File ID (or Name) of the design template in File Store |                                                                                                    |
|             | Query:                                                                          |                                                                                                    |
|             | section – the Section of the Email context to export (No Default Value)         |                                                                                                    |
| Request:    | Add.<br>Headers:                                                                | auth_token – Authorization Token (if server security settings enabled)                                                                                            |
|             | Content:                                                                        | JSON Identifier List (with Email Parameters) of Data<br>Record IDs specifying a list of Data Record entity IDs and<br>parameters to be used for content creation. |
|             | Content<br>Type:                                                                | application/json                                                                                                    |
| Response:   | Add.<br>Headers:                                                                | operationId – Operation ID of new Content<br>Creation (Email) operation                                                                                           |

|                  | Link – Contains multiple link URLs that can be used to retrieve further information/cancel the operation. |
|------------------|----------------------------------------------------------------------------------------------------|
| Content:         | -                                                                                                    |
| Content<br>Type: | -                                                                                                    |
| Status:          | 202 Accepted – Creation of new operation<br>successful                                                    |
|                  | <ul> <li>401 Unauthorized – Server authentication required</li> </ul>                                     |
|                  | 403 Forbidden – Server authentication has failed or expired                                               |
|                  | 404 Not Found – Design template or Data Record<br>entity not found in File Store/Server                   |

# **Get All Operations**

Returns a list of all the workflow operations actively running on the Server.

Request takes no content, and on success returns a response containing a JSON Operations List of all the actively running operations.

| Туре:       | GET                                                             |                                                                                                    |
|-------------|-----------------------------------------------------------------|----------------------------------------------------------------------------------------------------|
| URI:        | /rest/serverengine/workflow/contentcreation/email/getOperations |                                                                                                    |
| Parameters: | -                                                               |                                                                                                    |
| Request:    | Add.<br>Headers:                                                | auth_token – Authorization Token (if server security settings enabled)                                                                                                    |
|             | Content:                                                        | -                                                                                                    |
|             | Content<br>Type:                                                | -                                                                                                    |
| Response:   | Add.<br>Headers:                                                | -                                                                                                    |
|             | Content:                                                        | JSON Operations List of all the actively running operations in Server                                                                                                    |
|             | Content<br>Type:                                                | application/json                                                                                                    |
|             | Status:                                                         | <ul> <li>200 OK – List of actively running operations successfully retrieved</li> <li>401 Unauthorized – Server authentication required</li> <li>403 Forbidden – Server authentication has failed or expired</li> </ul> |

#### **Get Progress of Operation**

Retrieves the progress of a running Content Creation (Email) operation of a specific operation ID.

Request takes no content, and on success returns a response containing the current value of operation progress (values ranging from 0-100, followed by the value of 'done' on completion).

| Туре:       | GET                                                                          |                                                                        |
|-------------|------------------------------------------------------------------------------|------------------------------------------------------------------------|
| URI:        | /rest/serverengine/workflow/contentcreation/email/getProgress/ {operationId} |                                                                        |
| Parameters: | Path:                                                                        |                                                                        |
|             | • operation                                                                  | nld – Operation ID of Content Creation (Email) operation               |
| Request:    | Add.<br>Headers:                                                             | auth_token – Authorization Token (if server security settings enabled) |
|             | Content:                                                                     | -                                                                      |
|             | Content<br>Type:                                                             | -                                                                      |
| Response:   | Add.<br>Headers:                                                             | -                                                                      |
|             | Content:                                                                     | Progress value of Content Creation (Email) operation                   |
|             | Content<br>Type:                                                             | text/plain                                                             |
|             | Status:                                                                      | 200 OK – Progress of operation successfully                            |

|                                                                       | $\overline{}$ |
|-----------------------------------------------------------------------|---------------|
| retrieved                                                             |               |
| <ul> <li>401 Unauthorized – Server authentication required</li> </ul> |               |
| 403 Forbidden – Server authentication has failed<br>or expired        |               |

# Get Result of Operation

Retrieves the final result of a completed Content Creation (Email) operation of a specific operation ID.

Request takes no content, and on success returns a response containing a report on the number of emails that were successfully sent.

| Туре:       | POST             |                                                                                                    |
|-------------|------------------|----------------------------------------------------------------------------------------------------|
| URI:        | /rest/servereng  | jine/workflow/contentcreation/email/getResult/{operationId}                                            |
| Parameters: | Path:            |                                                                                                    |
|             | • operatio       | nld – Operation ID of Content Creation (Email) operation                                               |
| Request:    | Add.<br>Headers: | auth_token – Authorization Token (if server security settings enabled)                                 |
|             | Content:         | -                                                                                                    |
|             | Content<br>Type: | -                                                                                                    |
| Response:   | Add.<br>Headers: | -                                                                                                    |
|             | Content:         | Result of Content Creation (Email) Operation (with successful email count) (e.g. "3 of 3 emails sent") |
|             | Content<br>Type: | text/plain                                                                                             |
|             | Status:          | 200 OK – Result of completed operation<br>successfully retrieved                                       |

- 401 Unauthorized Server authentication required
- 403 Forbidden Server authentication has failed or expired

# Cancel an Operation

Requests the cancellation of a running Content Creation (Email) operation of a specific operation ID.

Request takes no content, and on success returns a response with no content.

| Туре:       | POST                                                                   |                                                                                                    |  |
|-------------|------------------------------------------------------------------------|----------------------------------------------------------------------------------------------------|--|
| URI:        | /rest/serverengine/workflow/contentcreation/email/cancel/{operationId} |                                                                                                    |  |
| Parameters: | Path:                                                                  |                                                                                                    |  |
|             | operation                                                              | nld – Operation ID of Content Creation (Email) operation                                                                         |  |
| Request:    | Add.<br>Headers:                                                       | auth_token – Authorization Token (if server security settings enabled)                                                           |  |
|             | Content:                                                               | -                                                                                                    |  |
|             | Content<br>Type:                                                       | -                                                                                                    |  |
| Response:   | Add.<br>Headers:                                                       | -                                                                                                    |  |
|             | Content:                                                               | -                                                                                                    |  |
|             | Content<br>Type:                                                       | -                                                                                                    |  |
|             | Status:                                                                | <ul> <li>204 No Content – Operation cancellation requested</li> <li>401 Unauthorized – Server authentication required</li> </ul> |  |

| 403 Forbidden – Server authentication has failed or expired |
|-------------------------------------------------------------|
|                                                             |

#### Service Version

Returns the version of the Content Creation (Email) service.

| Type:       | GET                                                       |                                                                                                    |  |  |
|-------------|-----------------------------------------------------------|----------------------------------------------------------------------------------------------------|--|--|
| URI:        | /rest/serverengine/workflow/contentcreation/email/version |                                                                                                    |  |  |
| Parameters: | -                                                         | -                                                                                                    |  |  |
| Request:    | Add.<br>Headers:                                          | auth_token – Authorization Token (if server security settings enabled)                                                                                                    |  |  |
|             | Content:                                                  | -                                                                                                    |  |  |
|             | Content<br>Type:                                          | -                                                                                                    |  |  |
| Response:   | Add.<br>Headers:                                          | -                                                                                                    |  |  |
|             | Content:                                                  | Version of Service                                                                                                    |  |  |
|             | Content<br>Type:                                          | text/plain                                                                                                    |  |  |
|             | Status:                                                   | <ul> <li>200 OK – Version of REST Service retrieved</li> <li>401 Unauthorized – Server authentication required</li> <li>403 Forbidden – Server authentication has failed or expired</li> </ul> |  |  |

# **Entity Service**

The following table is a summary of the resources and methods available in the Entity service:

| Method Name       | Uniform Resource Identifier (URI) | Method Type |
|-------------------|-----------------------------------|-------------|
| Service Handshake | /entity                           | GET         |
| Find Data Entity  | /entity/find                      | PUT         |
| Service Version   | /entity/version                   | GET         |

# Service Handshake

Queries the availability of the Entity service.

| Туре:       | GET                       |                                                                                                    |
|-------------|---------------------------|----------------------------------------------------------------------------------------------------|
| URI:        | /rest/serverengine/entity |                                                                                                    |
| Parameters: | -                         |                                                                                                    |
| Requs       | Add.<br>Headers:          | auth_token – Authorization Token (if server security settings enabled)                                                                                                    |
|             | Content:                  | -                                                                                                    |
|             | Content<br>Type:          | -                                                                                                    |
| Response:   | Add.<br>Headers:          | -                                                                                                    |
|             | Content:                  | Handshake message:                                                                                                    |
|             |                           | Server Engine REST Service available: EntityRestService                                                                                                    |
|             | Content<br>Type:          | text/plain                                                                                                    |
|             | Status:                   | <ul> <li>200 OK – REST Service available</li> <li>401 Unauthorized – Server authentication required</li> <li>403 Forbidden – Server authentication has failed or expired</li> </ul> |

#### Find Data Entity

Submits data entity search criteria to the PlanetPress Connect Server.

Request takes a JSON Search Parameters structure as content and on success returns a response containing JSON Identifier Lists (with Sort Key) of the data entity IDs matching the search criteria.

| Туре:       | PUT                            |                                                                                                    |  |
|-------------|--------------------------------|----------------------------------------------------------------------------------------------------|--|
| URI:        | /rest/serverengine/entity/find |                                                                                                    |  |
| Parameters: | -                              |                                                                                                    |  |
| Request:    | Add.<br>Headers:               | auth_token – Authorization Token (if server security settings enabled)                                                       |  |
|             | Content:                       | JSON Search Parameters containing search criteria/rules                                                                      |  |
|             | Content<br>Type:               | application/json                                                                                                    |  |
| Response:   | Add.<br>Headers:               | -                                                                                                    |  |
|             | Content:                       | JSON Identifier Lists (with Sort Key) containing all the entities matching the search criteria                               |  |
|             | Content<br>Type:               | application/json                                                                                                    |  |
|             | Status:                        | <ul> <li>200 OK – Search request successfully executed</li> <li>401 Unauthorized – Server authentication required</li> </ul> |  |

- 403 Forbidden Server authentication has failed or expired
- 500 Internal Server Error Server error or Invalid JSON structure specified

#### Service Version

Returns the version of the Entity service.

| Type:       | GET                               |                                                                                                    |  |
|-------------|-----------------------------------|----------------------------------------------------------------------------------------------------|--|
| URI:        | /rest/serverengine/entity/version |                                                                                                    |  |
| Parameters: | -                                 |                                                                                                    |  |
| Request:    | Add.<br>Headers:<br>Content:      | auth_token – Authorization Token (if server security settings enabled)                                                                                                    |  |
|             | Content<br>Type:                  | -                                                                                                    |  |
| Response:   | Add.<br>Headers:                  | -                                                                                                    |  |
|             | Content:                          | Version of Service                                                                                                    |  |
|             | Content<br>Type:                  | text/plain                                                                                                    |  |
|             | Status:                           | <ul> <li>200 OK – Version of REST Service retrieved</li> <li>401 Unauthorized – Server authentication required</li> <li>403 Forbidden – Server authentication has failed or expired</li> </ul> |  |

#### **File Store Service**

The following table is a summary of the resources and methods available in the File Store service:

| Method Name                        | Uniform Resource Identifier<br>(URI) | Method<br>Type |
|------------------------------------|--------------------------------------|----------------|
| Service Handshake                  | /filestore                           | GET            |
| Download Managed File or Directory | /filestore/file/{fileId}             | GET            |
| Delete Managed File or Directory   | /filestore/delete/{fileId}           | GET            |
| Upload Data Mapping Configuration  | /filestore/DataMiningConfig          | POST           |
| Upload Job Creation Preset         | /filestore/JobCreationConfig         | POST           |
| Upload Data File                   | /filestore/DataFile                  | POST           |
| Upload Design Template             | /filestore/template                  | POST           |
| Upload Output Creation Preset      | /filestore/OutputCreationConfig      | POST           |
| Service Version                    | /filestore/version                   | GET            |

#### Service Handshake

Queries the availability of the File Store service.

| Type:       | GET                          |                                                                                                    |
|-------------|------------------------------|----------------------------------------------------------------------------------------------------|
| URI:        | /rest/serverengine/filestore |                                                                                                    |
| Parameters: | -                            |                                                                                                    |
| Request:    | Add.<br>Headers:             | auth_token – Authorization Token (if server security settings enabled)                                                                                                    |
|             | Content:                     | -                                                                                                    |
|             | Content<br>Type:             | -                                                                                                    |
| Response:   | Add.<br>Headers:             | -                                                                                                    |
|             | Content:                     | Handshake message:                                                                                                    |
|             |                              | Server Engine REST Service available: FilestoreRestService                                                                                                    |
|             | Content<br>Type:             | text/plain                                                                                                    |
|             | Status:                      | <ul> <li>200 OK – REST Service available</li> <li>401 Unauthorized – Server authentication required</li> <li>403 Forbidden – Server authentication has failed or expired</li> </ul> |

# Download Managed File or Directory

Obtains an existing file or directory of a specific Managed File ID (or Name) from the File Store.

Request takes no content, and on success returns a response containing the file or directory data (as zipped file).

| Туре:       | GET                                                                           |                                                                                                    |
|-------------|-------------------------------------------------------------------------------|----------------------------------------------------------------------------------------------------|
| URI:        | /rest/serverengine/filestore/file/{fileId}                                    |                                                                                                    |
| Parameters: | Path:                                                                         |                                                                                                    |
|             | fileId – the Managed File ID (or Name) of the file or directory in File Store |                                                                                                    |
| Request:    | Add.<br>Headers:                                                              | auth_token – Authorization Token (if server security settings enabled)                                                              |
|             | Content:                                                                      | -                                                                                                    |
|             | Content<br>Type:                                                              | -                                                                                                    |
| Response:   | Add.<br>Headers:                                                              | Content-Disposition                                                                                                    |
|             |                                                                               | <ul> <li>File - "attachment; filename={OrigFileName}"</li> <li>Directory - "attachment; filename=<br/>{OrigDirName}.zip"</li> </ul> |
|             | Content:                                                                      | File or Directory (zipped as file)                                                                                                  |
|             | Content<br>Type:                                                              | File - application/octet-stream     Directory - application/zip                                                                     |

| Status: | <ul> <li>200 OK – File or directory successfully downloaded from File Store</li> <li>401 Unauthorized – Server authentication required</li> <li>403 Forbidden – Server authentication has failed or expired</li> </ul> |
|---------|----------------------------------------------------------------------------------------------------|
|---------|----------------------------------------------------------------------------------------------------|

# Delete Managed File or Directory

Removes an existing file or directory of a specific Managed File ID (or Name) from the File Store.

Request takes no content, and on success returns a response containing the result of the request for removal ("true" or "false").

| Туре:       | GET                    |                                                                                                    |  |
|-------------|------------------------|----------------------------------------------------------------------------------------------------|--|
| URI:        | /rest/servereng        | /rest/serverengine/filestore/delete/{fileId}                                                          |  |
| Parameters: | Path:                  |                                                                                                    |  |
|             | • fileId – th<br>Store | <ul> <li>fileId – the Managed File ID (or Name) of the file or directory in File<br/>Store</li> </ul> |  |
| Request:    | Add.<br>Headers:       | auth_token – Authorization Token (if server security settings enabled)                                |  |
|             | Content:               | -                                                                                                    |  |
|             | Content<br>Type:       | -                                                                                                    |  |
| Response:   | Add.<br>Headers:       | -                                                                                                    |  |
|             | Content:               | Result of request for removal                                                                         |  |
|             | Content<br>Type:       | text/plain                                                                                            |  |
|             | Status:                | 200 OK – Removal of file or directory successfully requested from File Store (response of "true" for  |  |

success or "false" for failure)

- 401 Unauthorized Server authentication required
- 403 Forbidden Server authentication has failed or expired

# **Upload Data Mapping Configuration**

Submits a Data Mapping configuration to the File Store.

Request takes binary file data as content, and on success returns a response containing the new Managed File ID for the configuration.

| Type:       | POST                                                                                                    |                                                                                                    |  |
|-------------|----------------------------------------------------------------------------------------------------|----------------------------------------------------------------------------------------------------|--|
| URI:        | /rest/serverengine/filestore/DataMiningConfig                                                                                                    |                                                                                                    |  |
| Parameters: | Query:                                                                                                    |                                                                                                    |  |
|             | <ul> <li>filename – the file name of the configuration to be uploaded (No Default Value)</li> <li>persistent – whether the configuration to be uploaded will be persistent in File Store (Default Value: false)</li> </ul> |                                                                                                    |  |
| Request:    | Add.<br>Headers:                                                                                                    | 11   11   11   11   11   11   11   11   11   11   11   11   11   11   11   11   11   11   11   11   11   11   11   11   11   11   11   11   11   11   11   11   11   11   11   11   11   11   11   11   11   11   11   11   11   11   11   11   11   11   11   11   11   11   11   11   11   11   11   11   11   11   11   11   11   11   11   11   11   11   11   11   11   11   11   11   11   11   11   11   11   11   11   11   11   11   11   11   11   11   11   11   11   11   11   11   11   11   11   11   11   11   11   11   11   11   11   11   11   11   11   11   11   11   11   11   11   11   11   11   11   11   11   11   11   11   11   11   11   11   11   11   11   11   11   11   11   11   11   11   11   11   11   11   11   11   11   11   11   11   11   11   11   11   11   11   11   11   11   11   11   11   11   11   11   11   11   11   11   11   11   11   11   11   11   11   11   11   11   11   11   11   11   11   11   11   11   11   11   11   11   11   11   11   11   11   11   11   11   11   11   11   11   11   11   11   11   11   11   11   11   11   11   11   11   11   11   11   11   11   11   11   11   11   11   11   11   11   11   11   11   11   11   11   11   11   11   11   11   11   11   11   11   11   11   11   11   11   11   11   11   11   11   11   11   11   11   11   11   11   11   11   11   11   11   11   11   11   11   11   11   11   11   11   11   11   11   11   11   11   11   11   11   11   11   11   11   11   11   11   11   11   11   11   11   11   11   11   11   11   11   11   11   11   11   11   11   11   11   11   11   11   11   11   11   11   11   11   11   11   11   11   11   11   11   11   11   11   11   11   11   11   11   11   11   11   11   11   11   11   11   11   11   11   11   11   11   11   11   11   11   11   11   11   11   11   11   11   11   11   11   11   11   11   11   11   11   11   11   11   11   11   11   11   11   11   11   11   11   11   11   11   11   11   11   11   11   11   11   11   11   11   11   11   11   11   11   11   11   11   11   11   11   11   11   11   11   11   11 |  |
|             | Content:                                                                                                    | Data Mapping Configuration (File)                                                                                                    |  |
|             | Content application/octet-stream Type:                                                                                                    |                                                                                                    |  |
| Response:   | Add.<br>Headers:                                                                                                    | -                                                                                                    |  |
|             | Content: Managed File ID                                                                                                    |                                                                                                    |  |
|             | Content text/plain Type:                                                                                                    |                                                                                                    |  |
|             | Status:                                                                                                    | Status: • 200 OK – Configuration successfully uploaded to                                                                                                    |  |

| File Store  • 401 Unauthorized – Server authentication required  • 403 Forbidden – Server authentication has failed |
|----------------------------------------------------------------------------------------------------|
| or expired                                                                                                    |

# Upload Job Creation Preset

Submits a Job Creation preset to the File Store.

Request takes XML file data as content, and on success returns a response containing the new Managed File ID for the preset.

| Туре:       | POST                                                                                                    |                                         |  |
|-------------|----------------------------------------------------------------------------------------------------|-----------------------------------------|--|
| URI:        | /rest/serverengine/filestore/JobCreationConfig                                                                                                    |                                         |  |
| Parameters: | Query:                                                                                                    |                                         |  |
|             | <ul> <li>filename – the file name of the preset to be uploaded (No Default Value)</li> <li>persistent – whether the preset to be uploaded will be persistent in File Store (Default Value: false)</li> </ul> |                                         |  |
| Request:    | Add.<br>Headers:                                                                                                    | , , , , , , , , , , , , , , , , , , , , |  |
|             | Content:                                                                                                    | Job Creation Preset (File)              |  |
|             | Content application/xml Type:                                                                                                    |                                         |  |
| Response:   | Add.<br>Headers:                                                                                                    | -                                       |  |
|             | Content:                                                                                                    | Managed File ID                         |  |
|             | Content<br>Type:                                                                                                    | text/plain                              |  |
|             | Status: • 200 OK – Preset successfully uploaded to File                                                                                                    |                                         |  |
|             |                                                                                                    |                                         |  |

| Store                                |                           |
|--------------------------------------|---------------------------|
| 401 Unauthorized – Serve             | r authentication required |
| 403 Forbidden – Server au or expired | thentication has failed   |
|                                      |                           |

# **Upload Data File**

Submits a data file to the File Store.

Request takes binary file data as content, and on success returns a response containing the new Managed File ID for the data file.

| Туре:       | POST                                                                                                    |                                       |  |
|-------------|----------------------------------------------------------------------------------------------------|---------------------------------------|--|
| URI:        | /rest/servereng                                                                                                    | /rest/serverengine/filestore/DataFile |  |
| Parameters: | Query:                                                                                                    |                                       |  |
|             | <ul> <li>filename – the file name of the data file to be uploaded (No Default Value)</li> <li>persistent – whether the data file to be uploaded will be persistent in File Store (Default Value: false)</li> </ul> |                                       |  |
| Request:    | Add.<br>Headers:                                                                                                    | (                                     |  |
|             | Content:                                                                                                    | Data File (File)                      |  |
|             | Content application/octet-stream  Type:                                                                                                    |                                       |  |
| Response:   | Add.<br>Headers:                                                                                                    | -                                     |  |
|             | Content: Managed File ID                                                                                                    |                                       |  |
|             | Content<br>Type:                                                                                                    | text/plain                            |  |
|             | Status: • 200 OK – Data file successfully uploaded to File                                                                                                    |                                       |  |
|             |                                                                                                    |                                       |  |

| Store  • 401 Unauthorized – Server authentication required  • 403 Forbidden – Server authentication has failed or expired |
|----------------------------------------------------------------------------------------------------|
| or expired                                                                                                    |

# **Upload Design Template**

Submits a design template to the File Store.

Request takes zipped file data as content, and on success returns a response containing the new Managed File ID for the design template.

| Туре:       | POST                                                                                                    |                                                           |  |
|-------------|----------------------------------------------------------------------------------------------------|-----------------------------------------------------------|--|
| URI:        | /rest/servereng                                                                                                    | /rest/serverengine/filestore/template                     |  |
| Parameters: | Query:                                                                                                    |                                                           |  |
|             | <ul> <li>filename – the file name of the design template to be uploaded (No Default Value)</li> <li>persistent – whether the design template to be uploaded will be persistent in File Store (Default Value: false)</li> </ul> |                                                           |  |
| Request:    | Add.<br>Headers:                                                                                                    |                                                           |  |
|             | Content:                                                                                                    | Design Template (File)                                    |  |
|             | Content application/zip Type:                                                                                                    |                                                           |  |
| Response:   | Add.<br>Headers:                                                                                                    | -                                                         |  |
|             | Content:                                                                                                    | Managed File ID                                           |  |
|             | Content text/plain Type:                                                                                                    |                                                           |  |
|             | Status:                                                                                                    | Status: • 200 OK – Template successfully uploaded to File |  |
|             |                                                                                                    |                                                           |  |

| Store  • 401 Unauthorized – Server authentication required  • 403 Forbidden – Server authentication has failed |
|----------------------------------------------------------------------------------------------------|
| 403 Forbidden – Server authentication has failed or expired                                                    |

# **Upload Output Creation Preset**

Submits an Output Creation preset to the File Store.

Request takes XML file data as content, and on success returns a response containing the new Managed File ID for the preset.

| Туре:       | POST                                                                                                    |                                                                        |
|-------------|----------------------------------------------------------------------------------------------------|------------------------------------------------------------------------|
| URI:        | /rest/serverengine/filestore/OutputCreationConfig                                                                                                    |                                                                        |
| Parameters: | Query:                                                                                                    |                                                                        |
|             | <ul> <li>filename – the file name of the preset to be uploaded (No Default Value)</li> <li>persistent – whether the preset to be uploaded will be persistent in File Store (Default Value: false)</li> </ul> |                                                                        |
| Request:    | Add.<br>Headers:                                                                                                    | auth_token – Authorization Token (if server security settings enabled) |
|             | Content:                                                                                                    | Output Creation Preset (File)                                          |
|             | Content<br>Type:                                                                                                    | application/xml                                                        |
| Response:   | Add.<br>Headers:                                                                                                    | -                                                                      |
|             | Content:                                                                                                    | Managed File ID                                                        |
|             | Content<br>Type:                                                                                                    | text/plain                                                             |
|             | Status:                                                                                                    | 200 OK – Preset successfully uploaded to File                          |

| or Ovnirod |  | Store  • 401 Unauthorized – Server authentication required  • 403 Forbidden – Server authentication has failed or expired |
|------------|--|----------------------------------------------------------------------------------------------------|
|------------|--|----------------------------------------------------------------------------------------------------|

#### Service Version

Returns the version of the File Store service.

| Туре:       | GET                                  |                                                                                                    |
|-------------|--------------------------------------|----------------------------------------------------------------------------------------------------|
| URI:        | /rest/serverengine/filestore/version |                                                                                                    |
| Parameters: | -                                    |                                                                                                    |
| Request:    | Add.<br>Headers:<br>Content:         | auth_token – Authorization Token (if server security settings enabled)                                                                                                    |
|             | Content<br>Type:                     | -                                                                                                    |
| Response:   | Add.<br>Headers:                     | -                                                                                                    |
|             | Content:                             | Version of Service                                                                                                    |
|             | Content<br>Type:                     | text/plain                                                                                                    |
|             | Status:                              | <ul> <li>200 OK – Version of REST Service retrieved</li> <li>401 Unauthorized – Server authentication required</li> <li>403 Forbidden – Server authentication has failed or expired</li> </ul> |

# **Content Creation (HTML) Service**

The following table is a summary of the resources and methods available in the Content Creation (HTML) service:

| Method Name                                      | Uniform Resource Identifier (URI)                                      | Method<br>Type |
|--------------------------------------------------|------------------------------------------------------------------------|----------------|
| Service Handshake                                | /workflow/contentcreation/html                                         | GET            |
| Process Content Creation (By Data Record)        | /workflow/contentcreation/html/<br>{templateId}/{dataRecordId: [0-9]+} | GET            |
| Process Content Creation (By Data Record) (JSON) | /workflow/contentcreation/html/<br>{templateId}/{dataRecordId: [0-9]+} | POST           |
| Get Template Resource                            | /workflow/contentcreation/html/<br>{templateId}/{reIPath: .+}          | GET            |
| Service Version                                  | /workflow/contentcreation/html/version                                 | GET            |

#### Service Handshake

Queries the availability of the Content Creation (HTML) service.

| Type:       | GET                                              |                                                                                                    |
|-------------|--------------------------------------------------|----------------------------------------------------------------------------------------------------|
| URI:        | /rest/serverengine/workflow/contentcreation/html |                                                                                                    |
| Parameters: | -                                                |                                                                                                    |
| Request:    | Add.<br>Headers:                                 | auth_token – Authorization Token (if server security settings enabled)                                                                                                    |
|             | Content:                                         | -                                                                                                    |
|             | Content<br>Type:                                 | -                                                                                                    |
| Response:   | Add.<br>Headers:                                 | -                                                                                                    |
|             | Content:                                         | Handshake message:                                                                                                    |
|             |                                                  | Merge engine available                                                                                                    |
|             | Content<br>Type:                                 | text/plain                                                                                                    |
|             | Status:                                          | <ul> <li>200 OK – REST Service available</li> <li>401 Unauthorized – Server authentication required</li> <li>403 Forbidden – Server authentication has failed or expired</li> </ul> |

#### Process Content Creation (By Data Record)

Submits a request to create new HTML content for the Web context.

Request takes no content, and on success returns a response containing the HTML output produced, specific to the Data Record ID and section specified.

| Туре:       | GET                                                                                                    |                                                                        |
|-------------|----------------------------------------------------------------------------------------------------|------------------------------------------------------------------------|
| URI:        | /rest/serverengine/workflow/contentcreation/html/{templateId}/ {dataRecordId: [0-9]+}                                                                                           |                                                                        |
| Parameters: | Path:                                                                                                    |                                                                        |
|             | templateId – the Managed File ID (or Name) of the design template in File Store                                                                                                 |                                                                        |
|             | dataRecordId – the ID of the Data Record entity in Server                                                                                                    |                                                                        |
|             | Query:                                                                                                    |                                                                        |
|             | <ul> <li>section – the section within the Web context to create (No Default Value)</li> <li>inline – the inline mode to be used in the creation of content (Possible</li> </ul> |                                                                        |
|             | values: NONE, CSS or ALL. No Default Value)                                                                                                    |                                                                        |
| Request:    | Add.<br>Headers:                                                                                                    | auth_token – Authorization Token (if server security settings enabled) |
|             | Content:                                                                                                    | -                                                                      |
|             | Content<br>Type:                                                                                                    | -                                                                      |
| Response:   | Add.<br>Headers:                                                                                                    | -                                                                      |

| Content:         | The HTML output for the Data Record ID                                                                                                    |
|------------------|----------------------------------------------------------------------------------------------------|
| Content<br>Type: | text/html                                                                                                    |
| Status:          | 200 OK – Output created successfully                                                                                                    |
|                  | <ul> <li>401 Unauthorized – Server authentication required</li> </ul>                                                                               |
|                  | <ul> <li>403 Forbidden – Server authentication has failed of expired</li> </ul>                                                                     |
|                  | <ul> <li>404 Not Found – Design template or Data Record<br/>entity not found in File Store/Server</li> </ul>                                        |
|                  | <ul> <li>500 Internal Server Error – Content Creation Error:</li> <li>Data Record Not Found / Web Context in Template</li> <li>Not found</li> </ul> |

#### Process Content Creation (By Data Record) (JSON)

Submits a request to create new HTML content for the Web context.

Request takes a JSON HTML Parameters List as content, and on success returns a response containing the HTML output produced, specific to the Data Record ID specified.

| Туре:       | POST                                                                                                    |                                                                        |
|-------------|----------------------------------------------------------------------------------------------------|------------------------------------------------------------------------|
| URI:        | /rest/serverengine/workflow/contentcreation/html/{templateId}/ {dataRecordId: [0-9]+}                                                                                  |                                                                        |
| Parameters: | Path:                                                                                                    |                                                                        |
|             | <ul> <li>templateId – the Managed File ID (or Name) of the design template in File Store</li> <li>dataRecordId – the ID of the Data Record entity in Server</li> </ul> |                                                                        |
| Request:    | Add.<br>Headers:                                                                                                    | auth_token – Authorization Token (if server security settings enabled) |
|             | Content:                                                                                                    | JSON HTML Parameters List listing section and inline mode.             |
|             | Content<br>Type:                                                                                                    | application/json                                                       |
| Response:   | Add.<br>Headers:                                                                                                    | -                                                                      |
|             | Content:                                                                                                    | The HTML output for the Data Record ID                                 |
|             | Content<br>Type:                                                                                                    | text/html                                                              |

#### Status:

- 200 OK Output created successfully
- 401 Unauthorized Server authentication required
- 403 Forbidden Server authentication has failed or expired
- 404 Not Found Design template or Data Record entity not found in File Store/Server
- 500 Internal Server Error Content Creation Error:
   Data Record Not Found / Web Context in Template
   Not found

### Get Template Resource

Submits a request to retrieve a resource from a design template stored in the File Store.

Request takes no content, and on success returns a response containing the resource from the design template.

| Туре:       | GET                                                                                                    |                                                                        |
|-------------|----------------------------------------------------------------------------------------------------|------------------------------------------------------------------------|
| URI:        | /rest/servereng                                                                                                    | ine/workflow/contentcreation/html/{templateId}/{relPath: .+}           |
| Parameters: | Path:                                                                                                    |                                                                        |
|             | <ul> <li>templateId – the Managed File ID (or Name) of the design template in File Store</li> <li>relPath – the relative path to the resource within template</li> </ul> |                                                                        |
| Request:    | Add.<br>Headers:                                                                                                    | auth_token – Authorization Token (if server security settings enabled) |
|             | Content:                                                                                                    | -                                                                      |
|             | Content<br>Type:                                                                                                    | -                                                                      |
| Response:   | Add.<br>Headers:                                                                                                    | -                                                                      |
|             | Content:                                                                                                    | The resource located at the relative path within the template          |
|             | Content<br>Type:                                                                                                    | (Depends on Resource requested)                                        |
|             | Status:                                                                                                    | 200 OK – Resource successfully retrieved                               |

- 400 Bad Request Unable to open resource within template or resource doesn't exist
- 401 Unauthorized Server authentication required
- 403 Forbidden Server authentication has failed or expired
- 404 Not Found Design template or Data Record entity not found in File Store/Server
- 500 Internal Server Error Unable to open template or template doesn't exist

#### Service Version

Returns the version of the Content Creation (HTML) service.

| Type:       | GET              |                                                                                                    |
|-------------|------------------|----------------------------------------------------------------------------------------------------|
| URI:        | /rest/servereng  | gine/workflow/contentcreation/html/version                                                                                                    |
| Parameters: | -                |                                                                                                    |
| Request:    | Add.<br>Headers: | auth_token – Authorization Token (if server security settings enabled)                                                                                                    |
|             | Content:         | -                                                                                                    |
|             | Content<br>Type: | -                                                                                                    |
| Response:   | Add.<br>Headers: | -                                                                                                    |
|             | Content:         | Version of Service                                                                                                    |
|             | Content<br>Type: | text/plain                                                                                                    |
|             | Status:          | <ul> <li>200 OK – Version of REST Service retrieved</li> <li>401 Unauthorized – Server authentication required</li> <li>403 Forbidden – Server authentication has failed or expired</li> </ul> |

#### **Job Creation Service**

The following table is a summary of the resources and methods available in the Job Creation service:

| Method Name                                   | Uniform Resource Identifier (URI)                   | Method<br>Type |
|-----------------------------------------------|-----------------------------------------------------|----------------|
| Service Handshake                             | /workflow/jobcreation                               | GET            |
| Process Job Creation                          | /workflow/jobcreation/{configld}                    | POST           |
| Process Job Creation (JSON)                   | /workflow/jobcreation/{configld}                    | POST           |
| Process Job Creation (JSON Job Set Structure) | /workflow/jobcreation                               | POST           |
| Get All Operations                            | /workflow/jobcreation/getOperations                 | GET            |
| Get Progress of Operation                     | /workflow/jobcreation/getProgress/<br>{operationId} | GET            |
| Get Result of Operation                       | /workflow/jobcreation/getResult/<br>{operationId}   | POST           |
| Cancel an Operation                           | /workflow/jobcreation/cancel/<br>{operationId}      | POST           |
| Service Version                               | /workflow/jobcreation/version                       | GET            |

#### Service Handshake

Queries the availability of the Job Creation service.

| Type:       | GET                                     |                                                                                                    |
|-------------|-----------------------------------------|----------------------------------------------------------------------------------------------------|
| URI:        | /rest/serverengine/workflow/jobcreation |                                                                                                    |
| Parameters: | -                                       |                                                                                                    |
| Request:    | Add.<br>Headers:                        | auth_token – Authorization Token (if server security settings enabled)                                                                                                    |
|             | Content:                                | -                                                                                                    |
|             | Content<br>Type:                        | -                                                                                                    |
| Response:   | Add.<br>Headers:                        | -                                                                                                    |
|             | Content:                                | Handshake message:                                                                                                    |
|             |                                         | Server Engine REST Service available: JobCreationRestService                                                                                                    |
|             | Content<br>Type:                        | text/plain                                                                                                    |
|             | Status:                                 | <ul> <li>200 OK – REST Service available</li> <li>401 Unauthorized – Server authentication required</li> <li>403 Forbidden – Server authentication has failed or expired</li> </ul> |

#### **Process Job Creation**

Submits a request to initiate a new Job Creation operation.

Request takes no content, and on success returns a response containing additional headers that specify the ID of the new operation as well as link URLs that can be used to retrieve further information/cancel the operation.

| Туре:       | POST                                                                                                    |                                                                                                    |
|-------------|----------------------------------------------------------------------------------------------------|----------------------------------------------------------------------------------------------------|
| URI:        | /rest/servereng                                                                                           | jine/workflow/jobcreation/{configld}                                                                                                    |
| Parameters: | Path:                                                                                                    |                                                                                                    |
|             | <ul> <li>configld – the Managed File ID (or Name) of the Job Creation Preset<br/>in File Store</li> </ul> |                                                                                                    |
| Request:    | Add.<br>Headers:                                                                                          | auth_token – Authorization Token (if server security settings enabled)                                                                                                    |
|             | Content:                                                                                                  | -                                                                                                    |
|             | Content<br>Type:                                                                                          | -                                                                                                    |
| Response:   | Add.<br>Headers:                                                                                          | <ul> <li>operationId – Operation ID of new Job Creation operation</li> <li>Link – Contains multiple link URLs that can be used to retrieve further information/cancel the operation.</li> </ul> |
|             | Content:                                                                                                  | -                                                                                                    |
|             | Content<br>Type:                                                                                          | -                                                                                                    |

#### Status:

- 202 Accepted Creation of new operation successful
- 401 Unauthorized Server authentication required
- 403 Forbidden Server authentication has failed or expired
- 404 Not Found Job Creation Preset not found in File Store

#### Process Job Creation (JSON)

Submits a request to initiate a new Job Creation operation.

Request takes a JSON Identifier List of Content Set IDs as content, and on success returns a response containing additional headers that specify the ID of the new operation as well as link URLs that can be used to retrieve further information/cancel the operation.

| Туре:       | POST             |                                                                                                    |  |
|-------------|------------------|----------------------------------------------------------------------------------------------------|--|
| URI:        | /rest/servereng  | gine/workflow/jobcreation/{configld}                                                                                                    |  |
| Parameters: | Path:            |                                                                                                    |  |
|             | _                | configld – the Managed File ID (or Name) of the Job Creation Preset in File Store                                                                                                    |  |
| Request:    | Add.<br>Headers: | auth_token – Authorization Token (if server security settings enabled)                                                                                                    |  |
|             | Content:         | JSON Identifier List specifying a list of Content Set entity IDs                                                                                                    |  |
|             | Content<br>Type: | application/json                                                                                                    |  |
| Response:   | Add.<br>Headers: | <ul> <li>operationId – Operation ID of new Job Creation operation</li> <li>Link – Contains multiple link URLs that can be used to retrieve further information/cancel the operation.</li> </ul> |  |
|             | Content:         | -                                                                                                    |  |
|             | Content          | -                                                                                                    |  |

| Type:   |                                                                                                    |
|---------|----------------------------------------------------------------------------------------------------|
| Status: | 202 Accepted – Creation of new operation<br>successful                                                           |
|         | 401 Unauthorized – Server authentication require                                                                 |
|         | 403 Forbidden – Server authentication has failed expired                                                         |
|         | <ul> <li>404 Not Found – Job Creation Preset or Content<br/>Set entity not found in File Store/Server</li> </ul> |

#### Process Job Creation (JSON Job Set Structure)

Submits a request to initiate a new Job Creation operation.

Request takes a JSON Job Set Structure containing a list of Content Items as content, and on success returns a response containing additional headers that specify the ID of the new operation as well as link URLs that can be used to retrieve further information/cancel the operation.

| Type:       | POST             |                                                                                                    |
|-------------|------------------|----------------------------------------------------------------------------------------------------|
| URI:        | /rest/servereng  | gine/workflow/jobcreation                                                                                                    |
| Parameters: | -                |                                                                                                    |
| Request:    | Add.<br>Headers: | auth_token – Authorization Token (if server security settings enabled)                                                                                                 |
|             | Content:         | JSON Job Set Structure describing Job Set (and Content Items)                                                                                                    |
|             | Content<br>Type: | application/json                                                                                                    |
| Response:   | Add.<br>Headers: | operationId – Operation ID of new Job Creation operation     Link – Contains multiple link URLs that can be used to retrieve further information/cancel the operation. |
|             | Content:         | -                                                                                                    |
|             | Content<br>Type: | -                                                                                                    |

| Status: | <ul> <li>202 Accepted – Creation of new operation successful</li> <li>401 Unauthorized – Server authentication required</li> <li>403 Forbidden – Server authentication has failed or expired</li> </ul> |
|---------|----------------------------------------------------------------------------------------------------|
|---------|----------------------------------------------------------------------------------------------------|

## **Get All Operations**

Returns a list of all the workflow operations actively running on the Server.

Request takes no content, and on success returns a response containing a JSON Operations List of all the actively running operations.

| Type:       | GET              |                                                                                                    |
|-------------|------------------|----------------------------------------------------------------------------------------------------|
| URI:        | /rest/servereng  | ine/workflow/jobcreation/getOperations                                                                                                    |
| Parameters: | -                |                                                                                                    |
| Request:    | Add.<br>Headers: | auth_token – Authorization Token (if server security settings enabled)                                                                                                    |
|             | Content:         | -                                                                                                    |
|             | Content<br>Type: | -                                                                                                    |
| Response:   | Add.<br>Headers: | -                                                                                                    |
|             | Content:         | JSON Operations List of all the actively running operations in Server                                                                                                    |
|             | Content<br>Type: | application/json                                                                                                    |
|             | Status:          | <ul> <li>200 OK – List of actively running operations successfully retrieved</li> <li>401 Unauthorized – Server authentication required</li> <li>403 Forbidden – Server authentication has failed or expired</li> </ul> |

#### **Get Progress of Operation**

Retrieves the progress of a running Job Creation operation of a specific operation ID.

Request takes no content, and on success returns a response containing the current value of operation progress (values ranging from 0-100, followed by the value of 'done' on completion).

| Туре:       | GET              |                                                                        |
|-------------|------------------|------------------------------------------------------------------------|
| URI:        | /rest/servereng  | ine/workflow/jobcreation/getProgress/{operationId}                     |
| Parameters: | Path:            |                                                                        |
|             | • operatio       | nld – Operation ID of Job Creation operation                           |
| Request:    | Add.<br>Headers: | auth_token – Authorization Token (if server security settings enabled) |
|             | Content:         | -                                                                      |
|             | Content<br>Type: | -                                                                      |
| Response:   | Add.<br>Headers: | -                                                                      |
|             | Content:         | Progress value of Job Creation operation                               |
|             | Content<br>Type: | text/plain                                                             |
|             | Status:          | 200 OK – Progress of operation successfully retrieved                  |
|             |                  | 401 Unauthorized – Server authentication required                      |

| 403 Forbidden – Server authentication has failed or expired |
|-------------------------------------------------------------|
|                                                             |

# Get Result of Operation

Retrieves the final result of a completed Job Creation operation of a specific operation ID.

Request takes no content, and on success returns a response containing the ID of the Job Set produced.

| Туре:       | POST             |                                                                                                    |
|-------------|------------------|----------------------------------------------------------------------------------------------------|
| URI:        | /rest/servereng  | ine/workflow/jobcreation/getResult/{operationId}                                                                                                 |
| Parameters: | Path:            |                                                                                                    |
|             | • operation      | nld – Operation ID of Job Creation operation                                                                                                    |
| Request:    | Add.<br>Headers: | auth_token – Authorization Token (if server security settings enabled)                                                                           |
|             | Content:         | -                                                                                                    |
|             | Content<br>Type: | -                                                                                                    |
| Response:   | Add.<br>Headers: | -                                                                                                    |
|             | Content:         | Job Set ID                                                                                                    |
|             | Content<br>Type: | text/plain                                                                                                    |
|             | Status:          | <ul> <li>200 OK – Result of completed operation<br/>successfully retrieved</li> <li>401 Unauthorized – Server authentication required</li> </ul> |

|--|

## Cancel an Operation

Requests the cancellation of a running Job Creation operation of a specific operation ID.

Request takes no content, and on success returns a response with no content.

| Туре:       | POST             |                                                                                                    |
|-------------|------------------|----------------------------------------------------------------------------------------------------|
| URI:        | /rest/servereng  | ine/workflow/jobcreation/cancel/{operationId}                                                                                                    |
| Parameters: | Path:            |                                                                                                    |
|             | • operation      | nld – Operation ID of Job Creation operation                                                                                                    |
| Request:    | Add.<br>Headers: | auth_token – Authorization Token (if server security settings enabled)                                                                                                    |
|             | Content:         | -                                                                                                    |
|             | Content<br>Type: | -                                                                                                    |
| Response:   | Add.<br>Headers: | -                                                                                                    |
|             | Content:         | -                                                                                                    |
|             | Content<br>Type: | -                                                                                                    |
|             | Status:          | <ul> <li>204 No Content – Operation cancellation requested</li> <li>401 Unauthorized – Server authentication required</li> <li>403 Forbidden – Server authentication has failed or expired</li> </ul> |

#### Service Version

Returns the version of the Job Creation service.

| Туре:       | GET                                  |                                                                                                    |
|-------------|--------------------------------------|----------------------------------------------------------------------------------------------------|
| URI:        | /rest/servereng                      | ine/workflow/jobcreation/version                                                                                                    |
| Parameters: | -                                    |                                                                                                    |
| Request:    | Add. Headers: Content: Content Type: | auth_token – Authorization Token (if server security settings enabled) -                                                                                                    |
|             |                                      |                                                                                                    |
| Response:   | Add.<br>Headers:                     | -                                                                                                    |
|             | Content:                             | Version of Service                                                                                                    |
|             | Content<br>Type:                     | text/plain                                                                                                    |
|             | Status:                              | <ul> <li>200 OK – Version of REST Service retrieved</li> <li>401 Unauthorized – Server authentication required</li> <li>403 Forbidden – Server authentication has failed or expired</li> </ul> |

# **Job Entity Service**

The following table is a summary of the resources and methods available in the Job Entity service:

| Method Name                    | Uniform Resource Identifier (URI) | Method Type |
|--------------------------------|-----------------------------------|-------------|
| Service Handshake              | /entity/jobs                      | GET         |
| Get Content Items for Job      | /entity/jobs/{jobId}/contents     | GET         |
| Get Job Segments for Job       | /entity/jobs/{jobId}              | GET         |
| Get Job Metadata Properties    | /entity/jobs/{jobId}/metadata     | GET         |
| Update Job Metadata Properties | /entity/jobs/{jobId}/metadata     | PUT         |
| Get Job Properties             | /entity/jobs/{jobId}/properties   | GET         |
| Update Job Properties          | /entity/jobs/{jobId}/properties   | PUT         |
| Update Multiple Job Properties | /entity/jobs/properties           | PUT         |
| Service Version                | /entity/jobs/version              | GET         |

### Service Handshake

Queries the availability of the Job Entity service.

| Type:       | GET              |                                                                                                    |
|-------------|------------------|----------------------------------------------------------------------------------------------------|
| URI:        | /rest/serverence | gine/entity/jobs                                                                                                    |
| Parameters: | -                |                                                                                                    |
| Request:    | Add.<br>Headers: | auth_token – Authorization Token (if server security settings enabled)                                                                                                    |
|             | Content:         | -                                                                                                    |
|             | Content<br>Type: | -                                                                                                    |
| Response:   | Add.<br>Headers: | -                                                                                                    |
|             | Content:         | Handshake message:                                                                                                    |
|             |                  | Server Engine REST Service available: JobEntityRestService                                                                                                    |
|             | Content<br>Type: | text/plain                                                                                                    |
|             | Status:          | <ul> <li>200 OK – REST Service available</li> <li>401 Unauthorized – Server authentication required</li> <li>403 Forbidden – Server authentication has failed or expired</li> </ul> |

#### Get Content Items for Job

Returns a list of all the Content Item entities (and their corresponding Data Record entities) contained within a specific Job entity.

Request takes no content, and on success returns a response containing a JSON Content Item Identifier List of all the Content Items for the Job.

| Туре:       | GET              |                                                                                                    |
|-------------|------------------|----------------------------------------------------------------------------------------------------|
| URI:        | /rest/servereng  | ine/entity/jobs/{jobId}/contents                                                                                              |
| Parameters: | Path:            |                                                                                                    |
|             | • jobld – th     | ne ID of the Job entity in Server                                                                                             |
| Request:    | Add.<br>Headers: | auth_token – Authorization Token (if server security settings enabled)                                                        |
|             | Content:         | -                                                                                                    |
|             | Content<br>Type: | -                                                                                                    |
| Response:   | Add.<br>Headers: | -                                                                                                    |
|             | Content:         | JSON Content Item Identifier List of all the Content Items in Job                                                             |
|             | Content<br>Type: | application/json                                                                                                    |
|             | Status:          | <ul> <li>200 OK – Content Item Identifier List returned</li> <li>401 Unauthorized – Server authentication required</li> </ul> |

|--|

### Get Job Segments for Job

Returns a list of all the Job Segment entities contained within a specific Job entity.

Request takes no content, and on success returns a response containing a JSON Identifier List of all the Job Segments in the Job.

| Туре:       | GET              |                                                                                                    |
|-------------|------------------|----------------------------------------------------------------------------------------------------|
| URI:        | /rest/servereng  | ine/entity/jobs/{jobId}                                                                                                    |
| Parameters: | Path:            |                                                                                                    |
|             | • jobld – th     | ne ID of the Job entity in Server                                                                                                    |
| Request:    | Add.<br>Headers: | auth_token – Authorization Token (if server security settings enabled)                                                                                                    |
|             | Content:         | -                                                                                                    |
|             | Content<br>Type: | -                                                                                                    |
| Response:   | Add.<br>Headers: | -                                                                                                    |
|             | Content:         | JSON Identifier List of all the Job Segments in Job                                                                                                    |
|             | Content<br>Type: | application/json                                                                                                    |
|             | Status:          | <ul> <li>200 OK – Identifier List of Job Segments returned</li> <li>401 Unauthorized – Server authentication required</li> <li>403 Forbidden – Server authentication has failed or expired</li> </ul> |

#### Get Job Metadata Properties

Returns a list of the metadata properties for a specific Job entity.

Request takes no content, and on success returns a response containing a JSON Name/Value List (Properties Only) of all the metadata properties for the Job.

| Туре:       | GET                    |                                                                                                    |
|-------------|------------------------|----------------------------------------------------------------------------------------------------|
| URI:        | /rest/servereng        | ine/entity/jobs/{jobId}/metadata                                                                                                    |
| Parameters: | Path:                  |                                                                                                    |
|             | • jobld – th           | ne ID of the Job entity in Server                                                                                                    |
| Request:    | Add.<br>Headers:       | auth_token – Authorization Token (if server security settings enabled)                                                                            |
|             | Content: Content Type: | -                                                                                                    |
| Response:   | Add.<br>Headers:       | -                                                                                                    |
|             | Content:               | JSON Name/Value List (Properties Only) of metadata properties for Job                                                                             |
|             | Content<br>Type:       | application/json                                                                                                    |
|             | Status:                | <ul> <li>200 OK – Job entity metadata properties<br/>successfully retrieved</li> <li>401 Unauthorized – Server authentication required</li> </ul> |

|--|

#### **Update Job Metadata Properties**

Submits a request to update (and replace) the metadata properties for a specific Job entity in the Server.

Request takes a JSON Name/Value List as content (the Job ID and the new metadata properties), and on success returns a response containing the result of the request for update/replacement ("true").

| Туре:       | PUT              |                                                                                              |
|-------------|------------------|----------------------------------------------------------------------------------------------|
| URI:        | /rest/serverence | gine/entity/jobs/{jobId}/metadata                                                            |
| Parameters: | Path:            |                                                                                              |
|             | • jobld – tl     | he ID of the Job entity in Server                                                            |
| Request:    | Add.<br>Headers: | auth_token – Authorization Token (if server security settings enabled)                       |
|             | Content:         | JSON Name/Value List of metadata properties for Job                                          |
|             | Content<br>Type: | application/json                                                                             |
| Response:   | Add.<br>Headers: | -                                                                                            |
|             | Content:         | Result of request to update Job                                                              |
|             | Content<br>Type: | text/plain                                                                                   |
|             | Status:          | 200 OK – Update of Job metadata properties<br>successfully requested (response of "true" for |
|             |                  |                                                                                              |

success)

- 401 Unauthorized Server authentication required
- 403 Forbidden Server authentication has failed or expired
- 500 Internal Server Error Server error or Job ID mismatch in JSON

### **Get Job Properties**

Returns a list of the properties for a specific Job entity.

Request takes no content, and on success returns a response containing a JSON Name/Value List (Properties Only) of all the properties for the Job.

| GET                                               |                                                                                                    |  |
|---------------------------------------------------|----------------------------------------------------------------------------------------------------|--|
| /rest/serverengine/entity/jobs/{jobId}/properties |                                                                                                    |  |
| Path:                                             |                                                                                                    |  |
| • jobld – the ID of the Job entity in Server      |                                                                                                    |  |
| Add.<br>Headers:                                  | auth_token – Authorization Token (if server security settings enabled)                                                               |  |
| Content:                                          | -                                                                                                    |  |
| Content<br>Type:                                  | -                                                                                                    |  |
|                                                   |                                                                                                    |  |
| Add.<br>Headers:                                  |                                                                                                    |  |
| Content:                                          | JSON Name/Value List (Properties Only) of properties for Job                                                                         |  |
| Content<br>Type:                                  | application/json                                                                                                    |  |
| Status:                                           | <ul> <li>200 OK – Job entity properties successfully retrieved</li> <li>401 Unauthorized – Server authentication required</li> </ul> |  |
|                                                   | /rest/serverengi Path:  • jobld – th  Add. Headers: Content: Type:  Add. Headers: Content: Content: Type:                            |  |

|  | 403 Forbidden – Server authentication has failed or expired |
|--|-------------------------------------------------------------|
|--|-------------------------------------------------------------|

#### **Update Job Properties**

Submits a request to update (and replace) the properties for a specific Job entity in the Server.

Request takes a JSON Name/Value List as content (the Job ID and the new properties), and on success returns a response containing the result of the request for update/replacement ("true").

| Туре:       | PUT                                               |                                                                                                    |
|-------------|---------------------------------------------------|----------------------------------------------------------------------------------------------------|
| URI:        | /rest/serverengine/entity/jobs/{jobId}/properties |                                                                                                    |
| Parameters: | Path:                                             |                                                                                                    |
|             | • jobld – the ID of the Job entity in Server      |                                                                                                    |
| Request:    | Add.<br>Headers:                                  | auth_token – Authorization Token (if server security settings enabled)                                                                                                   |
|             | Content:                                          | JSON Name/Value List of properties for Job                                                                                                    |
|             | Content<br>Type:                                  | application/json                                                                                                    |
| Response:   | Add.<br>Headers:                                  | -                                                                                                    |
|             | Content:                                          | Result of request to update Job                                                                                                    |
|             | Content<br>Type:                                  | text/plain                                                                                                    |
|             | Status:                                           | <ul> <li>200 OK – Update of Job properties successfully requested (response of "true" for success)</li> <li>401 Unauthorized – Server authentication required</li> </ul> |

- 403 Forbidden Server authentication has failed or expired
- 500 Internal Server Error Server error or Job ID mismatch in JSON

#### **Update Multiple Job Properties**

Submits a request to update one or more properties for one or more Job entities in the Server.

Request takes multiple JSON Name/Value Lists as content (each with the Job ID and the new properties), and on success returns a response containing no content.

| Туре:       | PUT                                       |                                                                                                    |
|-------------|-------------------------------------------|----------------------------------------------------------------------------------------------------|
| URI:        | /rest/serverengine/entity/jobs/properties |                                                                                                    |
| Parameters: | -                                         |                                                                                                    |
| Request:    | Add.<br>Headers:                          | auth_token – Authorization Token (if server security settings enabled)                                                                                                    |
|             | Content:                                  | JSON Name/Value Lists of the properties of the Jobs                                                                                                    |
|             | Content<br>Type:                          | application/json                                                                                                    |
| Response:   | Add.<br>Headers:                          | -                                                                                                    |
|             | Content:                                  | -                                                                                                    |
|             | Content<br>Type:                          | -                                                                                                    |
|             | Status:                                   | <ul> <li>200 OK – Properties of Job entities successfully updated</li> <li>401 Unauthorized – Server authentication required</li> <li>403 Forbidden – Server authentication has failed or expired</li> </ul> |

#### Service Version

Returns the version of the Job Entity service.

| Type:       | GET                                    |                                                                                                    |
|-------------|----------------------------------------|----------------------------------------------------------------------------------------------------|
| URI:        | /rest/serverengine/entity/jobs/version |                                                                                                    |
| Parameters: | -                                      |                                                                                                    |
| Request:    | Add.<br>Headers:<br>Content:           | auth_token – Authorization Token (if server security settings enabled)                                                                                                    |
|             | Content<br>Type:                       | -                                                                                                    |
| Response:   | Add.<br>Headers:                       | -                                                                                                    |
|             | Content:                               | Version of Service                                                                                                    |
|             | Content<br>Type:                       | text/plain                                                                                                    |
|             | Status:                                | <ul> <li>200 OK – Version of REST Service retrieved</li> <li>401 Unauthorized – Server authentication required</li> <li>403 Forbidden – Server authentication has failed or expired</li> </ul> |

# **Job Segment Entity Service**

The following table is a summary of the resources and methods available in the Job Segment Entity service:

| Method Name                            | Uniform Resource Identifier (URI)               | Method<br>Type |
|----------------------------------------|-------------------------------------------------|----------------|
| Service Handshake                      | /entity/jobsegments                             | GET            |
| Get Document Sets for Job Segment      | /entity/jobsegments/{jobSegmentId}              | GET            |
| Get Job Segment Metadata Properties    | /entity/jobsegments/<br>{jobSegmentId}/metadata | GET            |
| Update Job Segment Metadata Properties | /entity/jobsegments/<br>{jobSegmentId}/metadata | PUT            |
| Service Version                        | /entity/jobsegments/version                     | GET            |

### Service Handshake

Queries the availability of the Job Segment Entity service.

| Type:       | GET                                   |                                                                                                    |  |
|-------------|---------------------------------------|----------------------------------------------------------------------------------------------------|--|
| URI:        | /rest/serverengine/entity/jobsegments |                                                                                                    |  |
| Parameters: | -                                     |                                                                                                    |  |
| Request:    | Add.<br>Headers:                      | auth_token – Authorization Token (if server security settings enabled)                                                                                                    |  |
|             | Content:                              | -                                                                                                    |  |
|             | Content<br>Type:                      | -                                                                                                    |  |
| Response:   | Add.<br>Headers:                      | -                                                                                                    |  |
|             | Content:                              | Handshake message:                                                                                                    |  |
|             |                                       | Server Engine REST Service available: JobSegmentEntityRestService                                                                                                    |  |
|             | Content<br>Type:                      | text/plain                                                                                                    |  |
|             | Status:                               | <ul> <li>200 OK – REST Service available</li> <li>401 Unauthorized – Server authentication required</li> <li>403 Forbidden – Server authentication has failed or expired</li> </ul> |  |

#### Get Document Sets for Job Segment

Returns a list of all the Document Set entities contained within a specific Job Segment entity.

Request takes no content, and on success returns a response containing a JSON Identifier List of all the Document Sets in the Job Segment.

| Туре:       | GET                                                         |                                                                                                    |  |
|-------------|-------------------------------------------------------------|----------------------------------------------------------------------------------------------------|--|
| URI:        | /rest/serverengine/entity/jobsegments/{jobSegmentId}        |                                                                                                    |  |
| Parameters: | Path:                                                       | Path:                                                                                                    |  |
|             | • jobSegmentId – the ID of the Job Segment entity in Server |                                                                                                    |  |
| Request:    | Add.<br>Headers:                                            | auth_token – Authorization Token (if server security settings enabled)                                                            |  |
|             | Content:                                                    | -                                                                                                    |  |
|             | Content<br>Type:                                            | -                                                                                                    |  |
| Response:   | Add.<br>Headers:                                            | -                                                                                                    |  |
|             | Content:                                                    | JSON Identifier List of all the Document Sets in Job<br>Segment                                                                   |  |
|             | Content<br>Type:                                            | application/json                                                                                                    |  |
|             | Status:                                                     | <ul> <li>200 OK – Identifier List of Document Sets returned</li> <li>401 Unauthorized – Server authentication required</li> </ul> |  |

| 403 Forbidden – Server authentication has failed or expired |  |
|-------------------------------------------------------------|--|
|-------------------------------------------------------------|--|

### Get Job Segment Metadata Properties

Returns a list of the metadata properties for a specific Job Segment entity.

Request takes no content, and on success returns a response containing a JSON Name/Value List (Properties Only) of all the metadata properties for the Job Segment.

| Туре:       | GET                                                           |                                                                               |
|-------------|---------------------------------------------------------------|-------------------------------------------------------------------------------|
| URI:        | /rest/serverengine/entity/jobsegments/{jobSegmentId}/metadata |                                                                               |
| Parameters: | Path:                                                         |                                                                               |
|             | jobSegmentId – the ID of the Job Segment entity in Server     |                                                                               |
| Request:    | Add.<br>Headers:                                              | auth_token – Authorization Token (if server security settings enabled)        |
|             | Content:                                                      | -                                                                             |
|             | Content<br>Type:                                              | -                                                                             |
| Response:   |                                                               |                                                                               |
| •           | Add.<br>Headers:                                              | -                                                                             |
|             | Content:                                                      | JSON Name/Value List (Properties Only) of metadata properties for Job Segment |
|             | Content<br>Type:                                              | application/json                                                              |
|             | Status:                                                       | 200 OK – Job Segment entity metadata properties successfully retrieved        |
|             |                                                               | 401 Unauthorized – Server authentication required                             |

| 403 Forbidden – Server authentication has fa<br>expired | iled or |
|---------------------------------------------------------|---------|
|                                                         |         |

### **Update Job Segment Metadata Properties**

Submits a request to update (and replace) the metadata properties for a specific Job Segment entity in the Server.

Request takes a JSON Name/Value List as content (the Job Segment ID and the new metadata properties), and on success returns a response containing the result of the request for update/replacement ("true").

| Туре:       | PUT              |                                                                        |  |
|-------------|------------------|------------------------------------------------------------------------|--|
| URI:        | /rest/servereng  | /rest/serverengine/entity/jobsegments/{jobSegmentId}/metadata          |  |
| Parameters: | Path:            |                                                                        |  |
|             | • jobSegn        | nentId – the ID of the Job Segment entity in Server                    |  |
| Request:    | Add.<br>Headers: | auth_token – Authorization Token (if server security settings enabled) |  |
|             | Content:         | JSON Name/Value List of metadata properties for Job<br>Segment         |  |
|             | Content<br>Type: | application/json                                                       |  |
| Response:   | Add.<br>Headers: | -                                                                      |  |
|             | Content:         | Result of request to update Job Segment                                |  |
|             | Content<br>Type: | text/plain                                                             |  |
|             | Status:          | 200 OK – Update of Job Segment metadata                                |  |

properties successfully requested (response of "true" for success)

- 401 Unauthorized Server authentication required
- 403 Forbidden Server authentication has failed or expired
- 500 Internal Server Error Server error or Job Segment ID mismatch in JSON

## Service Version

Returns the version of the Job Segment Entity service.

| Type:       | GET                                           |                                                                                                    |
|-------------|-----------------------------------------------|----------------------------------------------------------------------------------------------------|
| URI:        | /rest/serverengine/entity/jobsegments/version |                                                                                                    |
| Parameters: | -                                             |                                                                                                    |
| Request:    | Add. Headers: Content: Content Type:          | auth_token – Authorization Token (if server security settings enabled) -                                                                                                    |
| _           |                                               |                                                                                                    |
| Response:   | Add.<br>Headers:                              | -                                                                                                    |
|             | Content:                                      | Version of Service                                                                                                    |
|             | Content<br>Type:                              | text/plain                                                                                                    |
|             | Status:                                       | <ul> <li>200 OK – Version of REST Service retrieved</li> <li>401 Unauthorized – Server authentication required</li> <li>403 Forbidden – Server authentication has failed or expired</li> </ul> |

# **Job Set Entity Service**

The following table is a summary of the resources and methods available in the Job Set Entity service:

| Method Name                        | Uniform Resource Identifier<br>(URI)  | Method<br>Type |
|------------------------------------|---------------------------------------|----------------|
| Get All Job Set Entities           | /entity/jobsets                       | GET            |
| Get Jobs for Job Set               | /entity/jobsets/{jobSetId}            | GET            |
| Delete Job Set Entity              | /entity/jobsets/{jobSetId}/delete     | POST           |
| Get Job Set Metadata Properties    | /entity/jobsets/{jobSetId}/metadata   | GET            |
| Update Job Set Metadata Properties | /entity/jobsets/{jobSetId}/metadata   | PUT            |
| Get Job Set Properties             | /entity/jobsets/{jobSetId}/properties | GET            |
| Update Job Set Properties          | /entity/jobsets/{jobSetId}/properties | PUT            |
| Service Version                    | /entity/jobsets/version               | GET            |

#### Get All Job Set Entities

Returns a list of all the Job Set entities currently contained within the Server.

Request takes no content, and on success returns a response containing a JSON Identifier List of all the Job Sets.

| Type:       | GET                               |                                                                                                    |
|-------------|-----------------------------------|----------------------------------------------------------------------------------------------------|
| URI:        | /rest/serverengine/entity/jobsets |                                                                                                    |
| Parameters: | -                                 |                                                                                                    |
| Request:    | Add.<br>Headers:                  | auth_token – Authorization Token (if server security settings enabled)                                                                                                    |
|             | Content:                          | -                                                                                                    |
|             | Content<br>Type:                  | -                                                                                                    |
| Response:   | Add.<br>Headers:                  | -                                                                                                    |
|             | Content:                          | JSON Identifier List of all the Job Sets in Server                                                                                                    |
|             | Content<br>Type:                  | application/json                                                                                                    |
|             | Status:                           | <ul> <li>200 OK – Identifier List of Job Sets returned</li> <li>401 Unauthorized – Server authentication required</li> <li>403 Forbidden – Server authentication has failed or expired</li> </ul> |

#### Get Jobs for Job Set

Returns a list of all the Job entities contained within a specific Job Set entity.

Request takes no content, and on success returns a response containing a JSON Identifier List of all the Jobs in the Job Set.

| Туре:       | GET                                               |                                                                                                    |  |
|-------------|---------------------------------------------------|----------------------------------------------------------------------------------------------------|--|
| URI:        | /rest/servereng                                   | /rest/serverengine/entity/jobsets/{jobSetId}                                                                                                    |  |
| Parameters: | Path:                                             |                                                                                                    |  |
|             | jobSetId – the ID of the Job Set entity in Server |                                                                                                    |  |
| Request:    | Add. Headers: Content:                            | auth_token – Authorization Token (if server security settings enabled) -                                                                                                    |  |
|             | Type:                                             |                                                                                                    |  |
| Response:   | Add.<br>Headers:                                  | -                                                                                                    |  |
|             | Content:                                          | JSON Identifier List of all the Jobs in Job Set                                                                                                    |  |
|             | Content<br>Type:                                  | application/json                                                                                                    |  |
|             | Status:                                           | <ul> <li>200 OK – Identifier List of Jobs returned</li> <li>401 Unauthorized – Server authentication required</li> <li>403 Forbidden – Server authentication has failed or expired</li> </ul> |  |

## Delete Job Set Entity

Submits a request for a specific Job Set entity to be marked for deletion from the Server.

Request takes no content, and on success returns a response containing the result of the request for deletion ("true" or "false").

| Туре:       | POST                                                |                                                                                                    |  |
|-------------|-----------------------------------------------------|----------------------------------------------------------------------------------------------------|--|
| URI:        | /rest/serverence                                    | /rest/serverengine/entity/jobsets/{jobSetId}/delete                                                                                                    |  |
| Parameters: | Path:                                               |                                                                                                    |  |
|             | • jobSetId – the ID of the Job Set entity in Server |                                                                                                    |  |
| Request:    | Add. Headers: Content: Content Type:                | auth_token – Authorization Token (if server security settings enabled) -                                                                                                    |  |
| Response:   | Add.<br>Headers:                                    | -                                                                                                    |  |
|             | Content:                                            | Result of request for Job Set removal                                                                                                    |  |
|             | Content<br>Type:                                    | text/plain                                                                                                    |  |
|             | Status:                                             | <ul> <li>200 OK – Deletion of Job Set successfully requested from Server (response of "true" for success or "false" for failure)</li> <li>401 Unauthorized – Server authentication required</li> </ul> |  |

403 Forbidden – Server authentication has failed or expired

## Get Job Set Metadata Properties

Returns a list of the metadata properties for a specific Job Set entity.

Request takes no content, and on success returns a response containing a JSON Name/Value List (Properties Only) of all the metadata properties for the Job Set.

| Туре:       | GET                                                   |                                                                                                    |
|-------------|-------------------------------------------------------|----------------------------------------------------------------------------------------------------|
| URI:        | /rest/serverengine/entity/jobsets/{jobSetId}/metadata |                                                                                                    |
| Parameters: | Path:                                                 |                                                                                                    |
|             | • jobSetId – the ID of the Job Set entity in Server   |                                                                                                    |
| Request:    | Add.<br>Headers:<br>Content:                          | auth_token – Authorization Token (if server security settings enabled)                                                                                |
|             | Content<br>Type:                                      | -                                                                                                    |
| Response:   | Add.<br>Headers:                                      | -                                                                                                    |
|             | Content:                                              | JSON Name/Value List (Properties Only) of metadata properties for Job Set                                                                             |
|             | Content<br>Type:                                      | application/json                                                                                                    |
|             | Status:                                               | <ul> <li>200 OK – Job Set entity metadata properties<br/>successfully retrieved</li> <li>401 Unauthorized – Server authentication required</li> </ul> |

| 403 Forbidden – Server authentication has failed or expired |
|-------------------------------------------------------------|
|                                                             |

### Update Job Set Metadata Properties

Submits a request to update (and replace) the metadata properties for a specific Job Set entity in the Server.

Request takes a JSON Name/Value List as content (the Job Set ID and the new metadata properties), and on success returns a response containing the result of the request for update/replacement ("true").

| Туре:       | PUT              |                                                                        |  |
|-------------|------------------|------------------------------------------------------------------------|--|
| URI:        | /rest/servereng  | /rest/serverengine/entity/jobsets/{jobSetId}/metadata                  |  |
| Parameters: | Path:            |                                                                        |  |
|             | • jobSetId       | – the ID of the Job Set entity in Server                               |  |
| Request:    | Add.<br>Headers: | auth_token – Authorization Token (if server security settings enabled) |  |
|             | Content:         | JSON Name/Value List of metadata properties for Job<br>Set             |  |
|             | Content<br>Type: | application/json                                                       |  |
| Response:   | Add.<br>Headers: | -                                                                      |  |
|             | Content:         | Result of request to update Job Set                                    |  |
|             | Content<br>Type: | text/plain                                                             |  |
|             | Status:          | 200 OK – Update of Job Set metadata properties                         |  |

successfully requested (response of "true" for success)

- 401 Unauthorized Server authentication required
- 403 Forbidden Server authentication has failed or expired
- 500 Internal Server Error Server error or Job Set ID mismatch in JSON

### Get Job Set Properties

Returns a list of the properties for a specific Job Set entity.

Request takes no content, and on success returns a response containing a JSON Name/Value List (Properties Only) of all the properties for the Job Set.

| Туре:       | GET                    |                                                                                                    |
|-------------|------------------------|----------------------------------------------------------------------------------------------------|
| URI:        | /rest/servereng        | ine/entity/jobsets/{jobSetId}/properties                                                                                                 |
| Parameters: | Path:                  |                                                                                                    |
|             | • jobSetld             | – the ID of the Job Set entity in Server                                                                                                 |
| Request:    | Add. Headers: Content: | auth_token – Authorization Token (if server security settings enabled) -                                                                 |
|             | Type:                  |                                                                                                    |
| Response:   | Add.<br>Headers:       | -                                                                                                    |
|             | Content:               | JSON Name/Value List (Properties Only) of properties for Job Set                                                                         |
|             | Content<br>Type:       | application/json                                                                                                    |
|             | Status:                | <ul> <li>200 OK – Job Set entity properties successfully retrieved</li> <li>401 Unauthorized – Server authentication required</li> </ul> |

| 403 Forbidden – Server authentication has failed or expired |
|-------------------------------------------------------------|
|-------------------------------------------------------------|

### **Update Job Set Properties**

Submits a request to update (and replace) the properties for a specific Job Set entity in the Server.

Request takes a JSON Name/Value List as content (the Job Set ID and the new properties), and on success returns a response containing the result of the request for update/replacement ("true").

| Type:       | PUT                                                     |                                                                                               |
|-------------|---------------------------------------------------------|-----------------------------------------------------------------------------------------------|
| URI:        | /rest/serverengine/entity/jobsets/{jobSetId}/properties |                                                                                               |
| Parameters: | Path:                                                   |                                                                                               |
|             | • jobSetId                                              | – the ID of the Job Set entity in Server                                                      |
| Request:    | Add.<br>Headers:                                        | auth_token – Authorization Token (if server security settings enabled)                        |
|             | Content:                                                | JSON Name/Value List of properties for Job Set                                                |
|             | Content<br>Type:                                        | application/json                                                                              |
| Response:   | Add.<br>Headers:                                        | -                                                                                             |
|             | Content:                                                | Result of request to update Job Set                                                           |
|             | Content<br>Type:                                        | text/plain                                                                                    |
|             | Status:                                                 | 200 OK – Update of Job Set properties successfully requested (response of "true" for success) |

- 401 Unauthorized Server authentication required
- 403 Forbidden Server authentication has failed or expired
- 500 Internal Server Error Server error or Job Set ID mismatch in JSON

## Service Version

Returns the version of the Job Set Entity service.

| Type:       | GET                                       |                                                                                                    |
|-------------|-------------------------------------------|----------------------------------------------------------------------------------------------------|
| URI:        | /rest/serverengine/entity/jobsets/version |                                                                                                    |
| Parameters: | -                                         |                                                                                                    |
| Request:    | Add. Headers: Content:                    | auth_token – Authorization Token (if server security settings enabled) -                                                                                                    |
|             | Type:                                     |                                                                                                    |
| Response:   | Add.<br>Headers:                          | -                                                                                                    |
|             | Content:                                  | Version of Service                                                                                                    |
|             | Content<br>Type:                          | text/plain                                                                                                    |
|             | Status:                                   | <ul> <li>200 OK – Version of REST Service retrieved</li> <li>401 Unauthorized – Server authentication required</li> <li>403 Forbidden – Server authentication has failed or expired</li> </ul> |

# **Output Creation Service**

The following table is a summary of the resources and methods available in the Output Creation service:

| Method Name                             | Uniform Resource Identifier (URI)                      | Method<br>Type |
|-----------------------------------------|--------------------------------------------------------|----------------|
| Service Handshake                       | /workflow/outputcreation                               | GET            |
| Process Output Creation                 | /workflow/outputcreation/{configld}/ {jobSetId}        | POST           |
| Process Output Creation (JSON)          | /workflow/outputcreation/{configld}                    | POST           |
| Process Output Creation (By Job) (JSON) | /workflow/outputcreation/{configld}/jobs               | POST           |
| Get All Operations                      | /workflow/outputcreation/getOperations                 | GET            |
| Get Progress of Operation               | /workflow/outputcreation/getProgress/<br>{operationId} | GET            |
| Get Result of Operation                 | /workflow/outputcreation/getResult/<br>{operationId}   | POST           |
| Get Result of Operation (as Text)       | /workflow/outputcreation/getResultTxt/ {operationId}   | POST           |
| Cancel an Operation                     | /workflow/outputcreation/cancel/<br>{operationId}      | POST           |
| Service Version                         | /workflow/outputcreation/version                       | GET            |

## Service Handshake

Queries the availability of the Output Creation service.

| Type:       | GET                                        |                                                                                                    |
|-------------|--------------------------------------------|----------------------------------------------------------------------------------------------------|
| URI:        | /rest/serverengine/workflow/outputcreation |                                                                                                    |
| Parameters: | -                                          |                                                                                                    |
| Request:    | Add.<br>Headers:                           | auth_token – Authorization Token (if server security settings enabled)                                                                                                    |
|             | Content:                                   | -                                                                                                    |
|             | Content<br>Type:                           | -                                                                                                    |
| Response:   | Add.<br>Headers:                           | -                                                                                                    |
|             | Content:                                   | Handshake message:                                                                                                    |
|             |                                            | Server Engine REST Service available: OutputCreationRestService                                                                                                    |
|             | Content<br>Type:                           | text/plain                                                                                                    |
|             | Status:                                    | <ul> <li>200 OK – REST Service available</li> <li>401 Unauthorized – Server authentication required</li> <li>403 Forbidden – Server authentication has failed or expired</li> </ul> |

### **Process Output Creation**

Submits a request to initiate a new Output Creation operation.

Request takes no content, and on success returns a response containing additional headers that specify the ID of the new operation as well as link URLs that can be used to retrieve further information/cancel the operation.

| Туре:       | POST             |                                                                                                    |
|-------------|------------------|----------------------------------------------------------------------------------------------------|
| URI:        | /rest/servereng  | ine/workflow/outputcreation/{configId}/{jobSetId}                                                                                                    |
| Parameters: | Path:            |                                                                                                    |
|             | Preset in        | <ul><li>the Managed File ID (or Name) of the Output Creation</li><li>File Store</li><li>the ID of the Job Set entity in Server</li></ul>                                                           |
| Request:    | Add.<br>Headers: | auth_token – Authorization Token (if server security settings enabled)                                                                                                    |
|             | Content:         | -                                                                                                    |
|             | Content<br>Type: | -                                                                                                    |
| Response:   | Add.<br>Headers: | <ul> <li>operationId – Operation ID of new Output Creation operation</li> <li>Link – Contains multiple link URLs that can be used to retrieve further information/cancel the operation.</li> </ul> |
|             | Content:         | -                                                                                                    |
|             | Content          | -                                                                                                    |
|             | Joinent          |                                                                                                    |

| Type:   |                                                                                                    |
|---------|----------------------------------------------------------------------------------------------------|
| Status: | 202 Accepted – Creation of new operation<br>successful                                                        |
|         | 401 Unauthorized – Server authentication require                                                              |
|         | <ul> <li>403 Forbidden – Server authentication has failed expired</li> </ul>                                  |
|         | <ul> <li>404 Not Found – Output Creation Preset or Job S<br/>entity not found in File Store/Server</li> </ul> |

## Process Output Creation (JSON)

Submits a request to initiate a new Output Creation operation.

Request takes a JSON Identifier (with createOnly flag) of the Job Set ID as content, and on success returns a response containing additional headers that specify the ID of the new operation as well as link URLs that can be used to retrieve further information/cancel the operation.

| Type:       | POST             |                                                                                                    |
|-------------|------------------|----------------------------------------------------------------------------------------------------|
| URI:        | /rest/servereng  | ine/workflow/outputcreation/{configld}                                                                    |
| Parameters: | Path:            |                                                                                                    |
|             | _                | – the Managed File ID (or Name) of the Output Creation File Store                                         |
| Request:    | Add.<br>Headers: | auth_token – Authorization Token (if server security settings enabled)                                    |
|             | Content:         | JSON Identifier (with createOnly flag) specifying the Job<br>Set entity's ID                              |
|             | Content<br>Type: | application/json                                                                                          |
| Posnonso:   |                  |                                                                                                    |
| Response:   | Add.<br>Headers: | <ul> <li>operationId – Operation ID of new Output Creation operation</li> </ul>                           |
|             |                  | Link – Contains multiple link URLs that can be used to retrieve further information/cancel the operation. |
|             | Content:         | -                                                                                                    |

| Content<br>Type: | -                                                                                         |
|------------------|-------------------------------------------------------------------------------------------|
| Status:          | 202 Accepted – Creation of new operation<br>successful                                    |
|                  | 401 Unauthorized – Server authentication required                                         |
|                  | 403 Forbidden – Server authentication has failed of expired                               |
|                  | 404 Not Found – Output Creation Preset or Job Se<br>entity not found in File Store/Server |
|                  | 500 Internal Server Error – JSON Identifier invalid<br>or missing required structure      |

### Process Output Creation (By Job) (JSON)

Submits a request to initiate a new Output Creation operation.

Request takes a JSON Identifier List (with createOnly flag) of the Job IDs as content, and on success returns a response containing additional headers that specify the ID of the new operation as well as link URLs that can be used to retrieve further information/cancel the operation.

| Type:       | POST             |                                                                                                    |
|-------------|------------------|----------------------------------------------------------------------------------------------------|
| URI:        | /rest/servereng  | ine/workflow/outputcreation/{configld}/jobs                                                                                             |
| Parameters: | Path:            |                                                                                                    |
|             | _                | – the Managed File ID (or Name) of the Output Creation File Store                                                                       |
| Request:    | Add.<br>Headers: | auth_token – Authorization Token (if server security settings enabled)                                                                  |
|             | Content:         | JSON Identifier List (with createOnly flag) specifying the Job entity IDs                                                               |
|             | Content<br>Type: | application/json                                                                                                    |
| Response:   | Add.<br>Headers: | <ul> <li>operationId – Operation ID of new Output Creation operation</li> <li>Link – Contains multiple link URLs that can be</li> </ul> |
|             | Content:         | used to retrieve further information/cancel the operation.                                                                              |
|             |                  |                                                                                                    |

| Content Type: | -                                                                                                    |
|---------------|----------------------------------------------------------------------------------------------------|
| Status:       | 202 Accepted – Creation of new operation<br>successful                                                         |
|               | 401 Unauthorized – Server authentication required                                                              |
|               | 403 Forbidden – Server authentication has failed expired                                                       |
|               | <ul> <li>404 Not Found – Output Creation Preset or Job<br/>entity not found in File Store/Server</li> </ul>    |
|               | <ul> <li>500 Internal Server Error – JSON Identifier List<br/>invalid or missing required structure</li> </ul> |

## **Get All Operations**

Returns a list of all the workflow operations actively running on the Server.

Request takes no content, and on success returns a response containing a JSON Operations List of all the actively running operations.

| Type:       | GET                                                      |                                                                                                    |
|-------------|----------------------------------------------------------|----------------------------------------------------------------------------------------------------|
| URI:        | /rest/serverengine/workflow/outputcreation/getOperations |                                                                                                    |
| Parameters: | -                                                        |                                                                                                    |
| Request:    | Add.<br>Headers:                                         | auth_token – Authorization Token (if server security settings enabled)                                                                                                    |
|             | Content:                                                 | -                                                                                                    |
|             | Content<br>Type:                                         | -                                                                                                    |
| Response:   | Add.<br>Headers:                                         | -                                                                                                    |
|             | Content:                                                 | JSON Operations List of all the actively running operations in Server                                                                                                    |
|             | Content<br>Type:                                         | application/json                                                                                                    |
|             | Status:                                                  | <ul> <li>200 OK – List of actively running operations successfully retrieved</li> <li>401 Unauthorized – Server authentication required</li> <li>403 Forbidden – Server authentication has failed or expired</li> </ul> |

## **Get Progress of Operation**

Retrieves the progress of a running Output Creation operation of a specific operation ID.

Request takes no content, and on success returns a response containing the current value of operation progress (values ranging from 0-100, followed by the value of 'done' on completion).

| Туре:       | GET                                                                  |                                                                        |
|-------------|----------------------------------------------------------------------|------------------------------------------------------------------------|
| URI:        | /rest/serverengine/workflow/outputcreation/getProgress/{operationId} |                                                                        |
| Parameters: | Path:                                                                |                                                                        |
|             | operationId – Operation ID of Output Creation operation              |                                                                        |
| Request:    | Add.<br>Headers:                                                     | auth_token – Authorization Token (if server security settings enabled) |
|             | Content:                                                             | -                                                                      |
|             | Content<br>Type:                                                     | -                                                                      |
| Response:   | Add.<br>Headers:                                                     | -                                                                      |
|             | Content:                                                             | Progress value of Output Creation operation                            |
|             | Content<br>Type:                                                     | text/plain                                                             |
|             | Status:                                                              | 200 OK – Progress of operation successfully retrieved                  |
|             |                                                                      | 401 Unauthorized – Server authentication required                      |

| or expired |  | 403 Forbidden – Server authentication has failed or expired |
|------------|--|-------------------------------------------------------------|
|------------|--|-------------------------------------------------------------|

## Get Result of Operation

Retrieves the final result of a completed Output Creation operation of a specific operation ID.

Request takes no content, and on success returns a response containing either the absolute paths of the final output files produced (multiple spool files) or the content of a final output file (single spool file).

| Туре:       | POST                                                               |                                                                        |
|-------------|--------------------------------------------------------------------|------------------------------------------------------------------------|
| URI:        | /rest/serverengine/workflow/outputcreation/getResult/{operationId} |                                                                        |
| Parameters: | Path:                                                              |                                                                        |
|             | operationId – Operation ID of Output Creation operation            |                                                                        |
| Request:    | Add.<br>Headers:                                                   | auth_token – Authorization Token (if server security settings enabled) |
|             | Content:                                                           | -                                                                      |
|             | Content<br>Type:                                                   | -                                                                      |
| Response:   | Add.<br>Headers:                                                   | -                                                                      |
|             | Content:                                                           | Absolute Paths of the Output Files or the Output File itself           |
|             | Content<br>Type:                                                   | application/octet-stream                                               |
|             | Status:                                                            | 200 OK – Result of completed operation<br>successfully retrieved       |

| <ul> <li>401 Unauthorized – Server authentication required</li> </ul>               |
|-------------------------------------------------------------------------------------|
| <ul> <li>403 Forbidden – Server authentication has failed<br/>or expired</li> </ul> |

## Get Result of Operation (as Text)

Retrieves the final result of a completed Output Creation operation of a specific operation ID.

Request takes no content, and on success returns a response containing the absolute path or paths of the final output file or files produced (single or multiple spool files respectively).

| Туре:       | POST                                                                  |                                                                                                    |
|-------------|-----------------------------------------------------------------------|----------------------------------------------------------------------------------------------------|
| URI:        | /rest/serverengine/workflow/outputcreation/getResultTxt/{operationId} |                                                                                                    |
| Parameters: | Path:                                                                 |                                                                                                    |
|             | operationId – Operation ID of Output Creation operation               |                                                                                                    |
| Request:    | Add.<br>Headers:                                                      | auth_token – Authorization Token (if server security settings enabled)                                                                           |
|             | Content:                                                              | -                                                                                                    |
|             | Content<br>Type:                                                      | -                                                                                                    |
| Response:   | Add.<br>Headers:                                                      | -                                                                                                    |
|             | Content:                                                              | Absolute Path(s) of the Output File(s)                                                                                                    |
|             | Content<br>Type:                                                      | text/plain                                                                                                    |
|             | Status:                                                               | <ul> <li>200 OK – Result of completed operation<br/>successfully retrieved</li> <li>401 Unauthorized – Server authentication required</li> </ul> |

|  | 403 Forbidden – Server authentication has failed or expired |
|--|-------------------------------------------------------------|
|--|-------------------------------------------------------------|

## Cancel an Operation

Requests the cancellation of a running Output Creation operation of a specific operation ID.

Request takes no content, and on success returns a response with no content.

| Туре:       | POST                                                            |                                                                                                    |
|-------------|-----------------------------------------------------------------|----------------------------------------------------------------------------------------------------|
| URI:        | /rest/serverengine/workflow/outputcreation/cancel/{operationId} |                                                                                                    |
| Parameters: | Path:                                                           |                                                                                                    |
|             | operationId – Operation ID of Output Creation operation         |                                                                                                    |
| Request:    | Add.<br>Headers:                                                | auth_token – Authorization Token (if server security settings enabled)                                                                                                    |
|             | Content:                                                        | -                                                                                                    |
|             | Content<br>Type:                                                | -                                                                                                    |
| Response:   | Add.<br>Headers:                                                | -                                                                                                    |
|             | Content:                                                        | -                                                                                                    |
|             | Content<br>Type:                                                | -                                                                                                    |
|             | Status:                                                         | <ul> <li>204 No Content – Operation cancellation requested</li> <li>401 Unauthorized – Server authentication required</li> <li>403 Forbidden – Server authentication has failed or expired</li> </ul> |

#### Service Version

Returns the version of the Output Creation service.

| Type:       | GET                                  |                                                                                                    |
|-------------|--------------------------------------|----------------------------------------------------------------------------------------------------|
| URI:        | /rest/servereng                      | ine/workflow/outputcreation/version                                                                                                    |
| Parameters: | -                                    |                                                                                                    |
| Request:    | Add. Headers: Content: Content Type: | auth_token – Authorization Token (if server security settings enabled) -                                                                                                    |
| Response:   | Add.<br>Headers:                     | -                                                                                                    |
|             | Content:                             | Version of Service                                                                                                    |
|             | Content<br>Type:                     | text/plain                                                                                                    |
|             | Status:                              | <ul> <li>200 OK – Version of REST Service retrieved</li> <li>401 Unauthorized – Server authentication required</li> <li>403 Forbidden – Server authentication has failed or expired</li> </ul> |

#### **All-In-One Service**

The following table is a summary of the resources and methods available in the All-In-One service:

| Method Name                        | Uniform Resource Identifier (URI)                                    | Method<br>Type |
|------------------------------------|----------------------------------------------------------------------|----------------|
| Service Handshake                  | /workflow/print                                                      | GET            |
| Process All-In-One<br>(JSON)       | /workflow/print/submit                                               | POST           |
| Process All-In-One<br>(Adhoc Data) | /workflow/print/{dmConfigId}/{templateId}/ {jcConfigId}/{ocConfigId} | POST           |
| Get All Operations                 | /workflow/print/getOperations                                        | GET            |
| Get Progress of Operation          | /workflow/print/getProgress/{operationId}                            | GET            |
| Get Result of Operation            | /workflow/print/getResult/{operationId}                              | POST           |
| Get Result of Operation (as Text)  | /workflow/print/getResultTxt/{operationId}                           | POST           |
| Cancel an Operation                | /workflow/print/cancel/{operationId}                                 | POST           |
| Service Version                    | /workflow/print/version                                              | GET            |

#### Service Handshake

Queries the availability of the All-In-One service.

| Туре:       | GET              |                                                                                                    |
|-------------|------------------|----------------------------------------------------------------------------------------------------|
| URI:        | /rest/serverence | gine/workflow/print                                                                                                    |
| Parameters: | -                |                                                                                                    |
| Request:    | Add.<br>Headers: | auth_token – Authorization Token (if server security settings enabled)                                                                                                    |
|             | Content:         | -                                                                                                    |
|             | Content<br>Type: | -                                                                                                    |
| Response:   | Add.<br>Headers: | -                                                                                                    |
|             | Content:         | Handshake message:                                                                                                    |
|             |                  | Server Engine REST Service available: PrintRestService                                                                                                    |
|             | Content<br>Type: | text/plain                                                                                                    |
|             | Status:          | <ul> <li>200 OK – REST Service available</li> <li>401 Unauthorized – Server authentication required</li> <li>403 Forbidden – Server authentication has failed or expired</li> </ul> |

#### Process All-In-One (JSON)

Submits a request to initiate a new All-In-One operation.

Request takes a JSON All-In-One Configuration as content, and on success returns a response containing additional headers that specify the ID of the new operation as well as link URLs that can be used to retrieve further information/cancel the operation.

| Type:       | POST             |                                                                                                    |
|-------------|------------------|----------------------------------------------------------------------------------------------------|
| URI:        | /rest/serverence | gine/workflow/print/submit                                                                                                    |
| Parameters: | -                |                                                                                                    |
| Request:    | Add.<br>Headers: | auth_token – Authorization Token (if server security settings enabled)                                                                                               |
|             | Content:         | JSON All-In-One Configuration containing workflow processes/parameters                                                                                               |
|             | Content<br>Type: | application/json                                                                                                    |
| Response:   | Add.<br>Headers: | operationId – Operation ID of new All-In-One operation     Link – Contains multiple link URLs that can be used to retrieve further information/cancel the operation. |
|             | Content:         | -                                                                                                    |
|             | Content<br>Type: | -                                                                                                    |
|             | Status:          | 202 Accepted – Creation of new operation                                                                                                    |

successful

- 400 Bad Request Required Input resource/file not found in File Store
- 401 Unauthorized Server authentication required
- 403 Forbidden Server authentication has failed or expired
- 500 Internal Server Error General error with running the All-In-One Process or a Specific error relating to an individual workflow process (see error description)

#### Process All-In-One (Adhoc Data)

Submits a request to initiate a new All-In-One operation using pre-existing inputs, with the exception of input data, which is submitting along with the request.

Request takes binary file data as content, and on success will return one of two responses depending on the type of operation:

- Asynchronous response containing additional headers that specify the ID of the new operation as well as link URLs that can be used to retrieve further information/cancel the operation (Default)
- **Synchronous** response (depending on the parameters specified) containing either:
  - the absolute paths of the final output files produced (multiple spool files) or the content of a final output file (single spool file)
  - the absolute path or paths of the final output file or files produced (single or multiple spool files respectively) (Get Result as Text Only)

| Type:       | POST                                                                                                    |
|-------------|----------------------------------------------------------------------------------------------------|
| URI:        | /rest/serverengine/workflow/print/{dmConfigld}/{templateId}/{jcConfigld}/ {ocConfigId}                                                                                                    |
| Parameters: | Path:                                                                                                    |
|             | dmConfigId – the Managed File ID (or Name) of the Data     Mapping configuration in File Store                                                                                                    |
|             | templateId – the Managed File ID (or Name) of the design<br>template in File Store                                                                                                    |
|             | <ul> <li>jcConfigId – the Managed File ID (or Name) of the Job Creation         Preset in File Store (Optional - the value of "0" can be specified if             no preset is to be used)     </li> </ul> |
|             | ocConfigId – the Managed File ID (or Name) of the Output Creation Preset in File Store                                                                                                    |
|             | Query:                                                                                                    |
|             | async – whether to run the operation asynchronously (Default:                                                                                                    |

| Only) (D         | sTxt – whether to retrieve the result as text (Synchronous Default: false) Only – flag to specify if output is to be only created in the and not sent to it's final destination (Default: false)                                                                                                    |
|------------------|----------------------------------------------------------------------------------------------------|
| restrict t       | nge – a specific range of records in the input data file to he print output to (No Default Value) e – the file name of the data file to be uploaded (No Value)                                                                                                    |
| Add.<br>Headers: | auth_token – Authorization Token (if server security settings enabled)                                                                                                    |
| Content:         | Data File (File)                                                                                                    |
| Content<br>Type: | application/octet-stream                                                                                                    |
| Add.<br>Headers: | <ul> <li>operationId – Operation ID of new All-In-One operation</li> <li>Link – Contains multiple link URLs that can be used to retrieve further information/cancel the operation.</li> </ul>                                                                                                    |
| Content:         | -                                                                                                    |
| Content<br>Type: | -                                                                                                    |
| Status:          | <ul> <li>202 Accepted – Data file successfully uploaded to File Store and creation of new operation successful</li> <li>400 Bad Request – Unable to locate one or more inputs in File Store with Managed File ID(s)</li> </ul>                                                                                                    |
|                  | • resultA Only) (D • createContents • printRanal restrict to entertial to the server and the server and the ser |

and/or Name(s) specified

- 401 Unauthorized Server authentication required
- 403 Forbidden Server authentication has failed or expired
- 500 Internal Server Error General error with running the All-In-One Process or a Specific error relating to the uploading of the data file or an individual workflow process (see error description)

# Response (Synchronous):

| Add.<br>Headers: | -                                                                                                    |
|------------------|----------------------------------------------------------------------------------------------------|
| Content:         | Absolute Paths of the Output Files or the Output File itself                                                                                                    |
| Content<br>Type: | application/octet-stream                                                                                                    |
| Status:          | 200 OK – Data file uploaded to File Store, and a<br>new operation was created and completed<br>successfully with the result returned                                                                               |
|                  | <ul> <li>400 Bad Request – Unable to locate one or more<br/>inputs in File Store with Managed File ID(s)<br/>and/or Name(s) specified</li> </ul>                                                                   |
|                  | <ul> <li>401 Unauthorized – Server authentication required</li> </ul>                                                                                                    |
|                  | <ul> <li>403 Forbidden – Server authentication has failed<br/>or expired</li> </ul>                                                                                                    |
|                  | 500 Internal Server Error – General error with<br>running the All-In-One Process or a Specific<br>error relating to the uploading of the data file or<br>an individual workflow process (see error<br>description) |

| Response        |
|-----------------|
| (Synchronous    |
| + Get Result as |
| Text):          |

| Add.<br>Headers: | -                                                                                                    |
|------------------|----------------------------------------------------------------------------------------------------|
| Content:         | Absolute Path(s) of the Output File(s)                                                                                                    |
| Content<br>Type: | text/plain                                                                                                    |
| Status:          | 200 OK – Data file uploaded to File Store, and a<br>new operation was created and completed<br>successfully with the result returned                                                                               |
|                  | 400 Bad Request – Unable to locate one or more inputs in File Store with Managed File ID(s) and/or Name(s) specified                                                                                               |
|                  | 401 Unauthorized – Server authentication required                                                                                                    |
|                  | 403 Forbidden – Server authentication has failed<br>or expired                                                                                                    |
|                  | 500 Internal Server Error – General error with<br>running the All-In-One Process or a Specific<br>error relating to the uploading of the data file or<br>an individual workflow process (see error<br>description) |

### **Get All Operations**

Returns a list of all the workflow operations actively running on the Server.

Request takes no content, and on success returns a response containing a JSON Operations List of all the actively running operations.

| Type:       | GET              |                                                                                                    |
|-------------|------------------|----------------------------------------------------------------------------------------------------|
| URI:        | /rest/servereng  | ine/workflow/print/getOperations                                                                                                    |
| Parameters: | -                |                                                                                                    |
| Request:    | Add.<br>Headers: | auth_token – Authorization Token (if server security settings enabled)                                                                                                    |
|             | Content:         | -                                                                                                    |
|             | Content<br>Type: | -                                                                                                    |
| Response:   | Add.<br>Headers: | -                                                                                                    |
|             | Content:         | JSON Operations List of all the actively running operations in Server                                                                                                    |
|             | Content<br>Type: | application/json                                                                                                    |
|             | Status:          | <ul> <li>200 OK – List of actively running operations successfully retrieved</li> <li>401 Unauthorized – Server authentication required</li> <li>403 Forbidden – Server authentication has failed or expired</li> </ul> |

#### **Get Progress of Operation**

Retrieves the progress of a running All-In-One operation of a specific operation ID.

Request takes no content, and on success returns a response containing the current value of operation progress (values ranging from 0-100, followed by the value of 'done' on completion).

| Туре:       | GET              |                                                                        |
|-------------|------------------|------------------------------------------------------------------------|
| URI:        | /rest/servereng  | ine/workflow/print/getProgress/{operationId}                           |
| Parameters: | Path:            |                                                                        |
|             | • operation      | nld – Operation ID of All-In-One operation                             |
| Request:    | Add.<br>Headers: | auth_token – Authorization Token (if server security settings enabled) |
|             | Content:         | -                                                                      |
|             | Content<br>Type: | -                                                                      |
| Response:   | Add.<br>Headers: | -                                                                      |
|             | Content:         | Progress value of All-In-One operation                                 |
|             | Content<br>Type: | text/plain                                                             |
|             | Status:          | 200 OK – Progress of operation successfully retrieved                  |
|             |                  | 401 Unauthorized – Server authentication required                      |

| 403 Forbidden – Server authentication has failed or expired |
|-------------------------------------------------------------|
|-------------------------------------------------------------|

## Get Result of Operation

Retrieves the final result of a completed All-In-One operation of a specific operation ID.

Request takes no content, and on success returns a response (depending on the All-In-One configuration) containing either:

- the ID of the Data Set, Content Set or Job Set entity produced, or
- the absolute paths of the final output files produced (multiple spool files) or the content of a final output file (single spool file).

| Type:       | POST                                                      |                                                                                                    |
|-------------|-----------------------------------------------------------|----------------------------------------------------------------------------------------------------|
| URI:        | /rest/serverengine/workflow/print/getResult/{operationId} |                                                                                                    |
| Parameters: | Path:                                                     |                                                                                                    |
|             | operationId – Operation ID of All-In-One operation        |                                                                                                    |
| Request:    | Add.<br>Headers:                                          | auth_token – Authorization Token (if server security settings enabled)                                                      |
|             | Content:                                                  | -                                                                                                    |
|             | Content<br>Type:                                          | -                                                                                                    |
| Response:   | Add.<br>Headers:                                          | -                                                                                                    |
|             | Content:                                                  | the ID of the Data Set, Content Set or Job Set, or     the Absolute Paths of the Output Files or the     Output File itself |

| Content<br>Type: | application/octet-stream                                                                                                    |
|------------------|----------------------------------------------------------------------------------------------------|
| Status:          | <ul> <li>200 OK – Result of completed operation successfully retrieved</li> <li>401 Unauthorized – Server authentication required</li> <li>403 Forbidden – Server authentication has failed</li> </ul> |

#### Get Result of Operation (as Text)

Retrieves the final result of a completed All-In-One operation of a specific operation ID.

Request takes no content, and on success returns a response (depending on the All-In-One configuration) containing either:

- the ID of the Data Set, Content Set or Job Set entity produced, or
- the absolute path or paths of the final output file or files produced (single or multiple spool files respectively).

| Туре:       | POST                                                         |                                                                                                    |
|-------------|--------------------------------------------------------------|----------------------------------------------------------------------------------------------------|
| URI:        | /rest/serverengine/workflow/print/getResultTxt/{operationId} |                                                                                                    |
| Parameters: | Path:                                                        |                                                                                                    |
|             | operationId – Operation ID of All-In-One operation           |                                                                                                    |
| Request:    | Add.<br>Headers:                                             | auth_token – Authorization Token (if server security settings enabled)                                                     |
|             | Content:                                                     | -                                                                                                    |
|             | Content<br>Type:                                             | -                                                                                                    |
| Response:   | Add.<br>Headers:                                             | -                                                                                                    |
|             | Content:                                                     | Either:                                                                                                    |
|             |                                                              | <ul> <li>the ID of the Data Set, Content Set or Job Set, or</li> <li>the Absolute Path(s) of the Output File(s)</li> </ul> |

| Content<br>Type: | text/plain                                                                                                    |
|------------------|----------------------------------------------------------------------------------------------------|
| Status:          | <ul> <li>200 OK – Result of completed operation successfully retrieved</li> <li>401 Unauthorized – Server authentication required</li> <li>403 Forbidden – Server authentication has failed or expired</li> </ul> |

### Cancel an Operation

Requests the cancellation of a running All-In-One operation of a specific operation ID.

Request takes no content, and on success returns a response with no content.

| Type:       | POST                                                   |                                                                                                    |
|-------------|--------------------------------------------------------|----------------------------------------------------------------------------------------------------|
| URI:        | /rest/serverengine/workflow/print/cancel/{operationId} |                                                                                                    |
| Parameters: | Path:                                                  |                                                                                                    |
|             | operationId – Operation ID of All-In-One operation     |                                                                                                    |
| Request:    | Add.<br>Headers:                                       | auth_token – Authorization Token (if server security settings enabled)                                                                                                    |
|             | Content:                                               | -                                                                                                    |
|             | Content<br>Type:                                       | -                                                                                                    |
| Response:   | Add.<br>Headers:                                       | -                                                                                                    |
|             | Content:                                               | -                                                                                                    |
|             | Content<br>Type:                                       | -                                                                                                    |
|             | Status:                                                | <ul> <li>204 No Content – Operation cancellation requested</li> <li>401 Unauthorized – Server authentication required</li> <li>403 Forbidden – Server authentication has failed or expired</li> </ul> |

#### Service Version

Returns the version of the All-In-One service.

| Туре:       | GET                                       |                                                                                                    |
|-------------|-------------------------------------------|----------------------------------------------------------------------------------------------------|
| URI:        | /rest/serverengine/workflow/print/version |                                                                                                    |
| Parameters: | -                                         |                                                                                                    |
| Request:    | Add. Headers: Content: Content Type:      | auth_token – Authorization Token (if server security settings enabled) -                                                                                                    |
|             | .,,,,,                                    |                                                                                                    |
| Response:   | Add.<br>Headers:                          | -                                                                                                    |
|             | Content:                                  | Version of Service                                                                                                    |
|             | Content<br>Type:                          | text/plain                                                                                                    |
|             | Status:                                   | <ul> <li>200 OK – Version of REST Service retrieved</li> <li>401 Unauthorized – Server authentication required</li> <li>403 Forbidden – Server authentication has failed or expired</li> </ul> |

# **Copyright Information**

Copyright © 1994-2017 Objectif Lune Inc. All Rights Reserved.

No part of this publication may be reproduced, transmitted, transcribed, stored in a retrieval system, or translated into any other language or computer language in whole or in part, in any form or by any means, whether it be electronic, mechanical, magnetic, optical, manual or otherwise, without prior written consent of Objectif Lune Inc.

Objectif Lune Inc. disclaims all warranties as to this software, whether expressed or implied, including without limitation any implied warranties of merchantability, fitness for a particular purpose, functionality, data integrity or protection.

PlanetPress and PReS are registered trademarks of Objectif Lune Inc.

# **Legal Notices and Acknowledgments**

PlanetPress Connect, Copyright © 2017, Objectif Lune Inc. All rights reserved.

This guide uses the following third party components:

- jQuery Library Copyright © 2005 2014, jQuery Foundation, Inc. and other contributors. This is distributed under the terms of the Massachusetts Institute of Technology (MIT) license.
- **QUnit Library** Copyright © jQuery Foundation, Inc. and other contributors. This is distributed under the terms of the Massachusetts Institute of Technology (MIT) license.